U.S.A. \$3.00 CANADA \$3.50

THE #1 MAGAZINE FOR ATARI® COMPUTER OWNERS

and the second

# The Atari and Music

JG

plus: BASIC Bug Exterminator C.COM

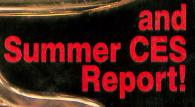

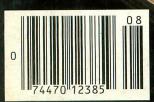

# **SAVE BIG BUCKS<sup>®</sup>** ON ALL OSS PRODUCTS

OSS, in response to Atari's commitment to quality software at affordable prices, is announcing a major price reduction on its complete line of quality systems software.

# BASIC XE

**\$100 of Atari BASIC<sup>™</sup> options free:** Player/Missile Graphics, string arrays, auto line-numbering, structured programming, super-fast SORT and more!

# ACTIONI

Best program editor, fastest compiler, comprehensive library fastest programs, and easy debugging all instantly at your command.

## **MAC/65**

Easy-to-use, familiar line-oriented editor. Powerful macros and assembler controls. Multi-breakpoint debugger with independent screen display.

## THE WRITER'S TOOL

Buy it today. Write a letter tonight. The easiest word processor to learn is even easier to use! ..... \$69.00

With full tutorial, professional custom printing, spelling checker, form letters, and much more.

## **BASIC XL**

Most popular advanced BASIC. For all Atari 8-bit computers. Super features: Player/Missile Graphics, renumber, DOS commands, much more.

### OSS TOOLKITS Even More for Your Money

Get a headstart on writing your own programs. Learn from the useful examples in each ToolKit. Include the numerous ToolKit routines in your own work. Give your programs to your friends, user groups, magazines, etc.

ToolKits for BASIC XL, ACTION!, and MAC/65 are now only ..... \$29.95 each

This brief ad can only begin to tell you about the benefits and features of these and other outstanding OSS products. For a free brochure, see your dealer, or call or write OSS.

\*Atari 130XE™ and Atari BASIC™ are U.S. registered trademarks of Atari Corporation.

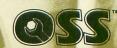

Optimized Systems Software, Inc. 1221B Kentwood Avenue, San Jose, California 95129 (408) 446-3099

#### NO. 33

AUGUST 1985

THE #1 MAGAZINE FOR ATARI® COMPUTER OWNERS

**OMF** 

# **FEATURES**

in the US.

A Visit to Chicago: Arthur Leyenberger The Summer and Consumer Electronics Show ..... Lee Pappas 4 What's new and what's not at the biggest electronics show

- An Introduction to MIDI ...... Craig Patchett 13 An explanation of MIDI and how it functions with your computer.
- BASIC Bug Exterminator . . . . Angelo Giambra 20 This handy program will fix four of the known bugs in Atari BASIC, including the infamous lock-up problem.
- Note Master ......Chuck Rosko 28 A one-player musical game designed to test your memory and ability to recognize tones and corresponding notes.
- Syntron ......Jon Snyder 39 Our assembly language game of the month pits you against the hordes of menacing and deadly Syntroids.

#### Keyboard Encoding for

Computer Music Applications

Part 1 ...... Mario Perdue 63 How to interface your Atari to an organ-style keyboard, enabling it to emulate a standard musical instrument.

Assemble Some Sound

# REVIEWS

PUTING

MIDIMATE and MIDITRACK II...Craig Patchett 26 (Hybrid Arts) We look at the only MIDI interface currently available for the 400/800/XL/XE line.

#### Rescue on Fractalus and

Ballblazer ..... Arthur Leyenberger 81 Lucasfilm Ltd.'s two games have been a long time in coming...but do they live up to expectations?

# COLUMNS

| Reader Comment                        | 6  |
|---------------------------------------|----|
| Griffin's LairBraden E. Griffin, M.D. | 17 |
| Boot CampTom Hudson                   | 33 |
| The End UserArthur Leyenberger        | 76 |
| Index to Advertisers                  | 96 |
|                                       |    |

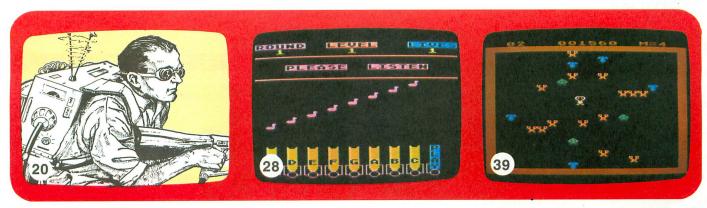

ANALOG COMPUTING (ISSN 0744-9917) is published monthly for \$28 per year by ANALOG 400/800 Corp., 565 Main St., Cherry Valley, MA 01611. Second class postage paid at Worcester, MA and additional mailing offices.

# WIN AN ATARI 520ST!

#### ANALOG Computing is

giving away a new Atari 520ST computer! That's right, one lucky **TCS** subscriber will win one of Atari's fantastic 16-bit machines (a \$599 value), just for joining the **ANALOG Computing TCS**!

#### Contest rules.

Everyone who joins the **ANALOG Computing TCS** before midnight Eastern Daylight Time, July 31, 1985, will be automatically entered into a special drawing that will be held on August 14, 1985.

The contest is open to all **TCS** subscribers with active accounts at the time of the drawing. **ANALOG Computing** employees are not eligible to enter.

### lf you're

already a TCS

subscriber, you don't have to do anything to enter. If you have a friend who isn't a

**TCS** subscriber yet, tell them about the giveaway! This drawing is our way of saying "thanks" to all the people who have made the **ANALOG Comput**-

52051

ing TCS a terrific success. Good luck!

For information on joining the **ANALOG Computing TCS**, see the ad elsewhere in this issue.

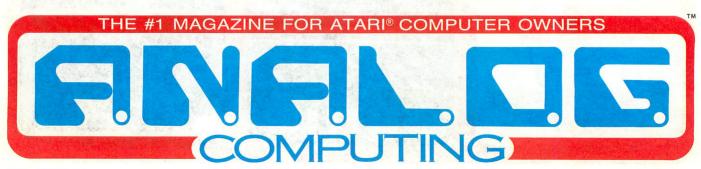

WORCESTER, MASSACHUSETTS 01603

(617) 892-9230

## ANALOG COMPUTING STAFF

Editors/Publishers MICHAEL J. DESCHENES LEE H. PAPPAS

Managing Editor JON A. BELL

**Production Editor** DIANE L. GAW

Contributing Editors DONALD FORBES BRADEN E. GRIFFIN, M.D. STEVE PANAK RUSS WETMORE

East Coast Editor ARTHUR LEYENBERGER

West Coast Editor JIM DUNION

**Contributing Artists** GARY LIPPINCOTT LINDA RICE

**Technical Division** CHARLES BACHAND TOM HUDSON TONY MESSINA

Advertising Manager MICHAEL J. DESCHENES

**Circulation Manager** PATRICK J. KELLEY

Accounting ROBIN LEVITSKY

**Production/Distribution** LORELL PRESS, INC.

Contributors ANGELO GIAMBRA RICH MOORE CRAIG PATCHETT MARIO PERDUE CHUCK ROSKO JON SNYDER KARL E. WIEGERS

U.S. newstand distribution by Eastern News Distributors, Inc., 111 Eighth Ave., New York, NY 10011

ANALOG Computing magazine (ANALOG 400/800 Corp.) is in no way affiliated with Atari. Atari is a trademark of Atari Corp.

# WHERE TO WRITE

All editorial material (programs, articles, letters and press releases) should be sent to: Editor, **ANALOG Computing**, P.O. Box 23, Worcester, MA 01603. Correspondence regarding subscriptions, including problems and changes of address, should be sent to: **ANALOG Computing**, 100 Pine Street, Holmes, PA 19043, or call 1-800-345-8112 (in Pennsylvania, call 1-800-662-2444).

Correspondence concerning a regular column should be sent to our editorial address, with the name of the column included in the address.

An incorrectly addressed letter can be delayed as long as two weeks before reaching the proper destination.

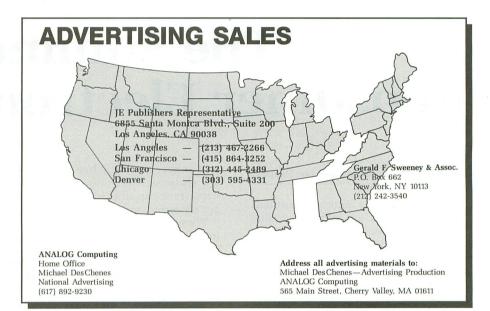

### SUBSCRIPTIONS

All subscriptions should be addressed to:

ANALOG Computing P.O. Box 625, Holmes, PA 19043 or call our toll-free number: 1-800-345-8112

(in PA 1-800-662-2444)

Foreign subscriptions must be made payable in U.S. funds.

Subscription prices in the U.S.: \$28 for 1 year; \$52 for 2 years; \$79 for 3 years.

Subscription prices in Canada: \$36 for 1 year; \$62 for 2 years; \$89 for 3 years.

Foreign subscriptions: \$39 for 1 year; \$72 for 2 years; \$99 for 3 years.

Airmail is available for foreign subscriptions at an additional \$50 per year.

Please allow four to six weeks for delivery of your first issue.

## PERMISSIONS

No portion of this magazine may be reproduced in any form without written permission of the publisher. Most programs are copyrighted and are not public domain. User groups should contact the publisher if they plan to place one of these programs on any type of public-accessed bulletin board or disks.

### **AUTHORS**

When submitting articles and programs, program listings should be provided in printed and magnetic form, if possible. Articles should be furnished as typed or printed copy in upper and lower case with double spacing. If submissions are to be returned, please send a self-addressed, stamped envelope.

# A Visit to Chicago The Summer Consumer Electronics Show

#### by Arthur Leyenberger and Lee Pappas

Overall, the 1985 Summer Consumer Electronics Show was a low-key event. "What?" you ask in amazement. "How can a show with an attendance of over 100,000 people, thousands of square feet of exhibit space and hundreds of hightech companies be low-key?" Well, to be honest, there just isn't much exciting news to report.

Several companies bowed out at the last moment. Electronic Arts, Infocom, CBS Software and other companies decided it would be more cost-effective not to have an exhibit at the show. In several cases, these companies decided, instead, to rent hotel suites at downtown Chicago hotels to court distributors, retailers and the press.

Even Atari was not going to attend the show, until, at the last minute, CES promoters made Atari an offer they couldn't refuse: a free booth. With the help of some members from the Chicagoland Atari User's Group, Atari made the best of their small conference room exhibit area. However, for the second time in a row, Atari had the most exciting product at the show. This time it was the CD-ROM.

#### The show-stopper.

Many of us are familiar with the new digital audio disk, otherwise known as a CD (Compact Disk). These laser "records" can contain up to 73 minutes of pop-, click- and static-free music with a fantastic signal-to-noise ratio and dynamic range. In other words, these disks are *absolutely quiet*.

These same disks can also contain an incredible amount of data. Up to 550 megabytes of data can be stored on one side of a CD. That translates into the equivalent storage of over 1500 IBM floppy disks.

Tom Rolander, Vice President of Engineering for Activenture, a California

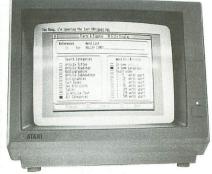

Screen display for encyclopedia on the CD-ROM.

optical media company, demonstrated a prototype of the new Atari CD-ROM player. This innovative product consisted of the entire 20-volume set of *Grolier's Encyclopedia* on one CD, occupying 58 megabytes. Another 50 megabytes on the disk consisted of cross-indexing information. Every word in the text was cross indexed for retrieval purposes. Amazingly, the text and indexing information (approximately 100K bytes) consumed only one-fourth of the disk's capacity. Rolander said that the remaining space was large enough to hold approximately 5000 high-resolution 720x 350 pixel images.

The CD-ROM was connected to the direct memory access (DMA) port of an Atari 520ST, through an interface. This DMA port allows data transfer rates of up to 1.3 megabytes per second, which yields incredibly fast access to the CD.

The CD-ROM encyclopedia lets you request all references to a particular subject or just browse through the text. Having all of the information on one CD, rather than searching through 5 cubic feet of books, is an unbelievable convenience. The speed of the search is due to the program's not looking through the actual text, but searching, instead, in the indexing portion of the information.

Regardless of what you search for, the computer screen will tell you how many entries were retrieved and allow you to look at each one. When presented, the information is displayed in black letters on a white background, with the key word highlighted in green. Once information is found, the text can be paged forward or backward, copied to a floppy disk for future use, or sent directly to a printer.

Rolander said that Activenture was developing the technology under an exclusive agreement with Atari, and the

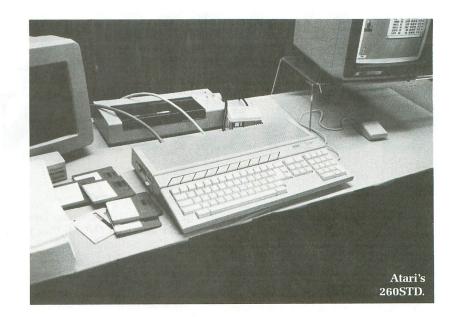

decision on who would market the product had not yet been made.

The targeted price for this innovative product is \$500, but Atari is shooting for about \$350. In fact, Jack Tramiel told me that his target price was \$150.

Consider this: an inexpensive audio CD player can be purchased for as little as \$200 today, and the CD-ROM/ST interface may cost as much as \$100. Therefore, an under \$500 price is very realistic. The software (encyclopedia, recipe, historical stock market price, legal databases, etc.) is expected to sell initially for \$100 to \$150, but could come down to the \$50 range if significant quantities are made.

#### Other Atari news.

In addition to the CD-ROM, which is expected to be available in the fall, Atari also announced a new computer. Called the 260STD, it contains 256K of RAM memory and has TOS (The Operating System), which includes GEM, in ROM.

The computer has a built-in, singlesided disk drive toward the back of the left side. The disk drive is a 500K (unformatted)/360K (formatted), 3½-inch micro drive. Unlike the 520ST model, a 260STD has a TV video output jack on the rear of the machine. The 260STD looks just like the 520ST, only slightly deeper (similar to comparing a 1200XL to an 800XL).

The 260STD is the so-called low-end, "mass market" computer that Atari has mentioned in the past. It will be sold at

ANALOG COMPUTING

such places as K-Mart and Toys 'R' Us. The machine is expected to be available in the fall and will retail for \$499. This price doesn't include a monitor.

The 520ST is slated to be bundled with disk drive and monochrome monitor. The retail price of the package is said to be \$800, and the system will only be sold at computer specialty stores.

Sig Hartmann, Atari's President of Software, disclosed to me that the 520ST computer will never have GEM in ROM. It will always be "soft loaded." Currently the operating system called TOS and GEM, together, require about 220K of RAM.

Dave Duberman, Atari's User Group Coordinator, told me that Atari is trying to get the size down to under 200K. If this is accomplished, the 520ST will contain approximately 300K of RAM after TOS is loaded, versus the 256K of RAM on the 260STD. In terms of available memory, then, the two machines are essentially identical, especially with regard to the commercial software market.

However, in talking with Neil Harris, the publisher of Atari's Explorer magazine, it seems that GEM may become available in ROM for the 520ST. The 520ST, according to Harris, will contain sockets for the ROM chips, so that if (or when) they become available, they can be added. This would give the 520ST twice the memory capacity of a 260STD. Only time and Atari can tell if this will happen. Atari's third major hardware product was a direct-connect, auto-dial, autoanswer modem that is Hayes compatible. The XM301 will sell for under \$50 and plugs directly into the serial port on all Atari 800, XL and XE computers.

It takes its power from the serial port (so there's no AC cord to get in the way) and routes the dial tone through the TV speaker. The modem comes with **XE-Term**, a modem program written by Russ Wetmore that uses XMODEM protocol for up- and downloading.

The XM301 also comes with over \$200 of free time on such on-line services as the Source and CompuServe. There is reportedly a similar 1200-baud modem that will sell for under \$100.

#### New software from Atari.

Atari was again showing the **Silent Butler**, a home financial program for the XE. Available in July and costing under \$50, this program lets you keep records on three checking and two savings accounts. It also allows you to categorize your expense items, for later use in filing your income tax.

Your own checks may be used on your dot-matrix or letter-quality printer, with the supplied plastic holder. **Butler** also provides a tickler file for appointments.

Atari was showing another product exclusively for the 130XE. The **VIP Pro-fessional** is a Lotus 1-2-3 clone that will sell for under \$100 and should be avail-

(continued on page 10)

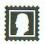

# READER COMMENT

#### More RAMDISK space.

Having just purchased a new Atari 130XE, I tested the new Atari DOS 2.5 with RAMDISK. The new DOS is really quite good and *very* compatible with DOS 2.0S.

My main complaint is with the RAM-DISK. Both DUP.SYS and MEM.SAV take up valuable space on this 64K disk. The 130XE and the 800XL have an additional 16K of unused memory. To free up more space on the RAMDISK, I ran Robert Luce's BASIC program **XL-DOS** (issue 24) with DOS 2.5, creating an XE(?)-DOS.

Next, I formatted drive 8 (the RAM-DISK). Result: 499 free sectors on the RAMDISK, plus active DUP.SYS and MEM.SAV. The original version is still needed when using the translator disk which occupies this space.

Owners of the Atari 800 with FAST-CHIP who have upgraded to XL or XE machines will be happy to learn that running **Home-made Translator** (issue 32) will copy the old operating system *complete* with the faster floating point routine. This will substantially speed up the number-crunching of these new machines.

Better yet, OMNIVIEWXL is available now for the XL machines, which gives an 80-column display plus the FAST-CHIP and old OS. I hope it will also be made available for the XEs.

Yours truly, James Evangelow New York, NY

#### B-Line assembly fix.

I really appreciate the assembly listings of programs in your magazine. Typing them in or just reading them is a great way to learn both how the program works and the language at the same time.

There is an error in **B-Line** in issue 29,

in the code between the labels GET-NEXT and NEXTNUM. Can you publish a correction for this?

Sincerely,

Peter Wilson Richmond, VA

If looks as if our proofreaders missed a minor printer error. The code should read:

|            | CIX<br>Point | ;INIT  | INBUFF |
|------------|--------------|--------|--------|
| TYA<br>Pha |              | ; SAVE | Y      |

#### Setting the Atari Clock.

This short program will append a file to the **Atari Clock** (issue 31), to autorum SETCLOCK immediately after the **Clock** boots up. It saves you the task of LOADing SETCLOCK every time you boot up the **Clock**.

To create the file, make sure the autorun clock is already on your disk, then type in the following:

10 REM AUTORUM FOR SETCLOC K.BAS 20 DIM N\$(120):T=0 30 FOR X=1 TO 114:READ N:N \$(X)=CHR\$(N):T=T+N:NEXT X 40 IF T(>9365 THEN ? "DATA IS INCORRECT":END 50 OPEN #1,8,0,"D:RUNCLOCK ":? #1;N\$; 60 ? "DATA WRITTEN...":END 70 DATA 255,255,0,6,101,6, 160,158,162,36,142,197,2,1 42,23,208,142,240,2 80 DATA 255,255,0,6,101,6, 160,158,162,36,142,197,2,1 42,23,208,142,240,2 80 DATA 8,17,22,16,17,9,26 ,50,53,46,2,36,26,51,37,52 ,35,44,47,35,43,14,10 100 DATA 0,0,0,0,0,0,0,0,0, 104,141,240,2,168,170,145 ,88,200,192,129,144,4 110 DATA 189,94,6,232,192, 140,208,241,142,74,32,022,1 42,197,6,96,0,44,47,33 120 DATA 36,41,46,39,226,2 ,227,2,0,6 When you're done, RUN the program. When it is written properly, go to DOS and type C, then RETURN. Next, type *RUNCLOCK,AUTORUN.SYS/A* and RE-TURN. After a few seconds, the autorun will be ready. Boot up the disk and set the clock.

Note that the setclock program must be named SETCLOCK.

Sincerely, Jim Little Beaver Falls, PA

The Bushnell mystique?

Just a word or two about Nolan Bushnell. After reading his comments from the June issue of **ANALOG Computing** (31), I couldn't resist responding with a few comments of my own.

As the founding father of the Atari family, and the inspiration behind the innovative and reasonably-priced Atari 800, Mr. Bushnell has always commanded a good deal of respect from me. However, of late, I have begun to wonder if his reputation as an innovator and the Mad Muse of computing is wholly justified.

From the time he sold Atari to Warner Communications, he has loomed ominously on the horizon of the computer industry like some chained djinni, amidst rumors and pronouncements, awaiting his opportunity to loose his genius upon the world and start the real computer revolution.

It seems that there were hints everywhere in the industry magazines about the great things that were going to come from his laboratories once he was released from the constraints of his noncompetition clause that had been a part of his sale agreement with Warner. In most of his interviews, he seemed to imply that he had some Ace up his sleeve that, once played, was going to set the computer industry on its ear.

#### • WIN AN ATARI DISK DRIVE • MORE FREE BONUSES • NEW LOWER PRICES

WIN an Atari disk drive! Simply enclose a 3" by 5" with your printed name and address on ONE side AND on the OTHER side tell us in 25 words or less why you like LotsaBytes! The winner will be selected on the basis of originality, content, and clarity from all entries received postmarked on or before September 30, 1985. All entries will become the property of LotsaBytes. No purchase necessary. Void where prohibited by law. LotsaBytes offers QUALITY, QUANTITY, SELECTION, LOW PRICES, FREE BONUSES, and a FULL 100% REPLACEMENT GUARANTEE ON DEFECTIVE DISKS (including return postage). Our National Public Domain Copy Service searches the most popular magazines, B.B.S., and User Group libraries to save you TIME, WORK and MONEY. Most of our P.D. disks are double-sided, giving you more programming for less money. Our other software titles are discounted up to 50% and more. GIVE US A TRY AND BECOME ONE OF OUR THOUSANDS OF SATISFIED CUSTOMERS!

| PUBLIC DOMAIN SOFTWARE                                                                                                    |                                                                                                    |  |
|----------------------------------------------------------------------------------------------------|----------------------------------------------------------------------------------------------------|--|
| #1#2#3#4#5GAMES<br>Two full disk<br>sidespacked with<br>25 games<br>including some<br>'Arcade'.UTILITIES<br>25 games<br>including some<br>'Arcade'.UTILITIES<br>25 pames to<br>help you get the<br>Atari.Ams MUSIC<br>Listen to your<br>Atari play the 25<br>disk sides. Self<br>contained with<br>Player Pprogram<br>\$7.95#4#5#1000000000000000000000000000000000000                                                                                                    | INSTEDIT<br>The Atari Program Exchange (APX) called this "the<br>best Character set editor we've seen". And no<br>wonder! You can create special math and chemistry<br>symbols, foreign language alphabets, or special<br>typefaces. By positioning several characters<br>together, you can even create hi-res pictures!<br>Advanced users familiar with player missile<br>graphics can even use it to design players. From<br>beginner to expert, this is for you. Complete with a                                                                                                    |  |
| #6#7#8#9#10AMS MUSIC25 more all-timefavorites to sing14 MORE better17 more power-<br>packed programs17 more power-<br>packed programsFilled on bothUTILITIES14 MORE better14 MORE better17 more power-<br>packed programsFilled on bothMoredisk sides. With14 cade types.14 more14 more14 morepacked program.\$7.95\$7.95\$7.95Filled on both\$7.95\$7.95\$7.95\$7.95\$7.95                                                                                                    | 20 page manual. Joystick required.<br>24.95 value LotsaBytes price \$12.95<br>New! STAR LORDS by Walt Huber<br>Until the 24th Century man was confined to Earth, the solar system<br>and a few nearby stars. Portals were predicted and soon discovered,<br>allowing exploration of the Galaxy. Colonization proceeded rapidly,<br>differences arcse, wars were fought, and soon the Galaxy was on the<br>eve of destruction. Peace came in the 27th Century. Disputes were<br>decided by specially trained STAR LORDS commanding unmanned                                                                                                    |  |
| # 11# 12# 13# 14# 15GAMES<br>Two sides filled<br>with 19 great<br>games. ManyADVENTURES<br>13 fantastic text<br>for your<br>enjoyment. TwoEDUCATION<br>24 entertaining<br>and educational<br>programs for<br>thewholefamily.# 14# 15UTILITIES<br>AMS MUSIC<br>Player lets you<br>isten to another<br>educate' yourMos MUSIC<br>The automatic<br>programs for<br>thewholefamily.Another<br>assortment of 21<br>fine programs to<br>'educate' your                                                                                                    | ships and robot satellites duelling in the far reaches of Space.         Ultimate victory meant complete control of the Galaxyl You have just         completed your training and your ability to command and control will         determine the outcome of the conflict. (Text/graphics). (Complete         instructions)         \$39.95 value         LotsaBytes price \$14.95                                                                                                    |  |
| Arcade types.sides.Two sides.on two sides.Atari.\$7.95\$7.95\$7.95\$7.95\$7.95# 16 MUSIC MAJOR!# 17 MICRO-TALESYou can learn the basics of music with this<br>fine program. Note recognition, key signatures,<br>and note counting are among the many topics.<br>For use by the individual or in the classroom.<br>Originally \$39.95 Send another \$3.00 for a<br>complete Student Guide.# 17 MICRO-TALESWritten for the 4th or 5th grade levels, but<br>children of ALL AGES will enjoy the action,<br>sound, and music of the fine graphics and<br>text. 'Turn the pages' and watch their eyes<br>light up to THE NOISY GIANT and CAVEMAN<br>JOE. Two sides.Went i \$7.95                                                                                                    | ESI WRITERI<br>A quality WORD PROCESSOR that out-performs others<br>costing over \$100. It works with almost any printer and is<br>the FASTEST WP you can buy. Features include a built in<br>Help Screen, Justification, Search, Replace, Insert, Page<br>Numbering, Headers, Centering and much morel It can<br>load in other WP files, has friendly messages, and comes<br>with over 50 pages of documentation and tutorials. Works<br>with any Atari, but some configurations will require a<br>translator disk. No printer drivers are required and you can<br>use every feature of your printer. Disk only.<br>Originally \$49.95<br>LotsaBytes price \$19.95                                                                                                    |  |
| SUPER STUD POKER<br>by Walt Huber       ORIGINAL ADVENTURE<br>by Bob Howell       STONEQUEST by David Strelitz       ADVANCED<br>MUSICSYSTEM II         Now you can play hand after<br>hand, against intelligent<br>opponents with infinite patience<br>and the only thing you'll lose is<br>ignorance of the game, There are<br>ten computer opponents of<br>varying skills to choose from and<br>YOU CAN PLAY EIGHT POPULAR<br>STUD POKER GAMES, including<br>Stud, Stud Lowball, Stud HiLoo<br>and Hi Chicago. A wild card can<br>be added to the deck also. Anyone<br>care for a friendly game of Poker?<br>Joystick required.       ORIGINAL ADVENTURE<br>by Bob Howell       STONEQUEST by David Strelitz       ADVANCED<br>MUSICSYSTEM II<br>by Lee Actor         Now you can play hand after<br>hand, against intelligent<br>corponents with infinite patience<br>and the only thing you'll lose is<br>ignorance of the game, There are<br>ten computer opponents of<br>varying skills to choose from and<br>YOU CAN PLAY EIGHT POPULAR<br>Stud, Stud Likoh<br>and Hi Chicago. A wild card can<br>be added to the deck also. Anyone<br>care for a friendly game of Poker?<br>Joystick required.       Nany Dwarves<br>* Store RESIDE<br>* Alk disk       Store Rest of the game, There are<br>* 86 coded hints<br>* 86 coded hints<br>* 86 coded hints<br>* 40k disk       Store Rest of the store<br>* 60 code hints<br>* 40k disk       Store Rest of the store<br>* 60 code hints<br>* 24K disk       Nany David Strelitz<br>King Weesey and his subjects are doomed You've<br>come to the Castle to try to help, but it<br>was the actore that and puzzles to solve on the<br>an enemy and must be out-smarted (or<br>bribed?). Magic is everywhere and in<br>many forms. Will you be strong<br>enought to survive? (Text)       * 40k disk |                                                                                                    |  |
| <ul> <li>Larn to create your own graphics and text modes.</li> <li>#2 - SCROLLING</li> <li>#2 - SCROLLING</li> <li>Explains how to move the screen over maps of graphics or text.</li> <li>#3 - PAG FLIPPING</li> <li>Change the entire screen instantly to another display picture.</li> <li>#4 - BEGINNING ANIMATON</li> <li>Learn to create the illusion of movement using simple shapes.</li> <li>#5 - PLAYER MISSILE</li> <li>#6 - GTLA GRAPHICS</li> <li>Bar to create your own 'PACMAN' type game while learning about Collisions, Backgrounds, Player Missing shapes.</li> <li>#6 - GUND &amp; MUSIC</li> <li>Learn a simple way to write music and effects on your Atard.</li> <li>#7 - DISK UTLITIES</li> <li>SPECTOR, AUTORUN SYS MAKER, PM CHECKER, MAY LOTORIAL THE &amp; FILES</li> <li>Machine to to stool w \$11.55 each e 6 to 10 at only \$9.55 each e 11 to 15 at only \$7.55 each</li> </ul>                                                                                                    | * * FREE BONUSES * *<br>New Lucky 7 — 11 Bonuses<br>Don't even ask how we can do it! We've decided to<br>give even more free bonuses for larger purchases.<br>FOR EACH 3 DISKS PURCHASED YOU MAY<br>CHOOSE 1 FREE! BUT IF YOU BUY 7 DISKS, YOU<br>NOW MAY CHOOSE 3 FREE BONUSES. AND IF<br>YOU BUY 11 DISKS, YOU MAY CHOOSE 5 FREE<br>BONUSES!. Here's a recap: For Each 3 disks you get<br>ONE free. If you buy 7, you get one extra (Buy 7 - get<br>3). If you buy 11, add two extra (buy 11 - get 5).<br>WOW!!<br>Choose from the following:<br>a. A XL/XE Translator disk to use most 800 software.<br>(recomended!): or<br>b. The new DOS 2.5 for 1050 owners now using DOS<br>3.0 (only); or<br>c. Any of the LotsaBytes Public Domain disks #1<br>thru #17.<br>* * FREE BONUSES * * |  |
| TERMS: All defective disks will be replaced free including return postage. Write first with details for Return Authorization. All orders are shipped by U.S. Mail. Add \$1.95 shipping and handling for 1 to 5 disks. Add \$2.95 for 6 to 10 disks. Add \$3.95 for 11 to 15 disks. Outside of U.S.A. & Canada add 15% for shipping and handling (Minimum -\$4.00) U.S. Funds ONLY! California residents MUST add Sales Tax. We accept checks and money orders. Sorry. NO Credit Cards or COD. Allow THREE weeks for personal checks to clear our bank. SCHOOL AND GOVERNMENT PURCHASE ORDERS WELCOME!         Sorry, no catalog. We distribute and publish only what we advertise herein.         We encourage software authors to submit their programs for evaluation. We pay competitive royalties on a monthly basis.         Atari is the registered trademark of Atari Corp.                                                                                                    | LOTSABYTES<br>15445 Ventura Blvd., Suite 10H<br>Sherman Oaks, CA 91413<br>RCLE #103 ON READER SERVICE CARD                                                                                                    |  |

# ANALOG Computing... Now only a phone call away!

At your fingertips, you'll find:

- The best programs from ANALOG Computing magazine
- New programs not found anywhere else
- A long list of public domain software
- Updates and enhancements
- Feedback from other users
- The latest news on Atari
- New software demos
- Technical assistance
- User group support
- New products

Think of it. No more typing; no more waiting. Twenty-four hours a day, the ANALOG Computing Telecommunications System (TCS) provides you with all of the information your Atari computer will ever need when you need it. It's the perfect companion to

ANALOG Computing magazine.

To subscribe on-line using MasterCard or VISA, call: 617-892-1446

anna

. . .OR mail your check to: **ANALOG Computing** P.O. Box 23. Worcester, MA 01603

...OR use the handy card you'll find in the back of this issue with the Reader Service and Subscription cards.

Following processing, you will be sent a user card and ID number. The **ANALOG Computing TCS** requires an Atari computer and modem (disk drive optional).

RATES: \$25.00 for 20 on-line hours \$20.00 for current **ANALOG Computing** subscribers

No extra fee for 1200 baud users.

# READER COMMENT continued

I have been faithfully waiting several years for something like that to happen. I am still waiting.

In the meantime, I have seen him involved in several enterprises, including fast-food restaurants (Pizza Time Theater), arcade games (Sente), household robots (Androbot) and now, mechanical toys. None of the above have had much impact on the computer industry.

I'm still wondering when I am going to see all those technological wonders that he keeps referring to. (Oh, by the way, most of the above-mentioned enterprises seem spectacular only by their remarkable lack of success.) Once again, in the interview with Mr. Leyenberger, I read about great things which may be in the offing (most of which cannot, unfortunately, be revealed at this time).

When are we going to be done with this mystique about our Mr. Bushnell? Fifteen years ago, when he had some very interesting things to offer the computer industry, his name seemed magi-

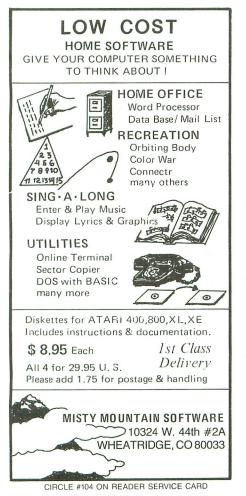

cal. Since then, his performance does not seem to justify the attention that we continue to shower upon him.

His comments about the new ST series of machines from Atari are a case in point. For example, he says: "It's a product line that makes me wonder why anyone would spend six or seven hundred dollars for a computer, when, for a few hundred dollars more, they could get a Macintosh."

My question to him is: if an Atari 520ST and a 10-megabyte hard disk drive (with all the additional power and capabilities that an ST apparently offers) can be had for \$1000 or so, why in the world would anyone *want* to spend their \$2500 on a Macintosh with its limitations (unacceptably small screen, monochrome only, RAM eaten up by operating system and fonts, mouse controller [ever try to *draw* with a mouse?], inefficient hard disk handling, expensive upgrades and peripherals)?

In addition to that, he then stated that the GEM system isn't as good as Mac-Paint! Well, why should it be? Since GEM is a user interface, and MacPaint is a drawing program, how can they even be compared? When drawing programs are designed for the ST, then they can be properly evaluated. Until then, what is he talking about? It's enough to make one wonder whether Mr. Bushnell is even aware of what the ST is.

All I can suggest is, maybe if he spent less time listening to Alexander Graham Bear, and more time watching the indus-

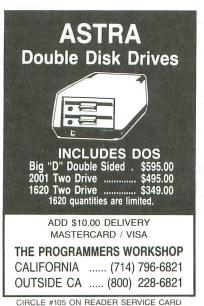

try, he might have more enlightening comments to make.

Sincerely, Bob deWitt Provo, UT

#### Crashing at Vandenberg.

I have a problem with Tom Hudson's **Adventure at Vandenberg A.F.B.** I have an 800XL computer with the game stored on disk (an Atari 1050 disk drive). In typing the game in long months ago, I feel I was accurate. It checked with CHECKSUM DATA. I have visually rechecked all the lines, even had my son read back some. But it has a problem somewhere.

As the program waits for my input (What Next?) with the blinking cursor, every now and then it will just crash. The whole thing goes into Never-Never Land. It also happens as I'm entering an answer to What Next? This has happened every time I've tried to play. I can't get past the third or fourth entry, sometimes even less.

I am not a technical person, but I do feel the problem must be in the blinking cursor machine language routine. Has this problem come up before? Could you point out some places in the program which I can check again? Is there any solution?

Thank you, Howard Gebeaux Asheboro, NC

To make *Adventure at Vandenberg* work on an XL or XE computer, delete Line 12 and make the following changes:

#### 13 Q=USR(1648,1680):POKE C 16,112:POKE 53774,112:GOTO 75 94 CLOSE #C1:POKE 559,34:G 0T0 55

This will eliminate the flashing cursor, but otherwise, the game will play normally.

-Ed.

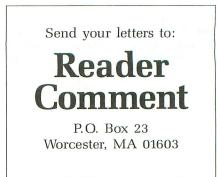

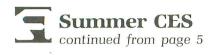

able by Christmas. It's really a spreadsheet program containing database-type operations like sorting and searching. The program uses windowing and pulldown menus, and will be functionally equivalent to a planned ST version. The **VIP Professional** is being developed by VIP Software.

Another product introduced at CES was the Atari **Planetarium**. This under-\$50 program will be out by fall, with over 1200 stars and 300-plus deep sky objects. Additional features include a list of constellations, a world map pinpointing your viewing location, and the ability to put your observation point anywhere on the Earth, at nearly any point in time. Solar tracking, eclipses and plotting Halley's comet are also possible.

The AtariWriter Plus word processing program will be fully compatible with the current version. However, it will feature 80-column capability, count words, automatically add line numbers so files can be merged into BASIC programs, and include a spelling checker. This disk-based program will be available for under \$50 by fall. A major feature touted is the ability for the user to "build" their own printer driver.

One of the most interesting new Atari software products is a GEM look-alike program that will run on all 8-bit Atari computers. Also developed by VIP Software, this is appropriately called **GEM Desktop**. The \$50 price tag includes a mouse. It should be out by Christmas.

#### Where's the beef?

Conspicuous by their absence, several previously announced Atari software products were nowhere to be found. **Infinity**, by Matrix Software, was to be an integrated package containing a word processor, spreadsheet, relational database and telecommunications program. It was supposed to be available for both the ST and XE computers, selling for under \$100.

Additional Atari titles long past due and missing from the show were: Learning Phone, Song Painter, Shopkeeper, Crystal Castles and Mario Brothers.

On the hardware side of the coin, the 130ST has been officially declared "cancelled," as has the 65XEP. The 130ST, with only 128K of RAM, was considered to have inadequate memory, and the 65XEP 8-bit portable was thought to have no market. There'll be little mourning for these, as the 130XE, 260STD and 520ST computers are all solid products with healthy futures.

#### ST software.

With the introduction of the new Atari STs just around the corner, a logical question to be asked by both experienced and novice users is "What kind of programs can I get for an ST?" ANA-LOG Computing was particularly interested to find out which companies are committed to the new Atari computers, and what kinds of software will become available for them.

The following companies have announced ST software. This is the first time this information has been made available. The companies, with descriptions of their products, are presented in alphabetical order.

Batteries Included, publisher of the well known products **B-Graph**, **Home-Pak** and **Paper Clip**, has announced a major commitment to the new ST computers. Their first GEM-based product, called **IS** (for Integrated Software), will consist of a word processor with builtin spelling checker, a combined spreadsheet and graphics package, a database manager and a stock portfolio package.

All of the programs will work together in an integrated way, according to Director of Product Development Michael Reichmann. The portfolio package will be the first release, available in the fall.

Datasoft has revealed that they have an ST development system and are planning to introduce ST software by the end of the year. Their most likely first ST titles will be **Bruce Lee** and **Goonies**.

*Electronic Arts* is taking a wait-andsee attitude on the new Atari STs. But Trip Hawkins, president and founder of the company, has said that they're coding their Macintosh and Amiga programs in languages such as PASCAL and C, in order to more easily port them over to the ST, should they decide to enter the market. If they did produce an ST product, it would most likely be a newer, more powerful version of **Financial Cookbook**.

Haba Systems, a West Coast software house that has previously developed and marketed software for the Macintosh, has announced that they'll be marketing a line of software for the ST computers. Included in this series of packages will be a word processor, database program, spreadsheet and communications program. They also said that they would eventually port all of their Macintosh software to the Atari ST.

ICD, makers of SpartaDOS and the US Doubler Chip, told me that they're interested in the ST, but have no current plans for specific programs. They will closely watch the market develop and see what's needed, then step in with a particular product tailored to the needs of users. Tom Harker, President, made it very clear that they don't want to abandon the Atari 8-bit line, especially the 130XE computer.

Infocom has announced that their entire line of sixteen text adventure titles will become available for the Atari ST. No firm introduction dates have yet been given.

Microprose will be concentrating on converting their new products to the ST line. These may include **Gunship**, Acro-Jet and Silent Service, a sub-warfare simulation.

Philon will be offering its line of compilers for the ST. These consist of FAST/ BASIC-M (Microsoft), FAST/BASIC-C (Digital Research), C, PASCAL, FOR-TRAN and RPG. Prices should range from under \$200 (for the BASICs) to about \$400 (RPG, COBOL). Typical extensive documentation will run close to 250 pages for BASIC and 350 pages for something like COBOL. Because these are compiled, you're looking at run times fifty times faster than normal.

Sierra On-Line has announced that they'll market the popular submarine simulation game **Gato** for the ST computer family. **Gato**, originally introduced for the IBM computer, puts you in the captain's seat of a World War II submarine. Your mission: find and destroy the enemy Japanese fleet. I've spent many hours playing the PC version of the game and have recently seen the Macintosh version. The ST's **Gato** should be excellent.

Spinnaker is planning on developing ST software. Says Seth Godin, ". . . the (ST) machine is custom made for our interactive fiction games. It has the sound, graphics and memory." He also sees the ST as a strong product and is pleased with the cooperation he's received from Atari.

Next month, **ANALOG Computing** will complete our CES coverage by presenting other hardware and software announcements made at the show.  $\Box$ 

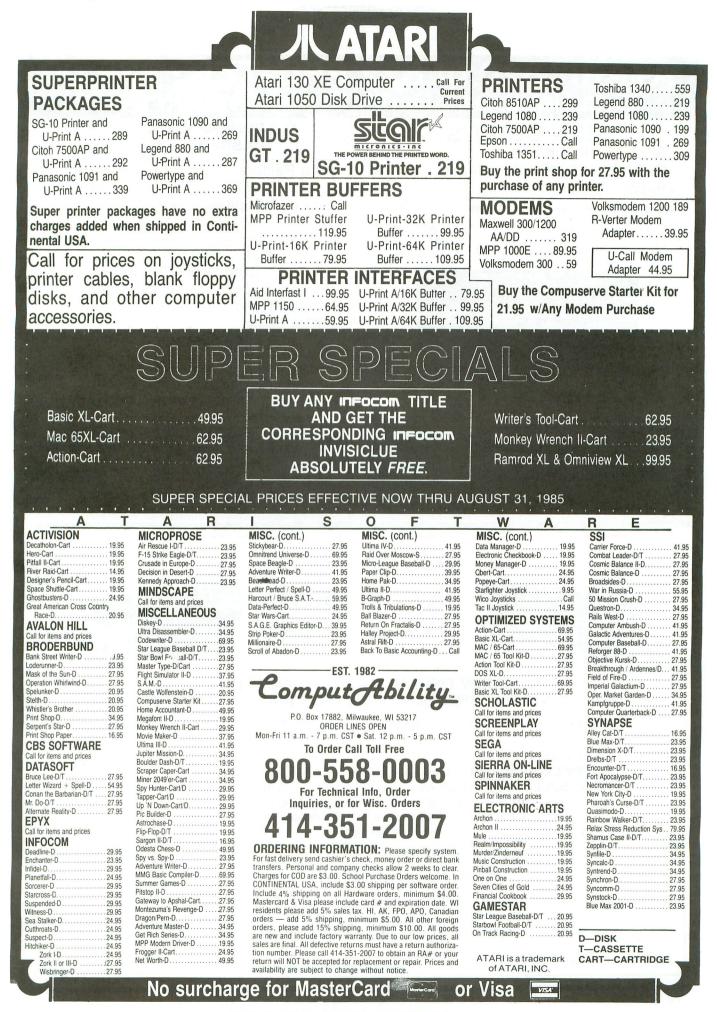

CIRCLE #102 ON READER SERVICE CARD

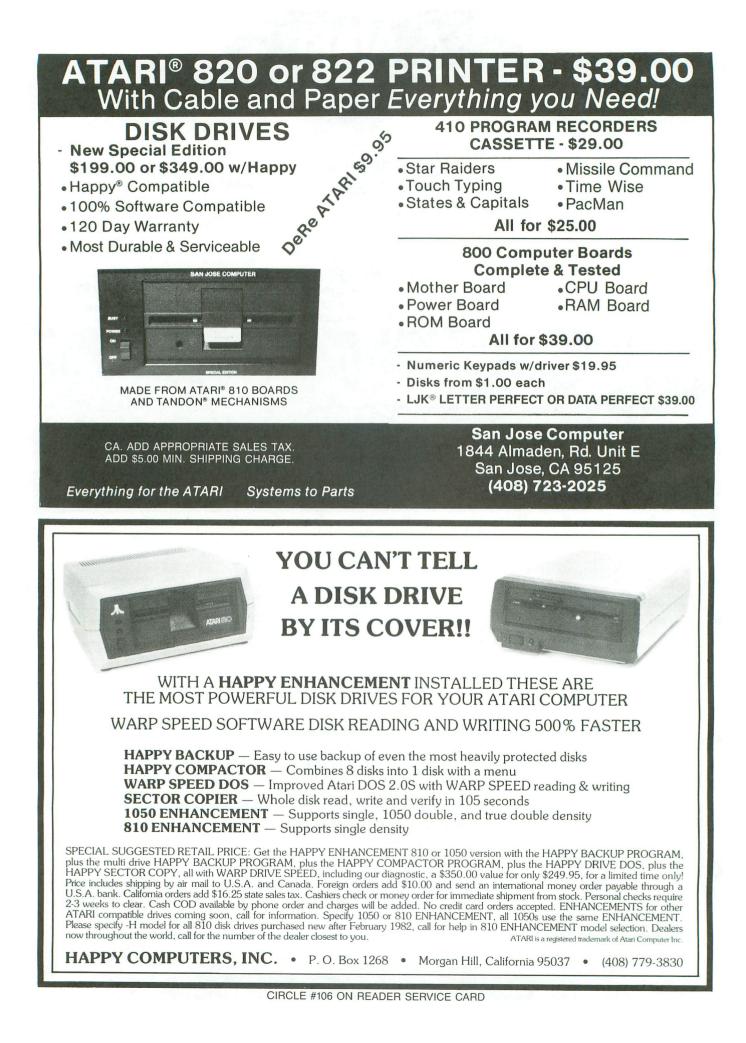

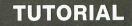

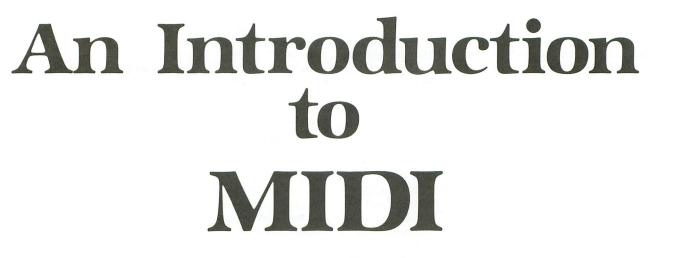

# (Musical Instrument Digital Interface)

#### by Craig Patchett

"Interface." Webster's New Collegiate Dictionary (150th edition) defines it as "the place at which independent systems meet and...communicate with each other." In the wonderful world of computing, this means that computers can comunicate with television monitors, disk drives, printers and even other computers. Exciting, right?

Of course not. Mostly, interfaces only allow computers to communicate with other computer-type stuff, and that gets boring quite quickly.

The people who make electronic musical instruments had an even bigger problem. Their equipment had trouble simply communicating with other electronic music-type stuff. Since few musicians use just one instrument, it was obvious that something had to be done. An interface was needed.

Although individual companies had toyed around with the idea of an interface for some time, they didn't really start getting together on it until 1981. At that point, initial proposals were worked up, and the Japanese (who'd been working on some ideas themselves) joined in.

As was to be expected, there were a lot of disagreements on exactly how the interface should function, ranging all the way down to whether data transmission should be serial (1 bit at a time) or parallel (1 byte at a time). After a while, most of the American companies gave up, with the exception of Sequential Circuits, who had initiated the discussions. They, along with the Japanese companies, Roland, Yamaha, Korg and Kawai, shaped the interface into its final form. A working specification for the Musical Instrument Digital Interface, or MIDI, was completed around the turn of 1983. It was implemented in the first instruments, from Sequential Circuits and Roland, shortly thereafter.

So much for history. What exactly is MIDI, and what does it have to do with computers? Before we begin, it's important to realize that MIDI is only a specification for an interface. This means that it defines a set of rules and guidelines; it's not a standard circuit board or something that you buy from a designated manufacturer.

In other words, MIDI defines a language that can be used by electronic musical instruments to communicate with each other. It's up to individual manufacturers to implement it in their products.

#### MIDI in general.

First the basics. MIDI ended up using serial data transmission, at 31.25 Kbaud (31,250,000 bits per second). Although some critics claim that this is too slow, it's supposedly fast enough to turn up to 500 notes on and off per second.

Since MIDI can communicate with up to sixteen different instruments at once,

this means that over thirty notes per instrument per second are possible. This is more than fast enough for most applications.

Communicating with so many different instruments is done through the use of sixteen MIDI "channels." Each instrument is assigned (or assigns itself) one or more channel numbers, then only tunes into or sends information out on those channels.

When a message is sent out, a channel number is attached to it, and the other instruments then check this channel number to determine whether or not they should pay attention to the message. Thus, MIDI only needs one wire to transmit its information, rather than sixteen.

The different types of messages MIDI can handle let you turn notes on and off, specify how hard and how quickly a key was hit (if you're using a keyboard with such capability), select a preset sound (program number), and manipulate various controls on the instrument (such as pitch-bend).

You can also set instruments so that they transmit note messages as they're played, but don't play the notes themselves (allowing you to play one instrument from another).

MIDI also includes commands that can be defined differently, depending on the particular instrument. These come in handy when you use MIDI with a computer, as we'll see later.

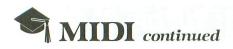

One last thing to note before we get into computer applications-MIDI will not give an instrument capabilities that weren't built into the instrument. You cannot, for example, bend the pitch on an instrument that doesn't have a pitchbend feature, just because you send it a pitch-bend message.

This would be comparable to expecting your best friend to be able to fly just because you told him to. Silly as this may seem, many people expect MIDI to perform such miracles.

Of course, MIDI is in no way limited to musical instruments. In fact, its ability to hook up to a computer is, perhaps, its most powerful asset. Combine the processing power of a computer with the artistic quality of a musical instrument, and a new realm of possibilities appears, a few of which are listed below.

#### Composing.

Most of you have played around with programs like Atari's Music Composer or Electronic Arts' Music Construction

Set, in which you create written music note-by-note on the screen, then have the computer play it for you.

Nice as this is, even the Atari can't do much to create music that doesn't sound like it came from a computer. But, with MIDI, you can have the computer play vour music on actual instruments-orchestrated, complete with percussion (MIDI-compatible instruments include drum synthesizers, as well as keyboard and guitar synthesizers).

You can also, if you prefer, reverse the process and have the notes appear on the screen as you play them on an instrument. Edit the results until they're perfect-the computer can automatically correct your timing and transpose for you, if necessary-then the computer can print out complete sheet music for you, as well as play your finished masterpiece.

#### Accompaniment.

While it's relatively easy for a beginner to learn how to play a simple melody, adding chords and bass lines takes a lot of practice.

There are, however, rules that determine what goes well with what. And we all know that computers are great with rules. Therefore, MIDI gives you the capability to play a one-finger melody on a synthesizer, have a computer analyze it and generate the appropriate accompaniment.

#### Education.

While we're on the topic of beginners, remember that computers can also make great teachers. How about software that generates notes on a music staff on the screen and checks you as you play them on a synthesizer (sort of a musical typing tutor)?

You could have similar software to test your knowledge of pitch, timing, and so forth. There could even be computer games in which success depends on your skill with a musical keyboard.

#### Sound design.

The new generation digital keyboards

| al Com                                                                                                    |                 |
|----------------------------------------------------------------------------------------------------|-----------------|
| <b>(Ε''</b>                                                                                                   |                 |
| enhancements currently<br>Atari computer enthusiast                                                           | WANT TO         |
| The only real 80 column<br>ters.                                                                              |                 |
| aster execution of basic                                                                                      | ALIDAADIDEA     |
| stem for the XE/XL line of<br>vare without the translator                                                     | SUBSCRIBE?      |
| in the Atari 130 XE. The<br>a Ramdisk with other disk<br>MARIDOS, MYDOS, DOS XL,<br>ndisk Handler is supposed |                 |
| user, 80 column display,<br>ler, and all at a low price.                                                      |                 |
| \$59.95                                                                                                    | It's worth it.  |
| \$149.95<br>\$599.99<br>\$Call                                                                                |                 |
| \$165.00<br>\$349.95                                                                                          |                 |
| \$165.00<br>\$165.00                                                                                          |                 |
| \$225.00<br>\$109.95                                                                                          | CALL TOLL FREE  |
| \$ 56.00                                                                                                    |                 |
| \$189.95                                                                                                    | 1-800-345-8112  |
| Box 2601                                                                                                    | In Donneylyonia |
| ings, MD 20902                                                                                                | In Pennsylvania |
| ) 681-9121                                                                                                    | 1-800-662-2444  |
| or Money Order and ADD<br>6% Sales Tax. <b>PRICES ARE</b>                                                     |                 |
|                                                                                                    |                 |

Atari Products From Co Introducing THE "OMNIVIEW X

The new Omniview XE is a combination of the best e available for the 130 XE. This package is a must for the At who demands the best there is to offer. The Omniview XE features include

- 1: The Omniview 80 column display by David Young. The display currently available for the XE line of computer the term of the term of the term of the term of the term of the term of the term of the term of the term of the term of the term of the term of the term of term of term
- 2: Newell's Fastchip floating point package. Allows fast
- programs and math functions. 3: Cal Com's OCS. The most compatible operating syst
- personal computer. Allowing you to run all Atari softwa disk 4: A Resident Ramdisk Handler for the extra memory i Resident Ramdisk Handler allows the user to set up a
- operating system's. We've set up the Ramdisk with SMA and DOS 2.0 with no problems at all. This is how a Rama to work and we have it now! All of the above features are a must for the Atari u

compatibility, the Fastchip and Resident Ramdisk Handle NINIOW YE/VI

| The Omniview XE/AL                  |
|-------------------------------------|
| Atari 130XE                         |
| Atari 520ST                         |
| 3.5 Inch 500K Drives                |
| Atari 1050 Disk Drive\$165.00       |
| Happy 1050 Drive (Complete)\$349.95 |
| Happy 810 Enhancement\$165.00       |
| Happy 1050 Enhancement              |
| Indus GT Drive (Atari)              |
| Atari 850 Interface                 |
| US Doubler for 1050 Drive \$ 56.00  |
| Volksmodem 12 (1200 BAUD) \$489 95  |

#### CAL COM

5295 Cameron Drive, #505 Buena Park, CA 90621 (714) 994-2678

P.O. **Silver Sprin** (301)

VISA/MC Accepted (Add 4%) or send Cashier's Check of \$5.00 per order for shipping. California Residents ADD 6' SUBJECT TO CHANGE WITHOUT NOTICE.

CIRCLE #142 ON READER SERVICE

allow great control of the sounds they can create. Unfortunately, this control is usually in the form of numbers that have to be manipulated. We all know that humans don't fare very well with numbers.

I mentioned before that MIDI includes messages that are defined differently for different instruments. On digital synthesizers, these messages (called "system exclusive" messages) usually allow the numbers that define a sound to be transmitted over the MIDI interface.

If they're transmitted to a computer, the computer can convert them to a visual form that's easier to understand and can be manipulated with a joystick. There's also the possibility of having the computer analyze real sounds through a microphone, then convert the sounds to the numbers the synthesizer needs to imitate them.

#### **MIDI** mania.

These are just a few of the many ways in which computers can be used with MIDI. Some are already available as commercial software; some are currently in development; and some may never be seen at all. It doesn't matter.

The point is that MIDI's far more than just a specification for an interface. It represents a tremendous potential that's just waiting to be tapped. When and if it is, the ability to communicate between a computer and a musical instrument should be a great stepping stone in the advancement...and MIDI will have been the one to pave the way.

If you'd like more information about MIDI, the International MIDI Association (IMA) offers a membership that includes the complete MIDI specification, a newsletter to keep you up to date on MIDI developments and a phone number for technical assistance. For information, you can contact: IMA, 11857 Hartsook St., North Hollywood, CA 91607 — (818) 505-8964.  $\Box$ 

Craig Patchett is the author of several microcomputer books and a frequent contributor to *ANALOG Computing*. A loyal Atari supporter since 1979, he's currently a software engineer for Perkin-Elmer Corp. in Norwalk, Connecticut.

# WHAT IS CHECKSUM DATA?

Most program listings in **ANALOG Computing** are followed by a table of numbers appearing as DATA statements, called "CHECKSUM DATA." These numbers are to be used in conjunction with **D:CHECK** and **C:CHECK** (which appeared in **ANALOG Computing** issue 16 and the **ANALOG Compendium**) or with **Unicheck** (from issue 24).

**D:CHECK** and **C:CHECK** (written by Istvan Mohos and Tom Hudson) and **Unicheck** (by Tom Hudson) are designed to find and correct typing errors when readers are entering programs from the magazine. For those readers who would like copies of these articles, you may send for back issue 16 or 24 (\$4.00 each) or the **ANALOG Compendium** (\$14.95 plus \$2.00 shipping and handling from:

## ANALOG Computing P.O. Box 615

Holmes, PA 19045

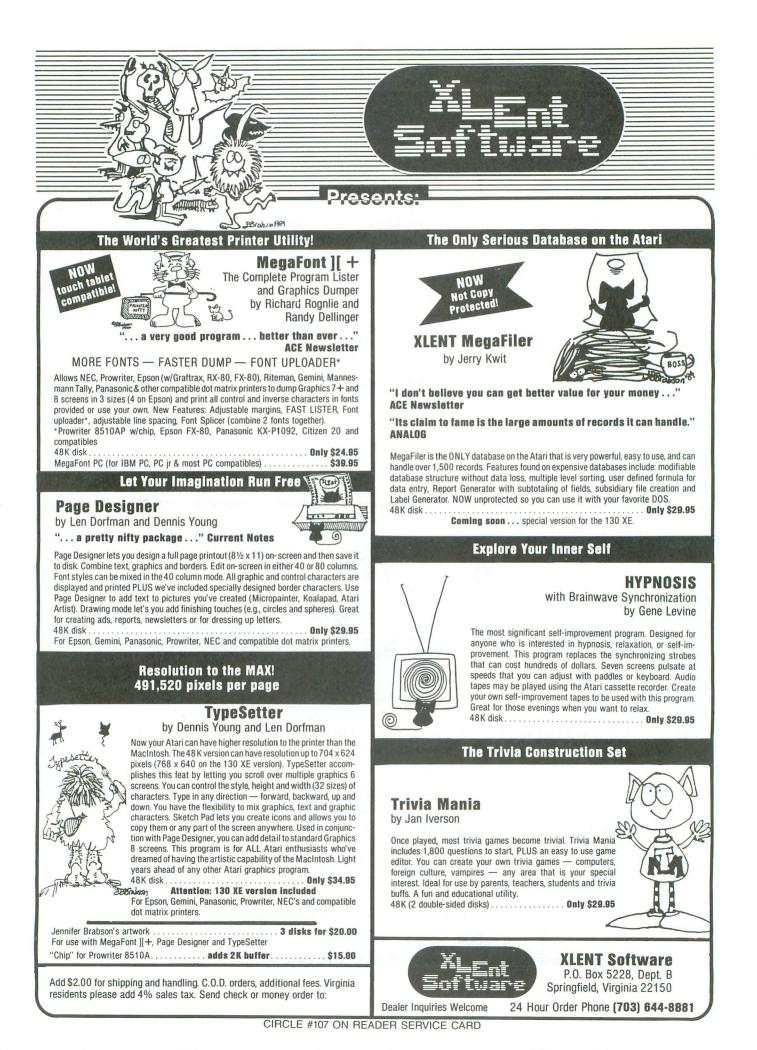

# **GRIFFIN'S** LAIR

# Educational Programs Review

#### by Braden E. Griffin, M.D.

At what seemed the last minute, I was asked to review a group of programs in keeping with the music theme of this issue. One of the programs is great; three are not so great; and the remaining one had documentation so confusing that I plan to give it to a higher authority. Anyway, here's this month's riff, Raff. And a-one...and a-two...

#### MOVIE MUSICAL MADNESS CBS SOFTWARE One Fawcett Place Greenwich, CT 06836 16K Cartridge or Cassette \$12.95

Who could resist the opportunity to be the writer, composer and director of a Hollywood production? With the help of the Jazz Scats, a creation of The Dovetail Group, CBS Software opens the studio doors to new vistas of cinematic excitement.

Designed for ages eight to adult, MMM gives you the chance to find out that there's no business like show busi-

ANALOG COMPUTING

ness. At least, no business I know. Everything about it is appealing...Oh, you've heard that before?

MMM lets you pick one of the three Jazz Scats—Swivel Hips, Wahoo or Mr. Bassman—to star in each scene. The set is then constructed from a wide variety of props.

Animated props are in motion, but stay in one location. Included among the animated props are a villain ("Curses, foiled again!"), a madcap cop, a moon lander, a puppy and a neon sign.

Moving props are those which move across the set once the scene has begun. A starship invasion, a robot, a ghost, a witch and a train comprise the list of moving props. Only one animated or moving prop may be used in each scene.

The rest of the background is provided through the selection of stationary props. As many as fifteen of these may be used per scene.

A wide variety of scenery can be created in this way, with city skylines, fences, bricks, trees, castle parts, a piano. a fire hydrant and others. A nearly unlimited number of designs are possible using combinations of the various props.

Once the scene is set, the music score is selected. From twenty different musical interludes, just the right one for the scene is picked. A wide assortment of choices is available, from a hectic melody fit for the Keystone Kops to a sinister elegy for the walking dead.

With the music selection out of the way, the time has come to begin direction. The previously chosen Jazz Scat is moved around the scene as desired. He can even sit down or float.

When the music ends, that particular scene is over. The length of each scene determines the total length of the movie; i.e., the less activity in a scene, the greater the number of scenes that can be used.

As each scene is completed, it may be reviewed by calling up the "rushes," or it may be reshot, if desired. Once all the scenes are finished, the entire production may be viewed.

Most of the activities with this program are accomplished by using the joystick. It's very simple to manipulate

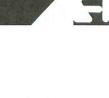

# **GRIFFIN'S LAIR** continued

# A Word from the Atari Teachers' Network

The Atari Teachers' Network is happy to announce that we are alive and well and still publishing our newsletter under the leadership of John Hanna.

The Atari Teachers' Network is a widespread non-profit organization of education-oriented computer enthusiasts dedicated to the enhancement and proper implementation of computers in schools around the world. The current mailing list contains over 450 members from the USA, Canada and other countries, including Singapore, New Zealand, Australia and the Fiji islands.

The Atari Teachers' Network is looking for educators and individuals interested in contributing to the dissemination and collation of educational information about computers in schools. Particular emphasis is placed on Atari computers as a basis for discussion, but the educational implications of computing are far more critical to our conscious efforts than a devotion to one particular brand of computer.

Membership in the Network is \$4.00 per year. The newsletter is published quarterly at the moment, but, if demand justifies it, it will go to a bi-monthly or monthly periodical.

To join the Atari Teachers' Network, please send \$4.00 and pertinent background information (your school, grade level, computers in use, interests, etc.) to:

> Atari Teachers' Network John E. Hanna c/o Teaneck High School

Teaneck, NJ 07666. If there are any European readers interested in joining, we'd be espe-

cially pleased to hear from them. The Atari Teachers' Network is

The Atan feachers Network is not affiliated in any way with Atari Corp. or any other commercial enterprise, or with the Teaneck, New Jersey public schools. the various components. Children will be stimulated to create an organized continuum of scenes in the development of their movie. A lot of effort is necessary to end up with a really polished production.

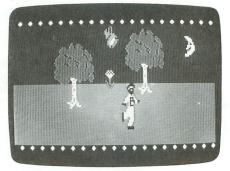

Movie Musical Madness.

The only drawback is the inability to save one's masterpiece. A VCR hooked into the system will do the trick, if available.

All in all, **Movie Musical Madness** is fun, stimulating and enjoyable.

#### COCO-NOTES CBS SOFTWARE One Fawcett Place Greenwich, CT 06836 16K Cartridge or Cassette \$12.95

This is another offering from The Dovetail Group's Jazz Scats. Using a fishing line, notes are pulled from the sea and placed in a **Coco-Note** tree. Once the tree is full, the Jazz Scats play the melody created by the combination of selected notes, with their own special accompaniment.

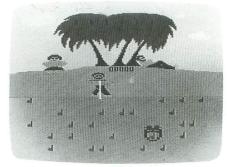

#### Coco-Notes.

Each time a new series of notes is completed, a new song is played in one of a wide variety of styles. This first game is called Catch a Coco-Note.

The second game option, Composin' Coco-Notes, offers the opportunity to select one's own accompaniment. A wide assortment is available, ranging in style from country to rock.

The third game pits the player against Mr. Cool Clam. Gimme a break! Notes are reeled in before they can be eaten by this menacing mollusk. A scoring system for different kinds of notes adds a competitive slant to this musical activity.

Designed for children from seven to twelve years, this game, though not terribly educational, is cute. Yeah, cute.

#### HALFTIME BATTLIN' BANDS CBS SOFTWARE One Fawcett Place Greenwich, CT 06836 16K Cartridge or Cassette \$12.95

The third and final program featuring the Jazz Scats may be played alone or against an opponent. The object is to create marching tunes and formations while trying to thwart your rival's efforts to do the same.

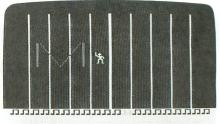

#### Halftime Battlin' Bands.

The joystick-controlled Drum Major picks up lines of bandsmen from the sides and places them in preset formations on the football field. These bandsmen play either march music or silly music. The winner is the one who completes the formation first.

A number of obstacles may be used to upset the best laid plans of one's foe. Objects obtained from the bench include a whistle that causes an opponent to drop a line of bandsmen, a football to change the musical style from march to silly music, and a hot dog to spread mustard across an unoccupied line in the formation. The line must be washed free of the mustard, using the water bucket.

Does this sound like fun, or what? I recall advice from Thumper, the harebrained philosopher. . . But seriously, is this game worth buying? Did John Philip Sousa dedicate all of his marches to the memory of Amelia Bedelia?

#### BANK STREET MUSIC WRITER MINDSCAPE INC. 3444 Dundee Road Northbrook, IL 60062 48K Disk \$49.95

This is just a superb program. It's educational and enjoyable. But, most of all, it's easy to use. This is a tool for composing music, learning music, exploring music.

It's probably not fair to either product, but **Bank Street Music Writer** is quite similar to the **Music Construction Set** from Electronic Arts, which I reviewed in issue 25.

Notes from a variety of instruments are placed on a staff to create music. Volume, pitch, time signature, harmonies, etc. can be changed with ease to suit one's taste. Music can easily be transposed and even printed out to paper. A number of selections are included on the disk to show different examples of how the program can be used to its fullest capabilities.

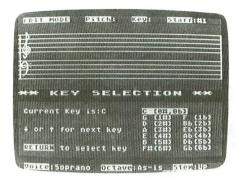

#### Bank Street Music Writer.

There is one very basic difference in the two programs mentioned. This is in the method each uses to access the various functions. **MCS** uses various icons which are moved about the screen to write the music. The **Bank Street Music Writer** functions more like a conventional word processing program, using various keystrokes to accomplish similar tasks. rest on the format one prefers. . . "less filling" versus "tastes great."

The manual accompanying this product is extremely well done and includes a very lucid tutorial for music aficionados from beginner on. The entire package is top notch and is what they call "user friendly." I can recommend this one without reservation. By the way, just to be fair, the creator of this gem is Glen Clancy.  $\Box$ 

Dr. Griffin, as Chief of Newborn Medicine at a perinatal center, spends most of his time in the newborn intensive care ward. Off-hours, he's been using an Atari 800 for four years. In keeping with his gentle profession of nurturing preemies, Dr. Griffin's number one game is **Crush**, **Crumble and Chomp**.

Both are excellent, so the choice may

### FOR ATARI\*400/800/1200/600XL/800XL\*

the 💥

# Boss

For ATARI 800XL, 600XL with 64k. Replacement operating system to run the vast majority of all ATARI software. No translator or disk to load!

Proper RESET operation especially important for programs like LETTER PERFECT, DATA PERFECT, TEXT WIZARD, etc. One touch access to extra RAM, all RAM.

One touch BASIC on. Easy plug in installation.

## NOW INCLUDES DUAL OPERATING SYSTEM BOARD!

\* Includes MacroMon XL which is an excellent, unique monitor for beginner and pro alike—written especially for the BOSS. \$79.95 for 800XL/600XL with 64K\*.

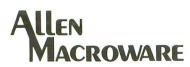

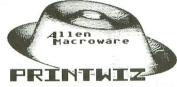

An all machine language text, graphics, mixed mode dump for EP-SON, GEMINI, NEC, PROWRITER, OKIDATA, M-T SPIRIT, 160L, KXP-1090, DMP-80, ISD 480, SEIKO/AXIOM GP550A.

Self booting can be used while programming or even running other programs.

Works with or without BASIC, ED/ASM, PILOT, LOGO. Calendar generator. Horizontal format allows text to be continued in same direction. Change widths, height, center and much more from the keyboard or your program. Special handlers for PAINT, Micro-Illustrator, LOGO, Micropainter, etc. Includes LISTER program for inverted and special characters plus demos and ideas. \$29.95\* 16K Disk-All Interfaces.

# diskwiz-ll

Fast and easy to use repair, edit, explore, dup, disk utility package. Single load, single or double density. Special printout capabilities.

Repair or change of linked DOS2 or OSA + 2 files, directories, dup filenames. Fast searches, mapping, file trace. Disassembler, speed check and much more! Low priced, fast, easy, and powerful! \$29.95 16K Disk.

Send s.a.s.e. for update info.

\*TERMS: U.S. funds; check or M.O. add \$2.50 shipping/handling add 6% CA — 6.5% LA COUNTY add \$3.00 for C.O.D. No charge cards accepted add \$2.50 foreign orders normally out within 48 hours.

P.O. BOX 2205/REDONDO BEACH, CA 90278 (213) 376-4105 \* Trademark of Atari, Inc.

CIRCLE #108 ON READER SERVICE CARD

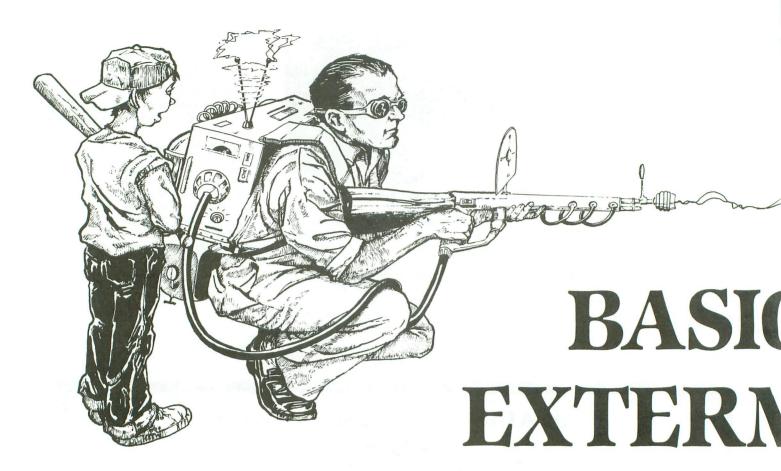

#### by Angelo Giambra

In the appendix to his Atari BASIC Source Book, Bill Wilkinson discusses the known bugs in Atari BA-SIC. The bugs are there, he tells us, because Atari was in a hurry to release BASIC and didn't give the authors sufficient time to fully debug it. He teases us by showing the assembly code which would fix some of the bugs. There's just one problem. BASIC is a ROM cartridge. We can't get in there to apply the modifications. But don't despair.

The **BASIC Bug Exterminator** will fix four of the known bugs in Atari BASIC, including the infamous lockup problem. In case you haven't experienced it yet, that's when your system suddenly locks up after you've deleted some program lines. It can be frustrating, especially when you lose several hours of work. If you have a disk drive and 48K of memory, read on.

The **Exterminator** works by copying the BASIC cartridge down to disk as an AUTORUN.SYS file. As it copies the code, it modifies the portions which cause the bugs, using Bill Wilkinson's recommended fixes, so that they work correctly. You then load your modified version of BASIC, by removing your BASIC cartridge and booting from the disk containing the AUTORUN.SYS file.

The following bugs will be fixed:

(1) The lockup problem. Deleting programming lines will no longer cause the system to freeze.

(2) The unary minus problem. Try this in BA-SIC:

#### PRINT -0

Garbage appears on your screen because of BA-SIC's inability to take the unary minus of a number. With modified BASIC, this will work correctly.

(3) The GET/READ combination problem. GET statements that immediately follow READ statements can cause BASIC to change the line number of DATA statements. This will no longer happen. Note: in the October issue (23) of **ANALOG Computing** there was an article called **Another BASIC Bug**. It outlined a problem with using the VAL function and the GET statement in a program together. This problem is also corrected.

**BUG INATOR** 

(4) The NOT operator problem. Try entering this in BASIC: *PRINT NOT NOT 1*. Crash goes your system! This nasty problem will no longer occur.

The remainder of this article will show you how to implement this new version of BASIC, and will explain some ground rules for working with it. Finally, for machine language programmers, I'll explain how the patches were applied.

#### Getting there.

To install your disk version of BASIC, follow these instructions *exactly*.

1. With your BASIC cartridge in the left slot of your machine, boot from any of your disks.

2. Key in DOS and wait for the DOS menu.

3. Select a new disk, insert it in your drive and format it, using option I.

4. Using option H, write out new DOS files to this disk.

5. Use option B to return to BASIC.

6. Key in Listing 1.

7. SAVE the program to your new disk.

8. RUN the program. If there are errors in your

DATA statements, the program will inform you and stop. Correct the errors and return to Step 7.

9. Key in DOS to return to the DOS menu.

10. Using option H, rewrite the DOS files. The fixer program has made some important modifications to DOS which must now be installed.

11. Remove your BASIC cartridge and boot from the disk you have just created. Voila! The familiar BASIC READY prompt appears on your screen.

Now try printing -0. It works! So does the multiple NOT operator. Best of all, you can delete lines from programs all you want and never worry about the system locking up on you.

#### Using the Exterminator.

Once you get your new version of BASIC up and running, you'll have to learn a few new ground rules. For instance, after keying in DOS to perform some disk operations, using option B will no longer return you to BASIC. If you try it, the message NO CAR-TRIDGE will appear. You return to BASIC by pressing SYSTEM RESET.

MEM.SAV files will still function properly, restor-

UTILITY

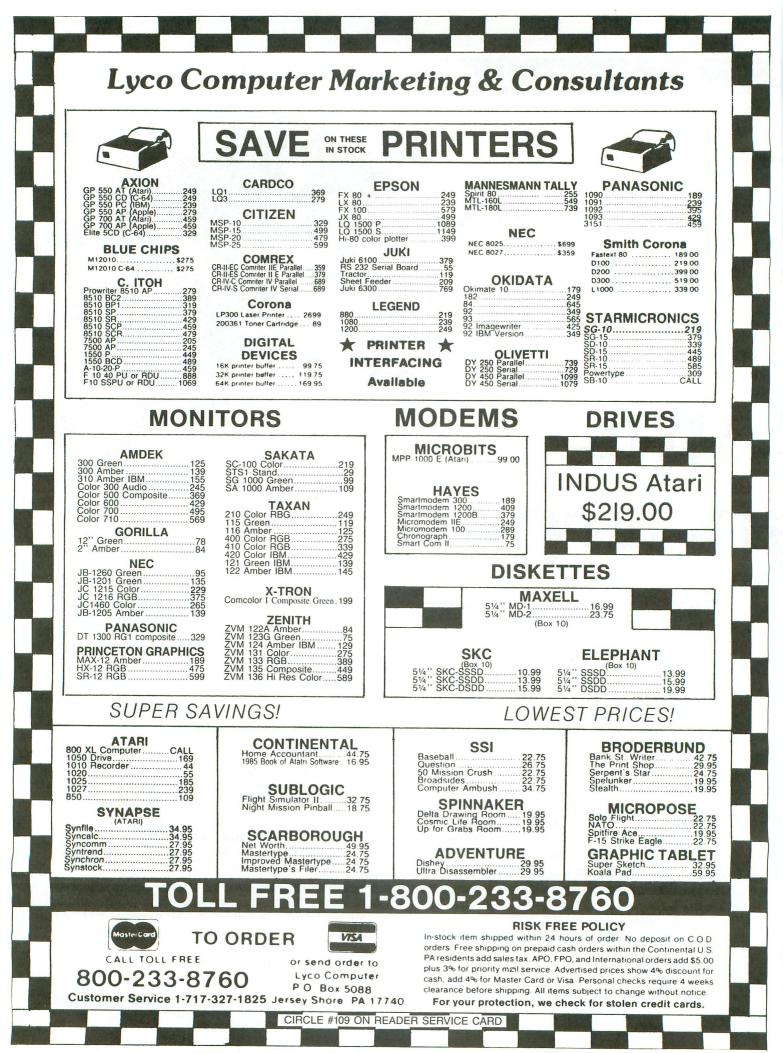

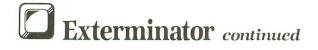

ing your BASIC program after returning from DOS.

In fact, your new disk version of BASIC will function exactly like the cartridge version, except for one special case. Graphics modes 2 through 11 may produce strange results unless you POKE address 106 with 144 first. If a program using these modes doesn't run correctly, insert this line at the start of the program:

#### POKE 106,144

At the end of the program, insert this line: POKE 106, 152.

Never POKE location 106 with any higher value. This is the RAMTOP register, and it tells the OS where free RAM ends. With cartridge BASIC, its value is usually 160. The OS multiplies this by 256 to find where free RAM ends. Since RAMTOP's new value is 152, this means that the disk version of BA-SIC eats up a little over 2K of extra memory, but then, you never get something for nothing.

Here's how the **Exterminator** works. A machine language procedure PEEKs into your cartridge and copies the code to an AUTORUN.SYS disk file. As it proceeds, it checks for certain addresses where the known bugs reside. Whenever it encounters one of these addresses, it substitutes code which will correct the problem.

The BASIC lockup problem is caused because the string moves involving exact multiples of 256 are not handled properly in BASIC. When you delete program lines, BASIC moves code around in memory. If it tries to move an exact multiple of 256 bytes, it crashes. This happens in a routine in BASIC called CONTRACT (since the BASIC code gets contracted). The error is located at hex address \$A94E. The instructions near this address are:

|                | A94C<br>A94E | BNE \$A954<br>BEQ \$A958 |  |
|----------------|--------------|--------------------------|--|
| What should be | e at this    | address is this:         |  |
|                | A94C         | BNE \$A954<br>DEX        |  |

| A94E | BNE | \$0954 |
|------|-----|--------|
| A951 | RTS |        |

Unfortunately, the revised code assembles into two more bytes of code than the original. This problem is solved by placing a piece of revised code in memory somewhere outside of BASIC. The following code is placed in memory below the start of the BASIC code:

| 9878         | BNE | \$987E |
|--------------|-----|--------|
| 987A         | DEX | *****  |
| 9878<br>9870 | BNE | \$987E |
| 987E         | JMP | \$A954 |

Then address \$A94C is modified as follows:

Since the JMP instruction uses 3 bytes instead of the 2 used by the BNE at \$A94C, a leftover garbage byte remains. If you follow the flow of logic, however, you'll see that this presents no problem, since the program flow always bypasses the garbage byte. In essence, this logic duplicates the correct sequence of events necessary to fix the problem.

Each one of the bugs in BASIC was corrected in this manner. This is why the RAMTOP register is altered from its original value of 160 to 152. Below BA-SIC, an area of memory is reserved that contains assembly routines which BASIC jumps into and out of. In addition, a routine is resident which handles things whenever you press the SYSTEM RESET.

SYSTEM RESET causes the OS to re-establish the top of RAM. This is at address \$BFFF. The OS then takes 1K of memory below this address and makes it screen memory. The trouble is, it wipes out the BASIC also residing here. (This does not happen with the cartridge, because when the cartridge is in place, the top of RAM is at \$9FFF).

An assembly routine saves the top 1K of BASIC in a different memory address at boot-up time. Then, anytime you press SYSTEM RESET, it moves this code back to high memory after the OS wipes it out.

Finally, a patch is made to the memory resident portion of DUP.SYS. Whenever you key in DOS, DUP.SYS alters DOSINI to point to the DOS initialization routine if no MEM.SAV file is present. Instead, this is pointed to \$9B81, an assembly routine which reinitializes BASIC. Pressing SYSTEM RESET causes the OS to jump to DOSINI, returning us to BASIC.

Page 6 is used at boot time for some initialization procedures, but is never needed again, so you're free to use it as usual. Note that the initialization code is not cleared from this location, however. So, if you're going to use page 6, you might want to zero it out first.

Now go and put your BASIC cartridge away in a nice, safe place. You might need it for backup someday.  $\Box$ 

Angelo Giambra is a Senior Analyst/Programmer for Marine Midland Bank in New York. With a B.A. in English Literature, he has been in the data processing field for eight years. An avid Atari hobbyist and incessant tinkerer, he enjoys writing machine language utilities and extensions to the OS and DOS.

(Listings start next page)

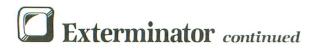

#### Listing 1. BASIC listing.

**10 REM BASIC BUG EXTERMINATOR** 20 REM 30 ? CHR\$(125):? :? "CHECKING DATA STA TEMENTS" 40 READ A:IF A=-1 THEN PASS=PASS+1:REA D\_A:IF PASS=3 THEN 60 D A:1F PASS=3 INEM 00 50 CHECKSUM=CHECKSUM+A:GOTO 40 60 IF CHECKSUM<>A THEN ? CHR\$(253):? " DATA STATEMENTS INCORRECT":? "RECHECK PROGRAM":END PROGRAM":END 70 I=1536:RESTORE 190:? CHR\$(125):? :? "DATA STATEMENTS CORRECT--PROCEEDING" 80 READ A:IF A=-1 THEN 100 90 POKE I,A:I=I+1:GOTO 80 100 OPEN #1,8,0,"D:AUTORUN.SYS" 110 READ A:IF A=-1 THEN 130 120 PUT #1,A:GOTO 110 130 X=USR(1536) 40 PEAD A:IF A=-1 THEN 160 130 X=USR(1536) 140 READ A:IF A=-1 THEN 160 150 PUT #1,A:GOTO 140 160 CLOSE #1:? CHR\$(125):? :? "NOW GO TO DO5 MENU":? "AND REWRITE DO5 FILES" 170 POKE 6156,129:POKE 6160,155 188 END 190 DATA 104,169,0,133,203,169,160,133 ,204,162,16,169,11,157,66,3,169,205,15 7,68,3,169,0,157 200 DATA 69,3,169,0,157,73,3,169,1,157 ,72,3,160,0,177,203,133,205,32,86,228, 24,165,203 210 DATA 105,1,133,203,144,2,230,204,1 65,204,201,192,208,3,76,234,6,201,169, 24,165,203 210 DATA 105,1,133,203,144,2,230,204,1 65,204,201,192,208,3,76,234,6,201,169, 208,41,165,203,201 220 DATA 76,208,217,169,76,133,205,32, 86,228,169,120,133,205,32,86,228,169,1 55,133,205,32,86,228 230 DATA 24,165,203,105,3,133,203,144, 187,230,204,76,36,6,201,172,208,30,165 ,203,201,168,208,64 240 DATA 169,76,133,205,32,86,228,169, 96,133,205,32,86,228,169,155,133,205,3 2,86,228,76,96,6 250 DATA 201,188,240,3,76,36,6,165,203 ,201,130,240,3,76,36,6,169,76,133,205, 32,86,228,169 260 DATA 110,133,205,32,86,228,169,155 ,133,205,32,86,228,76,96,6,201,87,240, 270 DATA 203,105,1,133,203,144,2,23 6,228,24,165,203,105,1,133,203,144,2,23 6,228,24,165,203,105,1,133,203,144,2,23 6,204,169,220,133 270 DATA 76,36,6,169,220,133,205,32,86 ,228,24,165,203,105,1,133,203,144,2,23 6,204,169,220,133 280 DATA 205,32,86,228,24,165,203,105, 1,133,203,144,2,230,204,76,36,6,96,-1 290 DATA 205,32,86,228,24,165,203,105, 1,133,203,144,2,230,204,76,36,6,96,-1 290 DATA 205,32,86,228,24,165,203,105, 1,133,203,144,2,230,204,76,36,6,96,-1 290 DATA 205,32,86,228,24,165,203,105, 1,133,203,144,2,230,204,76,36,6,96,-1 290 DATA 205,32,86,228,24,165,203,105, 1,133,203,144,2,230,204,76,36,6,96,-1 290 DATA 205,32,86,228,24,165,203,105, 1,133,203,144,2,230,204,76,36,6,96,-1 290 DATA 205,32,86,228,24,165,203,105, 1,133,204,169 300 DATA 188,133,205,169,0,133,206,169 ,156,133,207,160,0,177,204,145,206,200 ,192,0,208,247,230,205 310 DATA 165,205,201,192,240,7,230,207 ,160,0,76,26,6,169,1,133,9,169,0,141,6 ,192,0,208,247,230,205 310 DATA 165,205,201,192,240,7,230,207 ,160,0,76,26,6,169,1,133,9,169,0,141,6 8,2,76,0 320 DATA 160,96,155,255,155,32,242,171 ,165,212,240,4,73,128,133,212,76,177,1 72,32,81,218,169,7 330 DATA 133,192,76,134,188,208,4,202, 208,1,96,76,84,169,169,255,133,8,208,1 7,173,158,23,201 340 DATA 32,240,243,32,64,21,169,0,133 ,8,76,155,155,32,64,21,32,213,155,169, 0,133,204,169 350 DATA 156,133,205,169,0,133,206,169 ,188,133,207,160,0,177,204,145,206,200 ,192,0,208,247,230,205

360 DATA 165,205,201,160,240,7,230,207 ,160,0,76,176,155,169,129,133,12,169,1 55,133,13,76,0,160 370 DATA 83,58,169,152,133,106,162,48, 169,3,157,66,3,169,211,157,68,3,169,15 5,157,69,3,169 380 DATA 8,157,74,3,169,0,157,75,3,32, 86,228,169,12,157,66,3,32,86,228,96,22 6,2,227 390 DATA 2,213,155,0,160,255,191,-1 400 DATA 65,0,65,0,1,224,2,225,2,0,6,-1,61046

۲

#### CHECKSUM DATA.

#### (see page 15)

10 DATA 114,253,978,636,352,564,140,16 4,437,268,423,727,84,441,745,6326 160 DATA 662,936,50,469,882,779,15,674 ,551,63,458,626,794,991,15,7965 310 DATA 754,938,450,116,30,866,457,61 5,795,820,5841

.

## Listing 2.

#### Assembly listing.

| BASIC<br>BY A.G                              | BUG F<br>IAMBF           | IXER<br>RA                                                                                                    |
|----------------------------------------------|--------------------------|----------------------------------------------------------------------------------------------------|
| ÍOCB1<br>ICHID<br>ICCOM<br>ICBAL<br>ICBAH    |                          | 930 ICHANNEL3<br>90340 IICEB0<br>ICHID+2 ICOMMAND<br>ICHID+4 IBUFFER ADDRESS<br>ICHID+5                                                                                                    |
| OPEN<br>WRIT<br>CLOSE<br>CIOV<br>ICAX1       |                          | #03         IOPEN COMMAND           #08         IOPEN DIRECTION           #00         ICLOSE COMMAND           #04         ICLOSE COMMAND           #04         ICLOSE COMMAND           #04         ICLOSE COMMAND           #04         ICLOSE COMMAND           #04         ICLOSE COMMAND           #05         ICLOSE COMMAND           #04         ICLOSE COMMAND |
| ICAX2<br>INDEX<br>INDEX1<br>WARMSTAR<br>BOOT |                          | ICHID+11<br>CC IWORK INDEX<br>SCE IWORK INDEX<br>B                                                                                                    |
| COLDSTAR<br>DOSINIT<br>DOSINI<br>RAMTOP      |                          | \$0244<br>\$1540<br>\$0C<br>160<br>65 \$TURN OFF NDISY I/D                                                                                                    |
| STRT                                         | . BY1                    | 50 ;TURN OFF NOISY I/O<br>TE Ø<br>\$06600 ;INITIALIZATION ROUTINE                                                                                                    |
|                                              | LDA<br>STA<br>LDA<br>STA | #SECT&#FF #POINT SYSTEM RESET<br>DOSINI #VECTOR TO SECT<br>#SECT/256<br>DOSINI+1                                                                                                    |
|                                              | LDA<br>STA<br>LDA<br>STA | #0 POINT INDEX TO<br>INDEX  LAST 1K OF BASIC<br>#8BC<br>INDEX+1                                                                                                    |
|                                              | LDA<br>STA<br>STA        | 体の 『PDINT INDEX1 TO \$9C00<br>INDEX1<br>参約9C<br>INDEX1+1                                                                                                    |
| NOW WE N                                     |                          | ### \$INITIALIZE Y REGISTER<br>MOVE THE LAST 1K OF                                                                                                    |
| AFTER RE                                     | SET                      | \$9C00 SINCË SYSTËN RESET<br>IS PORTION OF MEMORY<br>IS PRESSED, WE WILL<br>Lost code Fron The<br>AS \$9C00                                                                                                    |
| LOOPAGAIN                                    | LDA                      | (INDEX) Y MOVE 1K OF BASIC                                                                                                    |
|                                              | STA<br>INY<br>CPY        | (INDEX), Y ; MOVE 1K OF BASIC<br>(INDEX1), Y ; INTO \$9000<br>#0                                                                                                    |
|                                              | BNE<br>INC<br>LDA<br>CMP | LOOPAGAIN<br>INDEX+1 ;INCREMENT HIGH BYTE<br>INDEX+1<br>#\$CØ ;ARE WE INTO ROM?                                                                                                    |
| DONE                                         | BEQ<br>INC<br>LDY<br>JMP | DONE IYES!<br>INDEX1+1 INDPE,KEEP BOING<br>#0<br>Loopagain                                                                                                    |
|                                              | STA<br>LDA<br>STA        | #1 FTELL OS WE HAVE<br>BOOT FSUCCESSFULLY BOOTED<br>#0 FRESET COLDSTART FLAG<br>COLDSTART<br>#40000 FJUMP TO BASIC                                                                                                    |
|                                              |                          | \$A000 ;JUMP TO BASIC<br>\$9860                                                                                                    |

| THE RESIDENT                                 | T CODE WHICH FIXES<br>Atari Basic                                                                                         | LOOPAAIN | STA INDEX1+1<br>LDY #0 ;RESET Y                                                                                          |
|----------------------------------------------|----------------------------------------------------------------------------------------------------|----------|----------------------------------------------------------------------------------------------------|
| FIXZERO                                      |                                                                                                    |          | LDA (INDEX) Y IMOVE SAVE 1K OF<br>STA (INDEX1),Y IBASIC BACK TO HIGH MEM                                                 |
| JBR<br>LDA<br>BEQ<br>EOR                     | \$ABF2<br>\$D4<br>NoInvert<br>\$\$90                                                                                      |          | INY<br>CPY #Ø<br>BNE LOOPAAIN<br>INC INDEX+1                                                                             |
| NOINVERT                                     | \$D4<br>\$ACB1                                                                                                    |          | LDA INDEX+1<br>CMP #\$AØ JARE WE FINISHED?<br>BEQ DONEA JYES                                                             |
| FIXLOCATE                                    | \$DA51                                                                                                    |          | INC INDEX1+1                                                                                                    |
| LDA                                          | \$7<br>\$CØ                                                                                                    | DONEA    | JMP LOOPAAIN                                                                                                    |
| FIXLOCKUP                                    | \$BC86<br>Jout                                                                                                    |          | LDA #SECT&#FF (POINT SYSTEM RESET TO SEC<br>STA DOSINI<br>LDA #SECT/236                                                  |
| DEX<br>BNE<br>RTS                            | JOUT                                                                                                    | NAME     | STA DOSINI+1<br>JMP \$A000 ;JUMP TO BASIC                                                                                |
| JOUT JMP                                     | \$A954                                                                                                    | CLR      | BYTE "S:" ISCREEN HANDLER                                                                                                |
| SYSTEM RESET<br>ROUTINES WHI<br>LAST 1K OF 1 | T JUMPS TO THESE<br>HENRESTORE THE<br>MEMORY                                                                              |          | LDA #152 JLOWER TOP OF RAM<br>STA RAMTOP<br>LDX #IDCB1 JCHANNEL 1<br>LDA #OPEN JOPEN COMMAND<br>STA ICCOM,X              |
| STA<br>BNE<br>LDA<br>CMP                     | #9FF ITELL BABIC TO DO<br>WARMSTART IA WARMSTART<br>9ECT1<br>\$179E IDOS JUMPS HERE<br>#32 IFFTHIS ADDRESS CONTAINS A 32  |          | LDA WNAME&WFF JSCREEN HANDLER<br>STA ICBAL,X<br>LDA WNAME/236<br>STA ICBAH,X<br>LDA WWRIT JOPEN FOR WRITE<br>STA ICAX1.X |
| JSR<br>LDA<br>STA                            | SECT IA MEM SAV FILE WAS USED<br>Dosinit Reinit The dos Handler<br>#0 itell basic to do<br>Warmstart ;a coldstart<br>Clrr |          | LDA #0 '<br>STA ICAX2,X<br>JSR CIOV' JDD I/O TO CAUSE RAMTOP<br>LDA #CLOSE JTO DE RESET<br>STA ICCOM,X<br>JSR CIOV,      |
| JSR                                          | DOSINIT ;REINIT THE DOS                                                                                                   |          | RTS<br>*= \$02E2                                                                                                    |
|                                              | CLR ILOWER RAMTOP                                                                                                    | STOP     | .WORD CLR                                                                                                    |
| STA                                          | INDEX JPOINT INDEX TO \$9000<br>\$\$90                                                                                    |          | .END                                                                                                    |
| STA<br>LDA<br>STA                            | INDEX+1                                                                                                    | •        |                                                                                                    |
|                                              |                                                                                                    |          |                                                                                                    |

© 1984

# **BASIC WIZARD** © 1985

#### **ALL NEW FOR THE ATARI\*** 400/800 AND XL COMPUTERS

ALL THE FUNCTIONS THE PROGRAMMER NEEDS FOR FASTER, MORE EFFICIENT PROGRAMMING IN BASIC.

- 100% MACHINE LANGUAGE
- PULL-DOWN DISPLAYS
- AUTOMATIC LINE NUMBERING
- UP TO 64 DIFFERENT USER-DEFINED FUNCTION KEYS
- TYPE-AHEAD CAPABILITY
- RESTORE CHARACTERS
- COPY CHARACTERS
- BLOCK DELETE
- LINE RENUMBERING

- DISK DIRECTORY
- DOS FUNCTIONS
- JOYSTICK CURSOR
- CONTROL
- ON-LINE ERROR DEFINITION
- INSERT MODE
- ADVANCED EDIT FEATURES

SECT

- QUICK ENTRY OF COMMONLY USED BASIC STATEMENTS
- EASY-TO-FOLLOW MANUAL

DISASSEMBLY WITH OVER 400 STANDARD ATARI MEMORY LOCATION NAMES DISK SPEED - VERIFIES/ALLOWS ADJUSTMENT OF DISK SPEED . BAD SEC-TORING (810 ONLY)

DISK WIZARD II

THE MOST COMPLETE UTILITY PACKAGE

FOR ATARI\*COMPUTERS AT ANY PRICE 100% MACHINE LANGUAGE . SINGLE LOAD . MENU DRIVEN

THIS USER-FRIENDLY PACKAGE INCLUDES THE FOLLOWING POWERFUL PROGRAMS FOR THE ATARI\*400/800/XL SERIES COMPUTERS (40K REQUIRED)

DISK BACK-UP - SINGLE/DOUBLE DENSITY . SUPPORTS 1 OR 2 DRIVES

DISK EDIT — SINGLE/DOUBLE DENSITY • DISPLAY/MODIFY/PRINT ANY SEC-TOR • SECTOR DISPLAYED IN HEX ASCI/ATASCII • WORKS WITH ANY FOR-MAT • SCAN SECTORS FOR A SERIES OF BYTES OR A STRING • DISPLAY PRINT DIRECTORY • TRACE/REPAIR FILE LINKS • RECOVER AND AUTOMA.

OUT OF BAD SECTORS . DECIMAL/HEX NUMBER CONVERSION DISASSEMBLER - SINGLE/DOUBLE DENSITY . DISASSEMBLE FROM DISK

TICALLY VERIFY DELETED FILES . FORMAT DISKS WITH AUTOMATIC LOCK

 ALLOWS BACKUP OF DISKS PROTECTED BY BAD SECTORING 
 FAST COPY OPTION . SECTOR STATUS SUMMARY . OPTIONAL PRINTOUT OF SECTOR

> 95 SHIPPING & HANDLING **\$70** INCLUDED

ORDERING INFORMATION For fast delivery, send certified check or money order. MASTERCARD & VISA ACCEPTED. (NY Residents add 7% sales tax) Phone orders accepted on C.O.D. and charges.

'ATARI is a registered trademark of Atari Corp.

STATUS . DISK MAPPING

ORDER TOLL FREE 1-800-732-0320 Info. and NY Residents 1-315-488-0485

5.J.L SOFTWARE, INC.

95 SHIPPING & HANDLING

INCLUDED

100 QUARTZ WAY SYRACUSE, NY 13219

CIRCLE #110 ON READER SERVICE CARD

AUGUST 1985 / PAGE 25

MIDIMATE MIDITRACK II HYBRID ARTS 11920 West Olympic Blvd. Los Angeles, CA 90064 (213) 826-3777 MIDIMATE — \$200.00 MIDITRACK II — 48K \$150.00

#### by Craig Patchett

If you've already read the accompanying article in this issue (page 13) on MIDI (Musical Instrument Digital Interface), then you know that MIDI provides a means of connecting a computer to one or more of a large number of keyboards and music and rhythm synthesizers. If you haven't already read the article, you may want to do so before continuing this review.

MIDI itself is no more than a specification of how the interface should be implemented—to make it functional, an actual implementation (which I'll refer to as a MIDI interface) is required. While the new Atari STs come with a MIDI interface built in, **MIDIMATE** from Hybrid Arts is the only MIDI interface currently available for the 400/600/800/1200 line.

MIDIMATE, as you might imagine, is nothing more than a small metal box with a cable that plugs into the free serial I/O port on your Atari (which means that you can't have a tape recorder and MIDIMATE hooked up simultaneously) and jacks for MIDI in, MIDI out, sync in and sync out.

It comes with two six-foot DIN cables that connect its MIDI jacks to the MIDI jacks on your MIDI-compatible instruments, getting all the power it needs through the serial cable. All this for a mere \$200 list price, which, incidentally, doesn't include the software **MIDI-MATE** requires in order to do anything. Remember high school economics? This is a clear case of low supply and high demand.

Since the power of **MIDIMATE** lies mostly in the software that supports it, let's take a good look at that software. As of the beginning of April, 1985, this is limited to **MIDITRACK II**, also from Hybrid Arts. A modem and other software is forthcoming.

**MIDITRACK II** is, really, a computerized version of a professional sixteentrack tape recorder (except that: (1) it has far more features; and (2) it records information about how an instrument is played, rather than the sound of the instrument itself). The storage capacity is over 3000 notes.

This "tape recorder" concept is important for those whose musical talents do not include the ability to play keyboards, since, for all the power **MIDITRACK II** offers, you still have to begin by playing notes on a music keyboard. You are not allowed, unfortunately, to enter notes from the computer keyboard, or even give a graphic depiction of what you've played. **MIDITRACK II** is, therefore, aimed more at the musician than at the average home computer user, although Hybrid Arts says that some future software releases will be aimed at the home market.

For the musician, **MIDITRACK II**'s capabilities are extensive, with well over 100 commands available. Since it would be impractical to list all the commands here, I've grouped the most important into categories and provided a summary of each category, below.

Editing commands.

Editing commands are, perhaps, the most important of all the commands; they allow you to fine tune the music that you've played onto a track. **MIDI-TRACK II**'s most powerful editing commands let you transpose a track (shift the pitch), quantize a track (automatically correct the timing), punch in or punch out (add or change part of a track without affecting the rest), set note duration, set velocity (set the loudness of a track for velocity-sensitive keyboards) and change relative velocity (change the loudness of each note on a track by a constant amount). You can copy, delete, add and combine tracks; perform realtime editing or step-by-step; and choose whether or not to play and/or record program (patch) number changes and pitch wheel, mod wheel and start/stop information. Finally, when recording a track, you can specify which MIDI channel number(s) you want **MIDITRACK II** to listen to.

Track commands.

Track commands allow you to select, turn on and off, and solo any of MIDI-TRACK II's sixteen tracks. You can also name tracks (and the entire sequence), protect and unprotect tracks from being written over, and save and restore information about the track on/off settings. *Channel commands*.

Channel commands let you specify which MIDI channel to use for each track. You can also select to use the channel information originally recorded onto the track.

Sync commands.

Sync (short for synchronization) commands allow you to select one of five sync modes: internal, external I (a standard clock output from tape or drum machine), external II (a TTL clock or beat input through joystick port 2), MIDI and single step. They also allow you to determine how an external clock will be used (you can divide it for compatibility, if necessary) and to lay a clock signal to an external tape recorder.

Tempo commands.

When in internal sync mode, tempo

# REVIEW

commands allow you to set, save or recall the current tempo (which can range from 2 to 750 beats per minute, with a beat usually being held a quarter note, or 24 clocks). You can also choose to have a visual and/or audio metronome to help you keep time.

MIDI commands.

MIDI commands allow you to set the synthesizer program (patch) number, set the current MIDI mode (which determines how a MIDI instrument will listen to incoming information), and send a local on/off command (which determines whether or not information from a MIDI instrument will be sent out).

Disk commands.

Disk commands allow you to save sequences to and recall sequences from disk (three sequences can be stored on a disk), get a list of the sequences stored on a disk, format a new disk and make a backup copy of a sequence disk—or even of **MIDITRACK II** itself.

As you can see, **MIDITRACK II** offers quite a bit of power. Unfortunately, this power comes at a price—and not just monetary. First, the user interface is a perfect example of what a user interface shouldn't be. Commands seldom bear any mnemonic relationship to function, and there are no on-screen menus or help screens to overcome this problem.

The user's manual doesn't help, either. While extensive (94 pages), it is often poorly organized and confusing. At least there's a table of contents and index, and the layout format is pleasing (it was apparently done on a Macintosh). I have seen worse. Incidentally, Hybrid Arts' excuse for **MIDITRACK II**'s complexity was something along the lines of "musicians are used to complicated proce-

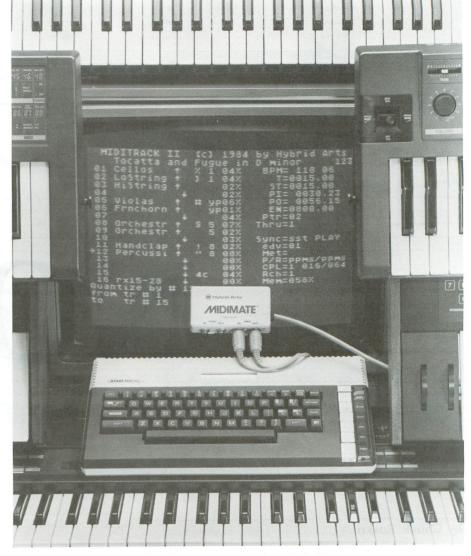

#### MIDIMATE and MIDITRACK II.

dures." I'm glad I'm not a musician.

My final complaint on **MIDITRACK II** is (surprise!) the price. At \$150 list, it's almost the same price as an Atari 130XE.

On the other hand, a basic four-track tape recorder (remember, **MIDITRACK II** is sixteen-track) will cost you a minimum of \$700, so the **MIDIMATE/MIDI-TRACK II** package is definitely a better deal if you're choosing between the two.

MIDITRACK II will also yield higher quality sound than a tape recorder, since it records digital rather than analog information (although you do have to hook it up to your synthesizers, in order to play back a composition).

In conclusion, despite the drawbacks (some of which may be remedied with

future releases), **MIDIMATE** and **MIDI-TRACK II** are a valuable asset for anyone who's serious about their music, wants to have computer control over their MIDI-compatible instruments and is willing to put up with the hassle of **MIDITRACK II's** user interface.

Hybrid Arts informs me that the system is already being used by several well known professional musicians. For the casual home user, however, I suggest you wait. With any luck, the near future will bring a more reasonably priced MIDI interface and more generalized software, perhaps even from Hybrid Arts.  $\Box$ 

Craig Patchett is the author of several microcomputer books and a loyal Atari supporter since 1979.

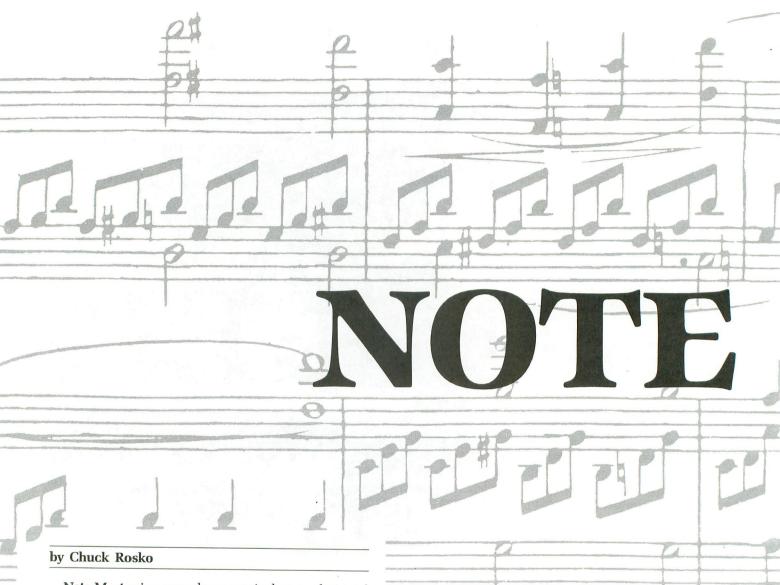

**Note Master** is a one-player musical game designed to test your memory, increasing your ability to recognize tones and corresponding notes. The notes used comprise one octave of the C scale (C, D, E, F, G, A, B, C), starting with middle C. No sharps or flats are used, in order to simplify the game. As you move from left to right on the screen, the pitch of each note increases, just as it does on a piano keyboard.

#### **Playing Note Master.**

At the start of each round, the computer will play a random sequence of notes. You must then play back this sequence, in order, before time runs out.

Move your joystick left or right to position your blue marker under the cannon labeled with the note you want to play. To play it, press the trigger button on your joystick. If you've hit the incorrect note, or if the timer to your right has reached the bottom, you'll lose one life.

If the note was correct, it will appear in the middle portion of the screen. If you correctly play back the sequence before the time runs out, you'll move on to the next round.

There are three rounds in each of the twenty levels. As the levels increase, the sequence of notes gets longer, and your time limit increases. You start each game with five lives. If you need to hear the random note sequence played again, move under the cannon labeled *PLAY* and press the trigger button. You can only use this feature three times each game; do so wisely.

# EDUCATION

When the title screen appears, you'll be given two choices. To immediately start playing **Note Master**, press the START key. To practice playing the notes and to get used to the sound of each, press the OP-TION key. To get out of practice mode and begin playing, move your marker under the cannon labeled *PLAY* and press your trigger button. The game will then start.

Soon you'll be able to associate the pitch of each note in relation to the others, and their relative positions on a musical scale. See how far you can get  $\dots$  see if you can become a **Note Master**.  $\square$ 

Chuck Rosko is a Medical Technologist from Pennsylvania who's been programming for three years. He is the author of **Number Blunder** and **Smart Shopper**, two educational programs available through T.H.E.S.I.S., and other programs which you'll be seeing in these pages.

#### Program description.

Lines 10-40 — Program startup.

**Lines 100-140** — Check timer, if SEC = 0, then decrease timer.

Lines 1000-2070 — Main loop, move marker, play note selected, check if note is correct, incorrect or last one in sequence.

Lines 3000-3020 — Replay the random note sequence; can be done three times per game.

Lines 3100-3220 — Wrong note routine. Check if game is over (LIVE = 0); if so, game ends.

Lines 5000-5070 — Draw main screen.

Lines 6000-6040 — Initialize all variables. 7000-7010 — Flash "round" routine.

Lines 7030-7040 — Flash "level" routine.

Line 7060 — Flashes "please listen" routine.

Lines 7200-7230 — Pick a random note sequence and store it in TUNE\$; number of notes depends on the level.

**Lines 7250-7300** — Play the random note sequence.

Line 7310 — Initializes timer bar.

9000-9110 — Correct note routine, increase round, increase level.

**Lines 10000-10060** — Display title screen; can choose to play or GOTO practice mode.

Lines 32000-32256 — Redefine character set.

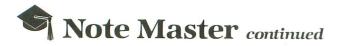

#### List of variables.

C(M) — The letter shot out of the cannon which corresponds to the note played.

E(M) — How far up the letter is shot.

LEVEL — The current level. There are a total of twenty levels.

LIMIT — How long you have before timer bar is decreased. As the level increases, so does the limit.

LIVE — Current number of lives; you start with five.

M - The X position of the blue marker.

N(M) — Pitch of each note.

OX — Position of note in the random note sequence.

PRAC — If PRAC = 0, you will start the game; if PRAC = 1, then GOTO practice mode.

REPLAY — Current number of times random note sequence has been played back, three per game.

ROUND — Current round, three per level.

SEC — Used to keep time. If SEC = 0, then timer bar is decreased.

TUNE\$ — Holds random note sequence.

YBAR — Holds Y position of timer bar to be erased.

#### Listing 1. BASIC listing.

REM \*\*\*\*\*\*\*\*\*\*\*\*\*\*\*\*\*\*\*\*\*\*\*\*\*\*\* 23 REM \* -14 REM \* NOTE MASTER \* REM ¥ 45 BY CHUCK ROSKO \* REM -16 67 REM \*\*\*\*\*\*\*\*\*\*\*\*\*\*\*\*\*\*\*\*\* REM 10 DIM XD(15),N(20),E(20),C(20),TUNE\$( 281 15 POKE 559,0:GOSUB 32000:POKE 559,34: GOSUB 10000:GOSUB 6000:GOSUB 5000 20 IF PRAC=1 THEN POSITION 3,4:? #6;"2 Racutes Mode":Color 11:Plot M,22:GOTO 1000 30 GOSUB 7200:GOSUB 7000:GOSUB 7030:GO **SUB 7060** 40 POSITION 17,1:? #6;LIVE:COLOR 11:PL OT M,22:GOSUB 7310:GOTO 1000 99 REM TIMER SUBROUTINE 100 SEC=21-INT((PEEK(20)+256\*PEEK(19)) /60):IF SEC>(20-LIMIT) THEN RETURN 120 COLOR 160:PLOT 19,YBAR:IF YBAR=22 THEN 140 130 YBAR=YBAR+1:POKE 19,0:POKE 20,0:RE TURN 140 POSITION 6,23:? #6;"Times UP":FOR X=1 TO 3:GOSUB 7110:NEXT X:GOTO 3140 999 REM MAIN LOOP 1000 IF PRAC(>1 THEN GOSUB 100 1005 FOR X=1 TO 50:NEXT X:J=STICK(0):I F STRIG(0)=0 THEN 2000 1010 ON XD(1) COTO 1020 1040 1000 1010 ON XD(J) GOTO 1020,1040,1000

1020 COLOR 166:PLOT M, 22:M=M+2:IF M>17 THEN M=1 1022 COLOR 11:PLOT M,22:GOTO 1000 1840 COLOR 166:PLOT M, 22:M=M-2:IF M<1 THEN 1042 COLOR 11:PLOT M, 22:GOTO 1000 2000 IF M=17 AND PRAC=0 THEN 3000 2001 IF M=17 AND PRAC=1 THEN 900 2001 IF M=17 AND PRAC=1 THEN PRAC=0:60 5UB 5000:605UB 6000:60TO 30 2005 COLOR C(M):PLOT M,17:DRAWTO M,E(M ORE 3160:GOTO 3100 2060 COLOR C(M):PLOT 0X,4:COLOR 218:PL OT M,E(M)-1:IF OX=LEVEL THEN 9000 2070 OX=OX+1:GOTO 1000 2999 REM REPLAY NOTES 3000 REPLAY=REPLAY+1:IF REPLAY>3 THEN 1000 3020 GOSUB 7250:GOTO 1000 3099 REM INCORRECT NOTE 3099 REM INCORRECT NOTE 3100 POSITION 5,23:2 H6; WRONG NOTE":F OR X=1 TO 3:GOSUB 7110:NEXT X 3140 COLOR 160:PLOT 5,23:DRAWTO 15,23: LIVE=LIVE-1:POSITION 17,1:? H6;LIVE:FO 5 y=1 TA 3 R X=1 TO 3 3150 POSITION 15,0:? #6;" ":FOR C= 1 TO 15:NEXT C:POSITION 15,0:? #6;"liv es":GOSUB 7110:NEXT X 3160 IF LIVE=0 THEN RESTORE 3220:GOTO 3180 3170 3170 COLOR 160:PLOT 0,4:DRAWTO 19,4:60 SUB 7060:GOSUB 7310:GOTO 1000 3180 FOR X=1 TO 15 STEP 2:READ Z:COLOR Z:PLOT X,17:DRAWTO X,7:SOUND 0,100,10 ,14:SOUND 0,0,0,0:FOR C=1 TO 25 3190 NEXT C:NEXT X 3200 FOR X=1 TO 300:NEXT X:POSITION 0, 0:? #6;CHR\$(125):GOSUB 10000:GOSUB 500 A:GOSUB 6000:GOTD 20 0:GOSUB 6000:GOTO 20 3220 DATA 103,97,109,101,207,214,197,2 10 4999 REM DRAF SORTER 5000 POKE 708,27:POKE 709,136:POKE 710 ,88:POKE 711,73 5005 POSITION 1,18:? #6;"# # # # # # # # P \$ \$ \$ \$ \$ \$ \$ \$ 1 C D E F G A B C a "; 5010 ? #6;" X0X0X0X0X0X0X0X0X0 \$ ( & ( & ( ACACACACACA 5050 POSITION 0,0:? #6;"ROUND Level lives" 5060 COLOR 218:PLOT 1,14:PLOT 3,13:PLO T 5,12:PLOT 7,11:PLOT 9,10:PLOT 11,9:P LOT 13,8 5070 PLOT 15,7:COLOR 137:PLOT 0,6:DRAM TO 19,6:PLOT 0,2:DRAMTO 19,2:RETURN 5999 REM ICHTIALIZE 6000 FOR X=5 TO 15:XD(X)=3:NEXT X:XD(7 )=1:XD(11)=2 6010 N(1)=121:N(3)=108:N(5)=96:N(7)=91 :N(9)=81:N(11)=72:N(13)=64:N(15)=60 6020 E(1)=15:E(3)=14:E(5)=13:E(7)=12:E (9)=11:E(11)=10:E(13)=9:E(15)=8 6030 C(1)=227:C(3)=100:C(5)=101:C(7)=1 02:C(9)=103:C(11)=97:C(13)=98:C(15)=99 6040 ROUND=1:LEVEL=1:LIVE=5:M=1:YBAR=1 3:REPLAY=0:RETURN 6999 REM FLASH ROUND

7000 FOR X=1 TO 3:POSITION 0,0:? #6;" ":FOR C=1 TO 15:NEXT C:POSITION 0, 0:? #6;"[30]]]]":GOSUB 7100 7010 NEXT X:POSITION 2,1:? #6;ROUND:RE TURN 7029 REM FLASH LEVEL 3:POSITION 7,0:? #6;" 15:NEXT C:POSITION 7, FOR X=1 TO 3:POSITION 7 ":FOR C=1 TO 15:NEXT C:P 7030 ":FOR C=1 TO 15:NEXT C:PÓSITION 7, 0:? #6;"NEVEN":GOSUB 7100 7040 NEXT X:POSITION 9,1:? #6;LEVEL:RE THRM 7059 REM FLASH CUE 7060 POSITION 3,4:? #6;"PLEASE LISTEN ":FOR X=1 TO 300:NEXT X:GOSUB 7250:POS ITION 3,4:? #6;" 7070 RETURN 7099 REM SOUND SUBROUTINES 7100 FOR C=15 TO 0 STEP -0.5 00,10,C:NEXT C:RETURN -0.5:50UND 0,1 00,10 TO 0 STEP -0.5:50UND 0,2 7110 FOR C=15 00,10,C:NEXT C:RETURN 7120 FOR C=15 TO 0 ST TO 0 STEP -0.5:50UND 0,7 5,10,C:NEXT C:RETURN 7199 REM PICK RANDOM NOTES 7200 FOR X=1 TO LEVEL:C=INT(RND(0)\*8)+ 7220 Z=121\*(C=1)+108\*(C=2)+96\*(C=3)+91 \*(C=4)+81\*(C=5)+72\*(C=6)+64\*(C=7)+60\*( C=8) 7230 TUNE\$(X)=CHR\$(Z):NEXT X:RETURN 7249 REM PLAY NOTES 7250 FOR C=1 TO LEVEL:SOUND 0,ASC(TUNE \$(C)),10,10:POKE 540,60 7270 IF PEEK(540)>30 THEN 7270 7280 SOUND 0,0,0,0:POKE 540,60 7290 IF PEEK(540)>10 THEN 7290 7290 IF PEER(340)/10 THEN 7270 7300 NEXT C:RETURN 7309 REM INTITALIZE TIMER 7310 Color 10:Plot 19,13:Drawto 19,22: Poke 19,0:Poke 20,0:0X=1:YBAR=13:LIMIT =INT(LEVEL/2):RETURN POKE 8999 REM CORRECT SEQUENCE 9000 FOR X=1 TO 100:NEXT X:POSITION 5; good":FOR X=1 TO 3:G05U 23:? #6;"very B 7120:NEXT X 9010 FOR X=1 TO 15 STEP 2:COLOR C(X):P LOT X,E(X):DRAWTO X,17:SOUND 0,N(X),10 10:FOR C=1 TO 20:NEXT C ,10:FOR C=1 IU 20:NEXT C 9020 COLOR 160:PLOT X,17:DRAWTO X,E(X) :NEXT X:SOUND 0,0,0:U=USR(ADR(RB\$)) 9040 COLOR 160:PLOT 5,23:DRAWTO 15,23: PLOT 0,4:DRAWTO 19,4:ROUND=ROUND+1:IF ROUND>3 THEN 9100 9050 GO5UB 7200:GO5UB 7000:GO5UB 7060: GO5UB 7310:GOTO 1000 9100 DOUND-1:FUEL-1FUEL+1:TE 1FUEL>20 9100 ROUND=1:LEVEL=LEVEL+1:IF LEVEL>20 INEN LEVEL=20 9110 GOSUB 7030:GOTO 9050 9999 REM HANTTAL SCREEN 10000 POKE 708,27:POKE 709,136:POKE 71 0,88:POKE 711,73 10005 FOR X=4 TO 8:COLOR 137:PLOT 0,X: 0005 FOR X=4 TO 8:COLOR 137:PLOT 0,X: THEN LEVEL=20 DRAWTO 19, X:NEXT X:POSITION 4,1:? #6;" NOTE MASLER" 10010 POSITION 3,12:? #6;"by chuck ros ko":Color 122:PLOT 2,4:DRAWTO 17,8 10020 POSITION 0,18:? #6;"TO PLAY------STARM":POSITION 0,20:? #6;"TO PRACTI CE---select" 10030 IF PEEK(53279)=5 THEN PRAC=1:GOT 0 10060 10040 IF PEEK(53279)=6 THEN PRAC=0:GOT 0 10060 10050 POKE 711,73\*8:FOR X=1 TO 50:NEXT X:B=-1\*8+1:GOTO 10030 10060 POSITION 0,0:? #6;CHR\$(125):RETU RN

32000 REM REDEFINE CHARACTER SET 2005 DIM ZZ\$(32):RESTORE 32010:FOR I= TO 32:READ A:ZZ\$(I)=CHR\$(A):NEXT I 32005 1 1 TO 32:READ A:223(1)=CHR3(A):NEAT 1 32010 DATA 104,104,133,204,104,133,203 ,104,133,206,104,133,205,162,4,160,0 32020 DATA 177,203,145,205,136,208,249 ,230,204,230,206,202,208,240,96 32022 DIM RB5(21):RESTORE 32025:FOR I= 1 TO 21:READ A:RB5(I)=CHR\$(A):NEXT I 32025 DATA 169,0 133,19,105 1 10 21:REHD H:RD3(1)-CRR3(H):REA: 1 32025 DATA 104,169,0,133,20,133,19,105 1,232,142,22,208,142,10,212,197,19,20 8,245,96 32030 POKE 106,PEEK(106)-5:GRAPHICS 18 :START=(PEEK(106)+1)\*256:POKE 752,1 :START=(PEEK(100)+1)#250:POKE 752,1 32032 POSITION 5,4:? #6;"coming up":P OSITION 4,6:? #6;"<mark>note master"</mark> 32040 A=USR(ADR(ZZ\$),57344,START):A=US R(ADR(ZZ\$),57344,START):RESTORE 32200 32050 READ X:IF X=-1 THEN RESTORE 32200 PHICS 17:POKE 756, PEEK (106) +1:RETURN 32060 FOR Y=0 TO 7:READ Z:POKE X+Y+S RT,Z:NEXT Y:GOTO 32050 Z:POKE X+Y+STA 235,239,229,227,225,255,255,255,255,255,126, 32210 DATA 40,255,255,255,255,255,255,126, 126,60,48,60,66,129,129,129,129,66,60 32220 DATA 56,231,36,36,36,36,36,36,36,36, 64,36,36,36,36,231,0,0,0,72,0,0,0,255 ,255,0,0,0 72234 DATA 80.127,0,0,0,15,0,0,0,88,60 32230 DATA 80,127,0,0,0,15,0,0,0,88,60 ,126,255,255,255,255,126,60 32231 DATA 264,255,231,195,153,153,129 ,153,255 32232 DATA 272,255,131,153,131,153,153 ,131,255 32233 DA DATA 280,255,195,153,159,159,153 ,195,255 32234 DATA 288,255,135,147,153,153,147 SZZ34 DATA 288,255,135,147,153,153,147 ,135,255 32235 DATA 296,255,129,159,131,159,159 ,129,255 32236 DATA 304,255,129,159,131,159,159 ,159,255 32237 DATA 312,255,193,159,159,145,153 ,193,255 32238 DATA 320,255,153,153,129,153,153 ,153,255 32239 DA DATA 328,255,129,231,231,231,231 129,255 32240 DATA 336,255,249,249,249,249,153 ,195,255 32241 DATA 344,255,153,147,135,135,147 ,153,255 32242 DATA 352,255,159,159,159,159,159,159 ,129,255 32243 DATA 360,255,189,153,129,165,189 ,189,255 32244 DATA 368,255,153,137,129,129,145 ,153,255 32245 DATA 376,255,195,153,153,153,153 ,195,255 32246 DATA 384,255,131,153,153,131,159 ,159,255 32247 DATA 392,255,195,153,153,153,147 ,201,255 32248 DATA 400,255,131,153,153,131,147 ,153,255 32249 DATA 408,255,195,159,195,249,249 ,195,255 32250 DATA 416,255,129,231,231,231,231 ,231,255 32251\_DATA 424,255,153,153,153,153,153 ,129,255 32252 DA DATA 432,255,153,153,153,153,153 ,231,255 32253 DA DATA 440,255,189,189,165,129,153 ,189,255

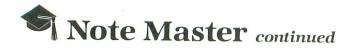

32254 DATA 448,255,153,153,195,195,153 ,153,255 32255 DATA 456,255,153,153,195,231,231 ,231,255 32256 DATA 464,7,7,6,6,126,254,254,124 ,-1

#### CHECKSUM DATA.

(see page 15)

1 DATA 242,784,691,897,790,252,999,459 ,518,334,59,497,331,315,81,7249 130 DATA 885,151,445,906,689,686,753,1 65,739,167,921,916,667,30,76,8196 2020 DATA 504,948,965,19,949,58,813,59 4,337,694,823,825,376,343,529,8777 3180 DATA 376,498,8,500,527,156,116,74 3,761,307,421,91,232,158,403,5297 6030 DATA 346,597,548,753,111,471,94,9 3,484,143,798,57,517,521,241,5774 7199 DATA 890,9,341,15,92,800,549,656, 553,868,484,490,474,744,891,7856 9020 DATA 452,811,390,204,362,754,516, 567,802,724,520,522,437,169,793,8023 32005 DATA 98,499,222,993,668,153,16,6 54,577,970,277,887,811,681,143,7649 32232 DATA 97,158,163,190,179,166,119, 128,184,137,181,173,162,165,154,2356 32247 DATA 144,119,233,95,115,125,184, 165,138,368,1686

|                         |                          |                                                                                                    | And the second second second second second second second second second second second second second second second | 12      |                                  |
|-------------------------|--------------------------|----------------------------------------------------------------------------------------------------|----------------------------------------------------------------------------------------------------|---------|----------------------------------|
| WHITE I                 | INTICE                   | 717) 322-7700                                                                                                   |                                                                                                    |         | orders. FREE freight on all pre- |
| WHITE H                 |                          | and MC Accepted 4                                                                                               | paid cash orders over                                                                                            | r \$300 | in the continental USA. APO &    |
|                         |                          | - Friday 9 am - 6:00 pm                                                                                         | FPO add \$5 per hui                                                                                              | ndred.  | For priority mail add \$8 per    |
| COMPUT                  |                          |                                                                                                    | hundred. PA residents                                                                                            | sadd6   | % sales tax. Defective products  |
|                         | P.O. Box 4025            | Williamsport, PA 1770                                                                                           | 1 must have Prior RA n                                                                                           | umber   | . Schools net 15.                |
| PRINTERS                |                          | ARDWARE                                                                                                    | SOFTWARE                                                                                                    |         | MONITORS                         |
| PANASONIC               | COMPUTERS                | DISK DRIVES                                                                                                    | BATTERIES INCLUD                                                                                                 | ED      | ZENITH                           |
| 1090 187.00             |                          |                                                                                                    | BI 80 Board                                                                                                    |         | 122                              |
| 1091257.00              | 600 XL                   | Indus GT 215.00                                                                                                 | Bus Card 1                                                                                                    |         | 12375.95                         |
| 1092                    | 130 XE 145.95            | 1050 168.95                                                                                                    | Paper Clip                                                                                                    |         | ZUM 122A                         |
| 1093 585.00             | 130 ST 379.95            | "Happy" 1050 349.00                                                                                             | Home Pack                                                                                                    |         | AMDEK                            |
| 3151 455.00             | 520 ST 749.95            |                                                                                                    | BRODERBUND "ATA                                                                                                  |         | 300 Green 119.00                 |
| C.ITOH                  | PRIN                     | TERS                                                                                                    | Print Shop                                                                                                    |         | 300 Amber 129.00                 |
| 8510A285.00             | XTM 201 Non-Impact Dot   | Matrix                                                                                                    | Graphics Library                                                                                                 | 18 95   | 310 Amber 145.00                 |
| 8510 BC1 329.00         | XTC 201 Color Non-Impac  |                                                                                                    | B.S. Writer                                                                                                    |         | Color 300 235.00                 |
| 8510 BC2 389.00         | XDM 121 Daisy Wheel      |                                                                                                    | Stealth                                                                                                    |         | Color 500 345.00                 |
| 8510 BP1 339.00         |                          |                                                                                                    | SYNAPSE                                                                                                    | 21.00   | Color 600 399.00                 |
| 8510 SP                 | XMM 801 Dot Matrix Impa  | ct169.95                                                                                                    | Syn File                                                                                                    | 34.95   | Color 700 469.00                 |
| 8510 SR 429.00          | STC 504 Color/Non-Impac  | t139.95                                                                                                    | Syn Calc                                                                                                    | 34.95   | Color 710 539.00                 |
| 8510 SCP 459.00         | STD 121 Daisy Wheel      |                                                                                                    | Syn Trend                                                                                                    | 27.95   | XTRON                            |
| 8510 SCR 477.00         | SMM 801 Dot Matrix/Impa  | ct 279.95                                                                                                    | ATARI                                                                                                    |         | Comcolor 1 14" Composite &       |
| 1550 BCD 485.00         | MONI                     | TORS                                                                                                    | Proofreader(D)                                                                                                   | 19 95   | Separate Video 189.00            |
| 1550 P 445.00           | XC 141 14" Composite Col | or                                                                                                    | Codewriter(D) 4                                                                                                  |         | TEKNIKA<br>MJ-10 Composite &     |
| A10-20P                 | SM 124 12" Monochrome/   | High Res 135.95                                                                                                 | Filewriter(D) 2                                                                                                  |         | Separate Video                   |
| F10-40P/S               | SC 1224 12" RGB/Color    | 225.05                                                                                                    | Reportwriter(D) 2                                                                                                |         | MJ-22 R.G.G. Composite &         |
| F10-55P/S 1059.00       |                          | the second second second second second second second second second second second second second second second se | Menuwriter(D) 2                                                                                                  |         | Separate Video                   |
| F10 Tractor 169.00      | PRINTER                  |                                                                                                    | Home Integrator (D) 2                                                                                            |         | BMC                              |
| F10 Sheet Feeder 349.00 | ATARI                    | EPSON<br>RX80219.00                                                                                             | Small Business                                                                                                   | -0.00   | Amber                            |
| STAR MICRONICS          | 1020                     | LX80                                                                                                    | Inventory(D) 1                                                                                                   | 7.95    | Green                            |
| SG10217.00              | 1025 189.00              | FX80                                                                                                    | Saleman's                                                                                                    |         | MPP 1150 54.95                   |
| SG15379.00              | 1027 239.00              | JX80                                                                                                    | Expenses(D) 1                                                                                                    | 7.95    | Micro Print                      |
| SD10345.00              | MANNSEMAN TALLY          | RX100                                                                                                    | A/R and A/P(D) 1                                                                                                 |         | 850 (Atari)                      |
| SD15450.00              | Spirit 80                |                                                                                                    | Retail Invoice (D) 1                                                                                             |         | Micro Stuffer 64K Buffer 99.95   |
| SR10485.00              | MT 160L 495.00           | FX100550.00                                                                                                    | The Learning                                                                                                    |         | UPrint w/16K Buffer 79.95        |
| SR15585.00              | MT 180L 595.00           | 880                                                                                                    | Phone                                                                                                    |         | UPrint w/32K Buffer 99.95        |
| Powertype               | OKIDATA                  | 1080 229.00                                                                                                    | Final Legacy(C) 1                                                                                                | 9.95    | UDrint w/CAV D. Han 100.05       |
| CITIZEN                 | 182 219.95               | 1380 269.00                                                                                                    | Track & Field(C) 2                                                                                               | 5.95    | MPP 1152 Buffer Kit 19.75        |
| MSP-10 325.00           | 84640.95                 |                                                                                                    | Galahad & Holy                                                                                                   |         | Microprint Economy Printer       |
| MSP-15                  | 92                       | PRINTER PAPER                                                                                                   | Grail (D) 1                                                                                                    | 7.95    | Interface                        |
| MSP-20 469.00           | 93                       | Lazor 1000 shts 15.95                                                                                           | Adventure Writer(D) 2                                                                                            | 1.95    | Microram 64K Expansion           |
| MSP-25 629.00           | Imagewriter 425.95       | Lazor 2500 shts 29.95                                                                                           | Star Voyager(D) 1                                                                                                | 7.95    | for Atari 600 XL 89.00           |
|                         | CIR                      | CLE #111 ON READER SERVICE CAF                                                                                  | RD                                                                                                    |         |                                  |

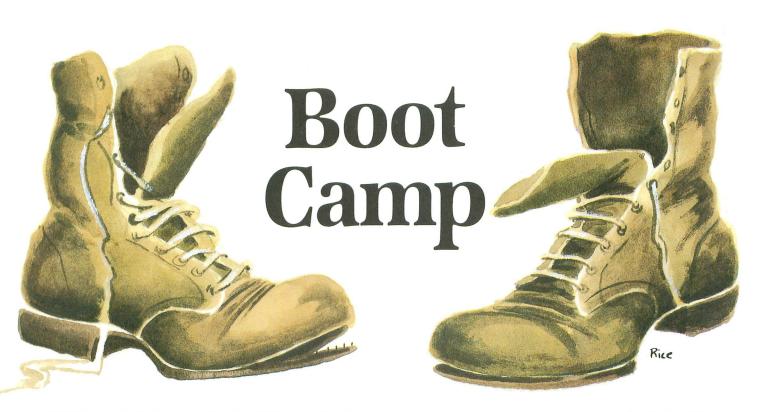

#### by Tom Hudson

Yes, loyal **Boot Camp** fans, it's finally back! **Boot Camp** has been absent from the pages of **ANALOG Computing** for the last few issues because of the time required to get the **ANALOG Computing Telecommunications System** running, as well as the hours spent working with the new Atari ST computer. But enough excuses! Let's get started.

We've covered 6502 assembly language well enough that you should now be able to use some of the builtin features of your Atari computer. This issue, we'll begin working with the Central Input/Output system, or CIO.

#### Now the fun really begins.

You've probably been aching to try input and output operations on your Atari computer in machine language, but, up to this point, haven't had the information necessary to do it. Well, get ready to start learning how, because, beginning with this issue, we'll find out what CIO is and how we can put it to use in machine language programs.

Knowing how to use CIO opens doors to literally any application you want to write: games, utilities, business programs, and so on. With CIO, you can access the built-in screen editor, printers, disk drives, modems, and even create your own device handlers (such as issue 31's V: or my Unicheck U: device). The possibilities are virtually endless.

This month, we'll begin covering the CIO fundamentals, data storage and the CIO subroutine itself, and demonstrate the use of CIO with simple program segments. Future issues will cover more complex uses of CIO, including multi-file disk operations and modem usage.

In order to have a good reference for the CIO system, I suggest that you invest in the following books: *Mapping the Atari*, by Ian Chadwick from *COM-PUTE!* Books, P.O. Box 5406, Greensboro, NC 27403, \$14.95; and *Atari Technical Reference Notes*, from Atari Customer Relations, P.O. Box 61657, Sunnyvale, CA 94088, \$29.95.

These books, especially the *Atari Technical Refer*ence Notes, will prove invaluable when you start working with the CIO system.

#### What is CIO?

When the Atari personal computers were designed, the creators of the operating system (OS) wanted a way for programs to access the various devices present in a computer system, such as disk drives, cassette drives, printers, and so on. In addition, they wanted the devices to be accessed in such a manner

# WHY NOT 80 COLUMN DISPLAY ?

Until now, ATARI<sup>®</sup> owners were limited to 40 column display word processing by available software.

# Now, MTS Software presents .....

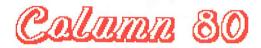

The first 80 column word processor for the ATARI<sup>®</sup> computers with NO ADDITIONAL HARDWARE REQUIRED.

COLUMN 80 features:

- 80 column display
- Easy to use
- Quick reference manual
- Ideal for home use
- NO ADDITIONAL HARDWARE REQUIRED
- Works with either TV or Monitor
- Advanced formatting capability
- Integrates with other software

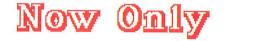

# See your dealer . . .

Or call or write for more information. For direct orders enclose \$59.95 plus \$3.00 for shipping and specify UPS or first class mail delivery.

# Order Line: 716/634-0578

# **MTS SOFTWARE**

PO Box 623 Williamsville, NY 14221 716-634-0578

859.95

COLUMN 80 is available exclusively for the ATARI<sup>®</sup>computers (48k required). Developed by Elmer Scharmach of MTS SOFTWARE. ATARI is a registered trademark of ATARI Inc.

## **Boot Camp** continued

that the program using the device didn't necessarily have to know what the device was in order to use it.

For example, in the Atari DOS Disk Utility Program (DUP), the user may copy a file from a disk file to a printer or the screen, merely by specifying the device names P: or S:, respectively. The DUP program doesn't care which device is specified, because both the screen and the printer are accessed through CIO in the same manner. The only thing the DUP program needs to access these devices is the device name, P: or S:. This is known as "device independence."

What does device independence mean to us? It means that we can call just about any device in the Atari computer system with the same set of commands and parameters. They all conform to a set of governing rules, and to access them, all we do is provide the required information.

Some devices, such as disk drives, have additional capabilities, such as random access (the ability to write or read anywhere in a data file, and not just sequentially). In order to accommodate these additional commands, CIO treats all command numbers above a certain point specially. We'll talk more about this later, when we start working with graphics and disks.

Not only is CIO device-independent when you call it, but it provides a consistent way to report errors. This is known as "unified error handling."

Whenever a CIO device handler encounters an error, it returns a value greater than 128 in the 6502 Y register. If the end of a file is reached, CIO returns a 136 (end of file error) in the Y register. A serial bus error is indicated by the number 140.

The error-handling is called "unified" because each device handler uses the same error numbers to report common errors. That is, both the end of file on a cassette file and the end of file on a disk file are reported as an error 136. In this way, your program can be written to handle common errors automatically for any device used.

As with commands, some devices can generate er-

| National<br>1-800-328-1226 ORDER TO                                                                                                    |                                                                                                    |
|----------------------------------------------------------------------------------------------------|----------------------------------------------------------------------------------------------------|
| Ask for computer sales<br>(orders only) Hrs. M-F 10:0                                                                                                    | 0-5:30 (CST) Ask for computer sales<br>(orders only)                                                                                                    |
| SPECIALS         Pac Man, Star Raiders & pr. Atari Joysticks       30.00         Pac Man or Star Raiders       10.00         1030 Modem       70.00         Sparta Dos       30.00         Atariwriter       40.00         BMC BM12EUY 12" High Res Amber       60.00         US Doubler from ICD (includes Sparta Dos)       60.00                                                                                                    | PRINTERS           BMC BX80 (80 cps, Friction or Tractor Feed,<br>Epson Compatible)         209.95           Epson LX80         219.95           Epson LX80 Tractor Feed Option         35.00           Epson FX80 +         349.45           Epson FX100 +         539.95           Epson MX/RX/FX80 Ribbons         5.95           BMC BX80 Ribbon         7.95           Cardco AT Printer Interface         50.00 |
| MISCELLANEOUS5 1/4" SS/DD Disk W/Sleeves (25 Pack)25.00Kraft Single Button Joystick8.95Kraft Switch Hitter Joystick9.95MPP 1000E Modem100.00Atari 5200 Joysticks20.95Atari Paddles14.95                                                                                                    | Atari 850 Interface                                                                                                    |
| <b>ORDERING INFORMATION</b><br>To order, call toll free or send by mail. For faster service use<br>your Visa, Master Card or American Express (include card #<br>and expiration date), or send a money order or cashier's check.<br>Prices shown reflect a 4% discount for cash. Add 4% for credit<br>card orders. Allow 2 weeks for personal checks to clear. Add<br>3% (minimum 3.50) for shipping. Minnesota residents add 6%<br>sales tax. We also ship COD. Return policy: Call Customer<br>Service # for RA #. Credit or defective exchange only. | All software for your Atari is<br>available at 25% off suggested<br>retail prices.<br>Customer Service 612-784-6816<br>CIRCLE #113 ON READER SERVICE CARD                                                                                                    |
| GTA MAILER SALE                                                                                                    | <b>S</b> 8465 Plaza Blvd.<br>Minneapolis, MN 55432                                                                                                    |

ANALOG COMPUTING

AUGUST 1985 / PAGE 35

## **Boot Camp** continued

rors that are unique to that type of device. For example, an error 171 (POINT invalid) can only occur on a disk drive. A cassette I/O operation would never return this code, nor would a keyboard operation. CIO sets up a standard set of error codes, but it allows the flexibility to create your own error numbers if you're writing a special device handler.

#### **Device handlers.**

Each device you want to access (screen, disk, cassette, etc.) must have a set of machine language subroutines in memory. These subroutines are known as "device handlers." When the Atari is powered on, it installs a default set of device handlers: the screen editor (E:), screen (S:), cassette (C:), printer (P:) and keyboard (K:). These were considered the essential devices at the time the OS was developed.

Additional device handlers are loaded into memory as needed. The disk handler (D:) is loaded whenever you boot a DOS disk. The RS-232 handler (R:) is loaded from the 850 interface when requested by a special booter program. Other special handlers, such as **Unicheck's** U: and the **V**: memory storage device, may be loaded by a user program via an AU-TORUN.SYS file.

The Atari OS will allow twelve device handlers to be in memory at once. With the five automatically loaded at power-up time, that leaves seven for you to work with if you ever want to add your own handlers (more, I suspect, than you'll ever need). If seven handlers aren't enough (!), you can even replace the default handlers with your own! We'll cover this advanced topic in the future—right now, let's find out how to access these device handlers.

#### The IOCBs.

From a CIO user's point of view, the most important (and most visible) feature of CIO is the Input/ Output Control Block (IOCB). You've used the IOCBs in any program that did I/O with a file. For example, in the following BASIC statement:

#### OPEN #1,8,9,"P:"

the printer (P:) is opened by using IOCB number 1 (OPEN #1). There are eight IOCBs available for use by programs, numbered 0-7. IOCB number 0 is used by default for the screen editor (E:), which allows you to communicate with your computer via the keyboard and the screen. It's a powerful device, and one which we'll be using extensively.

All the IOCBs are independent of each other and, therefore, can all be used at the same time with different devices. This gives an incredible amount of flexibility in programming complex applications. Whenever you open an IOCB to use a device, CIO "looks up" the specified device in the device handler table, then sets special system information in the data fields of the IOCB you specified for the I/O operation.

Each I/O operation is accomplished by placing I/O command information in the selected IOCB and then performing a JSR to the Central I/O Vector, CIOV, which is located at \$E456. CIOV then takes the command information from the IOCB and attempts to perform the requested operation. Due to the device-independent nature of CIO, all I/O for all devices is done through the CIOV subroutine. This makes I/O programming on the Atari computers very easy.

|          |     | \$0340        |
|----------|-----|---------------|
| IOCB     | #0  | and and all a |
| IOCB     | #1  | \$0350        |
| <br>IOCB | #2  | \$0360        |
| IOCB     | #3  | \$0370        |
| IOCB     | #4  | \$0380        |
| TOCB     | #5  | \$0390        |
| TOCB     |     | \$03A0        |
| TOCB     | -   | \$0380        |
| LUCD     | ++7 |               |

#### Figure 1.

The eight IOCBs are arranged in memory starting at \$0340, as shown in Figure 1. Each IOCB is 16 bytes long. Each byte has a particular function, listed below. The address given for each byte is the address of that field in IOCB #0. We'll see why we use the IOCB #0 addresses in a moment.

|                                                                                                    | \$0340 |
|----------------------------------------------------------------------------------------------------|--------|
| ICHID                                                                                                    |        |
|                                                                                                    | \$0341 |
| ICDNO                                                                                                    | \$0342 |
| ICCMD                                                                                                    |        |
| ICSTA                                                                                                    | \$0343 |
|                                                                                                    | \$0344 |
| ICBAL                                                                                                    | \$0345 |
| ICBAH                                                                                                    | 40340  |
|                                                                                                    | \$0346 |
| ICPTL                                                                                                    | \$0347 |
| ІСРТН                                                                                                    | 40341  |
|                                                                                                    | \$0348 |
| ICBLL                                                                                                    | \$0349 |
| ICBLH                                                                                                    | 40343  |
|                                                                                                    | \$034A |
| ICAX1                                                                                                    | \$0348 |
| ICAX2                                                                                                    | 40240  |
|                                                                                                    | \$034C |
| ICAX3                                                                                                    | Coren  |
| server and the server of the server of the s | \$034D |

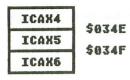

#### Figure 2.

For the following field descriptions, refer to Figure 2.

ICHID (\$0340) is a field used by CIO indicating the I/O handler identification. It is an index into the system device table, set when the IOCB is opened. If the IOCB is not open, this byte will contain \$FF. Do not change this byte.

ICDNO (\$0341) is the device's number. When there can be more than one I/O device of a particular type, such as disk drives, the OPEN command may include a device number after the device's letter code. For example, disk drive number 2 is indicated by D2:, and disk drive number 4 is indicated by D4:. CIO determines the device number when the IOCB is opened and places the binary value of the device number in this location. For D2: then, ICDNO would contain \$02. This byte is set by the system; do not change it.

ICCMD (\$0342) is a numeric value provided by the programmer which indicates the function CIO is to perform. This value *must* be set before each call to CIO. The standard commands are: OPEN FILE (\$03)—Ready file for I/O; CLOSE FILE (\$0C)—Close file (I/O is finished); GET CHARACTERS (\$07)—Get *n* bytes from device; PUT CHARACTERS (\$08)—Write *n* characters to device; GET RECORD (\$05)—Read a line of text; PUT RECORD (\$09)—Write a line of text; GET STATUS (\$0D)—Determine device status; and SPECIAL (>\$0D)—Device-specific command. These commands will be covered in detail in a few minutes.

ICSTA (\$0343) is a 1-byte status code returned by CIO after each CIO call. The high-order (sign) bit is set to indicate error conditions (remember, any status codes greater than 127 indicate that an error has occurred). A status code of \$01 indicates that the I/O operation was successfully completed.

ICBAL (\$0344) and ICBAH (\$0345) make up a 2-byte pointer which contains the address of the I/O data buffer. The data buffer is the place where: (1) data is to be read into or written from, or (2) the device:filename is stored for an OPEN. You set ICBAL to the low-order byte of the data buffer and ICBAH to the high-order byte. You may change this pointer at any time.

ICPTL (\$0346) and ICPTH (\$0347) is set up to point to the device handler's PUT CHARAC-TER (-1) routine when the IOCB is opened. This pointer was used by the BASIC cartridge and is not normally used.

ICBLL (\$0348) and ICBLH (\$0349) make up a 2-byte binary value indicating the buffer size for read and write operations. It is not required for OPEN. After the read or write, CIO will set this value to the number of bytes actually transferred into or out of the data buffer. In this way, you can test for certain errors.

ICAX1 (\$034A) and ICAX2 (\$034B) are auxiliary information normally used by the OPEN command. ICAX1 controls the input and output functions. The 4 bit is set for input, and the 8 bit is set for output. That is, to open a file for input, place \$04 in ICAX1 before OPENing the IOCB. For output, place \$08 in ICAX1. For both input and output, place \$06 (12 decimal) into ICAX1. The remaining bits in ICAX1 and all of ICAX2 are device-dependent and, usually, not required. You're probably familiar with these bytes from the BASIC OPEN statement:

#### OPEN#1,8,0,"P:"

In this statement, the 8, corresponding to ICAX1, indicates that the file is to be opened for output. The 0, corresponding to ICAX2, indicates that ICAX2 is set to 0 for the printer. ICAX2 is most commonly used for setting the short inter-record gap mode on the cassette, where it has the value 128. These bytes must be set by the user before an OPEN command is issued.

ICAX3 (\$034C), ICAX4 (\$034D), ICAX5 (\$034E) and ICAX6 (\$034F) are all auxiliary bytes not normally used by CIO. They're primarily used by certain disk I/O operations, and we aren't concerned about them right now. Just be aware that they're available for use by the I/O device handler and may be set by the user to utilize special functions.

Now that we've defined the IOCB data fields, let's take a look at the various CIO commands and what fields we need to set in order to use them.

#### **Command performance.**

The Atari OS has a set of eight basic functions that must be supported by all device handlers. Obvious-(continued on page 72)

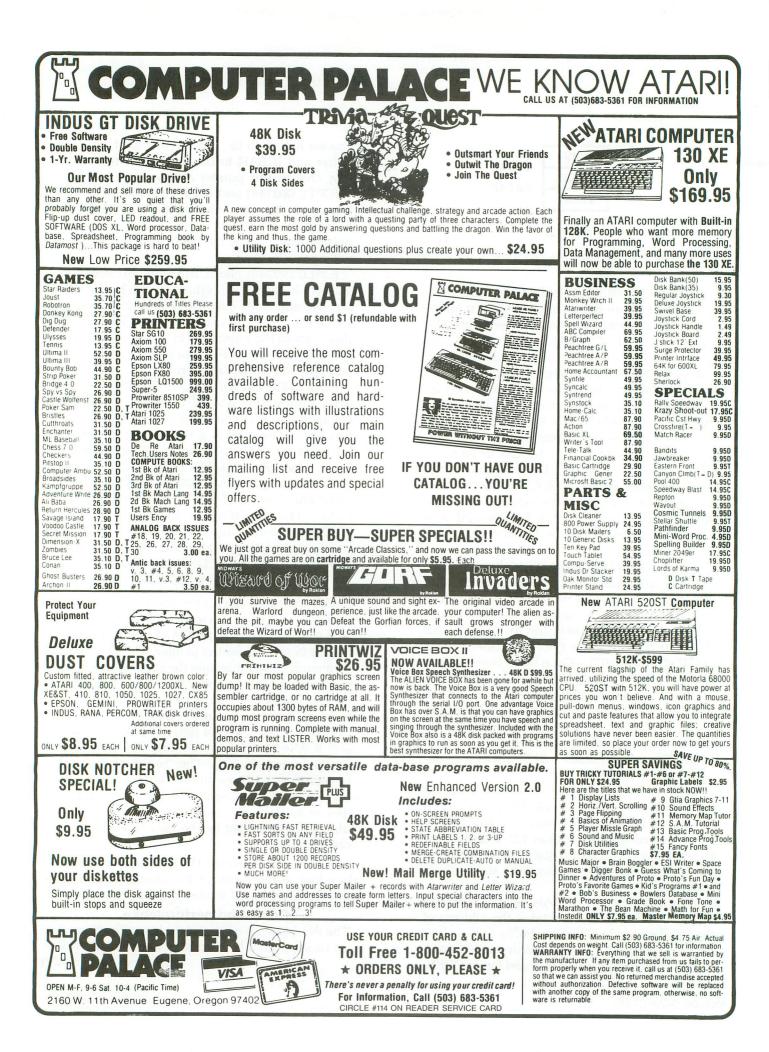

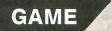

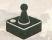

# SYNTRON

#### by Jon Snyder

You were just a renegade space traveler, but as you passed the planet **Syntron**, your ship malfunctioned, and you were forced to land. Now, as you leave your ship, you notice that you aren't alone. . .you're surrounded by menacing and deadly Syntroids. Survival is your only concern.

#### Typing it in.

Before typing anything, look at the listings accompanying this article. **Listing 1** is the BASIC data and data checking routine. This listing is used to create both cassette and disk versions of **Syntron**. The data statements are listed in hexadecimal (base 16), so the program will fit in 16K cassette systems.

**Listing 2** is the assembly language source code for the game of **Syntron**, created with the OSS MAC/65 assembler. You don't have to type this listing to play the game! It is included for those readers interested in assembly language.

(continued on next page)

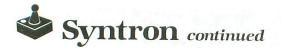

Follow the instructions below to make either a cassette or disk version of **Syntron**.

#### **Cassette instructions.**

1. Type Listing 1 into your computer using the BASIC cartridge and verify your typing with **Unicheck** (see page 15).

2. Type RUN and press RETURN. The program will begin and ask:

#### MAKE CASSETTE (0) OR DISK (1)?

Type 0 and press RETURN. The program will begin checking the DATA statements, printing the line number of each as it goes. It will alert you if it finds any problems. Fix any incorrect lines and re-RUN the program, if necessary, until all errors are eliminated.

3. When all of your DATA lines are correct, the computer will beep twice and prompt you to *READY CASSETTE AND PRESS RETURN*. Now, insert a blank cassette in your recorder, press the RECORD and PLAY buttons simultaneously and hit RETURN. The message *WRITING FILE* will appear, and the program will create a machine language boot tape version, printing each DATA line number as it goes. When the *READY* prompt appears, the game is recorded and ready to play. CSAVE the BASIC program onto a separate tape before continuing.

4. To play, rewind the tape created by the BA-SIC program to the beginning. Turn your computer OFF and remove all cartridges. Press the PLAY button on your recorder and turn ON your computer while holding down the START key. If you have a 600 or 800XL computer, you must hold the START and OPTION keys when you turn on the power. The computer will "beep" once. Hit the RETURN key, and **Syntron** will load and run automatically.

#### **Disk instructions.**

1. Type Listing 1 into your computer, using the BASIC cartridge and verify your typing with **Unicheck** (see page 15).

2. Type RUN and press RETURN. The program will ask:

#### MAKE CASSETTE (0) OR DISK (1)?

Type 1 and press RETURN. The program will begin checking the DATA lines, printing the line number of each statement as it goes. It will alert you if it finds any problems. Fix incorrect lines and re-RUN the program, if necessary, until all errors are eliminated. 3. When all the DATA lines are correct, you will be prompted to *INSERT DISK WITH DOS*, *PRESS RETURN*. Put a disk containing DOS 2.0S into drive #1 and press RETURN. The message *WRITING FILE* will appear, and the program will create an AUTORUN.SYS file on the disk, displaying each DATA line number as it goes. When the READY prompt appears, the game is ready to play. Be sure that the BASIC program is SAVEd before continuing.

4. To play the game, insert the disk containing the AUTORUN.SYS file into drive #1. Turn your computer OFF, remove all cartridges and turn the computer back ON. **Syntron** will load and run automatically.

#### How to play Syntron.

**Syntron** is a game for one or two players using joysticks. Select the level of difficulty (level 1 = easy; level 2 = medium, 3 = hard) by pressing the OP-TION key until the desired value appears. Use the SELECT key to toggle between one- and two-player games. Press START to begin play.

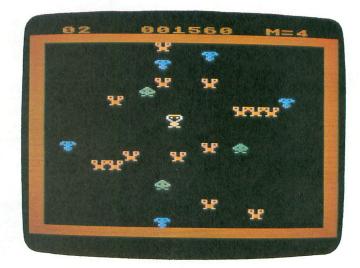

#### Syntron.

In single-player mode, one joystick is used to control both player movement and shooting. With the trigger button released, the joystick controls the player's movement about the screen. With the trigger pressed, the joystick fires the player's gun in any of eight directions. Remember, single-player mode does not allow you to move and fire at the same time.

In two-player mode, the joystick in port 1 controls movement, while the joystick in port 2 handles firing direction.

There are three types of Syntroids. The red ones,

worth 70 points, are destroyed by a single shot. Hitting a blue Syntrek turns it into a red Syntroid and yields 40 points. The green Syntris is valued at 20 points and turns into a Syntrek when hit.

Completing the tenth wave (and every ten afterwards) will give you a 10.000-point bonus.

Syntroids do not shoot, but all are deadly to the touch—and up to seventy aliens may appear in one wave. The most fun can be had with two players working as a team. One controls the direction; the other, shooting. To pause the game, press the SPACE BAR. Pressing any other key resumes the game.  $\Box$ 

Jon Snyder is a senior in high school. He's had an Atari 800 for about 2<sup>1</sup>/<sub>2</sub> years and started working in assembly language about a year ago. He finds that assembly is more satisfying to work with than BASIC —and not that hard to learn.

## Listing 1. **BASIC** listing. 10 REM \*\*\* SYNTRON \*\*\* 20 TRAP 20:? "MAKE CASSETTE (0), OR DI 5K (1)";:INPUT D5K:IF D5K>1 THEN 20 30 TRAP 40000:DATA 0,1,2,3,4,5,6,7,8,9 ,0,0,0,0,0,0,10,11,12,13,14,15 40 DIM DAT\$(91),HEX(22):FOR X=0 TO 22: READ N:HEX(X)=N:NEXT X:LINE=990:RESTOR E 1000:TRAP 120:? "CHECKING DATA" 50 LINE=LINE+10:? "LINE:";LINE:READ DA T\$:IF LEN(DAT\$)<>0 THEN 220 60 DATLIN=PEEK(183)+PEEK(184)\*256:IF D ATLIN<>LINE THEN ? "LINE ";LINE;" MISS ING!":END 70 FOR X=1 TO 89 STEP 2:D1=ASC(DAT\$(X. 70 FOR X=1 TO 89 STEP 2:D1=ASC(DAT\$(X, X))-48:D2=ASC(DAT\$(X+1,X+1))-48:BYTE=H EX(D1)\*16+HEX(D2) 80 IF PASS=2 THEN PUT #1,BYTE:NEXT X:R EAD CHKSUM:GOTO 50 90 TOTAL=TOTAL+BYTE:IF TOTAL>999 THEN TOTAL=TOTAL-1000 100 NEXT X:READ CHKSUM:IF TOTAL=CHKSUM THEN 50 110 GOTO 220 110 GOTO 220 120 IF PEEK(195) <>6 THEN 220 130 IF PA55=0 THEN 170 140 IF NOT D5K THEN 160 150 PUT #1,224:PUT #1,2:PUT #1,225:PUT #1,2:PUT #1,0:PUT #1,32:CLO5E #1:END 160 FOR X=1 TO 28:PUT #1,0:NEXT X:CLO5 E #1:END 170 IF NOT D5K THEN 200 180 ? "INSERT DI5K WITH D05, PRE55 RET URN";:DIM IN\$(1):INPUT IN\$:OPEN #1,8,0 URN";:DIM IN\$(1):INPUT IN\$:OPEN #1,8,0 ,"D:AUTORUN.SYS" 190 PUT #1,255:PUT #1,255:PUT #1,0:PUT #1,32:PUT #1,187:PUT #1,39:GOTO 210 200 ? "READY CASSETTE AND PRES5 RETURN ";:OPEN #1,8,128,"C:":RESTORE 230:FOR X=1 TO 40:READ N:PUT #1,N:NEXT X 210 ? :? "WRITING FILE":PASS=2:LINE=99 0:RESTORE 1000:TRAP 120:GOTO 50 220 ? "BAD DATA: LINE ";LINE:END 230 DATA 0,16,216,31,255,31,169,0,141, 47,2,169,60,141,2,211,169,0,141,231,2, 133,14,169,56,141,232,2 240 DATA 133,15,169,0,133,10,169,32,13 3,11,24,96

3,11,24,96

1000 DATA A213A9009D000ACA10FAA2809500 E8D0FB2065E4A90285A120A325203924201025 A99185808D3002A9278D3102,549 1010 DATA 85812049274C5A25A5AD0D8402F0 37AD7802C908B00AA588C9C0B010E688900CC9 0CB008A588C9399002C688AD,645 1020 DATA 78024AB009A589C930900EC68960 4AB008A589C9C4B002E68960A489A200864DBD 8C20990004C8E8E00D90F4A5,178 1030 DATA 888D00D060007E81A5814224183C 3C1866008A1869058587A9008586B4A9C89186 C8918660205F24A200A48FA5,856 1040 DATA 8218691485829002E683E88AD900 0C90EE89010C18658285829002E683A00060A6 ADD005AD8402D029BD7802C9,985 1050 DATA 0FF0228597A2028598D017A58895 94A5979598209920A58918690695A9A9D785A3 60CA10E260A202B598F01EC9,757 1060 DATA 09B004F6949006C90CB002D69429 02D005F6A94C2B21B5986AB002D6A9CA10DB60 A58838E92D4A4A4A858AA589,29 1070 DATA 38E91F4A4A4A858B60A200868F85 A0202F2120AC20B182F040858E85A0A48FAD0A D21048B9010CC58AB018A582,14 1080 DATA 69018584A583690020DF21D01F20 E621FE010C4C9421A58238E9018584A583E900 20DF21D00620E621DE010CE6,773 1090 DATA 8FE68FA58FC59290ACA5A0D04C68 684CB626B9000CC58BB018A58269148584A583 690020DF21D0D720E621FE00,448 1100\_DATA\_0C4C9421A58238E9148584A583E9 0020DF21D0BE20E621DE000C4C94218585A000 B184609182A58E9184A68F60,682 1110 DATA A9078587A202B5A98586A003B90E 2291868810F8B5949D01D0C687CA10E8600018 1800A202869BB594F03038E9,963 1120 DATA 2D4A4A4A858CB5A938E9204A4A4A 858D205F24A48CA200A58218691485829002E6 83E8E48D90F0B182F0032053,163 1130 DATA 22A698CA10C58D1ED060A900A698 959495988D05D06A80E98182C942D011A90785 A7429182203A23C9C4D00FA96285A6A9839182 203A23A90A85A260AD04D0F0,273 1150 DATA FAA9A08D03D28D01D2207323C69D 10196868A208BD31239DCE0ACA10F720FD2320 73232049274C5A25A90F8DC0,991 1160 DATA 02A90D8D00D2A21420F023CAD0FA ACC002888C01D28CC002D0ECA219A9418D00D2 A948801D28C20602200ECA219A9418D00D2 A9488D01D220F023A90A8D00,298 1170 DATA D220F023CAD0E8A9FC8DC0022053 24206824203924207420A5A4859CA5910A8592 2095248D1ED0A9008D01D2AA,345 1180 DATA 20F023E8D0FA6027212D25002F36 2532AD080A1865A68D080AA204BD070AC91A90 0EE90A9D070AFE060AE002D0,305 1190 DATA 02E69DCA10E860A5A3F00CE6A3F0 098D02D2A9468D03D260A9A0D0F8A900A20295 9495989D01D0CA10F660A5A2,473 1200 DATA F0E8C6A2F00BA9118D00D2A94C8D 01D260A9A0D0F8201222205E2320072120EF21 E69FA59F2903D0EC20F023AD,873 1210 DATA FC02C921F0F9209F22A92D8D0F0A A91D8D100AA59D09108D110A20822320352020 7420E6A7A5A72907D00620D4,64 1220 DATA 20201A24E693A59325A5D0AF2044 214C9923A003A99038E901D0F888D0F860A282 24FA2320F02320F0238E00D2.339 098D02D2A9468D03D260A9A0D0F8A900A20295 214C9923A003A99038E901D0FB88D0F860A282 20F02320F02320F0238E00D2,339 1230 DATA 8EC402E8D0EE8E01D2A9088D1FD0 60A900858F202F2120AC20B182C945D004A900 9182E68FE68FA58FC59290E6,160 1240 DATA 60A489A2008A990004E8C8E00DD0 F7A9788589A97685888D1ED060A900A899140A 99000BC8D0F7A9008582A90A,678 1250 DATA 88360205F24A215D00AA901A000 9182A0139182A58218691485829002E683CA10 F8A01309199140A99880B88.341 E8A013A90199140A99B80B88,341

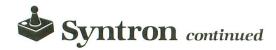

1260 DATA 10F560A200AD0AD2291FC916B0F7 C90AF0F3C90BF0EFC90CF0EBC90290E79D000C E8E8E49290DEA200AD0AD229,591 1270 DATA 0F1869029D010CE8E8E49290EFA9 00858F20AC20B182F009C692C692C6914C0525 A59CC9C8B00AE69CA5900A0A,137 1280 DATA C59C9011AD0AD2291FC59CB004A9 1280 DATA C59C9011AD0AD2291FC59CB004A9 C4D006A983D002A9429182E68FE68FA58FC592 90C160A200A9088DF402BD00,993 1290 DATA E09D00088D00E19D0009E8D0F1A2 27BD32259D0808CA10F760FFFFFFFFFFFFFFF F7A5E7663C3C3C667EDBFF3C,565 1300 DATA 183C3C18183C7EDBFF7E1866A518 4299994218A520D525205324206824207027A5 900A0A0A18691485A8A5A10A,398 1310 DATA 0A0A0A1865A885924A8591A5A485 9C209524A5900A0A0A0904859E8DC4022039 24207420A20A20A620FA23F8DAFA,643 24207420A20020F023E8D0FA,643 1320 DATA 4C9923A9038D1DD0A93E8D2F02A9 FC8DC002A90E8DC1028DC2028DC302A9008D07 D4A900A89900049900059900,162 1330 DATA 06990007C8D0F160205324A206A9 0F8DC402BD89269D2E0ABD97269D920ABD9026 9DCE0ACA10EBA20CBD9E269D,96 1340 DATA 530ACA10F7A203A9009D00D0CA10 FAA5A109108DA90AA5AD1869118DE50AA20ABD FAA5A109108DA90AA5AD1869118DE50AA20ABD AB269D800BCA10F7AD1FD0C9,300 1350 DATA 05D018E6ADA5AD290185AD186911 8DE50AA23120F023CA10FA30E1C903D01CE6A1 A5A1C904D004A90185A11869,578 1360 DATA 108DA90AA23120F023CA10FA30C1 6AB0BE8D1ED0A9008D03D28D02D28D01D2A59E 8DC402A205A9109D070ACA10,626 1370 DATA FA8D020A8D030A6073796E74726F 6E706C6179657273006C6576656C00E2F980EA EFEE80F3EEF9E4E5F2303225,386 1380 DATA 3333003334213234A2008E03D28E 01D2ADC402859E203924207323A20ABD28279D 690ABD33279D910ACA10F1A9,496 01D2ADC402859E203924207323A20ABD28279D 690ABD33279D910ACA10F1A9,496 1390 DATA A68D01D2A59E8DC402A590C90AD0 35A900859046A5A20ABD3E279DB90ACA10F7E6 9DA90085A6EE080A203A23A2,815 1400 DATA 02BDC5021869209DC502CA10F4A5 AC18691085AC8DC80220FD238D1ED04C5D2573 796E74726F6E6F6964730064,547 1410 DATA 657374726F79656400222F2E3533 0011101010104904859DA9008590859385AC8D C802093F85050906859F6937,795 27000000000000000000000000000,143 1440 REM \* 1980 BYTES

۲

#### CHECKSUM DATA.

(see page 15)

10 DATA 973,351,496,811,423,729,200,60 3,555,573,694,613,29,205,214,7469 160 DATA 758,198,962,648,491,30,155,10 9,169,592,777,809,625,705,774,7802 1060 DATA 123,27,631,875,777,708,685,7 87,791,762,876,637,831,848,969,10327 1210 DATA 744,529,805,814,565,60,992,6 0,565,668,559,881,179,962,857,9240 1360 DATA 4,10,714,960,892,581,134,790 ,659,4744

#### ۲

#### Listing 2. Assembly listing.

| Page Zer                                                                                                    |                                                              | on Bnyd                                                                                                    | er                                                                                                    |   |
|----------------------------------------------------------------------------------------------------|--------------------------------------------------------------|----------------------------------------------------------------------------------------------------|----------------------------------------------------------------------------------------------------|---|
| șrage zer                                                                                                    | 4m                                                           | \$8Ø                                                                                                    |                                                                                                    |   |
| JDSCR 20<br>CCR 20<br>CCR                                                                                                    |                                                              | 222211111111111111111111111111111111111                                                                                                    | <pre>Horiz. posPMØ Vert. pos. Holds Horiz. Holds Vert. Counter No. of Syn.'s Counter Counter</pre>                                                                                                    | ŀ |
| HPLR<br>PHLIR<br>PHLIR<br>PRDTKPER<br>S708<br>CALE708<br>CALE708 |                                                              | 13131111111111111                                                                                                    | <pre>ihpos of bullets<br/>iholds stick(i)<br/>iway bullet shot<br/>ix reg. holder<br/>iyNo. of men<br/>iStores loc.708<br/>iCounter<br/>iFlag<br/>iscunds<br/>iscunds<br/>iyAlue in ALPER<br/>iAND WWV10<br/>iStore Syn value<br/>iCounter</pre> |   |
| 8712<br>TEAM                                                                                                    | .DS                                                          | 1                                                                                                    | Holds backgroun                                                                                                    | d |
| Player a                                                                                                    | and (                                                        | Chset ar                                                                                                    | ea                                                                                                    |   |
|                                                                                                    | # m                                                          | ø                                                                                                    |                                                                                                    |   |
| PMAREA<br>PMØ<br>PM1<br>PM2<br>PM3<br>CSET<br>SCRN<br>SCRN<br>MAREA                                                                                                    | - DS<br>- DS<br>- DS<br>- DS<br>- DS<br>- DS<br>- DS<br>- DS | \$0400<br>\$0100<br>\$0100<br>\$0100<br>\$0200<br>\$0200<br>\$0200<br>\$0100                                                                                                    |                                                                                                    |   |
| 1                                                                                                    |                                                              | sters                                                                                                    |                                                                                                    |   |
| ATRACT<br>SDMCTL<br>STLICKØ<br>STRIGØ<br>COLORØ<br>COLOR2<br>COLOR3<br>COLOR3<br>COLOR3<br>COLOR4<br>PCOLRØ<br>CHBAS<br>CHBAS                                                                                                    |                                                              | 77<br>\$022378<br>\$0022378<br>\$00222784<br>\$0022004<br>\$002005<br>\$002005<br>\$00205<br>\$00205<br>\$0005<br>\$0005<br>\$005<br>\$005 |                                                                                                    |   |
| iHardware<br>HPOSPØ                                                                                                    |                                                              |                                                                                                    |                                                                                                    |   |
| PØPF<br>P1PF<br>GRACTL<br>HITCLR<br>CONSOL<br>AUDC1<br>AUDC1<br>AUDC1<br>RANDOM<br>PMBA8<br>SIOINV<br>J                                                                                                    |                                                              | \$DØØØ<br>\$DØØ4<br>\$DØØ5<br>\$DØ1D<br>\$DØ1E<br>\$D201<br>\$D2001<br>\$D2001<br>\$D2001<br>\$D2001<br>\$D2001<br>\$D2001<br>\$D2001<br>\$D2001<br>\$D2001<br>\$D2001<br>\$D2001<br>\$D2001<br>\$D2001                                                                                                    |                                                                                                    |   |
| SCharacte                                                                                                    | er se                                                        |                                                                                                    | es                                                                                                    |   |
| WALL<br>Syntroid<br>Syntrek<br>Syntri<br>Synded                                                                                                    |                                                              | \$Ø1<br>\$42<br>\$83<br>\$C4<br>\$45                                                                                                    |                                                                                                    |   |
| Program                                                                                                    | star                                                         |                                                                                                    |                                                                                                    |   |
| GAME                                                                                                    | LDX                                                          | *19                                                                                                    |                                                                                                    |   |
| CLTOP                                                                                                    | LDA<br>STA<br>DEX<br>BPL                                     | HØ<br>SCRN, X<br>CLTOP<br>H980                                                                                                    | Clear out top                                                                                                    |   |
| CLZ                                                                                                    | STA                                                          | 4980<br>900, X                                                                                                    | Clear top half<br>of page zero                                                                                                    |   |
|                                                                                                    | BJLBJJJJLEB                                                  | CLZ<br>SIDINV<br>#2<br>MNNUM<br>PMSETUP<br>BLPLØ<br>CHSET<br># <dlis<br>DLST<br/>SDLSTL</dlis<br>                                                                                                    | ;Init sound<br>;Default level<br>;Jet up P/M's<br>;Put Pl.Ø in mid<br>;Bet up chset<br>;JeR.i DL<br>;Iocation                                                                                                    | 1 |

LDA # >DLIST STA SDLSTL+1 STA DLST+1 JSR NWOM JMP WSETUP ;Set up a wave Check joystick for player movement LDA TEAM ORA STRIBØ BEG STRIB BEG STRIS LDA STICKØ BCS STI LDA HPOSØ CMP #8 BCS ST2 INC HPOSØ BCS ST2 INC HPOSØ BCS ST2 LDA HPOSØ BCC ST2 LDA HPOSØ CMP #12 BCS ST3 BCC ST2 LDA HPOSØ LDA STICKØ LDA STICKØ LDA VERØ CMP #48 BCC VERØ RTS A BCS STRTS DEC VERØ RTS A BCS STRTS INC VERØ RTS STRTS INC VERØ RTS этснк ## players Right? ST1 Left? ST2 SUp? 813 Down? STRTS your man (Player@) Draw LDY VERØ LDX WEØ STX ATRACT LDA HUN,X STA PMØ,Y INY INY ECX #13 BCC P1 LDA HPOSØ STA HPOSØØ RTS PLTPL şTurns off şattract mode şDraw PL.Ø P1 MUN .BYTE Ø,124,129,145,129,66 .BYTE 36,24,60,60,24,102,0 The STR's erase their respective builets from a former position STRØ-blanks out former position of PM to jmp it to new location. TXA CLC ADC # >PM1 BTA PM+1 LDA #Ø STA PM LDY PVER,X INY BTA (PM),Y INY STA (PM) STRØ STA (PM),Y Find position of syntronoids Jusing MAREA bytes JSR SET18 LDX #Ø LDY MNUM LDA SCRST CLC ADC #20 EPLOT jDraws monsters jusing figures jfrom MAREA EPL1 #2Ø SCRST EPL2 SCRST+1 ADC #20 STA BCRST BCC EPL2 INC BCRST+1 INX TXA CCMP MAREA,Y ;Find vert.bytes BCC EPL1 LDA MAREA+1,Y CLC ADC BCRST ;Add horiz pos STA BCRST BCC EPL3 INC BCRST+1 LDY #0 RTS EPL2 EPL3 Bullet fired? If so,make it go the way the stick is pushed the stick is pushed LDX TEAM ;# Players BNE S1 LDA STRIBØ BNE S4 LDA STICKØX ;Stick Ø or 1 CMP #15 ;pressed? BED S4 ;No. skip next STA FHLD ;STA strig-FHLD LDX #2 LDA MDIR,X ;Tells way to go ENE S3 ;Its gone somwhr STA HPLR,X ;Pl.x at/Pl.Ø STA MDIR,X ;Pl.x at/Pl.Ø STA MDIR,X ;Put STICK here LDA VERØ ;Put vpos of CLC ipl.x ADC %6 ;at STFIR 91 ;Tells way to go ;Its gone somwhr ;No dir., so put ;Pl.x at Pl.Ø 82

STA PVER,X LDA #215 STA BSHT RTS DEX BPL 82 RTS ipl.0's position
gSet bullet and 83 Scheck next PM All chked? No. 84 Move the bullet to next position MVPL MV1 BULLET X moved? No, so skip this No move right Move right JMP past LEFT LT \$No move left
\$Move left
\$Moved dawn?
\$No dwn,try up
\$No down,then
\$jmp past up DW UP Move anyway up? No up,go to XIN Move up Inext PM XIN MV1 BPL Convert that of a GR.1 character LDA HPOSØ SDC #45 LSR A LSR A LSR A LSR A STA TEMPX LDA VERØ SEC SBC #31 LSR A LSR A LSR A LSR A STA YHLD RTS CONV ;=(HPOSØ-48)/8 ;Vert.conversion 1=(VER0-31)/8 MMOV-move Syntronoid characters ve Syntronoid characters LDX #Ø STX MNUM STA ANYLF JBR CONV ;Find P1.0 JBR CONV ;Find Syn. pos. LDA (SCRST), y Syn. here? BEQ JMM1 ;No. STA CHARHLD ;Store SYN type STA ANYLF ;Wave not over LDY MNUM LDA RANDON ;Fiip coin H or DPL VET ;V course to PMU LDA MAREA+1,Y CMP TEMPX ;Where is PM0? BCS LFT ADC #1 STA SCRS1 LDA SCRST ;SYN moves right JGA SCRST ;SYN moves right JGA SCRST ; STA SCRS1 LDA SCRST ; STA SCRS1 LDA SCRST ; STA SCRS1 JGA SCR JET STA SCR ST JGA SCR ST JGA SCR ST JGA SCR ST JGA SCR ST JGA SCR ST JGA SCR ST JGA SCR ST JGA SCR ST JGA SCR ST JGA SCR ST JGA SCR ST JGA SCR ST JGA SCR ST JGA SCR ST JGA SCR ST JGA SCR ST JGA SCR ST JGA SCR JET JGA SCR JET JGA S MMOV MM1 Flip coin H or SV course to PMS SYN moves right JMM1 REPLOT MAREA+1,X JMM1 SCRST LFT 18YN moves LEFT #1 SCR91 SCR9T+1 #Ø SETADR JMM1 REPLOT MAREA+1 MNUM MNUM MNUM WX4 ANYLF RETN JSR JSR DEC INC JMM1 ; INC twice to ; chk next SYN. LDAP CCAPC BDDE BDDE BPLAP JMP All SYN's chked inc: inc: sANY SYN's LeFt? iYes iNone left-POP istack twice ;Wave is over WYOV LDA MAREA,Y JVertical DP YHLD BDS UP1 BDS UP1 ASCRST ;PMØ below ADC #20 LDA SCRST+1 ADC #0 JSR REFAT BNE JMM1 JSR REFLOT INC MAREA,X JMP JMM1 VERT ; PMØ below SYN. JSRE JSNCPACCA SSTA JMM1 SCRST UPI IPMØ above SYN. #20 SCRS1 SCRST+1 #0 SETADR JMM1 REPLOT MAREA,X JMM1 LDA JSR JSR JSR JSR JSR JSR

| SETADR     | STA<br>LDY<br>LDA | SCR91+1<br>#Ø                                 |                                                                  |
|------------|-------------------|-----------------------------------------------|------------------------------------------------------------------|
|            | LDA               | (SCR81)                                       | , Y                                                              |
| REPLOT     | STA               | (90897)                                       | ,Y ;Erase                                                        |
|            | LDA               | (SCRST)<br>CHARHLD<br>(SCRS1)                 | Plot 1 up                                                        |
| RETN       | LDX               | MNUM                                          |                                                                  |
| 3          | llet              | -                                             |                                                                  |
| PLBUL      |                   |                                               |                                                                  |
| FLBUL      | STA<br>LDX        | ₩ >PM3<br>PM+1                                |                                                                  |
| PBØ        | LDX<br>LDA<br>STA | #2<br>PVER,X                                  |                                                                  |
|            | LDY               | ₩3<br>₩3                                      |                                                                  |
| PBI        | STA               | BULTS,Y                                       |                                                                  |
|            | BPL               | PB1                                           |                                                                  |
|            | LDA               | HPLR, X<br>HPOSPØ+1                           | 1.X                                                              |
|            | DEC               | PM+1                                          | ,                                                                |
|            | BPL               | PBØ                                           |                                                                  |
| BULTS      |                   | TE Ø,24,2                                     | 24.0                                                             |
| 5          |                   |                                               | t a SYNTRON                                                      |
| CHK<br>CH1 |                   |                                               |                                                                  |
| CHI        | LDX<br>STX<br>LDA | #2<br>CTKP<br>HPLR, X                         | ; If bullet off-                                                 |
|            | BED               | INCHK                                         | Screen, skip<br>Bullets to                                       |
|            | SEC               | #45                                           | splayfield                                                       |
|            | LSR               | A                                             |                                                                  |
|            | STA               | A                                             |                                                                  |
|            | LDA<br>SEC<br>SBC | PVER, X                                       | Find vpos                                                        |
|            | LSR               | #32<br>A                                      | Ja GR.1 screen                                                   |
|            | LSR               | A                                             |                                                                  |
|            | STA               | A<br>YHOLD<br>Setis                           | Reset SCRST                                                      |
|            | LDY               | XHOLD                                         |                                                                  |
| CH3        | LDA               | SCRST                                         | Find the                                                         |
|            | ADC               | #2Ø                                           | Fright part<br>Fof GR.1 screen                                   |
|            | STA<br>BCC<br>INC | SCRBT<br>CH3A<br>SCRST+1                      |                                                                  |
| CH3A       | INX               | YHOLD                                         |                                                                  |
|            | BCC               | CHS                                           | V                                                                |
|            | LDA<br>BEQ<br>JSR | (SCRST),<br>INCHK<br>WHIT                     | Y ;Anything?<br>;Nothing!<br>;SYNTRON THERE!                     |
| INCHK      | DEX               | CTKP                                          | iNext bullet                                                     |
|            | BPL               | CH1<br>HITCLR                                 | iDone checking?<br>INC.                                          |
|            | STA               |                                               |                                                                  |
| WHIT       | LDA               | #Ø<br>CTKP<br>HPLR,X<br>MDIR,X<br>PIPF,X      | ;Erase bullet<br>;from screen.                                   |
|            | STA               | MDIR, X                                       |                                                                  |
|            | LDA               | A                                             | <pre>iLDA col. reg. if bullet hits wall,return</pre>             |
|            | BCS<br>LDA<br>CMP | INCHK<br>(SCRST)<br>#SYNTRO                   | ;wall,return                                                     |
|            | BNE               | MH3                                           |                                                                  |
|            | LDA               | #7<br>PT8                                     | <pre>\$Syntroid hit, \$worth 70 points</pre>                     |
|            | JSR               |                                               |                                                                  |
|            | LDA<br>STA<br>LDA | #SYNDED<br>(SCRST),<br>#20<br>HTSND           | ;8yntroids<br>,Y ;remains<br>;Expl. noise                        |
|            | STA               | HTSND                                         | 11 Less SYNTRON                                                  |
| MH3        | DEC               | #SYNTREM                                      | 11 less SYNTRON<br>K                                             |
|            | LDA               | #4                                            | Hit he's<br>Worth 40!                                            |
|            | LDA<br>STA<br>LDA | #10<br>HTSND<br>#SYNTROI<br>(SCRST),<br>SCORE | , , , , , , , , , , , , , , , , , , , ,                          |
|            | LDA               | #SYNTROI                                      | ID ;Turn syntrek<br>,Y jinto syntroid                            |
| WH4        | JSR               |                                               |                                                                  |
| ****       | BNE               | WHS                                           | <pre>\$Byntri hit, \$worth 20! K \$He becomes Y \$syntrek.</pre> |
|            | LDA               | PTS                                           | worth 20!                                                        |
|            | LDA<br>STA<br>JSR | (SCRST),                                      | ,Y isyntrek.                                                     |
|            | LDA               |                                               |                                                                  |
| WHS        | STA               | HTSND                                         |                                                                  |
| Check-     | s ye              | our man h                                     | hit?                                                             |
| PCOL       | LDA               | PØPF                                          |                                                                  |
|            |                   | WH5<br>#160                                   | NO, RETURN                                                       |
|            | STA               | AUDC1+2<br>AUDC1                              | Some sound                                                       |
|            | JSR               | BLMIS<br>MEN<br>DTHC                          | iReset nlaver                                                    |
|            | DEC               | DTHC                                          |                                                                  |
|            | PLA               | <b>#8</b>                                     | FYes-game over                                                   |
| BM1        | LDA               | OVER, X<br>BCRN+200                           | SAME OVER"                                                       |
|            |                   |                                               | and a solution                                                   |

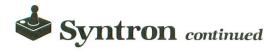

|                                       | DEX<br>BPL GM1                                                                                                    |                                                                                                    |                                                 | CMP #33 Init?                                                                                                    | BPL DR3                                                                                                    |
|---------------------------------------|----------------------------------------------------------------------------------------------------|----------------------------------------------------------------------------------------------------|-------------------------------------------------|----------------------------------------------------------------------------------------------------|----------------------------------------------------------------------------------------------------|
|                                       | JSR LDLAY<br>JSR BLMIS                                                                                                    | ;Flash-Delay<br>;Clear bullets                                                                                                 |                                                 | BEQ PAUSE ;Yes, so pause<br>JSR PCOL ;Your man hit?<br>LDA #45 ;Internal M                                                                                                    | RTS<br>Plot monsters in random positions                                                                                                    |
| DTHC                                  | JSR NWOM<br>JMP WSETUP<br>LDA #15                                                                                                    | iReset game<br>iPlayer fizzles                                                                                                 |                                                 | STA SCRN+15<br>LDA #29 ;Internal =                                                                                                    | I<br>PLTBYN LDX #0<br>PLT1 LDA RANDOM                                                                                                    |
| 51110                                 | STA PCOLRØ                                                                                                    | , i uyu                                                                                                    |                                                 | STA SCRN+16<br>LDA MEN<br>ORA #16                                                                                                    | AND ##1F<br>CMP #22 Inot at 22 down                                                                                                    |
| BPC1<br>PC1                           | STA AUDF1<br>LDX #20<br>JSR DLAY                                                                                                    | Small delay                                                                                                    |                                                 | STA SCRN+17<br>JSR MSND                                                                                                    | BCS PLT1<br>CMP #10                                                                                                    |
|                                       | DEX<br>BNE PC1                                                                                                    | , ometr deray                                                                                                    |                                                 | JSR STCHK įStick check<br>JSR PLTPL įPlot PMØ<br>INC OVSF įOVSF spaces                                                                                                    | 8EQ PLT1<br>GMP #11<br>8EQ PLT1                                                                                                    |
|                                       | LDY PCOLR#<br>DEY<br>STY AUDCI                                                                                                    |                                                                                                    |                                                 | LDA OVSF \$bullets apart<br>AND ##07<br>BNE NXT                                                                                                    | CMP #12<br>BEQ PLT1                                                                                                    |
|                                       | STY AUDC1<br>STY PCDLRØ<br>BNE BPC1                                                                                                    |                                                                                                    |                                                 | JSR STFIR<br>JSR ERDED                                                                                                    | CMP #2<br>BCC PLT1<br>BTA MAREA,X iStore_location                                                                                                    |
| PC2                                   | LDX #25<br>LDA #65<br>STA AUDF1                                                                                                    | ;Tone-65                                                                                                    | NXT                                             | LDA OVMM JOVMM Slows<br>LDA OVMM Isyntronoids                                                                                                    | INX JAT MAREA<br>INX                                                                                                    |
|                                       | LDA #72<br>STA AUDC1                                                                                                    | 390UND Ø, X, 10, 8                                                                                                    |                                                 | AND WV10<br>BNE MAIN<br>JSR MMOV                                                                                                    | СРХ МХ4<br>ВСС РLT1<br>LDX #0                                                                                                    |
|                                       | JSR DLAY<br>LDA #10<br>STA AUDF1                                                                                                    |                                                                                                    | 1                                               | JMP MAIN  Re~execute loop                                                                                                    | PLT2 LDA RANDOM ;Random horiz.<br>AND ##ØF                                                                                                    |
|                                       | JSR DLAY<br>DEX                                                                                                    |                                                                                                    | DLAY                                            | sets general game speed<br>LDY #3                                                                                                    | CLC<br>ADC #2<br>STA MAREA+1,X                                                                                                    |
|                                       | BNE PC2<br>LDA #232<br>STA PCOLRØ                                                                                                    |                                                                                                    | MN1                                             | LDA 株単90<br>8EC                                                                                                    | INX<br>INX                                                                                                    |
|                                       | JSR CLR<br>JSR DRWALL                                                                                                    | SClear screen                                                                                                    |                                                 | SBC #1<br>BNE MN1<br>DEY                                                                                                    | CPX WX4<br>BCC PLT2<br>LDA #Ø                                                                                                    |
|                                       | JSR BLPLØ<br>JBR PLTPL<br>LDA SALR                                                                                                    | PMØ to middle                                                                                                    |                                                 | BNE MN1<br>RTB                                                                                                    | PLST JSR FPLOT                                                                                                    |
|                                       | LDA ALN                                                                                                    | of aliens                                                                                                    | LDLAY<br>LD1                                    | LDX #130 \$Long delay<br>J9R DLAY<br>J9R DLAY                                                                                                    | LDA (SCRST),Y iSomething<br>BEQ PLTS jalready there?<br>DEC WX4 iYES,-1 Syn.                                                                                                    |
|                                       | ASL A<br>STA WX4<br>JSR PLTSYN                                                                                                    | Plot SYN's                                                                                                    |                                                 | JSR DLAY<br>STX AUDF1<br>STX COLORØ                                                                                                    |                                                                                                    |
|                                       | STA HITCLR                                                                                                    | Clr collisions                                                                                                    |                                                 | STX COLORØ<br>INX<br>BNE LD1                                                                                                    | JMP PLT4<br>PLT3 LDA ALPER                                                                                                    |
| PC4                                   | STA AUDC1<br>TAX<br>JSR DLAY                                                                                                    | A Delay                                                                                                    |                                                 | STX AUDC1<br>LDA #8                                                                                                    | CMP #200 JAt Wave 10?<br>BCS SPEC Jyes!<br>INC ALPER                                                                                                    |
| 1 4 4                                 | INX<br>BNE PC4                                                                                                    | IN DELAY                                                                                                    | ,                                               | STA CONSOL<br>RTS                                                                                                    | ABL A                                                                                                    |
| OVER                                  | RTS<br>.SBYTE "GAM                                                                                                    | E OVER"                                                                                                    | 1                                               | any SYNDED character                                                                                                    | ASL A<br>CMP ALPER (Chk proportions<br>BCC REG (Syntroids now!                                                                                                    |
| 1                                     | and display                                                                                                    |                                                                                                    | ÉRDED<br>ERD1                                   | LDA #Ø<br>Sta Mnum<br>JSR Conv                                                                                                    | SPEC LDA RANDOM<br>AND ##1F                                                                                                    |
| SCORE                                 | LDA SCRN+11<br>CLC                                                                                                    |                                                                                                    |                                                 | JSR EPLOT<br>LDA (SCRST),Y                                                                                                    | CMP ALPER<br>BCS GAL2 \$> store syntrek<br>LDA #BYNTRI \$< Store syntri                                                                                                    |
|                                       | ADC PTS<br>STA SCRN+11                                                                                                    |                                                                                                    |                                                 | CMP #SYNDED<br>BNE ERD2<br>LDA #Ø                                                                                                    | BNE REGI<br>BAL2 LDA #SYNTREK<br>BNE REGI                                                                                                    |
| 8001                                  | I TYY #A                                                                                                    | X                                                                                                    | ERD2                                            | STA (SCRST),Y<br>INC MNUM                                                                                                    | REG LDA #SYNTROID                                                                                                    |
|                                       | LDA SCRN+7,<br>CMP #26<br>BCC SCO2<br>SBC #10<br>STA SCRN+7,                                                                                                    | jinternal "9"+1                                                                                                    |                                                 | LDA MNUM                                                                                                    | PLT4 INC MNUM (Check next 2<br>INC MNUM (bytes                                                                                                    |
|                                       | STA SCRN+7,<br>INC SCRN+6,                                                                                                    | X                                                                                                    |                                                 | CMP WX4<br>DCC ERD1<br>RTS                                                                                                    | LDA MNUM<br>CMP WX4<br>BCC Plst                                                                                                    |
|                                       | INC SCRN+4,<br>CPX #2<br>BNE SCO2<br>INC MEN                                                                                                    | IIf over 10000<br>Jaultiple- get<br>Ja free life                                                                               | Reset                                           | player@ to center of screen                                                                                                    | RTS                                                                                                    |
| 8002                                  | DEX<br>BPL SCO1                                                                                                    |                                                                                                    | BLPLØ                                           | LDY VERØ<br>LDX #Ø                                                                                                    | ;Redefine character set<br>]<br>CHSET LDX #Ø :Character set                                                                                                    |
| Bound o                               | RTS<br>f a fired bu                                                                                                    | llet                                                                                                    | BL1                                             | TXA<br>STA PMØ.Y                                                                                                    | LDA # >CSET                                                                                                    |
| BNOI                                  | LDA BSHT                                                                                                    |                                                                                                    |                                                 | INX<br>CPX #13                                                                                                    | STA CHBAS<br>CS1 LDA %E000,X }Put ROM set<br>STA CSET,X ;in RAM<br>LDA %E100,X                                                                                                    |
|                                       | BEQ BN4<br>INC BSHT<br>BEQ BN2                                                                                                    |                                                                                                    |                                                 | BNE BL1<br>LDA #120                                                                                                    | INX STA USET+256, X                                                                                                    |
|                                       | STA AUDF1+2                                                                                                    |                                                                                                    |                                                 | STA VERØ<br>LDA #118<br>STA HPD8Ø                                                                                                    | BNE C91<br>LDX #39<br>C83 LDA ALIS,X IRedefine to                                                                                                    |
| BN3<br>BN4<br>BN2                     | STA AUDC1+2<br>RTS<br>LDA #160                                                                                                    |                                                                                                    |                                                 | STA HITCLR ;Clear collisons<br>RTS                                                                                                    | STA CSET+8,X Imake SYN.'s                                                                                                    |
|                                       | BNE BN3                                                                                                    |                                                                                                    | Clear                                           | screen                                                                                                    | BPL CS3<br>RTS                                                                                                    |
| BLMIB r                               | esets bullet<br>killed, gmov                                                                                                    | s when<br>, or new game                                                                                                    | CLR                                             | LDA #Ø<br>TAY                                                                                                    | ALIS .BYTE 255,255,255,255                                                                                                    |
| BLMIS                                 | LDA #0<br>LDX #2                                                                                                    |                                                                                                    | CLR1                                            | STA SCRN+20,Y<br>STA SCRN+256,Y                                                                                                    | .BYTE 231,165,231,102<br>.BYTE 60,60,60,102                                                                                                    |
| BI1                                   | STA HPLR,X<br>STA MDIR,X<br>STA HPOSPØ+:                                                                                                    |                                                                                                    | 1                                               | INY<br>BNE CLR1                                                                                                    | .BYTE 126,219,255,60<br>.BYTE 24,60,60,24<br>.BYTE 24,60,60,24                                                                                                    |
|                                       |                                                                                                    | 1,X                                                                                                    | Recot                                           | BODOT to to an i                                                                                                    |                                                                                                    |
|                                       | DEX                                                                                                    |                                                                                                    | 3                                               | SCRST to top of GR.1 scrn                                                                                                    | BYTE 255,126,24,102<br>BYTE 165,24,46,153                                                                                                    |
| 1                                     | DEX<br>BPL BI1<br>RTS                                                                                                    |                                                                                                    | SET18                                           | LDA # <scrn<br>STA SCRST</scrn<br>                                                                                                    | ALIS .BYTE 235,235,235,235<br>BYTE 235,255,255,255<br>BYTE 235,165,231,102<br>BYTE 24,165,231,102<br>BYTE 24,60,60,24<br>BYTE 24,60,120,219<br>BYTE 24,60,120,219<br>BYTE 255,126,24,102<br>BYTE 155,24,66,133<br>BYTE 153,66,24,165                                                                                                    |
| Sound o                               | DEX<br>BPL BI1<br>RTS<br>f a hit monst                                                                                                    | ter                                                                                                    | 3                                               | LDA # <scrn< td=""><td>∫This sets up a wave-J9R START<br/>}is accessed only at a new game<br/>}</td></scrn<>                                                                                                    | ∫This sets up a wave-J9R START<br>}is accessed only at a new game<br>}                                                                                                    |
| Sound o<br>MSND                       | DEX<br>BPL BI1<br>RTS<br>f a hit monst<br>LDA HTSND<br>BEG BN4<br>DFC HTSND                                                                                                    | ter                                                                                                    | ŠET18                                           | LDA # <scrn<br>STA SCRST<br/>LDA # &gt;SCRN<br/>STA SCRST+1</scrn<br>                                                                                                    | }This sets up a wave-JSR START<br>}is accessed only at a new game<br>\$<br>WSETUP JSR START<br>Wi JSR CLR                                                                                                    |
| }<br>}Sound o<br>}<br>M8ND            | DEX<br>BPL BI1<br>RTS<br>f a hit monst<br>LDA HTSND<br>BEQ BN4<br>DEC HTSND<br>BEQ MS2<br>LDA #17<br>STA AUDF1                                                                                                    | ter                                                                                                    | ŠET18                                           | LDA # <scrn<br>STA SCRST<br/>LDA # &gt;SCRN<br/>STA SCRST+1<br/>RTS<br/>walls-Color in loc. 708<br/>JSR SET18<br/>LDX #21</scrn<br>                                                                                                    | <pre>iThis sets up a wave-JSR START is accessed only at a new game i WSETUP JSR START Wi JSR CLR JSR DRWALL JSR DRWALL JSR MAVSCR iWhich wave?</pre>                                                                                                    |
| Sound o                               | DEX<br>BPL BI1<br>RTS<br>f a hit monst<br>LDA HTSND<br>BEG BN4<br>DEC HTSND<br>BEG MS2<br>LDA #17<br>STA AUDF1<br>LDA #76<br>STA AUDC1                                                                                                    | ter                                                                                                    | SET18                                           | LDA # <scrn<br>STA SCRST<br/>LDA # &gt;SCRN<br/>STA SCRST+1<br/>RTS<br/>walls-Color in loc. 708<br/>JSR SET18<br/>LDX #21<br/>BNE DR1A<br/>LDA #21<br/>SNE DR1A</scrn<br>                                                                                                    | <pre>iThis sets up a wave-JSR START is accessed only at a new game is accessed only at a new game is accessed only at accessed only at accessed only at accessed only at accessed on the is accessed on the is access</pre> |
| <sup>j</sup><br>MSND                  | DEX<br>BPL BI1<br>RTS<br>f a hit monst<br>LDA HTSND<br>BEQ BN4<br>DEC HTSND<br>BEQ MS2<br>LDA #17<br>STA AUDF1<br>LDA #76<br>STA AUDF1<br>LDA #160                                                                                                    | şTurn off 80.0                                                                                                    | SET18<br>Draws<br>DrwALL                        | LDA # <scrn<br>STA SCRST<br/>LDA # &gt;SCRN<br/>STA SCRST+1<br/>RTS<br/>walls-Color in loc. 708<br/>JSR SET18<br/>LDX #21<br/>BNE DR1A<br/>LDA #WALL \$Vertical walls<br/>LDY #0<br/>STA (SCRST),Y<br/>LDY #19</scrn<br>                                                                                                    | <pre>iThis sets up a wave-JSR START is accessed only at a new game is wsetup JSR START Wi JSR CLR JSR DRWALL JSR MAVSCR iWhich wave? LDA WAVE iFind no. of ASL A isgn.'s that ASL A igo on this wave ASL A CLC ADC #20</pre>                                                                                                    |
| M8ND<br>M83                           | DEX<br>BPL BI1<br>RTS<br>LDA HTSND<br>BEQ BN4<br>DEC HTSND<br>BEQ M42<br>LDA #17<br>STA AUDF1<br>LDA #76<br>STA AUDF1<br>LDA #76<br>STA AUDF1<br>LDA #160<br>BNE M93                                                                                                    |                                                                                                    | SET18<br>Draws<br>DrwALL                        | LDA # <scrn<br>STA SCRST<br/>LDA # &gt;SCRN<br/>STA SCRST+1<br/>RTS<br/>walls-Color in loc. 708<br/>JSR SET18<br/>LDX #21<br/>BNE DR1A<br/>LDA #WALL \$Vertical walls<br/>LDY #0<br/>STA (SCRST),Y<br/>LDY #19<br/>STA (SCRST),Y<br/>LDA SCRST,Y</scrn<br>                                                                                                    | <pre>iThis sets up a wave-JSR START is accessed only at a new game is wsETUP JSR START W1 JSR CLR JSR WAVSCR JWhich wave? LDA WAVSCR JWhich wave? LDA WAVSCR JFind no. of ASL A isyn.'s that ASL A igo on this wave ASL A igo on this wave ASL A CLC ADC #20 STA MNHLD LDA MNNUM</pre>                                                                                                    |
| MS3<br>MS2                            | DEX<br>PPL BI1<br>RTS<br>f a hit mons:<br>LDA HTSND<br>BEG BN4<br>DEG HIS2<br>DEA HIS2<br>DEA HIT<br>STA AUDF1<br>LDA #160<br>BNE MS3<br>Op<br>JSR CHK                                                                                                    | şTurn off So.Ø                                                                                                    | ŠETIO<br>JDraws<br>JRWALL<br>DR1                | LDA # <scrn<br>STA SCRST<br/>LDA # &gt;SCRN<br/>STA SCRST+1<br/>RTS<br/>walls-Color in loc. 708<br/>JSR SET18<br/>LDX #21<br/>BNE DR1A<br/>LDA #WALL \$Vertical walls<br/>LDY #0<br/>STA (SCRST),Y<br/>LDY #19<br/>STA (SCRST),Y<br/>LDA SCRST,Y<br/>LDA SCRST,Y<br/>LDA SCRST,Y<br/>CLC<br/>ADC #20</scrn<br>                                                                                                    | <pre>if This sets up a wave-JSR START is accessed only at a new game is wsETUP JSR START W1 JSR CLR JSR WAVSCR JWhich wave? LDA WAVSCR JWhich wave? LDA WAVSCR JFind no. of ASL A isyn.'s that ASL A igo on this wave ASL A CLC ADC #2Ø STA MNHLD LDA MANUM ASL A ABL A</pre>                                                                                                    |
| M93<br>M92<br>MS2                     | DEX<br>PPL BI1<br>RTS<br>f a hit mons:<br>LDA HTSND<br>BEQ NM4<br>DEC HTSND<br>BEQ M42<br>DEA #17<br>STA AUDF1<br>LDA #17<br>STA AUDF1<br>LDA #75<br>STA AUDF1<br>LDA #76<br>STA AUDF1<br>LDA #160<br>BNE M93<br>Op<br>JSR CHK<br>JSR MVPL<br>JSR PLBUL                                                                            | jTurn off So.Ø<br>jBullet to SYN.<br>jBullet noise<br>iMove PMØ                                                                | SET18<br>Draws<br>DrwALL<br>DR1<br>DR1A         | LDA # <scrn<br>STA SCRST<br/>LDA # &gt;SCRN<br/>STA SCRST+1<br/>RTS<br/>walls-Color in loc. 708<br/>JSR SET18<br/>DX #21<br/>DA #WALL ;Vertical walls<br/>LDA #WALL ;Vertical walls<br/>LDA #WALL ;Vertical walls<br/>LDA #WALL ;Vertical walls<br/>LDA #GCRST,Y<br/>LDY #19<br/>STA (SCRST),Y<br/>LDA SCRST,Y<br/>LDA SCRST<br/>CLC<br/>ADC #20<br/>STA SCRST<br/>BCC DR2<br/>INC SCRST+1</scrn<br>                                                                                                    | <pre>iThis sets up a wave-JSR START is accessed only at a new game is accessed only at a new game is accessed only at a new</pre>  |
| M93<br>M92<br>MS2                     | DEX<br>BPL BI1<br>RTS<br>f a hit monst<br>bea NM4<br>DEC HTSND<br>BEA NM4<br>DEC HTSND<br>BEA MM52<br>LDA W17<br>STA AUDF1<br>LDA W17<br>STA AUDF1<br>LDA W17<br>STA AUDF1<br>LDA W17<br>STA AUDF1<br>LDA W17<br>STA AUDF1<br>LDA W17<br>JSR CHK<br>JSR CHK<br>JSR CHK<br>JSR MVPL<br>JSR CHK<br>JSR MVPL<br>JSR PLBUL<br>INC OVET | STurn off So.Ø<br>Bullet to SYN.<br>Bullet noise<br>Move PMØ<br>SDraw bullets<br>JOVET used so                                 | SET19<br>Draws<br>Drwall<br>DR1<br>DR1A<br>DR1A | LDA # <scrn<br>BTA SCRST<br/>LDA # &gt;SCRN<br/>BTA SCRST+1<br/>RTS<br/>walls-Color in loc. 708<br/>JSR SET18<br/>LDX #21<br/>BNE DR1A<br/>LDA #WALL ;Vertical walls<br/>LDY #0<br/>STA (SCRST),Y<br/>LDA #USCRST,Y<br/>LDA SCRST<br/>CLC<br/>ADC #20<br/>STA SCRST<br/>CLC<br/>ADC #20<br/>STA SCRST<br/>BCC DR2<br/>INC SCRST+1<br/>DEX<br/>BPL DR1<br/>LDY #19</scrn<br>                                                                                                    | <pre>iThis sets up a wave-JSR START is accessed only at a new game is accessed only at a new game is accessed only at a new</pre>  |
| MSND<br>MS3<br>MS2<br>Main lo<br>Main | DEX<br>PPL BI1<br>RTS<br>f a hit mons:<br>LDA HTSND<br>BEG BN4<br>DEC HTSND<br>DEC HTSND<br>DEA H17<br>JAA AUDF1<br>LDA H160<br>SNA AUDC1<br>RTS<br>LDA #160<br>SNA BNOI<br>JSR CHK<br>JSR CHK<br>JSR CHK<br>JSR CHK<br>JSR CHK<br>JSR PLBUL<br>INC OVET<br>LDA OVET<br>LDA OVET<br>AND ##03<br>SNE MAIN<br>JSR DLAY               | Turn off So.Ø<br>Bullet to SYN.<br>Bullet noise<br>Move PMØ<br>Draw bullets<br>OVET used so<br>Sbullets go<br>Sfaster than PMØ | SET18<br>Draws<br>DrwALL<br>DR1<br>DR1A         | LDA # <scrn<br>BTA SCRST<br/>LDA # &gt;SCRN<br/>BTA SCRST:<br/>RT9<br/>walls-Color in loc. 708<br/>JSR SET18<br/>LDX #21<br/>BNE DR1A<br/>LDA #WALL ;Vertical walls<br/>LDY #0<br/>STA (SCRST),Y<br/>LDA SCRST,Y<br/>LDA SCRST,Y<br/>LDA SCRST;<br/>STA (SCRST,Y<br/>LDA SCRST;<br/>BTC SCRST<br/>BTC SCRST<br/>BTC SCRST:<br/>BTC SCRST:<br/>DEX<br/>BTC SCRST:<br/>DEX<br/>BTC SCRST:<br/>DEX<br/>BTC SCRST:<br/>BTC SCRST:</scrn<br> | <pre>inis sets up a wave-JSR START is accessed only at a new game is WBETUP JSR START W1 JSR CLR JSR WAVSCR iWhich wave? LDA WAVE iFind no. of ASL A isyn.'s that ASL A igo on this wave ASL A CLC ADC #20 STA MNHLD LDA MNNUM ASL A ASL A</pre> |
| M93<br>M92<br>MS2                     | DEX<br>PPL BI1<br>RTS<br>f a hit monst<br>LDA HTSND<br>BEG NM4<br>DEC HTSND<br>BEG NM4<br>DEC HTSND<br>BEG MM52<br>LDA #17<br>STA AUDC1<br>LDA #160<br>BNE M93<br>Op<br>JSR CHK<br>JSR RMVPL<br>JSR MVPL<br>JSR NOI<br>JSR MVPL<br>INC OVET<br>LDA #0803<br>MEMAIN                                                                 | STurn off So.Ø<br>Bullet to SYN.<br>Bullet noise<br>Move PMØ<br>SDraw bullets<br>JOVET used so                                 | SET19<br>Draws<br>Drwall<br>DR1<br>DR1A<br>DR1A | LDA # <scrn<br>STA SCRST<br/>LDA # &gt;SCRN<br/>STA SCRST+1<br/>RTS<br/>walls-Color in loc. 708<br/>JGR SET18<br/>DNE DR1A<br/>LDA #WALL ;Vertical walls<br/>LDA #WALL<br/>STA SCRST,Y<br/>LDY #8<br/>STA SCRST,Y<br/>LDA SCRST,Y<br/>LDA SCRST<br/>CLC<br/>ADC #20<br/>STA SCRST<br/>BCC DR2<br/>INC SCRST+1<br/>DEX<br/>BPL DR1<br/>LDY #19<br/>LDA WHALL<br/>SPL DR1<br/>LDY #19<br/>STA SCRST+1<br/>DEX<br/>SPL DR1<br/>LDY #19<br/>SPL SCRST+1<br/>DEX<br/>SPL DR1<br/>LDY #19<br/>SPL SCRST+1<br/>SPL DR1<br/>LDY #19<br/>SPL SCRST+1<br/>SPL DR1<br/>LDY #19<br/>SPL SCRST+1<br/>SPL DR1<br/>LDY #19<br/>SPL SCRST+1<br/>SPL SCRST+1</scrn<br>                    | <pre>ifis sets up a wave-JSR START is accessed only at a new game is accessed only at a new game is accessed only at a new g</pre> |

|              | LDA<br>ASL<br>ASL<br>ASL<br>ORA | WAVE<br>A<br>A<br>A<br>A<br>#4      | Find<br>Jolor                                      |            | TITL<br>PLRL<br>LEVL<br>CRED<br>PRSA | .8BYTE "synt<br>.8BYTE "play<br>.9BYTE "lev<br>.8BYTE *\$80<br>.8BYTE *\$80 |
|--------------|---------------------------------|-------------------------------------|----------------------------------------------------|------------|--------------------------------------|-----------------------------------------------------------------------------|
|              | STA                             | S7Ø8<br>COLORØ                      | ;walls                                             |            | End o                                | f a wave                                                                    |
|              | JSR<br>JSR<br>LDX               | BLPLØ<br>PLTPL<br>#Ø                | }Reset your man<br>;Draw Pl.Ø                      |            | wov                                  | LDX ##<br>STX AUDC1+2<br>STX AUDC1                                          |
| LOOP         | JSR                             | DLAY                                | ; Delay                                            |            |                                      | STX AUDC1+2<br>STX AUDC1<br>LDA COLORØ                                      |
|              | BNE                             | LOOP                                |                                                    |            |                                      | LDA COLORØ<br>Sta s708<br>JSR BLPLØ                                         |
| ;<br>;Set up |                                 |                                     |                                                    |            |                                      | JSR BLMIS<br>LDX #10                                                        |
| PMSETUP      | LDA                             | *2                                  | Turn on P/M's                                      |            | OV1                                  | LDA SYNT,X<br>STA SCRN+105                                                  |
|              | STA                             | BRACTL<br>#62                       | IDMA                                               |            |                                      | LDA DSTR,X<br>STA SCRN+145                                                  |
|              | BTA                             | SDMCTL<br>#252                      | ;Pl.Ø color                                        |            |                                      | DEX                                                                         |
|              | STA                             | PCDIRØ                              |                                                    | 5-         |                                      | BPL DV1<br>LDA #166<br>STA AUDC1                                            |
|              | STA                             | #14<br>PCDLRØ+<br>PCOLRØ+           | 2                                                  |            |                                      | LDA 8708<br>Sta colorø                                                      |
|              | STA<br>LDA<br>STA               | PCDLRØ+:<br># >PMARI<br>PMBAS<br>#Ø | 3<br>EA (Location of<br>(P/M Table                 |            |                                      | LDA WAVE<br>CMP #10<br>BNE KD<br>LDA #0                                     |
| CLPM         | LDA<br>TAY<br>STA               |                                     | Clear P/M                                          |            |                                      | STA WAVE                                                                    |
|              | STA                             | PM0,Y<br>PM1,Y<br>PM2,Y<br>PM3,Y    | i ar eas                                           |            | RON                                  | LDX #10<br>LDA BONUS,X                                                      |
|              | STA                             | PM3,Y                               |                                                    |            |                                      | DEX                                                                         |
|              | BNE                             | CLPM                                |                                                    |            |                                      | BPL RON<br>INC MEN                                                          |
| Title s      |                                 | n-Check                             | start key                                          |            |                                      | STA PTS                                                                     |
| START        | JSR                             | CLR                                 |                                                    |            |                                      | INC SCRN+8<br>JSR SCORE                                                     |
|              | LDX                             | 等占<br>等15                           |                                                    |            | NWCL                                 | LDX #2<br>LDA COLOR1, X                                                     |
| 541          | LDA                             | COLORØ                              | 1"SYNTRON"                                         |            |                                      | CLC<br>ADC #32                                                              |
|              | LDA                             | SCRN+46<br>LEVL,X                   | X LEVEL "<br>5" LEVEL "<br>6,X<br>FPLAYERS"<br>6,X |            |                                      | DEX                                                                         |
|              | BTA                             | SCRN+14<br>PLRL,X                   | "PLAYERS"                                          |            |                                      | BPL NWCL<br>LDA 9712                                                        |
|              | DEX                             |                                     | 6, X                                               |            |                                      | CLC<br>ADC #16<br>STA 8712                                                  |
|              | BPL                             | 8A1<br>#12                          | an the De dee                                      |            |                                      | STA COLOR4                                                                  |
| SA2          | STA                             | SCRN+83                             | ;By Jon Snyder<br>,X                               |            | KD                                   | JSR LDLAY<br>STA HITCLR                                                     |
|              | BPL                             | SAZ                                 |                                                    |            |                                      | JMP W1                                                                      |
| PUTØ         | LDA                             | #0<br>#0                            | X ;Set bullet                                      |            |                                      |                                                                             |
| 1015         | DEX                             | PUTØ                                | flocations to                                      | ø          |                                      |                                                                             |
|              | LDA                             | MNNUM<br>#16                        | ;Put level no.                                     |            |                                      |                                                                             |
|              | STA                             | SCRN+16                             | 9                                                  |            |                                      | A                                                                           |
|              | ADC                             | #17                                 |                                                    |            |                                      |                                                                             |
|              | STA                             | SCRN+22                             |                                                    |            |                                      | -) -/ ()                                                                    |
| SA4          | LDA                             | PRSA, X<br>SCRN+38                  | ;"PRESS START"<br>4.X                              |            | 100                                  |                                                                             |
|              | DEX                             | 564                                 |                                                    |            |                                      |                                                                             |
| SELECT       | LDA                             | CONSOL<br>#5                        | Special keys                                       | d?         | 4                                    | NALOG Com                                                                   |
|              | BNE                             | OPTION<br>TEAM                      | \$NO.                                              |            |                                      | iew submissic                                                               |
|              | AND                             | TEAM<br>#1                          |                                                    |            | The second second                    |                                                                             |
|              | STA                             | TEAM                                | ;Put # players                                     |            | 111.000.000.000.000.000              | t you can write                                                             |
|              | STA                             | SCRN+22                             | 9 jon screen                                       |            |                                      | s and reviews                                                               |
| SDL 1        | LDX                             | #49<br>DLAY                         |                                                    |            | put                                  | olication. This                                                             |
|              | BPL                             | SDL1<br>SELECT                      |                                                    |            | aro                                  | wing family o                                                               |
| OPTION       | CMP                             | #3                                  | SOPTION presse                                     | d?         |                                      | All submission                                                              |
|              | INC                             | MNNUM                               | ,                                                  |            |                                      | n double spaci                                                              |
|              | CMP                             | <b>#</b> 4                          |                                                    |            | and the second second                |                                                                             |
|              | LDA                             | #1                                  |                                                    |            |                                      | d on cassette                                                               |
| STT1         | CLC                             | #16                                 | ¡Put level no.                                     |            | ing                                  | , authors ackn                                                              |
|              | STA                             | SCRN+16                             | 9 jon screen                                       |            | lica                                 | tion, become                                                                |
| SDL          | JSR                             | DLAY                                |                                                    |            | aco                                  | cepted for pub                                                              |
|              | BHI                             | SELECT                              |                                                    | -          | pro                                  | perty of the au                                                             |
| STT2         | ROR                             | SELECT                              | <pre>start key hit No!</pre>                       |            |                                      | elf-addressed                                                               |
|              | LDA                             | HITCLR                              | iClear collis.                                     | - <b>s</b> | Contraction of the second            |                                                                             |
|              | STA                             | AUDC1+2<br>AUDF1+2                  | jand sounds                                        |            | be                                   | accompanied                                                                 |
|              | LDA                             | 5708                                |                                                    |            |                                      |                                                                             |
|              | STA                             | <b>#</b> 5                          | - Dut 01                                           |            |                                      |                                                                             |
| STT3         | STA                             | #16<br>BCRN+7,                      | ;Put Ø's at<br>X iscore locati                     | ons        |                                      |                                                                             |
|              | BPL                             | STT3                                |                                                    |            |                                      |                                                                             |
|              | BPL                             | SCRN+2<br>SCRN+3                    |                                                    |            | 6 a 10                               |                                                                             |
|              |                                 |                                     |                                                    |            |                                      |                                                                             |

| syntron"<br>players"<br>level "<br>\$80,"by jon snyder"<br>PRESS START" | SYNT .SBYTE "syntronoids"<br>DSTR .SBYTE "destroyed "<br>BONUS .SBYTE "BONUS 10000"<br>Reset for a new game                                                                              |
|-------------------------------------------------------------------------|----------------------------------------------------------------------------------------------------|
| 1+2                                                                     | NNGH LDA #4 ;Reset men<br>STA MEN<br>LDA #Ø ;Reset wave<br>STA WAVE<br>STA DVMM                                                                                                    |
| RØ<br>§ ;Clear Pl.Ø<br>S ;and bullets<br>+105,X<br>+145,X               | STA S712<br>STA COLOR4<br>LDA #\$3F<br>STA WY10<br>LDA #6<br>STA S708<br>LDA #53 ;Reset Syn.<br>STA COLOR1 ;Colors<br>LDA #133<br>STA COLOR2<br>LDA #197                                 |
| 1<br>RØ                                                                 | STÀ COLÒR3<br>RTS<br>Puts wave no. at upper left                                                                                                    |
| ;10 waves done?<br>;Yes!<br>;Speed up action<br>S,X ;Region X<br>+185,X | ₩AVSCR LDA #Ø<br>INC SCRN+3<br>INC WAVE<br>STA SALR<br>LDA ₩AVE<br>DA ₩AVE<br>BNE WV2<br>LDA #30 J10th Wave!<br>STA COLOR4<br>LDA #16<br>STA SCRN+3<br>INC SCRN+2<br>LDA ₩203 jMakes all |
| +8<br>E<br>R1,X ;Change<br>;color of Syn.'s                             | STA SALR isyntris appear!<br>WV2 RTS<br>DLIST .BYTE \$70,\$70,\$70,\$46<br>WORD SCRN                                                                                                    |
| R1,X                                                                    | .BYTE 6,6,6,6,6,6,6,6<br>.BYTE 6,6,6,6,6,6,6<br>.BYTE 6,6,6,6,6,6,6<br>.WORD DLIST<br>.₩ORD DLIST<br>#= \$02E0                                                                           |
| R4<br>Y<br>ኒr                                                           | . WORD GAME<br>. END                                                                                                    |

## TENTION **GRAMMERS!**

omputing is interested in programs, articles, and software sions dealing with the Atari home computers. If you feel vrite as well as you can program, then submit those artiws that have been floating around in your head, awaiting his is your opportunity to share your knowledge with the of Atari computer owners.

ions for publication must be typed, upper and lower case acing. Program listings should be provided in printed form, tte or disk. By submitting articles to ANALOG Computcknowledge that such materials, upon acceptance for pubme the exclusive property of ANALOG Computing. If not publication, the articles and/or programs will remain the author. If submissions are to be returned, please supply sed, stamped envelope. All submissions of any kind must ied by the author's full address and telephone number.

> Send programs to: Editor, ANALOG Computing P.O. Box 23, Worcester, MA 01603.

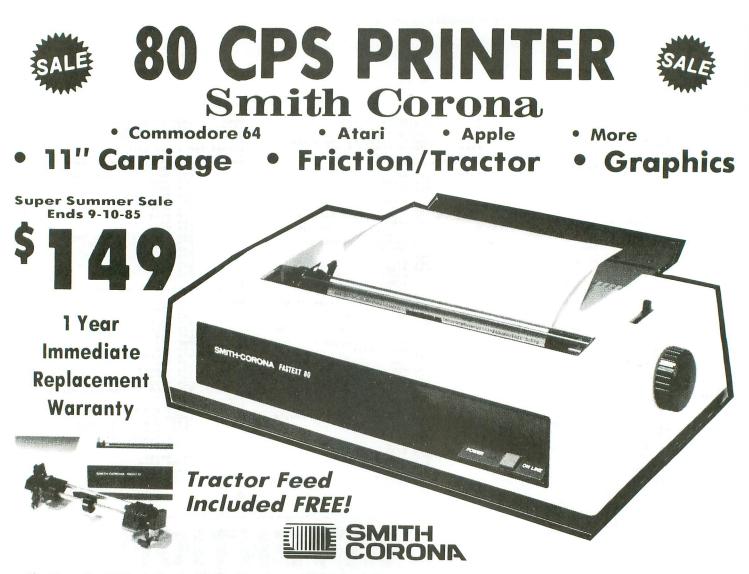

The Fastext 80 dot matrix printer from Smith-Corona. A high speed, high flexibility printer with a low suggested manufacturer's retail price of only \$299.00. Sale \$149.00. It does your graphics with ease and prints letters with speeds up to 80 CPS. (Does Commodore graphics with graphics interface.) As for flexibility, it has bi-directional printing, friction and tracter feed . Plus six different pitches including condensed and enlarged type for impeccable characters in a variety of sizes. Also standard is a full line buffer and thrifty drop-in ribbon cassettes that yield up to a million characters. Finally, it's compatible with virtually all personal computers. Teamed up with your personal computer, it'll keep track of your transactions, fly through finances, help with homework, even plan the family menu. All this with the assurance of superb Smith-Corona quality built in, makes the Fastext-80 a lot of dot for your dollar. List \$299.00. Super Summer Sale \$149.00.

#### SPECIFICATIONS:

9ize Weight: Height 4" Width 16.5" Depth 9" Weight 8.2 lbs. Electrical Needs: 120V 60Hz Internal Char. Coding: ASCII SO Print Buffer Size: 132 Bytes (1 line) No. of Char. in Char. Set: 96 ASCII & International Graphics Capability: Standard 60, 72 Dots Per Inch Horizontal, 72 Dots Per Inch Vertical Pitch: 10, 12, 16.7, 5, 6, 8.3 Printing Method: Impact Dot Matrix

Char. Matrix Size: (Standard) 9H x 8V. (Elongate) 10H x 8V Printing Features: Bi-directional, Short line seeking Printing Speed: 80 CPS

#### PAPER

Type: Plain Forms Type: Fanfold, Cut Sheet Max Paper Width: 11' Feeding Method: Friction Feed Std.; Tractor Feed Included

#### RIBBON

Type: Cassette — Fabric inked ribbon Life: 1 million characters

#### **CHARACTER MODE**

Character Font: 9 x 8 Standard, 10 x 8 Elongated, No. 8 pin to be used for underline Character Set: 96 ASCII, 11 x 7 International Char. Pin Graph Mode: The incoming bit pattern corresponds to the 8 pins in the print head Resolution: Horizontal: 60, 72 dots/inch, Vertical: 72 dots/inch

#### - PARALLEL INTERFACES -Commodore 64 - \$39.00

Apple II, IIe, II + - \$59.00

Atari - \$59.00

Add \$10.00 for shipping, handling and insurance. Illinois residents please add 6% tax. Add \$20.00 for CANADA, PUERTO RICO, HAWAII, ALASKA, APO-FPO orders. Canadian orders must be in U.S. dollars. WE DO NOT EXPORT TO OTHER COUNTRIES, EXCEPT CANADA. Enclose Cashiers Check, Money Order or Personal Check. Allow 14 days for delivery, 2 to 7 days for phone orders, 1 day express mail! VISA - MASTER CARD - C.O.D. No C.O.D. to Canada, APO-FPO.

PROTECTO We Love Our Customers

22292 N. Pepper Rd., Barrington, Illinois 60010 312/382-5244 to order

CIRCLE #115 ON READER SERVICE CARD

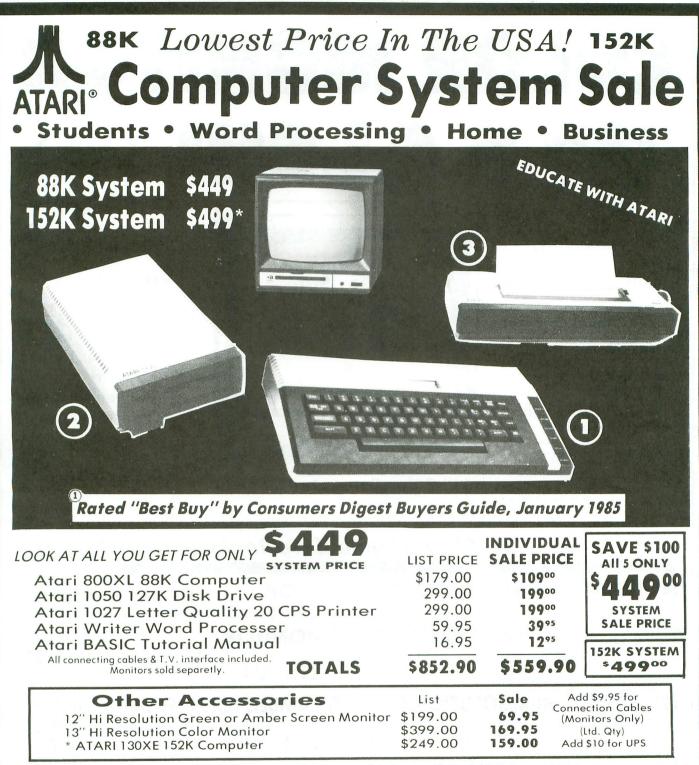

**15 DAY FREE TRIAL**. We give you 15 days to try out this ATARI COMPUTER SYSTEM!! If it doesn't meet your expectations, just send it back to us prepaid and we will refund your purchase price!! **90 DAY IMMEDIATE REPLACEMENT WARRANTY**. If any of the ATARI COMPUTER SYSTEM equipment or programs fail due to faulty workmanship or material within 90 days of purchase we will replace it IMMEDIATELY with no service charge!!

Best Prices • Over 1000 Programs and 500 Accessories Available • Best Service • One Day Express Mail • Programming Knowledge • Technical Support

Add \$25.00 for shipping and handling!!

Enclose Cashiers Check, Money Order or Personal Check. Allow 14 days for delivery. 2 to 7 days for phone orders. 1 day express mail! We accept Visa and MasterCard. We ship C.O.D. to continental U.S. addresses only. Add \$10 more if C.O.D. **COMPUTER DIRECT** We Love Our Customers

22292 N. Pepper Rd., Barrington, Ill. 60010 312/382-5050 to order

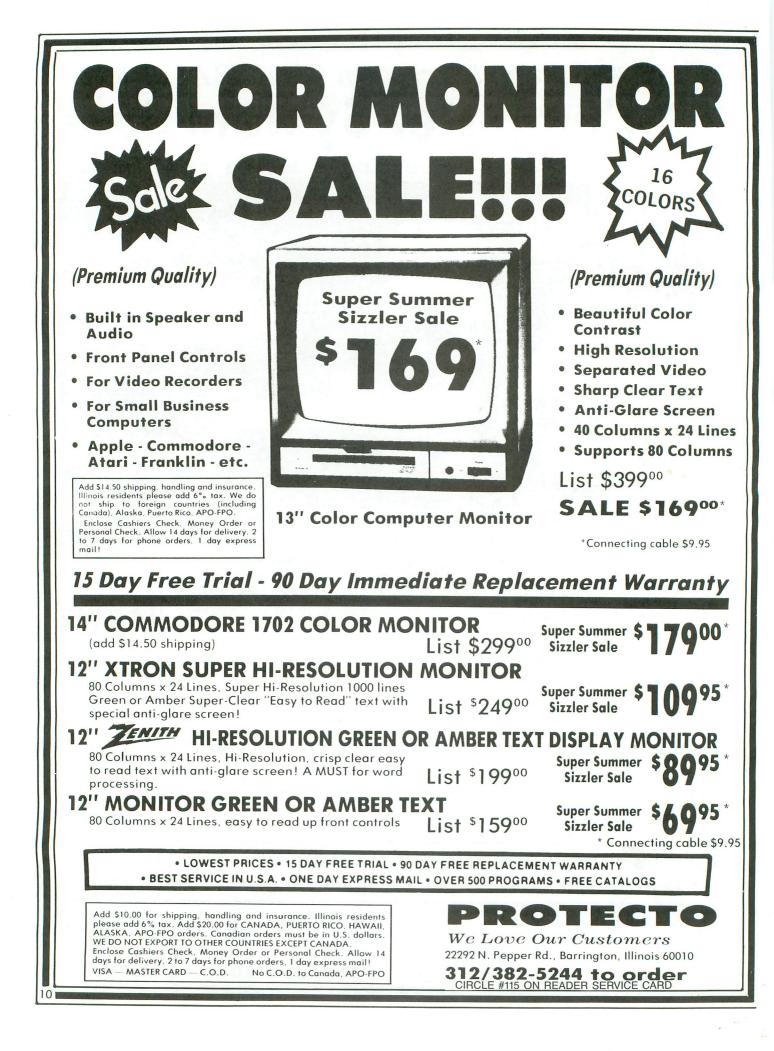

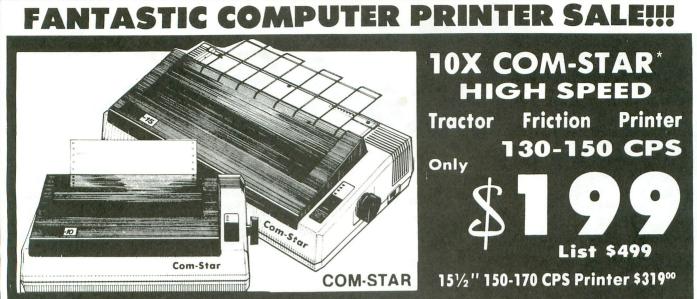

Lowest Sale Price, Premium Quality, Tractor/Friction Printer in the U.S.A. (Best Value)
 High Speed 130-150 Characters Per Second
 40, 46, 66, 80, 96, 132 line spacing
 Word Processing, Letters
 Business Forms
 Labels, Graphics, Tables
 List Programs
 Fantastic Graphics
 Print Modem Data
 The Most Important Accessory For Your Computer

#### Premium Quality 130-150 CPS 10X COM-STAR High Speed Printer \$199

carriage, 2K buffer, prints 10' 8<sup>1</sup>/<sub>2</sub>"x11" standard single sheet or continuous feed paper, Bi-directional, impact, dot matrix, 130-150 CPS, 9 x 9 dot matrix with double strike capability for 18 x 18 dot matrix (near letter quality), high resolution bit image, underlining, downloadable characters, true lower descenders with super and subscripts, prints standard, block graphics, and special characters. It gives you print quality and features found on printers costing twice as much!! (Centronics Parallel Interface) (Better than Epson FX80 and Gemini 10x). List \$499.00. Sale \$199.00.

Premium Quality 150-170 CPS 151/2X COM-STAR Business Super High Speed Printer \$319.00 Has all the features of the 10X COM-STAR PRINTER plus 151/2'' carriage and more powerful electronics components to handle large ledger business forms! (Better than Epson FX 100 & Delta 15). List \$599. Sale \$319.00.

#### 12" DAISY WHEEL PRINTER \$199.00

"JUKI" Superb letter quality daisy wheel printer, 12" extra large carriage, up to 12CPS bi-directional printing, drop-in cassette ribbon, (90 day warranty) centronics parallel or RS232 serial port built in! (Specify). *Limited Quantities.* List \$299.00. **Sale \$199.00**.

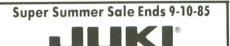

**Printer/Typewriter Combination \$229.00** "JUKI" Superb letter quality, daisy wheel printer/typewriter combination. Two machines in one just a flick of the switch. 12" extra large carriage, typewriter keyboard, automatic margin control and relocate key, drop in cassette ribbon! (90 day warranty) centronics parallel or RS232 serial port built in (Specify). List \$349.00. Sale \$229.00.

#### Olympia

Executive Letter Quality \$339.00 15" Daisy Wheel Printer

This is the world's finest daisy wheel printer. Fantastic letter quality, up to 20 CPS bi-directional, will handle 14.4" forms width! Has a 256 character print buffer, special print enhancements, built in tractor-feed (Centronics Parallel and RS232C Interface) (90 day warranty).

List \$649.00. Sale \$339.00

#### Olympia

**Printer/Typewriter Combination \$439.00** Better than IBM Selectric. Superb computer printer combined with the world's finest electronic typewriter. Two machines in one, just flick the switch for up to 20 CPS printing (300 **Words per minute**) on a 15" carriage that handles up to 14 1/8" in. paper. Drop in cassette ribbon — express lift off correction, Centronics parallel interface (90 day warranty). List \$749.00. Sale \$439.00.

### 15 Day Free Trial — 1 Year Immediate Replacement Warranty

For VIC-20 and COM-64 — \$39.00. Apple — \$59.00. Atari — \$59.00.

Add \$14.50 for shipping, handling and insurance. Illinois residents please add 6% tax. Add \$29.00 for CANADA, PUERTO RICO, HAWAII, ALASKA. APO-FPO orders. Canadian orders must be in U.S. dollars. WE DO NOT EXPORT TO OTHER COUNTRIES, EXCEPT CANADA.

Enclose Cashiers Check, Money Order or Personal Check. Allow 14 days delivery. 2 to 7 days for phone orders. 1 day express mail! VISA — MASTERCARD — C.O.D. No C.O.D. to Canada or APO-FPO

## PROTECTO

We Love Our Customers 22292 N. Pepper Rd., Barrington, Illinois 60010 **312/382-5244 to order** 

## Join the Atari Safari of Software and Books ATARI SODISDOXL

The Home Accountant

RA

G

ATARI

COLOR

CS

If too many bills are piling up around you, The Home Accountant<sup>TM</sup> will put you back on safe ground. The Home Accountant handles cash, checkbooks and credit Get Out of the Thick of Things Dack on sale ground. *The nome Accountant* nationes cash, checkbooks and credit cards. Custom retrieval allows you to print all the information you need, including net worth, balance statements and checks. Suggested Retail Price \$74.95

Create your own electronic art with Atari Color Graphics: A Beginner's Learn to Create Wild Graphics Workbook. So simple to follow, even a complete novice can program stunning graphic displays by following a few easy steps. Suggested Retail Price \$12.95

Atari Graphics and Arcade Game Design will teach you how to design quality games on the Atari. A series of flow charts, text and commented Program Ferocious Games quality games on the Atall, A series of now charts, text and commented code explain everything in detail. Five complete games show you how it's done. Suggested Retail Price \$19.95

If you're wondering what to do with your Atari now that you've Conquer Your Computer played countless games, get The Atari User's Encyclopedia. This book tells everything you need to know for creative and satisfying use of your computer. Suggested Retail Price \$19.95 Put an end to the computer software and book hunt today. Write or call our Product Information department for the dealer in

your area.

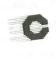

Arrays, Inc./Continental Software Arrays, Inc./The Book Division 11223 S. Hindry Ave., Los Angeles, CA 90045 (213) 410-3977

The Home Accountant hardware requirements: 48K Atari 800/800XL, one or two disk drives, printer (132 Col. optional) The Home Accountant is a registered trademark of Arrays, Inc./Continental Software. Atari is a registered trademark of Atari, Inc.

# PANAK STRIKES!

## **Reviews of the latest** software

#### by Steve Panak

Well, it seems that I missed a month, due to circumstances beyond my control. I'm none the worse for the wear though, save slightly sore from a somewhat confining canvas jacket. But, now that they've released me, I'm right back flailing with the joystick, pounding at the old keyboard, letting you know just what's going on in current entertainment software.

Little redeeming social value here, just a lot of fun. And, speaking of fun, what could be more fun than cruising a beat on the lunar surface, where the slightest miscalculation can turn you into depressurized mush?

#### MOON PATROL by Williams Electronics ATARI CORP. P.O. Box 61657 Sunnyvale, CA 94088 16K Cartridge \$19.95

Your beat is Sector Nine, an unyieldingly brutal section of the lunar surface, home of some of the roughest, toughest thugs this side of the Pecos Nebula.

Your vehicle is the latest technology can offer, a cosmic cop car crammed with such options as antigravity jump and laser cannons.

You're on **Moon Patrol**, where anything can happen to you...and it usually does. This is the Atari conversion of the Williams arcade game. And while I can't agree that **Moon Patrol** was ever an arcade "smash," I must admit that it offers an exciting gaming experience.

For those unfamiliar with the arcade version, play is simple. You navigate your rover along scrolling scenery, viewed from the side. You jump over craters and blast anything that gets in your way. It's strictly "shoot first and ask questions later" — and no warning shots.

There are two courses, Beginning and Championship. Both are marked into 26 segments (A-Z) and grouped into five sections. Completing a section in record time awards bonus points; completing a course starts you over again.

At the end of the game, when all your patrol cars have been reduced to dust, you may either start at the beginning again, or you may continue from your last completed sector. Needless to say, this makes completing the game much simpler. Control is simple, as well. Left and right on the joystick regulate the speed, while moving the stick up jumps your car over obstacles (can you imagine the shocks on this thing, even in low gravity?) The fire button launches laser missiles both up and forward. The usual extra life, one- or two-player, and pause features round out the game.

The graphics are good, but not quite as detailed as the arcade version. The patrol car itself is disappointing; it more closely resembles a metallic anteater than a lunar rover. However, in compensation, the background does approximate a 3-D effect and is a fine backdrop for the action.

And the action is fast. What was lost in detail is made up in speed, and control is never sluggish. The UFOs dart above, taunting you into a hypnotized stupor as you explode against the rock which has blocked your path. A hovercraft lurks behind you, waiting for the chance to ram you from behind.

Strange plant creatures grab at you as you jump over the craters. Tanks roll in, their plasma cannons spewing luminous

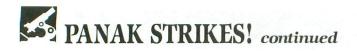

licks of death, while the coolant in your own cannon overheats, its noxious vapors singeing your nose like ammonia. Hectic, to say the least.

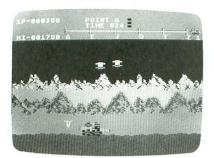

#### Moon Patrol.

For those of you familiar with the Atari cartridge manual, you don't need to be told that it's colorful, brief and concise, with a scoring chart displayed on the rear cover for easy reference.

Technically, I can criticize little in the game. On the Beginning course, after you've gone so far, you start to cycle endlessly back to Sector A. Since by then the action has become less than challenging, I consider it more of a signal that you should start the Championship course than a bug. Also, the courses don't seem to be randomly generated.

Overall, **Moon Patrol** is more than worth the money, and makes a fine addition to your game library.

#### TROLLS AND TRIBULATIONS by Designer Software CREATIVE SOFTWARE P.O. Box 61688 Sunnyvale, CA 94086 48K Disk \$24.95

In **Trolls and Tribulations**, I found myself thrust back into one of my favorite places, the dark, damp underground. Lately I've reviewed quite a number of games following this theme, and while **T&T** isn't one of the best I've seen, it may be the most difficult.

The plot is simple: disguised as a troll, you roam caverns, searching for treasures and avoiding scary skulls, boring buzzards and cretinous cretins, with only a laser cannon to protect yourself.

The caves are divided into mazes and levels. Some mazes require the killing of eight cretins before you may leave. Others need keys to unlock the doors to escape. Still others simply require that you survive until you get to the exit. If you complete five mazes, you receive an extra life.

After you shoot a cretin, it turns into an egg, which must be knocked into the water before it hatches (a la **Joust**). Although you have only eight shots, you can reload by getting to the platform and pulling the joystick down.

In addition to reloading your gun, the joystick also controls all right and left movement, while pulling back shoots, and pushing forward jumps you straight up. Pressing the fire button jumps you in the direction you're facing. At first, these controls are hard to use, but once you get used to them, they allow pinpoint control.

Unlike similar games (**Spelunker** and **Bounty Bob**), **T&T** lacked diversity and surprises. Few new things appear; all mazes are basically of the same pattern, the only differences being more and faster creatures and rearranged doors and keys.

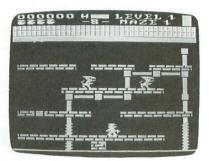

#### Trolls and Tribulations.

While I can't admit to going through all the levels and mazes, I can say that all mazes on the first three levels are nearly identical. No new methods of transport (such as slides or ladders) appear, although there were trap doors a nice surprise. Also, by level three, the creatures are nearly invincible.

To survive, a game like this must be more than merely challenging. It must entice you along with the promise of new and wonderful things ready to jump out at you from around the next corner. And, even with 200 rooms spread over 7 levels, **T&T** failed to deliver. I found little motivation to continue.

Among other problems was a misplaced pause button. The SELECT key pauses the game, and it's hard to get to quickly in an emergency. Also, while high scores are saved on the screen, this is about as worthless as a cartridge high score save, since it doesn't save them to the disk.

One plus was the container, which is

plastic and opens like a cassette tape holder. It's hard and durable and stacks nicely on your shelf, which is where **T&T** may be likely to spend a lot of its time.

An additional note: when I contacted the manufacturer, they indicated that the programmer said **T&T** required 64K to run. However, I ran my copy successfully on my old 800 with 48K, so you can make what you will of this. They said the programmer must have reduced it down, whatever that means.

#### BLUE MAX 2001 by Bob Polin SYNAPSE SOFTWARE 5221 Central Avenue Richmond, CA 94804 48K Disk \$29.95

In **Blue Max 2001**, you are the direct descendant of the **Blue Max**. As airplanes and jets collect dust in museums, you pilot your hovercraft against the evil FURXX empire. The anemic plot adds that you're saving the planet's inhabitants from the FURXX Time Masters, who will drain them of their lifespans to supplement the Masters' own.

But we're not here for plot; we're here for arcade action—and if you're looking for action, you're looking in the wrong place. **Blue Max 2001** combines old concepts with a difficult-to-control joystick, producing a mess.

The game plays much like **Zaxxon**, allowing movement in three dimensions. The joystick controls forward, back, left, right, up and down. The problems involved with placing this much control on the joystick quickly become apparent.

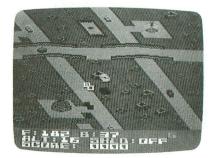

#### Blue Max 2001.

Since both forward and back movements are activated by the NW and SE compass positions on the stick, and as both contacts must be active at once to move, what happens most often is that, when you intend to move forward, you move up. This problem is worse when you wish to back up or stop the scrolling of the screen, when the danger of crashing to the ground becomes very real.

Further, the button controls both missiles (which shoot in the direction the joystick was last pointed) and bombs (which drop whenever the button is pushed while you're descending). All this becomes just a bit much to keep track of. While I'm sure it can be mastered, the game itself doesn't really seem worth the effort.

I think I would have preferred that the controls all be through the keyboard, but this would necessitate at least six keys for direction and two for missiles, again, quite a bit to keep track of.

To add to the difficulty, you can damage yourself in many ways (crashing into enemies or the ground, or being hit by a missile) and to many different extents. You could lose the ability to maneuver or to fire, or you might run out of fuel. All this is shown at the bottom of the screen, and you can obtain repairs by landing at a friendly base.

The landscape scrolls like **Zaxxon**, but lacks the color and detail, as well as the action. There are things coming at you on occasion, but, because of the difficulty of estimating whether you and the enemy are at the same altitude, I was forced to simply avoid most airborne targets. Instead, I concentrated on bombing and strafing the land-based enemy.

There are plenty of options, and you can change the way the joystick controls the ship (though you can't eliminate the difficulty), as well as a number of other game variables, such as gravity.

Because of the difficulty in getting used to the controls, I found **Blue Max 2001** to be more frustrating than fascinating. I cannot recommend it unless you really have a lot of time to invest in a game that's not very visually interesting.

#### THE DALLAS QUEST by Louella Lee Caraway, Phyllis Wapner and James Garon DATASOFT 19808 Nordhoff Place Chatsworth, CA 91311 48K Disk \$34.95

If someone were to ask me to guess which TV program has just spawned a video spin-off, "Dallas" would probably be one of my last guesses, down with "Gomer Pyle" and "My Mother the Car."

I expect "Buck Rogers" or "Star Trek" to inspire computer programs, but it's hard to imagine the treachery, deceit and hatred of "Dallas" being successfully translated to disk. Whether you can imagine it or not, it's been done—with mixed results.

In **Dallas Quest**, you play a famous detective who's been summoned to the Southfork ranch by Sue Ellen Ewing. She wishes you to retrieve an oil field map from one Chugalug Jones, an old friend of Jock's in South America.

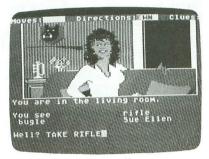

#### The Dallas Quest.

Sue Ellen hopes that by obtaining the map she can become rich herself, but more important, she can rid herself of J.R. once and for all. She offers you two million dollars to get the map and return it safely to her.

However, what neither of you know is that J.R. is eavesdropping on your conversation, and he has no intention of allowing both of you to follow the little plan to its logical conclusion. And, as you'll quickly find out, a rich man is a dangerous enemy.

You start in Southfork's living room, having just completed your conversation with Sue Ellen. By typing in one- or two-word messages, you maneuver your character throughout the world of "Dallas."

The vocabulary is limited, and, often, you must work to find the synonym the program understands. Aside from this, the program executes smoothly.

One problem, however, is a clue feature. This option lets you view (by typing *CLUE*) one of the numerous clues the computer has to offer. While you get only nine per game, each time you start over you have nine more, so, by utilizing this feature in conjunction with SAVE, you'll see all the clues in no time.

It takes a great deal of will power to keep your fingers from skimming over the *C-L-U-E* keys. While this was a great aid in testing the game (it allowed me to finish in no time), it could ruin the quest's value for those who can't resist the irresistible.

The graphics range from good to excellent. Personally, I prefer all-text adventures, but all pictures here are vivid and finely detailed. In some instances, there are scrolling and moving graphics (i.e., a flying bird).

Also, the pictures can be turned on and off, allowing you to race through familiar territory. This means that you can avoid the time lag as the drive loads data from the disk, even though these loads are somewhat faster than average.

All the usual adventure game features are present. The save game feature is especially nice, allowing you to save up to eight games without a disk swap. Also, it presents you with a menu showing the games saved, along with reference names you've given them. This is a feature which even Infocom games lack, and I found it both innovative and convenient.

The only thing **Dallas Quest** lacks is the sheer hatred of the Ewings. While troublesome at times, they're mere shadows unless you've seen the show.

The puzzles are less problem-solving and more just lucky-guessing. Some examples: the owl must kill the rat, but to do so, you must give it your sunglasses; to escape the anaconda, tickle its chin (information pried from the parrot).

For the diehard "Dallas" fan, **Dallas Quest** is a must, but for the rest of us, it's simply another adventure.

#### ZONE RANGER by Dan Thompson ACTIVISION P.O. Box 7287 Mountain View, CA 94039 16K Cartridge \$24.95

I've heard a lot about Activision, most of it in connection with the 2600. Some of its games populate the bargain bins that sprout up in the local K-Marts and hobby stores. So, when I got hold of **Zone Ranger**, I was dubious and had expectations of the lowest possible quality. I was wrong. It's not a masterpiece, but it isn't all bad, either.

The game is a strange mix of Asteroids and Omega Race. In the primary part, you're floating in space, attempting to destroy satellites. You must also destroy and avoid floating asteroids, which break up when hit.

There are robots which repair the satellites you disable, and these must be kept at bay, as well. However, you do have help from the Skyway Patrol. You

#### **Using Atari Writer** Can your printer ??? do this???

- Mix Italics or Bold on the same line of text
- can you easily do underlining do ELONGATION do super and subscripts
- How about double column printing - For example even though your printer has no reverse feed
- easily change font styles using all G-codes

If not then, rid yourself of these ills with an

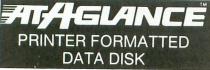

NOW - all your Atari Writer PRINT commands work directly

G 1 thru G 9- select font styles in normal or bold INVERSE VIDEO - do underlining SELECT E - do elongation SELECT A or 🛃 - do super and subscripts

M, N - do double column printing

----- PLUS ------

Special "In-the-text" control of international symbols & characters, graphic, italic, bold print - that way be mixed on same line as regular text

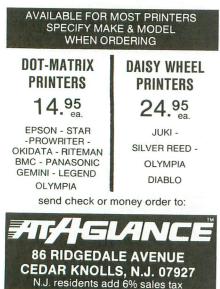

CIRCLE #117 ON READER SERVICE CARD

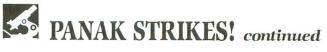

have to earn their aid by successfully negotiating the Inner Sanctum.

By passing through a Super Portal, you enter the Inner Sanctum, which is basically Omega Race. I always liked that game, and I liked the Inner Sanctum, with one reservation.

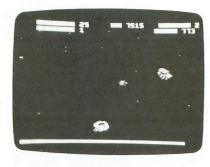

Zone Ranger.

There are no nasties there. All you do is go through the maze looking for and touching dots. For each dot you touch, the Patrol will eliminate one of your sat-

| СОМ                                                                                                    | PARE OU                                                                         |                                                              | S!                                                    |  |
|----------------------------------------------------------------------------------------------------|---------------------------------------------------------------------------------|--------------------------------------------------------------|-------------------------------------------------------|--|
| 5¼ <sup>33</sup> Sof<br>ring, I                                                                                                    | CISK<br>t Sector On<br>Envelopes, L                                             | V 48 TPL                                                     | v/hub<br>ox                                           |  |
| 1.55 SSD<br>1.61 SSD<br>1.73 SSD<br>1.73 SSD<br>1.75 SSD<br>2.32 SSD<br>2.32 SSD<br>Qty 10 Data<br>BULK 5.5                                                                                                    | D<br>20<br>20<br>20<br>20<br>20<br>20<br>20<br>20<br>20<br>20<br>20<br>20<br>20 | Qty 20<br>DSDD<br>PC/AT                                      | 1.65<br>1.71<br>2.13<br>2.19<br>2.52<br>3.95<br>abels |  |
| 1.27 Qty<br>1.33 Qty<br>TYVEC Envel                                                                                                    | X'lent                                                                          | Qty 100<br>DSDD<br>Qty 100<br>DSDD                           | 1.39<br>1.45<br>9.95/100                              |  |
| 2.85 <sup>SSD</sup><br>2.95 <sup>SSD</sup><br>3.35 <sup>SSD</sup><br>3.35 <sup>SSD</sup>                                                                                                    | D Verbatim                                                                      | Qty 20<br>DSDD<br>Qty 20<br>DSDD<br>Qty 20<br>Qty 20<br>DSDD | 3.25<br>3.35<br>4.45                                  |  |
| Call For Quantity Pricing<br>\$1.50 Credit for LD Orders<br>TERMS:<br>All prices reflect 5% cash discount. All disks<br>carry lifetime replacement manufacturer warranty<br>(except VERBATIM). All disks critically certified.<br>Prices subject to change without notice. Add<br>\$3.00 shipping and handling per 100 or fewer<br>disks. Single boxes sold with \$2.00 surcharge.<br>Personal and company checks must clear prior to<br>shipment. Phone lines open daily between 5:00<br>pm to 9:00 pm central time. Texas residents add<br>5.125% sales tax. All prices are per disk. |                                                                                 |                                                              |                                                       |  |
| Lone Star Computer Co.<br>P.O. Box 882<br>(817) 690-1198<br>VISA+MASTERCARD<br>CIRCLE #118 ON READER SERVICE CARD                                                                                                    |                                                                                 |                                                              |                                                       |  |

ellites. Your only enemy is the clock, that's ticking off your fuel supply.

Movement is fair, but you don't rotate as in Asteroid. Moving the joystick in any direction points you that way, a total of eight trajectories with nothing in between. Speed is also hard to regulate.

The on-screen objects are fairly detailed, but there isn't too much on the screen at once. The asteroids only split once before they disintegrate entirely. Also, while some objects are visible as they near the edge of the screen, they're invisible to your scorching laser and cannot be hit.

So, if you see Zone Ranger drastically discounted in a lonely bargain bin somewhere, it could be a buy. Otherwise, it's probably not a good investment.

That's a wrap for this month. I'd like to thank the Magic One Computer Shop of Barberton, Ohio for their valuable assistance in assembling this article.  $\Box$ 

| 0                               | LOST YOUR<br>SOFTWARE?                                                                                                    |
|---------------------------------|----------------------------------------------------------------------------------------------------|
| 5<br>1<br>3<br>9<br>2<br>5<br>5 | You need SOFT FINDER, the<br>composite index to articles<br>published in:<br>ANALOG COMPUTING<br>ANTIC<br>COMPUTE!<br>Eugene ACE Newsletter                                                                                                    |
| 9<br>5                          | Soft Finder is available as a data base on disk or as a printed index.                                                                                                    |
| 00                              | Volume 1: Feb-81 thru June-83,<br>Volume 2: Jul-83 thru Dec-84.                                                                                                    |
| 5                               | That's right! In just two volumes you get<br>categorized, alphabetized references to<br>everything you ever wanted to know about<br>your Atari* computer. No more hunting<br>through stacks of magazines trying to find<br>that article you think (hope) you saw once<br>upon a time. |
|                                 | One very important feature of Soft Finder<br>is that entries for articles include references<br>to follow up corrections and improvements.                                                                                                    |
|                                 | Only \$12.00 per disk or \$7.00 per printed copy. Add \$1 per item for foreign shipping. *Atari is a trademark of Atari Corp.                                                                                                    |
|                                 | Vallev 2660 SW De Armond                                                                                                    |

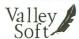

2660 SW De Armond Corvallis, OR 97333

CIRCLE #119 ON READER SERVICE CARD

REVIEW

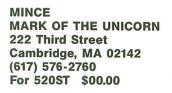

#### by Tom Hudson

In my analysis of the 520ST computer system, **Atari's 520ST: Our First Look**, in issue 32 of **ANALOG Computing**, I stated that when we first received the 520ST, it had no text editor included for editing programs.

I neglected to mention that, within two days of receiving the computer, a package arrived from Mark of the Unicorn, Inc., a Cambridge, Massachusetts software company. In the package: you guessed it, the 520ST's first text editor, **Mince**. With **Mince** disk in hand, I proceeded to give it a good breaking in.

#### What is Mince?

Mince is an extremely powerful text editor for the 520ST computer. It won't work on any of the Atari 8-bit machines, so don't get a copy unless you have (or will have) an ST.

Notice that I said **Mince** is a *text editor*. It's not a full-blown word processor, although with some work and additional software to drive a printer, it could be used as the text editor portion of a word processor. I prefer to think of it more as an editor for creating and changing the source code of programs intended for the ST. In this application, the program does a fine job.

When you purchase the **Mince** text editor, you receive a 3½-inch disk and a large user's guide.

The disk, which you should copy for a backup as soon as you receive it, contains several important files: a configuration program, **Mince** itself, a "swap" file and three tutorial text files.

The configuration program is used to tell **Mince** all about the computer system you're using. **Mince** is designed to work on a number of computer systems, and must be told how to use the features of the 520ST. To configure **Mince** for the ST, you execute the configuration program and select items from a menu to complete the process. With the version of **Mince** we received, I had a little trouble in the configuration for the 520ST.

The ST is listed as a standard computer on the "terminal type" menu, but a "keyboard bias" figure was incorrect in the standard terminal configuration. I modified these settings to their proper values, and the configuration was complete.

#### **Using Mince.**

After you've told **Mince** that it's working on an Atari 520ST, you're ready to start editing text. If you're familiar with the use of advanced text editors, you can probably go right into the **Mince** program itself and type away.

Some users will, of course, be new to the world of electronic text editing, so Mark of the Unicorn has thoughtfully provided eight lessons on the use of **Mince** in their manual. Three of these lessons (numbers four, six and eight) are included on the **Mince** disk, in order to familiarize new users with disk I/O operations.

Lesson one, "Getting Started," shows you how to load **Mince** from the disk. Interestingly, this process is slightly different from the manual's procedure in using the ST's GEM Desktop. You simply point the mouse at the icon labeled MINCE.PRG and click the button twice. **Mince** is then brought into operation.

Lesson one continues, showing how to move the cursor around on the screen and how to enter and modify text.

Lesson number two, "Getting Around Faster," teaches some of **Mince**'s more powerful cursor movement commands: move to beginning of line, end of line, forward a word, backward a word, and handy "universal" repeat function.

With the latter, you can specify repeat values for just about any keypress with a simple CTRL-U sequence. For example, the sequence *CTRL-U* 10 \* will place ten asterisks at the current cursor position; *CTRL-U* 10 [*DELETE*] will delete the previous ten characters. **Mince** is simply packed with commands such as this, which make text manipulation fast and easy.

Lesson three, "Reading and Writing Files," teaches the fundamentals of working with a disk filing system, and how **Mince** uses disk files to store text. This lesson also explains the function of the "swap" file provided on the **Mince** disk.

It's used to hold older sections of text that you're not currently using. If you leave the keyboard idle for a specified time (set up when you configure **Mince**), the computer will take the opportunity to write modified pages to the swap file, so that any later page swapping can be done faster.

I have found this swapping action to be a minor nuisance when editing text. For example, pausing for a moment to think of the proper code to use in a program statement sometimes gives **Mince** the chance to do a "swap" operation.

If the swap takes a few seconds and is in progress when I'm ready to type again, I have to wait until the swap is complete before I can continue typing. As I said, it's only a minor complaint and doesn't happen when you're typing in a steady stream.

Lesson four, "Searching," which is included as a text file on the **Mince** disk, teaches about text searches in the program. **Mince** has the ability to search both forward and backward in a text file, which is a terrifically handy feature.

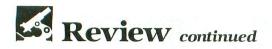

¥/ Pie Chart Test 3/29/85 by Tom Hudson ¥/ ANALOG Computing Magazine \*/ int contrl[12]; int intin[128]; int ptsin[128] int intout[128]; int ptsout[128]; /\* draw main pie shadow \*/ = 140; x = 148; begang = 380; endang = 3200; xradius = 128: uradius = 40; v\_ellpie(handle, x, y, xradius, yradius, begang, endang); /\* draw pulled-out shadow \*/ Mince V2.62 (Normal) main: B:TOMPIE.C -48%-

#### A Mince screen, showing the use of multiple windows.

Mince can also default to the latest search used, if you like. For example, if you search for the word antidisestablishmentarianism, and Mince finds it, you can stop, perform other editing funtions, then search for antidisestablishmentarianism again with only two keystrokes. This can obviously save a lot of typing headaches!

Lesson five, "Keyboard Culture," is a short section discussing conventions used in the world of computers and the subsequent **Mince** lessons, regarding special control-key sequences.

Because it has so many commands available for you, **Mince** must use two types of command key sequences: control characters and meta-commands. Got that?

Control (CTRL) characters are simply normal keyboard keys struck with the CTRL key pressed at the same time. CTRL-S, for example, starts a forward string search, and CTRL-K kills (erases) a line of text.

Meta-commands are prefixed with the ESC key. ESC-D deletes the next word in the text buffer; ESC-U makes the word under the cursor all uppercase characters, and so on.

Some commands use a combination

of meta-commands and CTRL characters, such as ESC-CTRL-R, which performs a query on a search-and-replace operation. As you can see, with over 86 text manipulation commands, **Mince** must rely on several key sequences to access all the available commands. Fortunately, Mark of the Unicorn provides a welcome command summary card, which I have hanging in a convenient location above the 520ST.

Lesson six, called "Killing and Moving Text," gives a complete wrap-up of the various commands which allow you to delete or move characters, lines or whole blocks of text.

Deleting a block is easy; you simply place a text mark at the beginning of the text, move your cursor to the end of the block to delete and press CTRL-W, or "Wipe Region." The text instantly disappears.

What if you make a mistake? Mince allows you to re-insert the text you deleted by pressing CTRL-Y, or "Yank back deleted text." CTRL-Y can be used any number of times, to place the text in as many places in the text buffer as you like. By using the CTRL-W and CTRL-Y commands together, you can move or copy a block of text anywhere in your document with only a couple of keystrokes.

Fortunately, **Mince** will allow you to save the text from several block delete operations and place the new, larger block elsewhere in the text.

Lesson seven, "Text Processing Commands," gives information on processing words, sentences and paragraphs. **Mince** has a powerful set of commands which enable you to capitalize (change the first character to uppercase), uppercase or lowercase the entire word, starting with the current character. These commands can really be timesavers.

Other commands allow deletion of sentences (ending with periods), rightjustification and indentation of paragraphs, and so on.

Finally, lesson eight covers the use of text buffers, a powerful feature which allows **Mince** to store several documents in the computer's memory at the same time. Not only can you look at any of the buffers while they're in memory, but you can use the text movement commands to move text from one buffer to another.

#### There's even more.

The eight lessons in the **Mince** manual are intended to get the new **Mince** user accustomed to ordinary text entry and manipulation operations. I've tried to give you a fairly complete summary of **Mince**'s commands, although there are far too many to completely summarize here.

Advanced **Mince** users, or those who have used a computer text editor before, can read more about the editor in the *Mince User's Guide*. This guide contains information on creating multiple text windows, where the screen is divided into two sections, each showing a different portion of the text document.

After using **Mince** for more than two months, I can say that I've found it an easy-to-use, well-documented program. With its eight tutorial-style lessons, it can allow even the computer novice to use it effectively, as well as the seasoned programming professional.

So far, all documents prepared with **Mince** have performed perfectly in conjunction with the compiler and assembly programs **ANALOG Computing** uses on the 520ST.

I'm not going to mince words—Mark of the Unicorn's **Mince** is an excellent first editor for the 520ST. And, if it's any indication of the software to come for Atari's 16-bit machine, we've got a lot of good programs to look forward to.  $\Box$ 

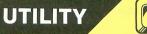

# C.COM

## A machine language file utility

#### by Rich Moore

A little over a year ago, I bought OS/A + and was very pleased with it...except for the COPY. COM general purpose copy program. It was 75 sectors long — approaching twice the length of the entire Atari DUP.SYS utility package—and it had to be loaded each time that I needed to use it.

Having dabbled in 6502 machine language for a while on my 400 (with Mosaic 64K board), I felt that a much shorter program could be written to do the job. My first attempt was little more than a bare-bones copier whose only "frill" was the use of a couple of built-in OS/A + functions to read an entire command line, rather than have to resort to prompts for the source and destination filespecs.

It worked perfectly and only took up three sectors! With this success for encouragement, I started adding "whistles and bells" to make the program more user-friendly: error identification, copy-append to another file, copy to/from the screen editor without reopening the editor (thereby clearing the screen), displaying rather than executing screen editor control codes when copying a file to the editor, repeated write of a copied file *without* reloading the source file, transfer to cassette with short inter-record gaps, forced overwrite of protected files (eliminating the need to unlock them for updating), protection of files after a write, a "wait" feature to permit the changing of a filename when moving a file from one disk to another on a single-drive system, and the ability to rerun the routine without having to reload it.

These additional features lengthened **C.COM** to seven sectors, still less than one-tenth of the OSS standard copy program.

(continued on page 59)

## **Unlock your** Atari

## 16 **Pages**

ANALOG

**ERROR CODES INTERNAL CODES** PEEK & POKE LOCATIONS MACHINE LANGUAGE AIDS **GRAPHIC MODE SPECIFICATIONS** BASIC COMMANDS WITH ABBREVIATIONS

## **ANALOG COMPUTING**

P.O. BOX 23, WORCESTER, MA 01603 (617) 892-3488 • (617) 892-9230

#### Please send me YES! **Computing Pocket Reference Cards.**

I am enclosing \$7.95 per copy.

CASH 

Card #

Exp. date

Signature

THE COMPLETE POCKET PROGRAMMING AID

\$7.95

THE ANALOG

Computing

POCKET

REFERENCE

CARD

INAN

1985

ANALOG COMPUTING MAGAZINE 23. WORCESTER, MASSACHUSETTS 01603

POKE ADDRESSES

R MESSAGES

1=2X 3=4X

IC DEVICE NAMES

ONICS

IOCB

STRUCTIONS

**ONLY \$7.95 ea.** 

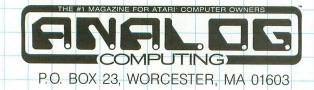

Name

Address

City \_

State \_\_\_\_ Zip \_\_

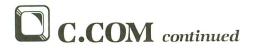

#### Limitations.

**C.COM** is *not* intended to be a full replacement for COPY.COM but, rather, to supplement it as a quick utility for handling 99% of the files normally encountered.

The "repeat write" and "override" features make it particularly nice for updating utility files on multiple disks after making a program change, but this feature is mutually exclusive with copying very large files using multiple passes. **C.COM** will *not* copy files larger than memory. However, since very few files exceed 160 sectors in length, and a 32K system can handle 174-sector files, this limitation is rarely felt.

While **C.COM** is inherently incompatible with Atari DOS 2.0S, I followed OSS's guidelines, so that the program works "as advertised" on DOS XL, a very nice disk operating system package.

The program itself occupies 802 bytes. I assembled it between memory locations 9216 and 10017 decimal, to provide some room above the "stock" DOS XL LOMEM for additional drive buffers (more than

| <section-header><section-header></section-header></section-header>                                                                                                    |                                                                                                    | and the second second sec |
|----------------------------------------------------------------------------------------------------|----------------------------------------------------------------------------------------------------|----------------------------------------------------------------------------------------------------|
| ATARI COMPUTER SOFTWARE<br>CODE WRITER (FROM ATARI). 19.99<br>REPORT WRITER (FROM ATARI). 19.99<br>REPORT WRITER ATARID. 19.99<br>SMALL BUS. INVENTORY 9.99<br>SALES & EXPENSES. 9.99<br>ACCOUNTS REC. & PAY. 9.99<br>ACCOUNTS REC. & PAY. 9.99<br>ACCOUNTS REC. & PAY. 9.99<br>ACCOUNTS REC. & PAY. 9.99<br>ACCOUNTS REC. & PAY. 9.99<br>ACCOUNTS REC. & PAY. 9.99<br>ATARI WRITER ATARIE ATARIA SOFT<br>SYN CALC 35.99<br>SYN CALC 35.99<br>SYN CALC 35.99<br>SYN CALC 35.99<br>ATARI WRITER ATARIER KIT 42.99<br>SYN CALC 35.99<br>ATARI WRITER ATARIER KIT 42.99<br>SYN CALC 35.99<br>SYN CALC 35.99<br>ATARI WRITER ATARIER KIT 42.99<br>SYN CALC 35.99<br>SYN CALC 35.99<br>SYN CAL | ELECTRON                                                                                                    | Inc                                                                                                    |
| SALES & EXPENSES       9.99       CALL       CALL         ACCOUNTS REC. & PAY       9.99       (614) 864-9994         ADVENTURE WRITER       16.99       P.O. Box 13428 • Columbus, Oh. 43213         ASSEMBLER EDITOR       19.99         ATARI WRITER       19.99         ATARI WRITER       19.99         ATARI WRITER       19.99         ATARI WRITER       19.99         ATARI WRITER       19.99         YN FALC       35.99         SYN CALC       35.99         ATARI LAB STARTER KIT       42.99         PRINT SHOP       26.99         CENTIPEDE       7.99         ASTEROIDS       7.99         ASTEROIDS       7.99         ASTEROIDS       7.99         PROBOR       7.99         PUBCE INVADERS       7.99         ATARI HARDWARE ACCESSORIES       STAR SG10.         STAR SG10.       228.00         POLE POSITION.       14.99         MINDUST GT       19.99         DISK       DRIVE       44.99         INDUST GT       214000         DISK       SUPER SAHIER CHECK, MONEY ORDER, MASTERCARD* OR         DINK       201400       9.99 <tr< td=""><td>CODE WRITER (NEW)</td><td>ATARI</td></tr<>                                                                                                    | CODE WRITER (NEW)                                                                                              | ATARI                                                                                                    |
| MACRO ASSEMBLER       17.99       P.O. Box 13428 • Columbus, Oh. 43213         ASSEMBLER EDITOR       19.99         ATARI WRITER       19.99         SYN CALC       35.99         ATARI WRITER       42.99         SYN CALC       35.99         ATARI WRITER       42.99         SPECIAL       SPECIAL         PRINT SHOP       26.99         CENTIPEDE       7.99         ASTEROIDS       7.99         ASTEROIDS       7.99         ASTEROIDS       7.99         ASTEROIDS       7.99         ASTEROIDS       7.99         ASTEROIDS       7.99         PACE INVADERS       7.99         PENGO       9.99         TOUCH TYPING       7.99         PARAC MAN       14.90         MS PAC MAN       14.99         THIS MONTH'S       SUPER SPECIAL         NDUST GT       19.99         DISK       SUPER SPECIAL         NDUST GT       14.99         DISK       SUPER SPECIAL         NDUST GT       9.99         DISK       SUPER SPECIAL         NDUST GT       9.99         DINKE       YT TOUCH TABLET <td>SALES &amp; EXPENSES</td> <td>ONE (614) 864-9994</td>                                                                                                    | SALES & EXPENSES                                                                                               | ONE (614) 864-9994                                                                                                    |
| ATARI WRITER       19.99         SYN CALC       35.99         SYN CALC       35.99         ATARI LAB STARTER KIT       42.99         SPECIAL       SPECIAL         PRINT SHOP       26.99         CENTIPEDE       7.99         ASTEROIDS       7.99         QIX       7.99         ASTEROIDS       7.99         DEFENDER       7.99         TOUCH TYPING       7.99         JUNGLE HUNT       9.99         OLE POSITION       4.99         JUNGLE FUNT       9.99         ROBOTRON       9.99         ROBOTRON       9.99         NEW RONG       14.99         MS. PAC MAN       14.99         MS. PAC MAN       14.99         MS. PAC MAN       14.99         MINDUST GT       19.99         DISK       DUPER SPECIAL         INDUST GT       1020         DISK       20.00         DISK       20.99         VISA' (Add 4% for charge cards)       NO PERSONAL CHECKS         VISA' (Add 4% for charge cards)       NO PERSONAL CHECKS         SHIPPING: Prompt one day shipping on in-stock merchandise. Ohio residents andd 5.5% sales tax. Add 33.00 on all orders and                                                                                                    | MACRO ASSEMBLER 17.99 F                                                                                        | 2.O. Box 13428 • Columbus, Oh. 43213                                                                                                    |
| SYN CALC       35.99         ATARI LAB STARTER KIT       42.99         ATARI BOOXL       88.00         SPECIAL       SPECIAL         PRINT SHOP       26.99         CENTIPEDE       7.99         ASTEROIDS       7.99         QIX       7.99         ASTEROIDS       7.99         QIX       7.99         DEFENDER       7.99         DUCH TYPING       7.99         JUNGLE HUNT       9.99         JUNGLE HUNT       9.99         JUNGLE HUNT       9.99         DOUK TYPING       7.99         ROBOTRON       9.99         DOUKEY KONG       14.99         MS. PAC MAN       14.99         MS. PAC MAN       14.99         MIDUST GT       0.190         DISK       DIVE         DISK       DIVE         DISK       POLEPOSITION         DISK       DIVE         DISK       DIVE         NDUST GT       0.99         DISK       CADIANO         DINGUE TOO       14.99         HIPENDUST GT       0.99         DISK       DIVE       0.99         URBO P                                                                                                    | ATARI WRITER                                                                                                   |                                                                                                    |
| SPECIAL _ SPECIAL _ SPECIAL _ SPECIAL _ SPECIAL _ SPECIAL _ SPECIAL _ PRINT SHOP _ 26.99       130AE _ 150AE _ 150AE _                                                                                                    | SYN FILE                                                                                                    |                                                                                                    |
| PRINT SHOP       26.99         CENTIFEDE       7.99         ASTEROIDS       7.99         QIX       7.99         ASTEROIDS       7.99         QIX       7.99         SPACE INVADERS       7.99         DEFENDER       7.99         TOUCH TYPING       7.99         PENGO       9.99         JUNGLE HUNT       9.99         JUNGLE KONG       14.90         PODOTRON       9.99         POLE POSITION       14.99         MS. PAC MAN       14.99         MS. PAC MAN       14.99         NIDUST GT       000 TRON         DISK       00125         SUPER SPECIAL       000000 MODEM         INDUST GT       000000 MODEM         DISK       000000 MODEM         DISK       0000000 MODEM         DISK       000000000000000000000000000000000000                                                                                                    |                                                                                                    | 130XE                                                                                                    |
| ASTEROIDS       7.99<br>QIX       ATARI 1050       148.00<br>RANA 1000       168.00<br>ASTRA (BIG D)         SPACE INVADERS       7.99<br>DEFENDER       7.99<br>TOUCH TYPING       ATARI 1050       148.00<br>RANA 1000       168.00<br>ASTRA (BIG D)       569.99<br>ATARI HARDWARE ACCESSORIES         PENGO       9.99<br>JUNGLE HUNT       9.99<br>JUNGLE HUNT       9.99<br>DONKEY KONG       14.99<br>POULE POSITION       149.90<br>ATARI 1025       148.00<br>ASTRA (BIG D)       228.00<br>EPSON LX80       178.00<br>ATARI 1025       148.00<br>ATARI 1025       148.00<br>ATARI 1025       148.00<br>ATARI 1025       148.00<br>ATARI 1025       148.00<br>ATARI 1025       148.00<br>ATARI 1025       148.00<br>ATARI 1020       38.00<br>MP 1000E MODEM       68.00<br>CX77 TOUCH TABLET       39.99<br>UPRINT       49.99<br>UPRINT       40.99<br>UPRINT       40.90<br>UPRINT       <                                                                                                    | PRINT SHOP                                                                                                    |                                                                                                    |
| QIX       7.99         SPACE INVADERS       7.99         SPACE INVADERS       7.99         DEFENDER       7.99         TOUCH TYPING       7.99         JUNGLE HUNT       9.99         JUNGLE HUNT       9.99         JUNGLE HUNT       9.99         JUNGLE HUNT       9.99         JUNGLE HUNT       9.99         JUNGLE HUNT       9.99         JOUST       8.99         POLE FOSITION       14.99         MS. PAC MAN       14.99         THIS MONTH'S       SUPER SPECIAL         INDUST GT       DISK         DISK       21 4000         DRIVE       21 4000         HOW TO ORDER: CASHIER CHECK, MONEY ORDER, MASTERCARD' OR         VISA* (Add 4% for charge cards)       NO PERSONAL CHECKS         SHIPPING: Prompt one day shipping on in-stock merchandise. Ohio residents         add 5.5% sales tax. Add \$3.00 on all orders and A.P.O. orders.         CALL OR WRITE FOR FREE CATALOG         ELECTRONIC ONE*       (614.) 864-9994                                                                                                    |                                                                                                    |                                                                                                    |
| DEFENDER       7.99         ASTAL (BIG D)       3.933         ASTAL (BIG D)       3.939         ASTAL (BIG D)       3.939         ASTAL (BIG D)       3.939         ASTAL (BIG D)       3.939         ASTAL (BIG D)       3.939         ASTAL (BIG D)       3.939         ASTAL (BIG D)       3.939         ASTAL (BIG D)       3.99         ASTAL (BIG D)       2.28.00         JUNGLE HUNT       9.99         POBOTRON       9.99         PONKEY KONG       14.99         POLE POSITION       14.99         MS. PAC MAN       14.99         THIS MONTH'S       ATARI 1020         SUPER SPECIAL       MPP 1000E MODEM         INDUST GT       9.99         DISK       21400         DINVE       21400         HUBO PRINT       49.99         UPRINT       49.99         UPRINT       49.99         UNUS GT       MIP 1150         DISK       20.01 mit one day shipping on in-stock merchandise. Ohio residents         AGA (Add 4% for charge cards)       NO PERSONAL CHECKS         VISA* (Add 4% for charge cards)       NO PERSONAL CHECKS         SHIPPING: Prompt                                                                                                    | QIX 7.99                                                                                                    | RANA 1000                                                                                                    |
| PENGO       9.99         JUNGLE HUNT       9.99         JOUST       9.99         POBOTRON       9.99         ROBOTRON       9.99         PONKEY KONG       14.99         POLE POSITION       14.99         MS. PAC MAN       14.99         THIS MONTH'S       ATARI 1025         SUPER SPECIAL       MPP 1000E MODEM         INDUST GT       9.99         DISK       214000         DINVE       21400         HOW TO ORDER: CASHIER CHECK, MONEY ORDER, MASTERCARD* OR         VISA* (Add 4% for charge cards)       NO PERSONAL CHECKS         SHIPPING: Prompt one day shipping on in-stock merchandise. Ohio residents         add 5.5% sales tax. Add 33.00 on all orders and A.P.O. orders.         CALL OR WRITE FOR FREE CATALOG         ELECTRONIC ONE*                                                                                                    | DEFENDER 7.99                                                                                                  |                                                                                                    |
| JUNGLE HUNT.       9.99         JOUST.       9.99         JOUST.       9.99         JOUST.       9.99         JONKEY KONG.       14.99         DONKEY KONG.       14.99         MS. PAC MAN.       14.99         THIS MONTH'S       SUPER SPECIAL         INDUST GT       DISK         DISK       214000         DRIVE       PRINT         MOUST ORDER: CASHIER CHECK, MONEY ORDER, MASTERCARD' OR         VISA* (Add 4% for charge cards)       NO PERSONAL CHECKS         SHIPPING: Prompt one day shipping on in-stock merchandise. Ohio residents         add 5.5% sales tax. Add \$3.00 on all orders and A.P.O. orders.         CALL OR WRITE FOR FREE CATALOG         ELECTRONIC ONE*                                                                                                    |                                                                                                    |                                                                                                    |
| ROBOTRON       9.99         DONKEY KONG       14.99         MS. PAC MAN       14.99         THIS MONTH'S       38.00         SUPER SPECIAL       MPP 1000E MODEM         INDUST GT       000         DISK       21400         DRIVE       21400         HOW TO ORDER: CASHIER CHECK, MONEY ORDER, MASTERCARD* OR         VISA* (Add 4% for charge cards)       NO PERSONAL CHECKS         SHIPPING: Prompt one day shipping on in-stock merchandise. Ohio residents         add 5.5% sales tax. Add \$3.00 on all orders and A.P.O. orders.         CALL OR WRITE FOR FREE CATALOG         ELECTRONIC ONE*                                                                                                    | JUNGLE HUNT 9.99                                                                                               |                                                                                                    |
| DÖNKEY KONG       14.99       ATAHI 1025       14.80         POLE POSITION       14.99       ATAHI 1020       38.00         MS. PAC MAN       14.99       ATAHI 1020       38.00         MS. PAC MAN       14.99       ATAHI 1020       38.00         MS. PAC MAN       14.99       MPP 1000E MODEM       68.00         MS. PAC MAN       14.99       MPP 1000E MODEM       68.00         SUPER SPECIAL       ATARI 1020       39.99         INDUST GT       DISK       21400       MPP 1150       49.99         DRIVE       21400       MPP 1150       49.99       UPRINT       49.99         VISA* (Add 4% for charge cards)       NO PERSONAL CHECKS       NO       C.O.D.'s       SHIPPINE Prompt one day shipping on in-stock merchandise. Ohio residents add 5.5% sales tax. Add \$3.00 on all orders under \$100.00       Add \$5.00 on all orders over \$100.00.         INTERNATIONAL: Add 15% to all orders and A.P.O. orders.       CALL OR WRITE FOR FREE CATALOG         ELECTRONIC ONE*       (614.) 864-99994                                                                                                    |                                                                                                    |                                                                                                    |
| MS. PAC MAN.       14.99         MS. PAC MAN.       14.99         THIS MONTH'S       SUPER SPECIAL         INDUST GT       21400         Disk       21400         Disk       21400         WYE       WORDER: CASHIER CHECK, MONEY ORDER, MASTERCARD* OR         VISA* (Add 4% for charge cards)       NO PERSONAL CHECKS.         SHIPPINE: Prompt one day shipping on in-stock merchandise. Ohio residents add 5.5% sales tax. Add \$3.00 on all orders under \$100.00.         INTERNATIONAL: Add 15% to all orders and A.P.O. orders.         CALL OR WRITE FOR FREE CATALOG         ELECTRONIC ONE*                                                                                                    | DONKEY KONG 14.99                                                                                              |                                                                                                    |
| THIS MONTH'S<br>SUPER SPECIAL       ATARI 1030 MODEM       68.00<br>CX77 TOUCH TABLET       39.99<br>OCX77 TOUCH TABLET         INDUST GT<br>DISK       21400       MPP 1150       49.99<br>UPRINT       49.99<br>UPRINT       99.99<br>UPRINT         HOW TO ORDER: CASHIER CHECK, MONEY ORDER, MASTERCARD* OR<br>VISA* (Add 4% for charge cards)       NO PERSONAL CHECKS       NO<br>C.O.D.'s       SHIPPED U.P.S.         SHIPPING: Prompt one day shipping on in-stock merchandise. Ohio residents<br>add 5.5% sales tax. Add \$3.00 on all orders under \$100.00       Add \$5.00 on<br>all orders over \$100.00.         INTERNATIONAL: Add 15% to all orders and A.P.O. orders.<br>CALL OR WRITE FOR FREE CATALOG       Call 04 \$64-9994                                                                                                    |                                                                                                    |                                                                                                    |
| SUPER SPECIAL       CAT/100CH TALLET       3.93         INDUST GT       21400       MPE FACE.       44.99         DISK       21400       MPP 1150       49.99         UPRINT       49.99       UPRINT       49.99         UNBO PRINT       49.99       URBO PRINT       49.99         VISA* (Add 4% for charge cards)       NO PERSONAL CHECKS       NO         C.O.D.'s       SHIPPED U.P.S.       SHIPPING: Prompt one day shipping on in-stock merchandise. Ohio residents add 5.5% sales tax. Add \$3.00 on all orders under \$100.00       Add \$5.00 on all orders under \$100.00       Add \$5.00 on all orders and A.P.O. orders.         CALL OR WRITE FOR FREE CATALOG       CALL OR WRITE FOR FREE CATALOG       G141 \$864-9994                                                                                                    |                                                                                                    |                                                                                                    |
| INDUST GT<br>DISK<br>DRIVE 21400 MPP 1150 49.99<br>UPRINT 49.99<br>TUBO PRINT 49.99<br>TUBO PR                                                                                                    |                                                                                                    |                                                                                                    |
| DISK<br>DRIVE 21400 UPRINT 49.99<br><u>TURBO PRINT</u> 49.99<br><u>TURBO PRINT</u> 49.99                                                                                                    |                                                                                                    |                                                                                                    |
| HOW TO ORDER: CASHIER CHECK, MONEY ORDER, MASTERCARD* OR<br>VISA* (Add 4% for charge cards) NO PERSONAL CHECKS NO<br>C.O.D.'s SHIPPED U.P.S.<br>SHIPPING: Prompt one day shipping on in-stock merchandise. Ohio residents<br>add 5.5% sales tax. Add \$3.00 on all orders under \$100.00 Add \$5.00 on<br>all orders over \$100.00.<br>INTERNATIONAL: Add 15% to all orders and A.P.O. orders.<br><i>CALL OR WRITE FOR FREE CATALOG</i><br>ELECTRONICONE* (614) 864-9994                                                                                                    |                                                                                                    |                                                                                                    |
| VISA* (Add 4% for charge cards) NO PERSONAL CHECKS NO         C.O.D.'s SHIPPED U.P.S.         SHIPPING: Prompt one day shipping on in-stock merchandise. Ohio residents         add 5.5% sales tax. Add \$3.00 on all orders under \$100.00 Add \$5.00 on         all orders over \$100.00.         INTERNATIONAL: Add 15% to all orders and A.P.O. orders.         CALL OR WRITE FOR FREE CATALOG         ELECTRONIC ONE*                                                                                                    | DRIVE <b>ZI4</b> 00                                                                                            |                                                                                                    |
| SHIPPING: Prompt one day shipping on in-stock merchandise. Ohio residents         add 5.5% sales tax. Add \$3.00 on all orders under \$100.00 Add \$5.00 on         all orders over \$100.00.         INTERNATIONAL: Add 15% to all orders and A.P.O. orders.         CALL OR WRITE FOR FREE CATALOG         ELECTRONIC ONE*         (614) 864-9994                                                                                                    | VISA* (Add 4% for charge cards)                                                                                | IONEY ORDER, MASTERCARD* OR<br>. NO PERSONAL CHECKS NO                                                                                                    |
| CALL OR WRITE FOR FREE CATALOG ELECTRONIC ONE* (614) 864-9994                                                                                                    | SHIPPING: Prompt one day shipping on<br>add 5.5% sales tax. Add \$3.00 on all ord<br>all orders over \$100.00. | ders under \$100.00 Add \$5.00 on                                                                                                    |
| ELECTRONIC ONE* (614) 864-9994                                                                                                    |                                                                                                    |                                                                                                    |
|                                                                                                    | ELECTRONIC ONE*                                                                                                | (614) 864-9994                                                                                                    |

CIRCLE #120 ON READER SERVICE CARD

two drives) and disk file buffers (more than three open at a time).

This assembly permits copying DOS-formatted files up to 174 sectors in length on a 32K system, 305-sector files on a 48K system and 337-sector files on a system with 52K available. If your system has a lower LOMEM (OS/A + and/or less disk I/O buffer space), a larger copy buffer can be created by reassembling the program at a lower origin.

#### Program use.

**C.COM** is named to differentiate it from OSS's COPY.COM and make it easier to call. Syntax for using it is:

D1:C [sf[/options]] [df[/options]] sf source filespec df destination filespec

The brackets are to indicate that neither of the basic arguments and none of the options are required to use the routine. If the program is called with only a source filespec, the source will be read into mem-

|     | PARTS/SERVICE FOR                                                                                                    | ATARI* COMPUTERS                                                                                                    |
|-----|----------------------------------------------------------------------------------------------------|----------------------------------------------------------------------------------------------------|
|     | FLAT SERVICE RATE<br>PARTS AND LABOR.                                                                                                    | S BELOW INCLUDE                                                                                                    |
| a y | 800 Computer Repair         \$65.00           400 Computer Repair         \$47.50           600XL Computer Repair         \$65.00           1200XL Computer Repair         \$65.00           INTEGRATED CIRCUITS           GTIA Chip         COI4805           upgrade with instructions         \$11.50           10K Rev. B OS Upgrade         for 400/800           3-Chip ROM set with instructions         \$12.50           Pokey Chip         C012296         \$10.50           PIA Chip         C014795         \$11.00                                                                                               | 810 Disk Drive Repair         \$79:50           800XL Computer Repair         \$67:50           805 Interface Repair         \$60.00           1050 Disk Drive Repair         \$85:00           Above units repaired or exchanged with rebuild-<br>able exchange. Include \$7:00 return shipping<br>and insurance.         \$85:00           REPLACEMENT/BACKUP<br>BOARD SETS.         \$69:50           800.         0K         \$69:50           800.         0K         \$52:50           400.         0K         \$52:50           400.         0K         \$52:50           400.         0K         \$52:50           400.         0K         \$52:50           400.         0K         \$52:50           400.         0K         \$52:50                                   |
|     | Basic ROM set                                                                                                    | All Boards complete with ICs, etc.<br>Keyboards not included.                                                                                                    |
|     | MODULES/CIRCUIT           BOARDS         complete with IC's           16K         RAM Memory Module         18.50           2X853         \$18.50           800 10K Rev. B OS Module         \$18.50           800 Main Board         \$22.50           400 Main Board         \$26.50           400 Main Board         \$26.50           800 Power Supply Board         \$10.50           810 Data Separator Board         \$25.00           810 Side Board wlo Sep. & 1771         \$43.50           810 Analog Board         \$25.00           810 Analog Board         \$25.00           810 Analog Board         \$25.00 | MISC.         810 Rear Board/Analog Board Upgrade         with 10-ip iumper         and instructions       \$39.50         Editor Assembler       \$25.00         BASIC Cartridge       \$20.50         B10 Custom Disc Drive       \$149.50         400 Computer Complete       \$39.50         Replacement B10 Drive Mech.       \$75.00         Replacement B10 Drive Mech.       \$35.00         S00XL/60XL, Power Supply       \$35.00         SAMS Service Manual       \$195 ea.         800 Keyboard Repair       \$35.00         850 Interface       \$135.00         B00 Keyboard Repair       \$35.00         B00 Herybard Repair       \$35.00         B00 Keyboard Repair       \$35.00         B00 Herybard Repair       \$35.00         B10 Herface       \$12.50 |
|     | <b>AMERI</b><br>415-35                                                                                                    |                                                                                                    |
|     | 4 10-30<br>Mail Order and Repair 15338 In<br>Retail Store                                                                                                    | overness St., San Leandro, CA 94579                                                                                                    |
|     | Terms: We accept money orders, personal check over \$25.00. No personal checks on C.O.D.                                                                                                    |                                                                                                    |
|     | Shipping: \$4.00 shipping and handling on orders fornia residents include 61/2% sales tax. Overs                                                                                                    | eas shipping extra.                                                                                                    |
|     | Prices subject to change without notice. We resistock on hand.                                                                                                    |                                                                                                    |
|     | Foreign shi                                                                                                    |                                                                                                    |
|     | Much more! Send SA                                                                                                    |                                                                                                    |
|     | Repair/upgrade services availableCall.                                                                                                    | *Atari is a registered trademark of Atari Corp.                                                                                                    |

CIRCLE #121 ON READER SERVICE CARD

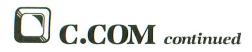

ory and written out as the same filespec, with any designated options, after a prompt to set up the "destination."

This is a quick way to move a disk file to another disk, under the same name, on a single-drive system. If no device is specified, the default drive (normally D1:) is assumed. Naming both source and destination filespecs simply copies the source to the destination.

If no filespecs are named, a COPY > prompt will appear, waiting for the user to input the same arguments and/or options as above, execute the designated copy operation, then return to the COPY >prompt.

This mode is terminated by a null line (carriage RETURN only) response to the *COPY* > prompt, returning the user to the DOS XL command processor.

#### **Options.**

Options are selected by placing a / immediately following the *final* argument. More than one option may be selected at a time; order does not matter, and

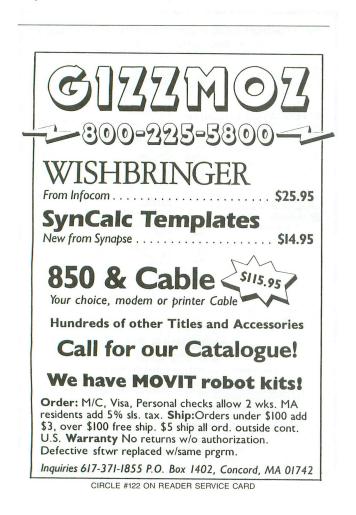

only the first / delimiter is required. The options are:

 $/\mathbf{R}$  — Repeats write operation. Prompts user to set up the destination for each write subsequent to the initial one. Pressing *A* at the prompt instead of SPACE will abort the copy process and enter the COPY > mode.

/W — Waits for the user to set up the destination prior to the first write operation with appropriate prompting. Permits copying a file from one disk to another with a new destination filename on a single-drive system.

/O — Overrides PROtection of a disk file; then forces write.

/P — PROtects destination disk file after writing it out.

/A — Appends source filespec to end of destination disk file. This is a "sector" append in that the source begins on the first byte of a new sector, rather than immediately at the end of the destination disk file within its last sector. This may, in fact, waste a sector, since it's likely that neither source nor destination file entirely fills the final file sector. The combined file may be "packed" by copying it to itself:

#### D1:C source[/OP]

Options O, P and A are ignored for non-disk destination filespecs.

#### Examples.

**D1:C PROGRAM.OLD PROGRAM.NEW/P** — Copies D1:PROGRAM.OLD to D1:PROGRAM.NEW and protects D1:PROGRAM.NEW.

**D1:C PROGRAM NEWNAME/WPR** — Reads D1: PROGRAM, prompts for destination set-up, writes out D1:NEWNAME, protects D1:NEWNAME, then prompts for another disk (to write out another D1: NEWNAME and protect it).

**D1:C UTILITY.COM/OPR** — Reads D1:UTILITY. COM, prompts to set up destination (new disk in drive 1), forces write of D1:UTILITY.COM, protects the destination file and prompts for another disk. This is a quick and easy way to replace an old version of a program with a new version on all disks having a copy of that program.

**D1:C ORIGINAL.DAT NEW.DAT/A** — Appends D1:NEW.DAT to D1:ORIGINAL.DAT starting on a new sector. Pack the file thus created by:

#### D1:C ORIGINAL.DAT

and leaving the source disk in the drive to have the file replaced.

D1:C C: LETTER.TXT — Copies a file from cassette to D1:LETTER.TXT. Good for moving Atari Writer cassette text files to disk. Tokenized BASIC programs (SAVEd to tape) may also be moved to disk this way, rather than using BASIC. Most cassette boot programs can be moved to disk files this way, but they won't load and execute from disk under DOS without significant machine language modification.

D1:C PROGRAM.OBJ C: — Copies PROGRAM.OBJ to cassette with short inter-record gaps. Files which load and execute from disk under DOS will not boot from cassette unless they are either significantly modified or are the output object code of assembly language programs specifically designed for cassette boot. The disk files of such programs must be singleload files; compound files, such as those produced by AMAC (Atari Macro Assembler), will not boot from cassette unless that output is first reduced to a single, contiguous load.

**D1:C TEXT E:** — Copies a file from D1:TEXT to the screen editor. Memory location 766 decimal is set so that screen control codes are printed, rather than executed (permitting accurate examination of files), then reset to normal after the file is completely printed on the screen.

**D1:C TEXT P:** — Reads D1:TEXT, then sends it to the printer.

**D1:C E: NOTE.TXT** — Copies text input from the screen to D1:NOTE.TXT *without* reopening the editor, so that the screen is not cleared. *Every* text line (including the last one) must end with a RETURN, and the input must be terminated with a CTRL-3 (end-of-file). Simple text data files may be set up via the editor, then added to by appending screen editor input whenever desired. For example:

D1:C

| COLVE E: DATABASE<br>BILL<br>MARY<br>SAM<br>ICTRL-31 | PHONE<br>800 555-1212<br>800 554-1213<br>800 553-1214 |
|------------------------------------------------------|-------------------------------------------------------|
| COLVE DATABASE E:<br>BILL<br>MARY<br>SAM             | PHONE<br>800 555-1212<br>800 554-1213<br>800 553-1214 |
|                                                      | A<br>900 123-4567<br>900 987-6543<br>777 666-4321     |
| COPYN DATABASE<br>Set up destination                 | , hit SPACE                                           |
| DETABASE E:<br>NAME<br>BILL<br>MARY                  | PHONE<br>800 555-1212<br>800 554-1213                 |

| SAM<br>NANCY<br>HERB<br>SUE | 800<br>900<br>900<br>777 | 553-1214<br>123-4567<br>987-6543<br>666-4321 |
|-----------------------------|--------------------------|----------------------------------------------|
| COPY>                       |                          |                                              |
| D1:                         |                          |                                              |

The above series of COPY > operations: (1) enters COPY > mode; (2) creates a data file with header label and data; (3) prints the file as a template for new data; (4) appends new data; (5) packs the appended data file; (6) prints the "updated" file; and (7) exits **C.COM** to DOS.

#### Error handling.

Standard CIO error codes are displayed on the screen. If an error is encountered on input, the error is displayed, and the program enters the COPY mode and awaits further action (eliminating the need to reload or rerun **C.COM**).

The user may exit to DOS via a RETURN, to check the disk directory or take other action, then return to COPY > by typing *RUN* with no arguments (an argument will be interpreted as a run address).

For output errors, the program prints the error code, then prompts for "another" destination set-up, so that it's not necessary to reload the (often lengthy) file being copied.

#### **Creating C.COM from BASIC.**

Listing 1 is a BASIC program which will create the object code file C.COM on drive 1. Line 900 may be modified to give the program another name. Type it in and save it to disk before RUNning it.

RUN the program, and it will first check to ensure that it was properly entered, then prompt you to insert the disk on which you want the object code file. It will then write out **C.COM** for you to use. Any typing entry errors will be identified by a message referencing the DATA statement where the error occurs.

Listing 2 is AMAC source code for **C.COM**. Since it's actually my first real assembly effort, it is not particularly elegant, but the object code produced is concise, effective and, certainly, useful.

As an inherently lazy programmer who likes utilities, I think I've been successful in making C.COM both highly versatile and friendly.  $\Box$ 

Rich Moore, a naval Flight Officer with 1900 hours in fighters, has his M.S. in Operations Research. He is currently Data Manager for the Naval War College's computer wargaming system in Newport, Rhode Island. His principal computer interests lie in systems and utilities programming.

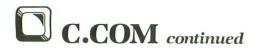

#### Listing 1. BASIC listing.

10 REM \*\*\* C.COM BASIC loader \*\*\* 30 TRAP 40000:DATA 0,1,2,3,4,5,6,7,8,9 0,0,0,0,0,0,0,10,11,12,13,14,15 40 DIM DAT\$(91), HEX(22):FOR X=0 TO 22: READ N:HEX(X)=N:NEXT X:LINE=990:RESTOR E 1000:TRAP 120:? "CHECKING DATA" 50 LINE=LINE+10:? "LINE:";LINE:READ DA T\$:IF LEN(DAT\$)(>00 THEN 220 60 IF PEEK(183)+PEEK(184)\*256(>LINE TH EN ? "LINE ";LINE;" MISSING!":END 70 FOR X=1 TO 89 STEP 2:D1=ASC(DAT\$(X) )-48:D2=ASC(DAT\$(X+1))-48:BYTE=HEX(D1) \*16+HEX(D2) \*16+HEX(D2) 80 IF PASS=2 THEN PUT #1,BYTE:NEXT X:R EAD CHKSUM:GOTO 50 90 TOTAL=TOTAL+BYTE:IF TOTAL>999 THEN TOTAL=TOTAL-1000 100 NEXT X:READ CHKSUM:IF TOTAL=CHKSUM THEN 50 100 NEXT X:READ GHKSUM:IF TOTAL=GHKSUM THEN 50 110 GOTO 220 120 IF PEEK(195) (>6 THEN 220 130 IF PASS=0 THEN 180 150 RESTORE 920:FOR X=1 TO 6:READ N:PU T #1,N:NEXT X:CLOSE #1:END 180 ? :? "Insert disk with DOS, press RETURN"::INPUT DAT\$:RESTORE 900:READ D AT\$:OPEN #1,8,0,DAT\$ 190 RESTORE 910:FOR X=1 TO 6:READ N:PU T #1,N:NEXT X:GOTO 210 210 ? :? "WRITING FILE":PASS=2:LINE=99 0:RESTORE 1000:TRAP 120:GOTO 50 220 ? "BAD DATA: LINE ":LINE:END 900 DATA D1:C.COM 910 DATA 255,255,0,36,33,39 920 DATA 224,2,225,2,0,36 1000 DATA 18A50A69038D6125A50B69008D62 25A9008DB526205B25D049A9018DB526206F26 A9078552A9018555A208A027,968 1010 DATA 207326A9058D4203A50A18693F8D 4403A50B69008D4503A9328D4803A9008D4903  $\begin{array}{c} 25a 900 30 B5 25 20 20 55 25 00 49 79 90 10 B5 25 20 20 07 25 \\ A 90 785 55 2A 901 85 55 A208 A027, 968 \\ 1010 DATA 2073 26 A905 80 4203 A56 A186 93 F8D \\ 4403 A50 B6 900 8D 4503 A 93 28D 4803 A 900 8D 4903 \\ A00 A910 A20 56 E4 A 90 285 52 20, 520 \\ 1020 DATA 692 620 55 20 00160 48 20 55 266 8A2 \\ 008 EB3 26 C 94 55 F01 3C 94 3D 00 AA 2C FA02 62 20 73 26 \\ 208 B26 A 90 420 C 62 5A 90 79D 42, 805 \\ 1030 DATA 03 A 92 29D 4403 A 92 79D 4503 38 AD E5 \\ 02 E 92 29D 4803 AD E 60 2E 92 79D 4903 20 56 E4 C 088 \\ F00 C C 003 F 008 98 30 02 A0 93 4C, 4 99 \\ 1040 DATA 082 6BD 480 38D 202 7 BD 490 38D 2127 \\ E00 F00 32 05 F 26 20 58 25 F00 BC 94 3F 00 7A 904 2D \\ B5 26 F00 AA 2E 9A02 62 07 32 62 0, 554 \\ 1050 DATA 882 6A 2018 EB 326 C AAD 1127 C 94 5F 0 \\ 1AA 908 2D B5 26 F00 5A 92 42 0A 72 6A 208 A 92 02 DB5 \\ 26 F00 1 E88 A20 C 62 5A 90 B 9D 42, 264 \\ 1060 DATA 03 A 92 29D 4403 A 92 7 9D 4503 AD 202 7 \\ 9D 4803 AD 21 27 9D 490 3E EF E0 220 56 E4 4C EF E0 298 \\ 308 2E 000 D00 34 C 4 72 52 05 F2 6, 505 \\ 1070 DATA A 910 2D B5 26 F00 5A 92 32 20 A 72 6A 902 \\ 2D B5 26 F00 34 CD 92 4A 90 12D B5 26 F01 74 C 192 4A0 \\ 0AB 100 A482 01 91 6A0 0A68 D1 10A, 482 \\ 1080 DATA D00 6AD 11 27 A200 60 A0 20 A200 E8 C8 \\ B10A C 92 FD 02 B8 A48 C8 A204 B1 10A C 99 BF 01 6D DB6 \\ 26 F00 5 C A10 F 83 00 9B DB B2 60 D, 672 \\ 1090 DATA B5 26 8D 102 71 0C 6AD 11 27 C 94 4F 00 C 48 \\ AD B5 26 290 78 DB 55 26 A 20 26 8C A, 383 \\ 1100 DATA 8E 102 76 0A 27 09 D 4A03 A 90 39 D 42 03 \\ A9119D 4403 A 92 79 D 4503 AD 102 79 D 4803 A 90 09 D \\ 4903 AC 11 27 C 04 3D 00 F A 98 C 20 68 C8 A, 383 \\ 1100 DATA 8E 100 27 60 A 27 09 D 4A03 A 90 39 D 42 03 \\ A9119D 4403 A 92 79 D 4503 AD 102 79 D 4803 A 90 09 D \\ 4903 AC 11 27 C 04 3D 00 F 76 8B 1F 37 0 C 72 61 0F 7 \\ 297 F9 D C 72 6E 8A 99 B 9D C 72 6A 09 8B 0 H 20 0A 3A 92 68 D A 200 A0F F C BB 1F 3 9D C 72 61 0F 7 \\ 297 F9 D C 72 6E 8A 99 B 9D C 72 6A 09 8B 0 H 20 3A 9 C 08 D \\ 4403 A 92 68 D 4503 A 92 58 D 4803 , 483 \\ \end{array}$ 4403A9268D4503A9258D4803,483

1130 DATA A2008E49032056E4205F26ADB326 D0034C19244CD924A270A90C9D42034C56E4A2 0EA027D004A20FA027A9098D,794 1140 DATA 42038E44038C4503A9FF8D4803A2 008E49034C56E4A0FF8CFC02ADFC02C921F00C C93FD0F58CFC0268684C1924,876 1150 DATA 8CFC0260EEB426A27020CD25CEB4 26600000141504F575220100804024572726F 72202320202020FDFD9853,839 1160 DATA 657420757020736F757263652C20 68697420D3D0C1C3C5FD985365742075702064 657374696E6174696F6E2C20,706 1170 DATA 68697420D3D0C1C3C5FD98C3EFF0 F98E201C989B98D98D89B98D989B98D989B98

۲

#### CHECKSUM DATA.

(see page 15)

10 DATA 430,496,811,423,8,556,603,555, 573,694,613,30,283,642,867,7584 210 DATA 30,155,258,121,61,561,498,591 ,749,586,825,617,635,898,901,7486 1100 DATA 627,174,949,701,993,475,539, 999,5457

(

#### Listing 2. Assembly listing.

#### C.COM

#### Short COPY utility for OS/A+ and DOS XL

Copyright 1984 H. R. Moore II All rights reserved

Syntax:

C [sf] [df[/options]]

- sf => source filespec
  - calling without arguments puts user in "COPY>" mode

 null line ("RETURN") at prompt returns user to DOS

df => destination filespec

| <br>OWIT | 0+  | t o | MOVE | Bf | on | same |
|----------|-----|-----|------|----|----|------|
| devic    | 100 |     |      |    |    |      |

options:

 /R repeats write; to stop, hit "A" to Abort and go into copy mode
 /W waits for destination set-up. Allows changing filespecs between disks on one-drive systems

/O overwrite protected sf

/P protect df after write
/A appends to destination
 (disk only)

options may be mixed:

C OLD.OBJ NEW.SYS/RWAP

# Keyboard Encoding for Computer Music Applications

RI

PA

#### by Mario Perdue

One of the more impressive features of the Atari is its ability to produce sound. This capability inspired me to investigate the possibility of interfacing an organ-style keyboard that would enable the Atari to emulate a standard musical instrument. To do this, I needed to find a way to encode the switches of the keyboard, so that each switch would produce a unique digital code.

Note that this article and program are not intended for beginners. You should have a basic understanding of electronics before attempting the project discussed here. At the very least, you *must* know which end of the soldering iron to hold.

#### The simple encoder.

My first encoder (some refer to this design as the "brute force" encoder) is shown in Figure 1. This is probably the simplest type of encoder to understand. It requires very few parts, is easy to build and works well. Just what we need, right? *Wrong!*  Even with all the aforementioned attributes, this circuit won't do. Unfortunately, it's too simple. Using this design, you can play only one note at a time.

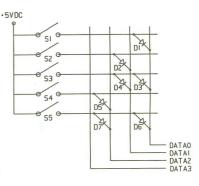

Figure 1. "Brute force" encoder.

Let's examine this circuit and see why. Referring to Figure 1, if switch S1 is depressed, +5v forward biases diode D1 and raises DATA0 to a 1 level. Simi-

## GIVE YOUR FINGERS A BREAK!

Since issue 1, **ANALOG Computing**'s cassette and disk subscriptions have eliminated the need for you to spend hours typing in programs from the magazine.

All of the programs in the magazine are on the cassette and disk versions.

1 year (12 issues) on cassette. \$90.00, disk, \$130.00 1/2 year (6 issues) cassette, \$48.00, disk, \$72.00

To subscribe on cassette or disk, send your check or money order to:

CASSETTE SUBSCRIPTION or DISK SUBSCRIPTION P.O. BOX 615, HOLMES, PA 19043.

For faster service, call our toll-free U.S. order line: **800-345-8112** (in Pennsylvania, call 800-662-2444)

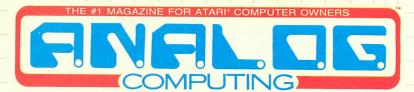

P.O. BOX 615, HOLMES, PENNSYLVANIA 19043 800-345-8112 (IN PENNSYLVANIA, 800-662-2444)

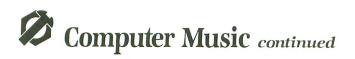

larly, if switch S2 is depressed, diode D2 forward biases and raises DATA1. It follows that depressing S3 will forward bias both D3 and D4 and raise both DATA0 and DATA1.

Now, what happens when you depress both S1 and S2? Diode D1 will forward bias, as will D2. This raises DATA0 and DATA1. As we've just seen, this condition is exactly the same as if you had depressed S3.

Thus, you can see that depressing multiple keys on this keyboard doesn't result in a chord. In fact, some multiple key depressions won't even result in a change. For instance, if you have S3 down, DATA0 and DATA1 will be high. If you then depress S1, without releasing S3, D1 forward biases, thereby raising DATA0. But DATA0 is already high, so there's no change.

#### The scanning encoder.

There are, however, other ways to encode a keyboard. One of these methods is scanning the keyboard, one note at a time. Atari's own keyboard (the one you type on) does this.

There are a number of LSI keyboard encoder chips on the market that perform this scanning function, but they're relatively expensive and don't offer enough flexibility. Because of this, I chose not to use any of them. Instead, I've connected a handful (nine, to be exact) of cheap and easy-to-obtain components to do the job.

The two key components in this circuit are the 4024 CMOS 7-stage counter and the 4051 CMOS 8channel analog multiplier/demultiplier. The names make them sound a bit complex, but, really, they're not. Figure 2 shows a 4024.

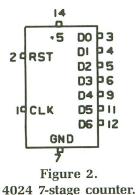

Pin 2 of this chip is the RESET pin. As long as this pin is held low (0v), the chip will perform normally. If this pin is raised to the high state, it will force all the outputs to zero and disable the chip until it's once again set low.

Pin 1 is the CLOCK input. This is the pin that tells the chip to count. It will count up once each time CLOCK is pulsed.

Pins 3, 4, 5, 6, 9, 11 and 12 are the output pins. The least significant bit (LSB) is pin 12 (D0). The most significant bit (MSB) is pin 3 (D6). This chip counts in binary, as shown in the following table.

|   |    | 0 | 1 | 2 | 3 | 4  | 5  | 6  | 7 | <br>1<br>2<br>5 | 1<br>2<br>6 | 1<br>2<br>7 |
|---|----|---|---|---|---|----|----|----|---|-----------------|-------------|-------------|
| В | D6 | 0 | 0 | 0 | 0 | 0  | 0  | 0  | 0 | <br>1           | 1           | 1           |
| I | D5 | 0 | 0 | 0 | 0 | 0  | 0  | 0  | 0 | <br>1           | 1           | 1           |
| Ν | D4 | 0 | 0 | 0 | 0 | 0  | 0  | 0  | 0 | <br>1           | 1           | 1           |
| A | D3 | 0 | 0 | 0 | 0 | 0  | 0  | 0  | 0 | <br>1           | 1           | 1           |
| R | D2 | 0 | 0 | 0 | 0 | 1  | 1  | 1  | 1 | <br>1           | 1           | 1           |
| Y | D1 | 0 | 0 | 1 | 1 | 0  | 0  | 1  | 1 | <br>0           | 1           | 1           |
|   | DO | 0 | 1 | 0 | 1 | 0  | 1  | 0  | 1 | <br>1           | 0           | 1           |
|   |    |   |   |   | Т | ab | le | 1. |   |                 |             |             |

So, using all 7 bits, this chip could count to 127, more than enough for our purposes.

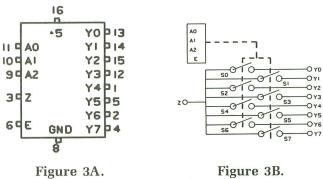

4051 8-to-1 bipolar multiplexer/demultiplexer.

The other key component, the 4051, is the most important chip in the keyboard encoder. Inside this chip are eight bilateral CMOS switches. The mechanical equivalent of this chip is shown in Figure 3B. Notice that one side of all the switches is tied to a common line and connected to the Z pin, while the other side is tied to one of the pins Y0 to Y7.

Some of you may be wondering what good these switches are, since there are no toggles on the outside of the chip housing. That's where the address lines (A0 to A2) come in.

If you put a binary 000 on the address lines, S0 closes and Y0 is connected to Z. Referring to the binary count table, you'll see that 001 closes S1, 010 closes S2, and so on, until 111 closes S7. One other pin, the E pin, is significant. It enables the rest of the circuit. If this pin's high, all switches stay open; if it's low, the address lines can select a switch.

#### How it works.

Now take a look at Figure 4. There's not much to

## Computer Music continued

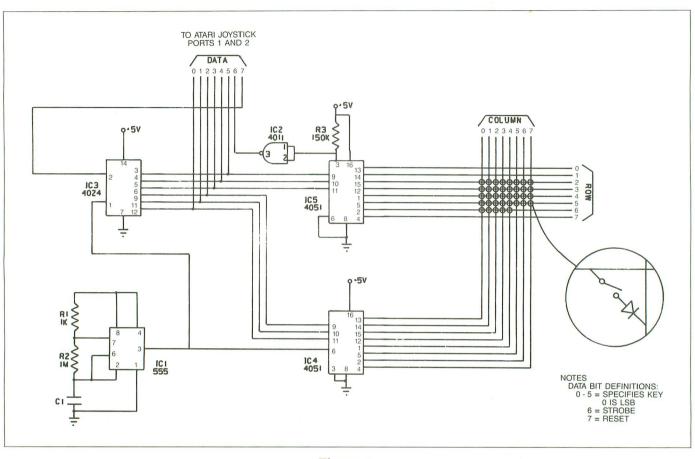

Figure 4. "Scanning" encoder.

it, but that's our keyboard encoder. Let's examine how it works.

The first part of the circuit is made up of IC1, R1, R2 and C1. These components form an astable multivibrator. The values of R1 and R2 were selected to provide a fairly symmetrical square wave, or what's known as a "50% duty cycle."

The value of capacitor C1 was selected so that the astable clock would run at a frequency of approximately 30 KHz. The output of this clock is applied to the input of the 7-stage counter IC3 pin 1 and, for timing reasons, to IC4 pin 6.

Notice that the first 3 bits (D0-D2) are connected to the address pins of IC4, and the next 3 bits (D3-D5) are connected to the address pins of IC5. The remaining 2 bits are STROBE (D6) and RESET (D7). To start operation, the RESET line is momentarily set high. This forces IC3 to start counting at 000000 and causes both IC4 and IC5's Z pins to be connected to their Y0 pins.

If the two pins are isolated from one another, then

the junction between IC4's Z pin and R3 is high, and STROBE remains low. But, if the pins are shorted together by a switch in the matrix, IC4's Z pin will go low. This low level will be inverted by IC2. The resulting high level will be passed on to the computer as STROBE and will serve to indicate that a key is down.

Next, the clock will cycle and increment the count to 000001. This doesn't affect IC4, but IC5 is now connected to its Y1 pin. As above, if these points aren't connected, nothing happens. If they are connected, STROBE goes high. Each clock cycle advances the counter. With each counter advance, a new switch in the matrix will be examined. The signal STROBE will be high for any key which is down.

Any time you look at the six data lines (D0 to D5), the number appearing there will be the number of the key being examined at that instant. If STROBE (D6) is also high, then the key being examined at that instant is down.

(continued on page 68)

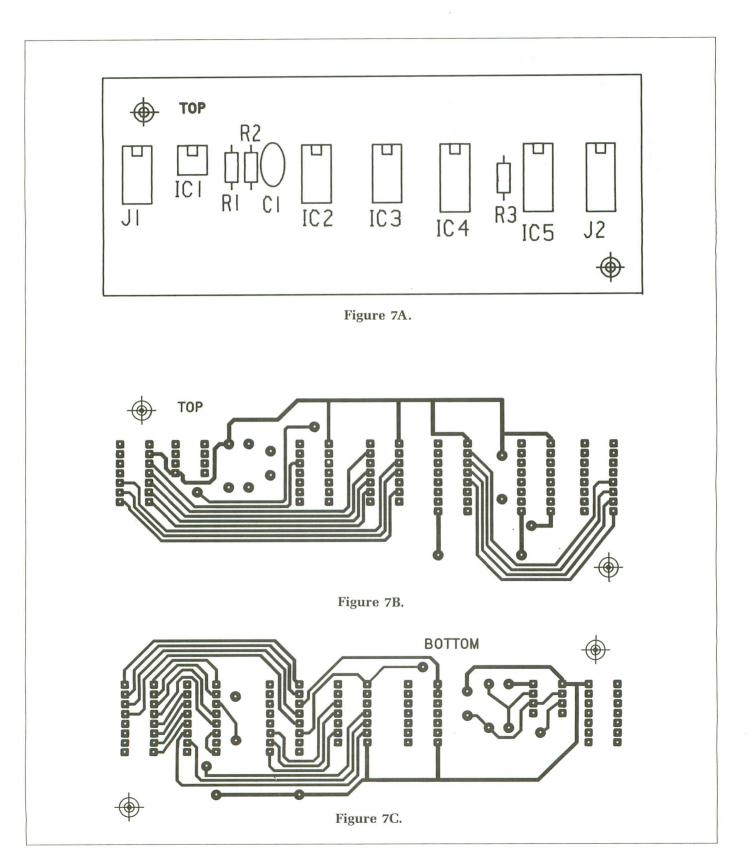

Circuit board layout.

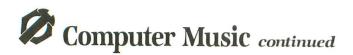

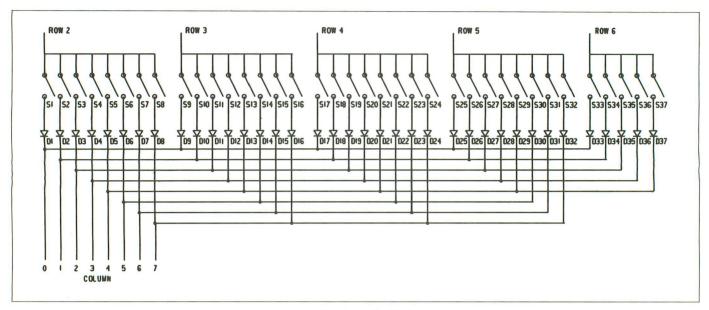

Figure 5 — Keyboard diode matrix.

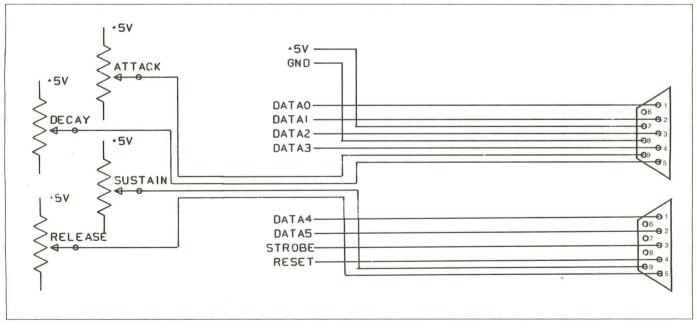

Figure 6 — Computer connection and pots.

#### The keyboard.

So, now that we have a keyboard encoder, what do you think we'll need next? If you guessed, "a keyboard," go to the front of the class. Figure 5 is a schematic of the keyboard. It's just a bunch of switches in series with some diodes that prevent stray current paths. These diodes are very important; you'll get pretty strange sounding chords without them.

The switches are divided into 4 groups (rows) of 8 switches and 1 group of 5 switches. Notice that the first physical group of 8 is electrically ROW 2. I have a reason for doing this that won't be covered in this article. It's important that you also do this, or the music programs won't work. One more thing—the switches can be anything, from a series of momentary pushbuttons to a "real" keyboard. I used a Pratt and Read 3-octave unit that I purchased from PAIA Electronics (more information on this company later). This keyboard required only the addition of the diodes and has a very good feel. I'd recommend it in spite of its hefty price tag of about \$100.

#### Connecting it to the computer.

Now that we have a keyboard connected to the encoder, we're ready to plug it into the Atari parallel I/O port. At this point, some of you are wondering if I'm playing with a full deck... "What parallel I/O port?" I refer, of course, to the joystick ports. Figure 6 (opposite page) shows the connection you need to make.

The +5v and GND connections supply power to the encoder. The current draw is low enough that a separate power supply is not needed. Data is transferred through the joystick connections. Four pots (labeled ATTACK, DECAY, SUSTAIN and RELEASE) are also shown on this diagram. They're attached to the paddle connections. The software, presented in the next installment of this article, will use these inputs to give you some control over the dynamics of the sound.

That about wraps up the hardware portion of this article. For those of you who want to etch a board, the layouts I used are reproduced in Figures 7A, 7B and 7C (shown, actual size, on opposite page).

If you choose to use this layout, you must be very careful when you align the two sides. If you aren't, you could end up missing a pad and not making a required connection.

Worse yet, you could end up with a connection to the wrong pad. Also, do not use sockets if you etch these boards yourself, and don't plate through the holes, because you'll need to solder both the top and the bottom of the board.

#### Testing the hardware.

When you get the encoder done, run Listing 1. It won't make any music, but it will tell you if your encoder is working.

When you run this program, it should print a count from 0 to 63, then *KEYBOARD ENCODER CHECKS OUT O.K.* If it prints *KEYBOARD ENCODER FAILED*, something is probably wired wrong. Check out the circuit board carefully, then try it again.

#### Getting parts.

Table 2 is a list of the parts necessary to build the encoder. Parts with an asterisk (\*) by them are op-

tional. Most of the parts can be obtained from any good electronics supply store.

| Quan. | Description      | Remarks                             |
|-------|------------------|-------------------------------------|
| *1    | 8-Pin IC Socket  | Sockets are not needed for the      |
| *3    | 14-Pin IC Socket | circuit, but they do ease assembly. |
| *3    | 16-Pin IC Socket |                                     |
| 1     | 1K Resistor      | 1/4 watt                            |
| 1     | 1M Resistor      | 1/4 watt                            |
| 1     | 2.2K Resistor    | 1/4 watt                            |
| 1     | 22 pf Capacitor  |                                     |
| 1     | NE555 Timer IC   |                                     |
| 1     | 4011 CMOS IC     |                                     |
| 1     | 4024 CMOS IC     |                                     |
| 2     | 4051 CMOS IC     |                                     |
| 1     | Keyboard         | Or a series of switches connected   |
|       |                  | as shown in Figure 5.               |
| 37    | 1N914 Diodes     |                                     |
| 2     | 9-Pin Female "D" | ,                                   |
|       | Connectors       |                                     |
| 4     | 100K Pots        |                                     |
|       |                  |                                     |

Table 2.

If you wish to use the Pratt-Read keyboard that I used, you can order it from: PAIA Electronics, Inc., 1020 West Wilshire, Oklahoma City, OK 73116 — (405) 843-9626. The order number is AGO37; the cost is \$98.50. You might also want to get their catalog. It's crammed full of music equipment.

To make it easier for those of you who haven't done much PC board building, bare PC boards are available from: ComputerWorks, 910 S. Rangeline Road, Carmel, IN 46032. The encoder alone costs \$22.00; the diode only, \$20.00. Both boards ordered together are \$40.00. There is a shipping charge of \$2.50. Allow four to six weeks for delivery.

Note that the diode board was designed for the Pratt-Read keyboard above. It would require modification to work with any other keyboard. The boards *do not* come with any of the components. But, as they're fairly common devices, they should be easy to obtain locally.

In the next installment of this article, we'll cover the software needed to make a very simple music synthesizer. Until then, have fun and good luck!  $\Box$ 

The keyboard encoding techniques covered here aren't new. They're fairly standard circuits. Many people have written about encoders similar those covered here. So many, in fact, that I couldn't list them all, though I do wish to acknowledge two: Don Lancaster, in his book TV Typewriter Cookbook, published by Howard W. Sams and Company, Inc.; and John S. Simonton, Jr., in his book Friendly Stories about Computers/Synthesizers, published by PAIA Electronics. Both of these books are excellent references.

(Listing starts on next page)

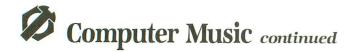

Mario Perdue has been a Field Engineer in the computer world for about ten years. He got an Atari 800 three years ago, using it mostly for games. The 800 has been replaced with an 800XL on which his work centers around music, although he doesn't play any instruments.

#### CHECKSUM DATA.

(see page 15)

100 DATA 609,350,568,340,521,157,491,6 02,316,866,762,244,873,769,448,7916 250 DATA 43,26,49,118

#### Listing 1.

| 100 | PORTA=54016:PACTL=54018            |
|-----|------------------------------------|
| 110 | POKE PACTL, 56                     |
| 120 | POKE PORTA, 128                    |
| 130 | POKE PACTL. 60                     |
| 140 | POKE PORTA,0                       |
| 150 | FOR X=0 TO 63                      |
|     | EFLAG=1                            |
| 170 | FOR Y=1 TO 1000                    |
|     | A=PEEK (PORTA)                     |
| 190 | IF A=X THEN EFLAG=0:Y=1000         |
|     | NEXT Y                             |
| 210 | PRINT A;" ";                       |
|     | IF EFLAG=1 THEN 260                |
|     | NEXT X                             |
| 240 | ? :? :? "KEYBOARD ENCODER O.K."    |
| 250 | END                                |
| 260 | ? :? :? "KEYBOARD ENCODER FAILURE" |
| 270 | END                                |

#### DRAPER PASCAL

For the Atari 400/800 XL or XE Series Computers

- Many features from both UCSD and ISO standard Pascals plus many extensions such as sound and graphics, to make use of the versatile Atari hardware.
- Character, String, Integer, Real, Boolean, and File data types supported.
- Single dimension arrays for all data types other than File.
- Only one disk drive (and 48K RAM) are required.
- Includes Editor program (Pascal source included).
- Includes Main Menu program (Pascal source included). Main Menu program may be replaced with a user written program to create a turnkey operation.
- Easy to use. No linking required. Compile and execute immediately.
   Comprehensive user manual included. Complete examples and
- BASIC equivalents given for each reserved word.
- Machine language subroutines may be loaded and called.
- No limit on source program size. "Include" files supported.
- Program chaining is supported.
- Royalty free license included.
- Bugs fixed free, if encountered.
- Backup diskette included.
- Includes sample programs.
- · Satisfaction guaranteed. Return within 30 days if not satisfied.
- Price: \$64.95 SPECIAL \$44.95 THRU 10/31/85!

To Order Visa Mastercard check, money order, and COD accepted If charge please include expiration date of card. Add \$2.00 for shipping and handling. Add \$1.90 for COD orders. Mail and phone orders accepted. Phone answered 24 hours Monday through Saturday. Same or next business day shipping on most orders. Immediate shipping on check orders. No wait for check clearance required.

#### Dealer Inquiries Invited

#### **DRAPER SOFTWARE**

307 Forest Grove Richardson, Texas 75080 (214) 699-9743 Atari is a trademark of Atari Corn

CIRCLE #123 ON READER SERVICE CARD

#### DON'T MISS A SINGLE ISSUE. Let us know your new address right away. At-

tach an old mailing label in the space provided and print your new address where indicated.

**MOVING?** 

#### QUESTION ABOUT YOUR SUBSCRIPTION?

Check the appropriate boxes below:

□ New subscription. Please allow 4-8 weeks for your first copy to be mailed. □ Renewal subscription. Please include a current address label to insure prompt and proper extension. □ 1-year \$28.00. This rate limited to the U.S.A. and its possessions. □ Payment enclosed or □ Bill me.

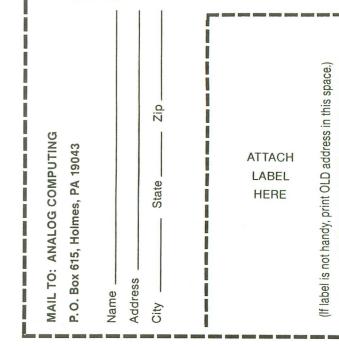

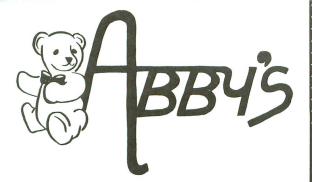

ABBY'S CARRIES A FULL SELECTION OF SOFTWARE FOR YOUR ATARI. CALL FOR CURRENT PRICES.

#### **ATARI**

| 800 XL                                                          |
|-----------------------------------------------------------------|
| 1010 Recorder\$43                                               |
| 1027 Printer\$259                                               |
| 1025 Printer\$170                                               |
| Code Writer\$39                                                 |
| 130 XE Personal Computer \$199                                  |
| 520 ST Personal Computer \$799                                  |
| 1050\$159                                                       |
| 1020 Printer\$ 49                                               |
| 1030 Modem\$ 69                                                 |
| Atari Lab Starter Kit (R) \$45                                  |
| Atari Lab Light Module (R)\$34                                  |
| Millipede (R)\$16                                               |
| Moon Patrol (R)\$16                                             |
| Track & Field (R)\$25                                           |
| Family Finances\$23                                             |
| Eastern Front (R)                                               |
| Football (R)                                                    |
| Home Filing Manager (D)                                         |
| Assembler Editor (R)\$27                                        |
| Microsoft Basic II (R & D)                                      |
| File Writer                                                     |
| Adventure Writer\$21                                            |
| Report Writer                                                   |
| Menu Writer                                                     |
| Home Integrator\$24                                             |
| Small Business Inventory                                        |
| Salesman's Expenses                                             |
| AR/P\$13                                                        |
| Retail Invoice                                                  |
| Final Legacy\$17                                                |
| Star Voyager                                                    |
| Logo\$39                                                        |
| Sky Writer                                                      |
| Pilot                                                           |
| Paint                                                           |
|                                                                 |
| Conversational French, German (C),<br>Italian, Spanisheach \$19 |
| Touch Typing (C)\$13                                            |
| Typo Attack\$16                                                 |
| Mickey In The Great Outdoors (D)\$27                            |
|                                                                 |
| Pole Position                                                   |
| Jungle Hunt                                                     |
| Joust                                                           |
| Dig Dug\$17                                                     |
| Centipede                                                       |
| Macro Assembler \$23                                            |

#### BRODERBUND

| Print Shop         |  |  |  |  |  |   |   |  | . \$35 |  |
|--------------------|--|--|--|--|--|---|---|--|--------|--|
| Paper Refill       |  |  |  |  |  |   |   |  | . \$13 |  |
| Stealth            |  |  |  |  |  |   |   |  | .\$23  |  |
| Spelunker          |  |  |  |  |  |   |   |  | . \$23 |  |
| Whistler's Brother |  |  |  |  |  |   | • |  | . \$23 |  |
| Bank St. Writer    |  |  |  |  |  | • |   |  | .\$44  |  |
|                    |  |  |  |  |  |   |   |  |        |  |

#### **BATTERIES INCLUDED**

| Home Pak  |  |  |  |  |  |  |  |  |  |  | .\$3  | 9 |
|-----------|--|--|--|--|--|--|--|--|--|--|-------|---|
| Paperclip |  |  |  |  |  |  |  |  |  |  | .\$6  | 9 |
| B/Graph   |  |  |  |  |  |  |  |  |  |  | . \$5 | 5 |
|           |  |  |  |  |  |  |  |  |  |  |       |   |

#### SSI

405

| Field of Fire\$31           |
|-----------------------------|
| Operation Market Garden\$39 |
| Kampfgruppe\$49             |
| Computer Ambush\$49         |
| Knights of Desert\$35       |
| Rails West\$35              |
| War in Russia\$49           |
| Computer Baseball\$31       |
| Questron                    |
| Carrier Force \$49          |
| Broadsides\$31              |

#### **EPYX**

| Rescue or  | ١ | F | ra | a | ct | u | Iu | 15 | 5 |  |  |  |  |  |  |  | \$27 |
|------------|---|---|----|---|----|---|----|----|---|--|--|--|--|--|--|--|------|
| Ball Blaze | r |   |    |   |    |   |    |    |   |  |  |  |  |  |  |  | \$27 |

#### **SOFTWARE HITS**

| Ghostbusters\$26            |
|-----------------------------|
| Spy V Spy\$26               |
| Bruce Lee\$26               |
| Dallas Quest \$24           |
| PQ Party Quiz\$39           |
| Fancy Fonts\$25             |
| Flight Simulator II\$39     |
| Gyruss\$39                  |
| I Love My Atariwriter       |
| Printer Driver\$29          |
| Trivia Quest\$34            |
| Bank St. Musicwriter \$39   |
| Bounty Bob Strikes Back\$39 |
| Beachhead\$26               |
| Home Accountant\$55         |
| Major League Baseball\$31   |
| Team Disk (for above)       |
|                             |

#### ICD

| US | Double  | ٢. |   |    | •  |   |   |   |   | •  |    |    |   |   |   |   |    |   |   | • |    |    |   | \$5 | 9 |
|----|---------|----|---|----|----|---|---|---|---|----|----|----|---|---|---|---|----|---|---|---|----|----|---|-----|---|
|    |         | (  | V | la | k  | e | S | 1 | ( | )5 | 50 | )- | 1 | 8 | 0 | K | )  |   |   |   |    |    |   |     |   |
| 3  | 3 Times | F  | a | S  | te | r | , | Т | r | ue | Э  | Ľ  | D | 0 | u | b | le | 2 | D | e | en | IS | i | tv  |   |

#### **ELECTRONIC ARTS**

| MULE                     |    |  |  |  |  | .\$16 |
|--------------------------|----|--|--|--|--|-------|
| Pinball Construction Set | ι, |  |  |  |  | .\$16 |
| One On One               |    |  |  |  |  | .\$23 |
| Seven Cities             |    |  |  |  |  | .\$23 |
| Archon II                |    |  |  |  |  | .\$23 |
|                          |    |  |  |  |  |       |

#### **AMERICAN EDUCATIONAL**

ALL TITLES ......\$17

#### INFOCOM

| Zork I, II, IIIea. \$29 |
|-------------------------|
| Hitchhiker's Guide\$34  |
| Suspect\$34             |
| Cutthroats\$34          |
| Deadline\$34            |
| Witness\$29             |
| Starcross\$34           |
| Infidel\$31             |
| Seastalker \$29         |
| Invisiclue Books \$ 7   |
| Sorcerer\$31            |

#### CBS

| Success With Math Series |        |
|--------------------------|--------|
| All Titles               | .\$19  |
| Big Bird (R)             | . \$19 |
| Ernie (R)                | . \$19 |

#### MICROPROSE

| Decision in the Dese | er | t | • |  |   | • | • |   |   |   |   |  | \$29 |
|----------------------|----|---|---|--|---|---|---|---|---|---|---|--|------|
| F-15 Strike Eagle    |    |   |   |  |   |   |   |   |   |   |   |  | \$27 |
| Hell Cat Ace         |    |   |   |  |   |   |   |   |   |   |   |  | \$24 |
| Kennedy Approach     |    | • |   |  |   |   | • | • |   | • | • |  | \$27 |
| Mig Alley Ace        |    |   |   |  |   |   |   |   |   |   |   |  | \$27 |
| Solo Flight          |    |   |   |  |   | • | • |   | • | • |   |  | \$27 |
| NATO Commander       |    |   |   |  | • |   |   |   |   |   |   |  | \$27 |
|                      |    |   |   |  |   |   |   |   |   |   |   |  |      |

#### **ABBY'S SPECIAL BUYS**

We will send you a Free Piece of Software valued at least \$19.95 when you purchase \$30 or more of Software. Just specify whether your Software is to be (C) or (D).

#### **HARDWARE & ACCESSORIES**

| Indus GT\$239                   |
|---------------------------------|
| All Epson Printers              |
| Starting as low as\$239         |
| All Star Micronic Printers      |
| Starting as low as\$239         |
| Bulk Dennison or Nashua Disks,  |
| SSDD, 100 or Moreeach \$1       |
| Okimate 10\$199                 |
| (With Interface Included)       |
| Ribbons for Okimate 10\$6       |
| 1000 E MPP Modem \$89           |
| MPP 1150 Printer Interface\$59  |
| Disk Notcher\$ 5                |
| Covers – All Types For Printers |
| And Computers from \$7          |
| Ape Face\$59                    |
| Koala Pad\$59                   |
| Atari Touch Tablet \$47         |
|                                 |
|                                 |

#### **INNOVATIVE CONCEPTS**

Data Case (Holds 50).....\$11 Flip & File II (Lock 25) .....\$15

#### ALL TITLES ON DISK UNLESS MARKED (R) FOR ROM CARTRIDGE

#### **Order Line** 1-800-282-0333

Atari Writer II......CALL 

**ORDERS ONLY! Sales Personnel Do** Not Have Information on **Previous Orders or Product Specs.** 

M-F 10 a.m.-7 p.m.; Sat. 10-3 ET

37 S. Broad Street, Fairborn, OH 45324

1-513-879-9699

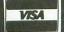

Prepaid orders over \$50 receive free shipping, UPS, continental US. No waiting period when paid by credit card, certified check or money order. Add \$2 shipping and handling on orders under \$50. Add \$5 for COD orders. \$15 Minimum for VISA/MC. Hardware requires additional freight charges. Ohio residents add 5.5% sales tax. All items subject to availability and price change.

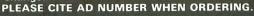

CIRCLE #124 ON READER SERVICE CARD

**Customer Service** 

AD #AL-85

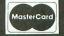

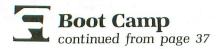

ly, some functions cannot be used with certain devices (such as a READ from a printer); in such cases, the device handler would return an error 146, indicating that the requested function is not implemented in the handler.

In order to make CIO execute a desired I/O function, you must set up an IOCB with a numeric value indicating the function you want executed. This is the "command" byte. Each command must have various parameters set, so that CIO knows where the data is to be transferred to or from. Now, let's examine each of the eight basic commands and their use.

#### **Opening files.**

Before you use any I/O device, an IOCB pointing to that device must be OPENed by CIO. This is done with (what else?) the OPEN command.

In order to issue the OPEN command, the following fields must be set up in the desired IOCB: ICCMD —Set to \$03; ICBAL and ICBAH—2-byte pointer to device/filename specification; ICAX1—Device direction and device-dependent information; and ICAX2 —Device-dependent information.

Let's see how this command relates to its BASIC counterpart, the OPEN statement. In BASIC, the command to open the keyboard looks like this:

#### OPEN#1,4,0,"K:"

This command uses IOCB number 1 to open the keyboard. The direction value, 4, indicates that the file has been opened for input only.

In assembly language, the same open command would look like this:

| 0100<br>0110<br>0120<br>0130<br>0140 | LDA                        | #\$10<br>#\$03<br>ICCMD,X<br>#KEYBD/256<br>ICBAH,X | ;IOCB #1<br>;OPEN COMMAND VALUE<br>;PUT IN IOCB #1<br>;HI ADDR OF "K:"<br>;PUT IN IOCB #1 |
|--------------------------------------|----------------------------|----------------------------------------------------|-------------------------------------------------------------------------------------------|
| 0150<br>0160<br>0170<br>0180         | LDA<br>STA<br>LDA          | #KEYBD&255<br>ICBAL,X<br>#\$04<br>ICAX1,X          | ;LO ADDR OF "K:"<br>;PUT IN IOCB #1<br>;INPUT ONLY<br>;PUT IN IOCB #1                     |
| 0190<br>0200<br>0210<br>0220         | LDA<br>STA<br>JSR<br>KEYBI | ICAX2,X<br>CIOV                                    | OPEN IT!                                                                                  |

Line 100 of this code sets the X register to \$10. This is an offset which is used to point to IOCB number 1. This is extremely important: *ALWAYS* set the X register to the IOCB number you're using times 16 before calling CIO! The X register is used by the CIO subroutine so that it knows which IOCB it's supposed to work with. This is a simple process—if you want to use IOCB #0, set the X register to \$00. If using IOCB #1, set the X register to \$10. If using IOCB #7, set the X register to \$70.

Now that we've set the X register to point to IOCB

number 1, we need to set the rest of the CIO parameters used for the OPEN command. Lines 110-120 place the value \$03 in the ICCMD location of IOCB number 1. This sets the command byte in IOCB number 1 (ICCMD,X) to \$03, the numeric value of the OPEN function.

Using the X register as an offset on the ICCMD field stores the command in ICCMD + 16 (remember, the X register contains \$10, or 16 decimal). Since ICCMD is defined at its location in IOCB number 0 (\$0342), adding \$10 to its address points to the ICCMD byte in IOCB number 1, at location \$0352 (see Figure 1). By using the X register in this way, we can store commands in any IOCB by using the same X register setting that's used to tell CIO which IOCB we're using! It's a convenient feature of the CIO system.

Lines 130-160 in the code set the 2-byte pointer, ICBAL and ICBAH, to point to the address of our keyboard device string, which is stored at the label KEY-BD. This is a simple text string, terminated with the byte \$9B, which is the ATASCII end-of-line (EOL) character. CIO will use this string to find out which device it is to open.

Lines 170-180 set the ICAX1 byte in IOCB number 1 to \$04, indicating that the keyboard is to be opened for input operations. This is the same number four that was used in the BASIC OPEN statement above.

Lines 190-200 set the ICAX2 byte in IOCB number 1 to \$00. Once again, this corresponds to the 0 in the BASIC OPEN statement.

Line 210 finishes the OPEN process by calling the main CIO entry point, CIOV, located at \$E456. It is imperative that you be sure the X register contains the value of the IOCB number times 16 before executing the JSR CIOV statement.

When you perform a JSR to the CIOV routine, the system sets up the requested IOCB to be used for I/O to the specified device. After the CIO operation is finished, control resumes at the statement after the JSR.

At this point, both the Y register and the ICSTA byte will contain information on the status of the CIO call. Remember, a status value of \$01 indicates that the I/O operation was successful; a value greater than or equal to \$80 indicates an error has occurred. You can use the 6502 CPY instruction right after the CIO call to test for specific error codes.

Now that the file is opened, you may perform other I/O operations on it, as listed below.

#### **Close file.**

The CLOSE command (numeric code \$0C) is used when you're through using the I/O device. This is an especially important command when you're writing a file to disk or cassette, since it insures that all the data sent to the file is actually written to the device. Remember: *always* CLOSE your files.

The only IOCB parameter you need to set up for the CLOSE command is the command byte, ICCMD. Simply set it to \$0C, load the X register with the IOCB number times 16, and JSR CIOV. The file will be closed, any data in the output buffer (if the file is opened for output) will be written, and the IOCB will be released for other uses. The following code shows how to close the file we opened in the previous OPEN example:

| LDX | #\$10   | ;POINT TO IOCB #1 |
|-----|---------|-------------------|
| LDA | #\$0C   | CLOSE COMMAND     |
| STA | ICCMD,X | ;PUT IN IOCB #1   |
| JSR | CIOV    | CLOSE IT!         |

Closing files is an easy operation, but its importance cannot be overestimated. Always double-check your code to be sure your files are closed properly. In addition, remember to check the status of every file CLOSE operation. Errors are possible on CLOSE commands, so be sure you test for them by checking either the Y register or the ICSTA location.

#### Getting characters.

Once your file is opened for input, you can read data from it in two ways. You can get characters regardless of what they are, or you can read lines of text which are terminated with the ATASCII end-ofline (EOL) character.

The first method we'll examine is GETting characters. In this mode, CIO will read the specified number of characters into the data buffer you define, no matter what the characters are. The IOCB fields used with the GET CHARACTERS command are: ICCMD —Set to \$07; ICBAL and ICBAH—Pointer to input data buffer; and ICBLL and ICBLH—2-byte value indicating the data buffer length.

On a GET CHARACTERS command, the ICCMD location is set to \$07, the proper numeric code for the GET operation.

The 2-byte pointer made up of ICBAL and ICBAH should be set to point to the beginning address of your data buffer. The data buffer is where CIO will place the characters read from the device. It should be set up so that it's long enough to hold all the characters you tell CIO to read. Set ICBAL to the loworder byte of the buffer's address and ICBAH to the high-order byte.

The 2-byte value made up of ICBLL and ICBLH tells CIO how many bytes you want to GET from the device. The low-order byte of the count should be placed in ICBLL, and the high-order byte should be placed in ICBLH. Be sure the byte count is not larger than the size of the buffer pointed to by ICBAL and ICBAH. If you GET more characters than your buffer can hold, CIO will clobber whatever data or program instructions follow the buffer.

The following example will GET 548 characters from the file indicated by IOCB number 6, placing them in a buffer called MYBUF. MYBUF is set up to be 1000 characters long, which is a safe size for our read of 548 characters. (IOCB number 6 is assumed to be open already.)

| 0100 | LDX #\$60       | ;IOCB #6         |
|------|-----------------|------------------|
| 0110 | LDA #\$07       | ;GET CHARACTERS  |
| 0120 | STA ICCMD,X     | ;PUT IN IOCB #6  |
| 0130 | LDA #MYBUF/25   |                  |
| 0140 | STA ICBAH,X     | ;PUT IN IOCB #6  |
| 0150 | LDA #KEYBD&25   |                  |
| 0160 | STA ICBAL,X     | ;PUT IN IOCB #6  |
| 0170 | LDA #548/256    | ;HI BYTE COUNT   |
| 0180 | STA ICBLH,X     | ;PUT IN IOCB #6  |
| 0190 | LDA #548&255    | ;LO BYTE COUNT   |
| 0200 | STA ICBLL,X     | ;PUT IN IOCB #6  |
| 0210 | JSR CIOV        | ;GET THE BYTES!  |
| 0220 | MYBUF *= *+1000 | 3 ;DEFINE BUFFER |

Line 100 of this code points to IOCB number 6, as explained earlier.

Lines 110-120 set the ICCMD location of IOCB number 6 to the numeric value of the GET CHAR-ACTERS command, \$07.

Lines 130-160 set ICBAL and ICBAH to point to the input buffer, MYBUF. When we call CIO, it will GET the characters from the device and place them in memory starting at the first byte of MYBUF.

Lines 170-200 set up ICBLL and ICBLH in order to tell CIO to get 548 characters from the device indicated by IOCB number 6.

Line 210 calls the CIO subroutine, which will attempt to read 548 bytes into MYBUF.

After CIO GETs the characters from the device, the Y register and ICSTA location will contain the status of the GET operation. It is important to check the status of a GET, because the end of the file may have been reached.

Also, after the GET is complete, the ICBLL and ICBLH will have been changed by CIO to tell you how many bytes were actually read into the buffer. If all 548 bytes were read, ICBLL and ICBLH will contain the value 548. If, on the other hand, the end of the data file was reached or another error occurred, ICBLL and ICBLH will indicate how many bytes were actually read into the buffer. In this way, you can properly handle end-of-file or other error conditions.

A special case of the GET CHARACTER command exists if you only want to get one character from the

# **Boot Camp** continued

input device. This special option is indicated if you set the buffer length value to 0. If this is done, CIO will get one character from the input device as it becomes available, then put it in the accumulator.

Obviously, this variation on the GET CHARAC-TERS command does not require that the buffer address (ICBAL and ICBAH) be set before calling CIO. All you need to set is the command byte (\$07) and the buffer length (0).

#### Putting characters.

The output equivalent of the GET CHARACTERS command is the PUT CHARACTERS command. As you might suspect, this function will write the specified number of bytes to the output device. It works just like the GET CHARACTERS command, but in reverse. You need to set the following IOCB variables to use this command: ICCMD—Set to \$0B; ICBAL and ICBAH—Point to start of data buffer; and ICBLL and ICBLH—Number of bytes to write to device.

Like GET CHARACTERS, PUT CHARACTERS has a special 1-byte PUT option. By setting ICBLL and

VISA

| ATARI 520 ST -<br>ASTRA 1620 - \$<br>ASTRA "BIG D" - \$                                                                                                    | 179.95<br>CALL<br>299.95<br>549.95<br>CALL                       |
|----------------------------------------------------------------------------------------------------|------------------------------------------------------------------|
| MPP 1000E MODEM<br>MPP MICROPRINT<br>MPP 1150<br>UPRINT A16 (inc 16K BUFFER)<br>BASIC XL<br>THE WRITER'S TOOL (w/ spell cl<br>MICPOLE ACUE, BASEBALL           | \$38.95<br>\$53.95<br>\$79.95<br>\$48.95<br>(er)\$58.95          |
| MICROLEAGUE BASEBALL<br>MICROLEAGUE TEAM DISC<br>BANK STREET MUSICWRITER.<br>ADVENTURE CONSTRUCTION S<br>MINDWHEEL<br>WISHBRINGER (Infocom)<br>BUCKAROO BANZAI | \$14.95<br>\$32.95<br>ET\$39.95<br>\$29.95<br>\$27.95<br>\$24.95 |
| BOUNTY BOB AND MINER 2049<br>F-15 STRIKE EAGLE<br>KENNEDY APPROACH.<br>CRUSADE IN EUROPE.<br>COLONIAL CONQUEST (SSI)<br>SIXGUN SHOOTOUT (SSI)<br>ULTIMA III.   | \$19.95<br>\$22.95<br>\$22.95<br>\$29.95<br>\$29.95              |
| UNIVERSE<br>RETURN OF HERACLES<br>BOOK OF ADVENTURE GAMES<br>Please add \$2.50 shipping (\$4.50 ot<br>California residents add 6'<br>COMPUTER GAN              | \$69.95<br>\$24.95<br>\$14.95<br>utside USA)<br>%.               |

CIRCLE #125 ON BEADER SERVICE CARD

ATTENTION ATARI DISK DRIVE OWNERS Back up your valuable software.

#### THE CHIP

THE CHIP with Archiver/Editor Software for the Atari 810 and 1050 disc drives. Includes Disassembler & Sector Editor. Includes Custom Formatter and Mapper. Backs up virtually any disk. \$129.95 POST PAID Available soon for other Atari compatible disc drives

#### **HAPPY 810 ENHANCEMENT**

Complete with Warp Speed software package. Plug-in installation — no soldering. Backs up any disc. Regular Price \$249.95 LIMITEO SPECIAL OFFER \$199.95 Soon available for other disc drives.

#### **HAPPY OWNERS**

Update your enhancement with Happy Version Archiver/Editor. Makes Happy drives compatible with the chip.

\$39.95 POST PAID

All software for the Atari DISCOUNTED 30% or MORE. Discounts on all Atari compatible hardware. Send for free brochure on any of the above or for details on our software discounts.

SOUTHERN SOFTWARE A DIVISION OF SOUTHERN SUPPLY COMPANY 1879 RUFFNER ROAD BIRMINGHAM, AL 35210 24 HOUR PHONE 205-956-0986 Order before 11 A.M. for same day shipping.

CIRCLE #126 ON READER SERVICE CARD

ICBLH to 0, CIO will write the byte in the accumulator to the specified device. Once again, for this special case, ICBAL and ICBAH are not used, and you don't need to set them up.

#### More to come.

Next issue, we continue our look at CIO and will complete the summary of CIO commands. We'll also begin writing programs which use CIO to accomplish input and output operations. Until then, it's a good idea to try and pick up the two reference manuals mentioned earlier in this article and read the sections on CIO.  $\Box$ 

### ATARI COMPUTER THE EASY WAY... ON YOUR VCR

Good for use with Atari 400, 800 and XL series.

#### Tape includes:

- 1. Using a printer, recorder or disk drives.
- 2. The keyboard.
- 3. BASIC programming.
- 4. The DOS.
- 5. And MUCH MORE.

#### \$24.95

WE SHIP WITHIN 24 HOURS. Personal checks must clear. Add \$1.50 for shipping.

Florida residents, add 5% sales tax.

VISA/MasterCard (include number and expiration date of card)

#### RAINBOW STARR PRODUCTS

P.O. BOX 162953, MIAMI, FL 33116 (305) 255-7330

Atari is a registered trademark of Atari Corp. DEALER INQUIRIES INVITED.

CIRCLE #127 ON READER SERVICE CARD

# WE DON'T BUILD MOTOR VEHICLES. IF WE DID, IT WOULDN'T BE A LITTLE, FOREIGN TWO-SEATER.

# IT WOULD BE A TOUGH 18-WHEELER WITH LOAD CARRYING CAPACITY.

Meet Astra "Big D", the standard by which every other disk drive will be measured. A double-sided, single or double density dual disk drive.

No bells, lights and whistles. Just a solid dependable workhorse that can carry the load. Twice the storage capacity of other units — 720 KBYTES. Nearly threequarters of a million characters of information.

Astra "Big D" offers the advantages of two drives and true double-density in one low-priced unit. All Big D's are now supplied with the latest version of "TOPDOS". This D.O.S. takes full advantage of the Big D "QUAD" density capabilities.

Any serious business application demands such a unit. Its improved circuitry, rotary doors and direct drive motors provide for a more reliable, quieter operation.

Software programs such as word processing, data base management, spread sheet analysis and mailing lists are made more powerful, and, at the same time, easier to use if you have two disk drives.

And it's compatible with Atari's new XE Series as well as the original and intermediate computers, 400, 800, 600XL, 800XL and 1200XL.

Find out more about Astra's "Big D" reliable performance and heavy load carrying capacity by contacting your nearest dealer or distributor. Call **(714) 549-2141.** 

# \*Astra systems, inc.

2500 South Fairview/Unit L Santa Ana, California 92704

# THE END USER

### THIS MONTH: Controlling a robot with your Atari computer

#### PAGE 76 / AUGUST 1985

#### by Arthur Leyenberger

Measured in issues of **ANALOG Computing** (and **End User** columns), another month has come and gone. I do hope you've enjoyed this column the last few months—I've enjoyed being here. Those of you familiar with the movie *Tron* will remember that the Master Control Program, the MCP, would have you believe that **End Users** are a superstition or a myth. Well, as the MCP found out, we exist!

This month, we're going to take a little detour and have some fun. Like many of you, I'm interested in robots. I read about them, play with them and daydream that, perhaps someday, Asimov's *I*, *Robot* stories will come true. And, when I can combine robots with computers. . .well, I've been known to spend all night in my "lab."

Although we don't have an interview with Asimov's Dr. Susan Calvin, we can experiment with the robots available today. And that's exactly where we begin this month's column. Everywhere you look there are robots: industrial robots, toy robots, science fiction robots and, of course, learning robots.

Practically speaking, most robots can't really do too much. Sure, those big industrial jobs can spray paint car doors, weld car bodies, and move raw materials. But they cost anywhere from a few thousand to hundreds of thousands of dollars. Slightly out of the reach of the typical Atari user's budget.

What about the so-called personal robots? Heathkit makes two build-'emyourself robots. **Hero-1** was their first entry into the personal robot market, and it costs approximately \$2000. It can move around on a wheeled base, can be programmed to perform certain functions and has one arm that can pick things up. **Hero Junior** is a smaller, less expensive Heathkit robot that lacks the arm and costs about \$1500.

Androbot, the company founded and later sold by Nolan Bushnell, has been making a robot named **Topo** for about two years. **Topo** is slightly taller than **Hero-1**, moves around in a similar way, but lacks the capability to be fully preprogrammed. **Topo** sells for \$2000 to \$3000, depending upon the configuration.

In addition to industrial and personal robots, another category is educational robots. There are several companies now making robot arms which simulate the actions and programmability of industrial robots. These educational robots sell for prices from a few hundred dollars up to over \$5000.

One characteristic that educational robots usually have is the ability to be interfaced to a computer and operated by a program. Typically, software used to operate these robots is available only for Apple, IBM (and clones) and Radio Shack computers. The Atari owner is left

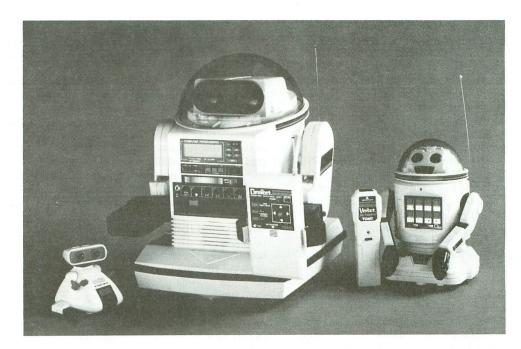

somewhat robotless.

My favorite category is toy robots. My personal collection consists of "positionable action figures," such as **Gobots**, **Godaikens** and **Takaras**.

The **Gobot** and **Godaiken** toy robot figures typically look like something else in one state (a car, plane, tank, etc.), and by pulling a few parts out, pushing in some other parts and maybe twisting a thing or two, you turn them into a robot figure.

**Takara** robots from Japan are high quality, diecast metal and plastic robot figures with articulating arms and legs, and various attachable accessories.

Battery operated and wind-up robots fill out my collection. Tomy, the toy company that brought you everything from **Zoids** to **Cabbage Patch Kids** accessories, has several interesting toy robots. Their little wind-up toys called **Pocket-Bots** are cute, but don't have much educational value. However, there are two Tomy robot toys that should be of interest to the Atari user.

#### Omnibot.

**Omnibot** is a battery operated, remote control, programmable robot. It stands about a foot tall and is operated by a remote-control joystick. **Omni** has a cassette recorder in its abdomen, which can either play music or record its movements as you operate it with the joystick. Then, either directly or by means of its on-board clock, it can repeat the given program. Unfortunately, **Omnibot** has no means for sensing its environment. Therefore, it cannot react to outside events and can only repeat a specific set of instructions that have been recorded on the cassette tape. For educational purposes, **Omnibot** can demonstrate remote control and program execution, and can wait for conditioned actions (via the clock).

#### Verbot.

A more interesting, less expensive toy robot that also has more educational potential is Tomy's **Verbot**. It's a batteryoperated, voice-actuated robot that can move forward and backward, turn left and right, and raise and lower its arms. It can also turn on some lights in its head to simulate smiling.

A microphone is used to give **Verbot** its commands, but first these commands must be programmed. This is accomplished by holding down the various function keys on **Verbot**'s stomach as the command is spoken into the mike.

For example, to program **Verbot** to move forward, you would hold down the button labeled  $\land$  and say, "forward, forward, forward" into the microphone. A blinking LED indicator stops blinking when the command has been accepted.

You don't have to say "forward" as the command. You could just as well say "go forward," "move front" or even "felgercarb." The length of the spoken word must be from .75 to 1.3 seconds to work. Also, each command (for the eight functions mentioned above) must be unique. When you've finished programming **Verbot**'s functions, it will respond to those commands spoken into the microphone by the same person, with the same inflection.

One of the problems with **Verbot** is that it often gets confused. I've been told by people at Tomy that, if you speak Japanese or Spanish, **Verbot** will work very reliably; it's not totally fluent in English.

Another problem stems from having to say the commands *exactly* as you said them when programming. In this case, the human is not very reliable. By the way, when you turn off **Verbot**, it loses the commands that were programmed, so you must go through the procedure each time it's turned on.

**Verbot**, like the larger **Omnibot**, really isn't that useful as an educational device, because it has limited programming capability and cannot react to the outside environment.

Because of the reliability and reprogramming problems with **Verbot**, I wondered if I could use my Atari to control it. And, if the Atari could control **Verbot**, why not add the capability for more precise control?

#### The program.

As they say in the movies, there is a happy ending. I was able to use my computer to generate eight separate, unique sounds that could be used to program **Verbot**.

Listing 1 is the "quick and dirty" program I wrote to create the sounds. It's

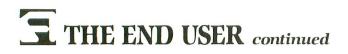

written in Atari Microsoft BASIC (or AMSB), because I needed to control the duration of the sound. I could have used Atari BASIC or BASIC/XL, but I would have had to use FOR/NEXT loops, and their execution time can vary with their location in the program. Also, it would have been harder to measure the time for each command.

The sound command in AMSB is used in the following way: SOUND Voice#, Pitch, Distortion, Duration. The Atari has four voices or sound channels, so Voice# can range from 1 to 4. Pitch can range from 0 to 255, with 255 being the lowest pitch sound. Distortion can be an even number from 0 to 14, and duration is specified in <sup>1</sup>/<sub>60</sub>ths of a second.

You'll notice that the program is neither complete nor elegant. It was only written to create sounds. I wrote using a trial and error approach, in order to get eight different sounds that were each distinct and would work with **Verbot**'s functions.

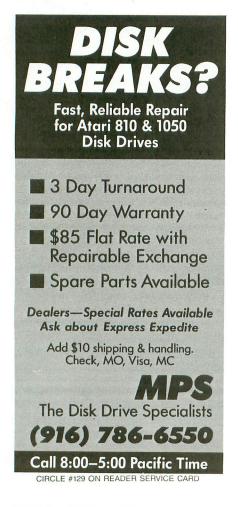

#### Program operation.

There are nine commands available in the program: L for left, R for right, F for forward, B for backward, U for arms up, D for arms down, S for smile, H for halt, and Q to quit the program (exit).

When the program is running, it continually scans the keyboard for input. At the entry of one of the single-letter commands, the program branches to that particular subroutine, which generates the sound for the correct duration.

After the sound is produced, the program returns to scanning the keyboard. In addition to the sound being generated, the word that's associated with the command is displayed on the screen, too. If a key is pressed that doesn't correspond to a legitimate command, the program ignores it.

To program **Verbot**, turn on the microphone first and place it near the TV or monitor speaker. Then turn on **Verbot**. LOAD and RUN the program. While holding down a function button on **Verbot**, press the corresponding command letter on the keyboard and watch **Verbot**'s red LED.

When the LED stops flashing, the function has been programmed. You may need to repeat this step a couple of times, since **Verbot** is occasionally a little hard of hearing.

When all eight of the **Verbot** functions have been programmed, you're ready to have some fun. Set the little guy down on the floor and make sure the microphone is close to the TV or monitor speaker.

Now, as you press *F* on the keyboard, your robot pal will move forward. Press *L*, and **Verbot** should turn left. If things don't seem to happen as you expect (like **Verbot** turning left if you say "smile"), go back and reprogram that particular command. Also, be sure that the batteries are good in both the microphone and **Verbot**.

So now you have a remote-controlled robot. So what? Well, I admitted earlier that my program was simple and not too useful. Here are some additional ideas that you may want to try.

Expand the program so that it will ask you not only for a command, but also for a distance. Then, when the program sends the tones to control **Verbot**, it sends a halt command after the distance has been traveled.

Of course, you'll have to figure out how fast the robot travels and how long it takes for a command to be recognized. For example, if it takes two seconds for **Verbot** to respond to one of the tone commands, and he travels one foot every five seconds, you'll have to send the halt command seven seconds after the forward command.

Another enhancement which you may want to undertake is to create a "robot editor." Here, you'd be able to enter a sequence of commands and have **Verbot** execute the entire program when you're ready.

If you tried the previous suggestion using a time interval to control **Verbot**'s movements, you know that that procedure only worked interactively. What I'm suggesting here is that you use your "robot editor" to give distance commands, as well as specific commands.

#### Time's up!

It looks as if I ran out of time before I could tell you about another robot, one that attaches directly to your Atari. Next month we'll finish up with robots and maybe have a few surprises.

If you're seriously interested in learning more about robotics, I recommend a very readable book called *Fundamentals of Robotics: Textbook 1.* It is published by Eshed Robotec and is part of a series of four books in a robotics training program. It may be ordered from Prep, Inc., 1007 Whitehead Road Ext., Trenton, NJ 08638 — (201) 882-2668. The cost is \$19.95 plus 3% for shipping.

Once again, it's time for this **End User** to say good-bye to all you **End User**s.  $\Box$ 

Arthur Leyenberger is a human factors psychologist and free-lance writer living in New Jersey. He has been an Atari enthusiast for four years. When not computing, he enjoys playing with robotic toys.

| Companies mentioned                                                    | in this column:      |
|------------------------------------------------------------------------|----------------------|
| Androbot, Inc.                                                         | Heath Company        |
| 101 East Daggett Dr.                                                   | Benton Harbor        |
| San Jose, CA 95134                                                     | MI 49022             |
| (408) 262-8676                                                         | (616) 982-3200       |
| Tomy Corpc<br>901 E. 233r<br>P.O. Box 62<br>Carson, CA<br>(213) 549-27 | d St.<br>52<br>90749 |
|                                                                        |                      |

(BASIC listing starts opposite page)

### Microsoft BASIC listing.

| 10 REM PROGRAM TO CONTROL TOMY VERBOT<br>15 REM WRITTEN BY ARTHUR LEYENBERGER<br>20 REM ATARI MISCROSOFT BASIC - 2/23/8        |
|----------------------------------------------------------------------------------------------------|
| 5<br>40 PRINT "VERBOT CONTROLLER";" "<br>50 Sound 3,0,10,0,120<br>60 Gosub 9000                                                |
| 100 A\$=INKEY\$<br>110 IF A\$="F" THEN GOSUB 1000<br>120 IF A\$="B" THEN GOSUB 2000                                            |
| 130 IF A\$="L" THEN GOSUB 3000<br>140 IF A\$="R" THEN GOSUB 4000<br>150 IF A\$="U" THEN GOSUB 5000                             |
| 160 IF A\$="D" THEN GOSUB 6000<br>170 IF A\$="S" THEN GOSUB 7000<br>180 IF A\$="H" THEN GOSUB 8000<br>190 IF A\$="Q" THEN 9999 |
| 190 IF AS="Q" THEN 9999<br>300 Goto 100<br>1000 Rem Forward<br>1010 Print "Forward"                                            |
| 1050 SOUND 3,255,10,8,90<br>1100 SOUND 3,0,10,0,15<br>1800 GOTO 9000                                                           |
| 2000 REM BACKWARD<br>2010 PRINT "BACKWARD"<br>2050 Sound 3,225,10,8,90<br>2100 Sound 3,0,10,0,15                               |
| 2100 SOUND 3,0,10,0,15<br>2800 GOTO 9000<br>3000 REM LEFT TURN<br>3010 PRINT "LEFT"                                            |
| 3050 SOUND 3,200,10,8,90<br>3100 SOUND 3,0,10,0,15<br>3800 GOTO 9000                                                           |
| 4000 REM RIGHT TURN<br>4010 PRINT "RIGHT"<br>4050 Sound 3,175,10,8,90<br>4100 Sound 3,0,10,0,60                                |
| 4800 GUIU 9000<br>5000 REM ARMS UP<br>5010 PRINT "ARMS UP"                                                                     |
| 5050 50UND 3,155,10,8,30<br>5100 50UND 3,102,10,8,60<br>5200 50UND 3,0.10,0,15                                                 |
| 5800 GOTO 9000<br>6000 REM ARMS DOWN<br>6010 PRINT "ARMS DOWN"<br>6050 Sound 3,125,10,8,60                                     |
| 6100 SOUND 3,193,10,8,30<br>6200 SOUND 3,0,10,0,15<br>6800 GOTO 9000                                                           |
| 7000 REM SMILE<br>7010 PRINT "SMILE"<br>7050 Sound 3,100,10,8,90                                                               |
| 7100 SOUND 3,0,10,0,180<br>7800 Goto 9000<br>8000 REM Quit<br>8010 Print "Halt"                                                |
| 8100 SOUND 3,60,10,10,90<br>8110 Sound 1,47,10,10,90<br>8150 Sound 3,0,10,0,15                                                 |
| 8160 SOUND 1,0,10,0,15<br>9000 PRINT "COMMAND?";<br>9010 RETURN<br>9999 END                                                    |

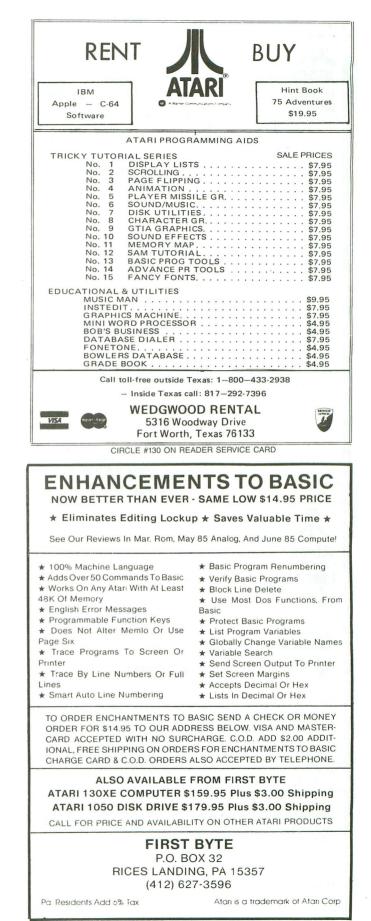

CIRCLE #131 ON READER SERVICE CARD

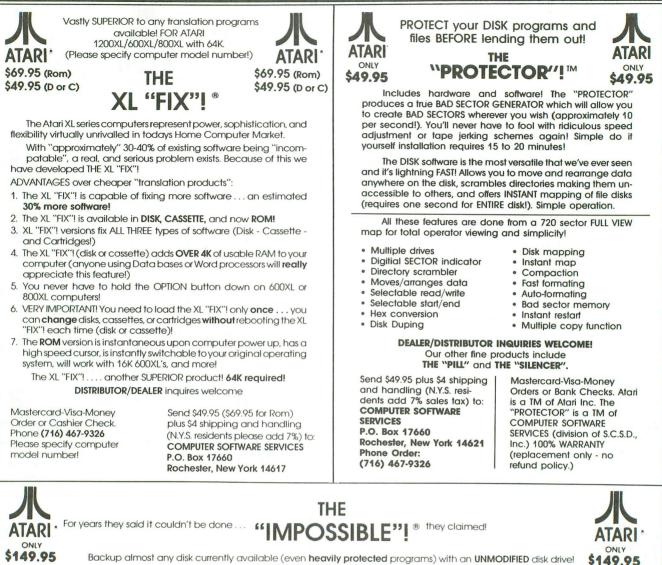

Backup almost any disk currently available (even heavily protected programs) with an UNMODIFIED disk drive! Works with ANY disk drive!

PURPOSE: The "IMPOSSIBLE" was developed in response to the estimated half million disk drive users that own a drive other than the Atari 810 (Indus, Percom, Trak, Rana, Astra, etc.) that wish to BACK UP their protected software. Due to a radically new technology developed by Computer Software Services, modification to your disk drive has been eliminated! The advantages are obvious! Drive warranties are not violated, the chance accidental damage has been eliminated, etc., etc.

OPERATION: The "IMPOSSIBLE"! consists of a disk program (unprotected so you can make as many backups as you wish) and a 4K STATIC RAM pack which is inserted into your computer (no soldering!) The "IMPOSSIBLE"! will read your program disk and then re-write it in an unprotected format! You may make additional backup copies using a sector copier or even regular DOS! Because your backup copy no longer has BAD SECTORS or EXOTIC FORMATS. the program data can now be manipulated into DOS compatable files (even double density!), transfered to cassette, etc. (with the aid of our Satellite programs!) No user programming knowledge required. A few programs require logical thinking 5. AFSD-Automatic FUZZY Sector Discriminator

FEATURES: 1. Backup protected disks

- 2. Handles most MULTI-LOAD programs
- 3. Makes DOS files (with Satellite option)
- 4. Up to 90K data input capable
- 6. Expands computer memory to 52K usable
- Simple NO SOLDER installation
  - 8. Satellite expandable

PROJECTED SATELLITES: A "COMPACTOR" program which will convert your program into DOS compatable files (double density compatable!) for the storage of several programs on one disk. A "COLUMN 80" program for Word Proccessing, etc. It allows 80 columns on the screen! The "XL-MATE" will allow programs made with your 400/800 "IMPOSSIBLE"! to now play on your XL Computer! The METAMORPHOSES II program will allow you to convert your protected CASSETTES into disk DOS files and vice-versa. All satellite programs must be used with inconjunction with The "IMPOSSIBLE"

REQUIREMENTS: The "IMPOSSIBLE" diskette, the 4K STATIC RAM pack, a 400 or 800 computer (please specify!) with 48K and "B" Rom's. NOTE! The very old ATARI computers were shipped with "A" Rom's which had some serious "Bugs". Even if you don't own an "**IMPOSSIBLE**," you should upgrade to "B" Rom's (simple to install!) We have them available at a very inexpensive price. CALL US! "XL" version available soon!

NOT A PIRATING TOOL: We at C.S.S. did not design The "IMPOSSIBLE"! to put Software Manufactures out-of-business overnight! Nearly all of our products have been "ripped-off" by industry parasite who have little or no ability to develop a product of their own so we can sympathize with their dilemma. All C.S.S. products have built-in safe guards which prohibit their use for flagrant pirating. The "IMPOSSIBLE"! is no exception! While The "IMPOSSIBLE"! backup the most heavily protected programs, it also checks to see that the 4K STATIC RAM pack is installed before allowing the backup copy to execute!

EXAMPLES: The "IMPOSSIBLE"! has been tested on 300 of the most popular and heavily protected programs we could find. With nearly 4000 programs for Atari, we DO NOT guarantee that it will backup all programs in the past-present-and future! We will supply updates at \$6 each (non-profit!) if and when necessary. Programs we have successfully backed up include: Blue Max, Visi-cal, Archon, Mule, File Manager 800 +, Syn Calc, Syn File, One on One, 7 Cities of Gold, Super Bunny, Load Runner, Drol, and Gumball just to name a few!

Mastercard-Visa-Money Orders or Cashier Check. Phone: (716) 467-9326 Please specify computer model number!

Send \$149.95 plus \$4 shipping and handling (N.Y.S. residents please add 7%)

COMPUTER SOFTWARE SERVICES P.O. BOX 17660 ROCHESTER, N.Y. 14617

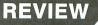

# Rescue on Fractalus and Ballblazer A REVIEW

#### by Arthur Leyenberger

It's been a long time coming. Atari announced the deal with Lucasfilm Ltd. in May, 1984. There were to be two games coming: **Rescue on Fractalus** and **Ball-blazer**. Both sounded exciting, and we looked forward to their arrival.

Then Jack Tramiel bought Atari from Warner Communications. . .we waited, and waited, and waited. Atari was unusually quiet during this time. Suddenly, at the January 1985 Consumer Electronics Show, Epyx debuted **Rescue on Fractalus** and **Ballblazer**. The two are now a reality, and I'm pleased to be able to review them.

#### RESCUE ON FRACTALUS EPYX, Inc. 1043 Kiel Court Sunnyvale, CA 94089 (408) 745-0700 48K under \$30.00

At a time when video games are thought to be dead (or, at least, not healthy), **Rescue on Fractalus** is refreshingly alive, both in concept and execution. You are the pilot of a Valkyrie fighter, the most maneuverable high-tech ship in the fleet. Your mission is tough: a lowaltitude rescue of downed pilots on the uninhabitable planet Fractalus. A mother ship ferries you to within booster range of the planet, from which point you descend to the surface.

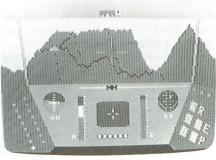

**Rescue on Fractalus.** 

The planet itself is held by Jaggies, formidable enemies with gun emplacements and flying saucers. You must use your instruments to locate the downed space pilots, land within two units of their ships, and then open your airlock to allow each pilot to enter. Real Valkyrie pilots signal you by knocking on the hull of your ship.

Once the pilot enters your ship, his energy packs are added to your craft's energy level. When you've picked up your quota of pilots, or run out of energy, you boost up through the atmosphere back to the mother ship, to return the pilots and get your next assignment.

As you advance through the 99 levels, you must rescue increasingly more pilots. Also, enemy forces put up more resistance. Gun emplacements can withstand more of your firepower, and enemy saucers are more frequent.

Sometimes, without warning, a Jaggi warrior in disguise will attempt to sabotage your mission. If you open the airlock too quickly, he'll enter and destroy your ship. Also, if he pounds on your cockpit window, your space-faring days are over.

Of course, you can always turn on your engines and fry the Jaggi warrior. To decrease the chances of having to confront one of these nasty creatures, be sure to blast your rescued pilot's Valkyrie fighter after he's safely in your ship.

**Rescue on Fractalus** uses an impressive graphics technique called "fractal

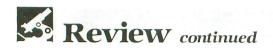

geometry" to portray the mountain landscape. Aside from the gun emplacements and the saucers, all of the graphics are created in real time.

The realistic 3-dimensional effect is maintained throughout the game. You can fly between mountain crevices, turn around and then fly through the same terrain, just as you would expect.

There are other realistic details that make this flight simulation game better than others that have come before. For example, the farther you land from a pilot, the longer it will take for him to reach the ship.

Also, as the pilot approaches you, he gets larger and larger. The modeled environment behaves just as the real world would. If you fly past a pilot, you can make a U-turn and pick him up—he'll be where you expect him to be.

**Rescue on Fractalas** is a challenging and enjoyable game that I've played for hours on end. Somehow, I never seem to tire of rescuing pilots, or lose the thrill of piloting my Valkyrie fighter. I may not retire my **Star Raiders** cartridge, but **Rescue on Fractalus** will get as much airtime. It's as close as you can get to participating in the *Star Wars* adventure, at least for the present.

#### BALLBLAZER EPYX, Inc. 1043 Kiel Court Sunnyvale, CA 94089 (408) 745-0700 48K under \$30.00

**Ballblazer** is the second Lucasfilm game released by Epyx. It's a mechanized, futuristic, soccer-like game that's played on a checkered grid.

Each of the two players operates a craft called a "rotofoil," trying to capture an elusive "plasmorb" (ball) and score a goal. It's not as easy, since the goalbeams move back and forth across the end zones and sides of the playing field. Also, as the game progresses, the goalbeams move closer together.

**Ballblazer** takes place on a scrolling grid with two 3-D perspectives on the screen. The top half of the screen is your view of the playing field, while the bottom half is that of your opponent. The object is to capture the plasmorb with your joystick-controlled rotofoil, then shoot it into the moving goals at the opposite end of the grid.

When you capture the plasmorb—or steal it from your opponent—its color changes to your color, and you will rotate to face the goal. Firing the plasmorb causes your rotofoil to recoil. It takes a while to get used to this effect, but after some play time, you can use it to your advantage in positioning your rotofoil.

Goals may be scored by blasting or pushing the plasmorb through the end posts. Scoring goals earns you 1, 2 or 3 points, depending on how far away from the goalbeams you are when you shoot. To get 3 points, though, you must shoot when the goals aren't visible—a tough shot, not to be tried by novices. A shutout is 10 points; otherwise, the highest score wins at game's end.

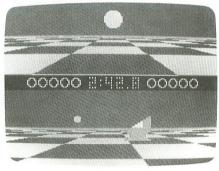

#### Ballblazer.

Game play is either hot and heavy, head-to-head action with another player, or competition against a computerized droid. Ten levels of droid players are available, ranging from an easy-to-beat, inept droid to a super droid with lightning reflexes and the killer instinct.

After spending hours in the cockpit of a rotofoil, I've only managed to defeat sixth-level droids. This game is definitely challenging.

As unique as game play is, there are two other interesting and unusual aspects of **Ballblazer**: graphics and sound.

Most computer graphics screens show a diagonal line as a jagged line, rather than a continuous one. This is typically unavoidable, due to the graphics resolution (number of pixels that can be displayed on-screen.)

A straight line has an infinite number of points, but the computer can only draw a small sample of these on the screen. **Ballblazer** overcomes the inadequacy of displaying diagonal lines by using a mathematical model that, independent of the actual graphics, provides the illusion of straight diagonal lines.

The computerized sound of **Ballblazer** is also unique. The original, continuous score adds to the excitement of the game and gives it a futuristic feeling. In addition to the rhythmic, percussive sound in the central theme, improvisational lead lines are played for a while, then fade out. This fading in and out of the assorted licks gives the composition a fresh flavor that sounds as well as the game plays.

The manual accompanying the game disk is unusual, too. It's more of a storyline than a traditional "insert the disk and press start" set of instructions.

The year is 3097, and the place is a null-gravity nexus mid-space in the binary star system of Kalaxon and Kalamar. On the luminous surface of an artificial asteroid, a creature from Earth is challenging the other-world Masterblazers in this year's interstellar **Ballblazer** championship.

The manual goes on to explain the game grid, goalbeams and plasmorb, for those new to the cosmic soccer match. Renowned players are interviewed for their offensive and defensive strategies, and a galactic sportscaster does a playby-play, complete with color from an expert player.

All in all, **Ballblazer** is an unusual, excellent game. Where else can a mere Earthling like you or me get the chance to compete with interstellar creatures for the honor of our planet—and the ultimate title of Masterblazer?  $\Box$ 

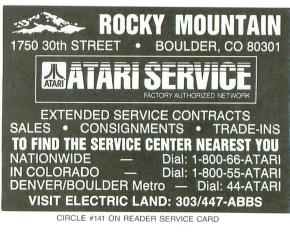

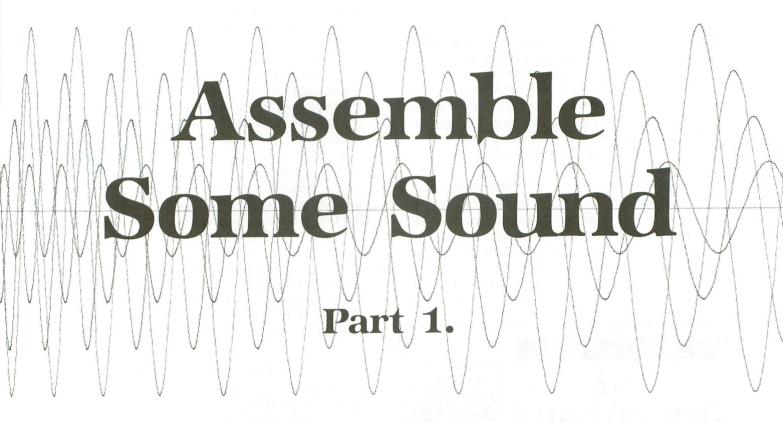

#### by Karl E. Wiegers

Atari computers are respected both for their outstanding graphics capabilities and for the wide variety of sounds they're able to generate. Most discussions of sound production on the Atari deal with programs written in BASIC. It's not really obvious how to emulate the SOUND command of Atari BA-SIC when programming in assembly language.

This article describes the fundamentals of sound generation in assembly, using examples which you can adapt to incorporate audio effects into your own assembly language programs.

#### Sound theory.

The Atari computers contain a microprocessor chip called POKEY, which is responsible for generating sounds. POKEY also takes care of other input/output operations, including the keyboard, game paddles and serial devices like disk drives and the cassette recorder. There are four separate sound channels or voices, all of which can be played simultaneously. Each voice has two memory registers in POKEY which control the sound produced. One register controls the frequency or pitch of the sound, and the other governs the volume and distortion. These parameters should be familiar from the SOUND command in Atari BA-SIC, which has the format:

SOUND voice, pitch, distortion, volume

The frequency registers for the four sound channels are called AUDF1-AUDF4 and are found at hexidecimal locations \$D200, \$D202, \$D204 and \$D206, respectively. Distortion/volume registers are called AUDC1-AUDC4 and are at locations \$D201, \$D203, \$D205 and \$D207. Other important POKEY registers are AUDCTL at \$D208 and SKCTL at \$D20F. We'll discuss their functions later.

Any pure (undistorted) tone has a characteristic number of vibrations per second (frequency), giving it a particular audible "pitch." For example, the A

## Assemble Sound continued

above middle C has a frequency of 440 cycles per second, or hertz (Hz).

However, persuading your Atari to play an A isn't just a matter of plugging the number 440 in somewhere. POKEY's sound-generating logic translates a number between 0 and 255 in an audio frequency register into a particular output frequency.

Page 58 of your BASIC Reference Manual shows the numeric pitch values which correspond approximately to the notes of a musical scale. The normal POKEY settings cover a range of about 3 octaves. A value of 0 in a frequency register makes that voice silent.

Notice that there's an inverse relationship between the number stored in a frequency register and the audible pitch, in that small numbers produce the high notes. To understand this, we need to describe how the contents of a frequency register turn into an audible tone.

POKEY takes the number in a frequency register and divides it into some specified "clock frequen-

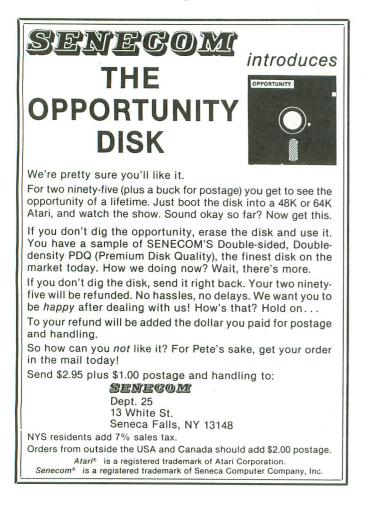

cy." Roughly speaking, the result is the frequency we hear through the TV speaker. A large number in the frequency register produces a fairly small number after this division operation, yielding a low-pitched sound.

The normal clock used for sound generation has a frequency of 64 kilohertz (KHz), or 64,000 cycles per second. As we shall see later on, we can shift the frequency range attainable by a sound register, through use of a higher or lower clock frequency.

The BASIC Reference Manual indicates that a pitch value of 72 will produce an A. The notes adjacent to this, A-sharp and A-flat, are produced with pitch values of 68 and 76, respectively. Of course, you can generate tones using pitch values between 72 and 76, but they won't correspond to specific musical notes.

The lowest 4 bits of each audio control register govern the volume. Hence, the volume setting for each register can range from 0 (off) to 15. Distortion values are set in the highest 3 bits of each control register. Thus, distortion can take on even values of from 0 through 14. Use this equation to determine the proper number to store in a control register in order to produce a specific distortion/volume combination:

#### 16 \* DISTORTION + VOLUME

Pure tones are produced at distortion settings of 10 or 14. A typical setting for a control register would then be 168, representing a pure tone (distortion = 10) at a volume level of 8. If more than one voice is used at once, the total volume of all voices being played should not exceed 32, to avoid degradation of sound quality.

#### Assembly sound.

To generate sound in an assembly language program, you must perform several steps. First, initialize the POKEY chip by storing a value of 0 in AUD-CTL and storing 3 in SKCTL. This is equivalent to the BASIC statement SOUND 0,0,0,0. Now, place an appropriate pitch value into the desired audio frequency register(s). Finally, set the corresponding audio control registers with the correct values to govern distortion and volume.

The sound will begin immediately. It will continue until explicitly turned off by placing a 0 in the frequency register, setting the volume bits to 0 in the control register or pressing SYSTEM RESET.

An important sound parameter which isn't included in the SOUND command in BASIC is duration, or how long the tone should play. The BASIC programmer solves this problem with an empty FOR/ NEXT loop, using an appropriate number of loops to give the desired delay before changing or turning off the sound.

An easy way to do this in assembly language is to use the internal real-time clock which the Atari maintains at locations 12-14 (RTCLOK, RTCLOK + 1, RTCLOK + 2). The value in location 14 is incremented during each vertical blank interval, 60 times per second. When it reaches 255, it is reset to 0 at the next vertical blank interval, and the value in location 13 is incremented. So, a simple way to get accurate timing in assembly is to set the RTCLOK locations to 0, then loop until they match the contents of a timer variable which has been set to the number of sixtieths of a second ("jiffies") the sound is to be heard.

#### Sounding off.

Let's look at a simple example of sound in an assembly program. Listing 1 shows how to play a middle C for 1 second using an undistorted audio channel 1 (corresponding to voice 0 in BASIC).

This and most of the other examples are written in Atari Assembler Editor cartridge format. Type in the program you want to try, assemble it (adding the statement .OPT NOLIST,OBJ as Line 1 will save some time if you don't want to save the object code), enter the debugger and RUN the program with a G3000 instruction.

After the necessary initializations (Lines 190-220), a pitch value of 121 is stored in AUDF1, which the BASIC Reference Manual tells us should produce a middle C. The AUDC1 value of 168 gives us a pure tone with volume 8.

The duration is set using a 2-byte variable I called TIMER (\$CB and \$CC). One second equals 60 jiffies, and I need to split this duration into its high and low portions, and place them in the corresponding TIM-ER bytes. Obviously, the low byte is 60 and the high byte is 0, but Lines 340-370 show the general form used to handle any duration up to 65,535 jiffies (about 18.2 minutes).

The DELAY loop (Lines 470-590) zeroes the realtime clock and checks until the lowest byte (RTCLOK + 2) equals the low byte of TIMER, and the middle byte (RTCLOK + 1) equals the high byte of TIMER (TIMER + 1). Then we return to the main program and turn off the sound by storing a 0 in AUDF1 (Lines 390-400).

Finally, terminate the program with a BRK instruction. This timing method is used in all examples in this article except the final one.

Now that you know how to generate a single note,

you might like to hear the entire range of tones that can be produced using the normal sound channel settings. Listing 2 demonstrates these capabilities.

We mentioned earlier that each voice covers a range of about 3 octaves, but that you can play many tones which aren't ordinary musical notes. Listing 2 simply plugs values from 0 to 255 into AUDF1 and plays each tone for 3 jiffies.

You'll hear a sequence of tones in descending pitch, 20 tones per second, lasting a total of about 13 seconds. Notice that high frequencies appear to change in pitch more rapidly than do low frequencies. This is a consequence of the division operation that PO-KEY uses to convert values in a frequency register into actual tones. See the chapter on sound in *De Re Atari* for more details.

#### Altering the range.

We mentioned above that you can alter the frequency range covered by the sound channels. This function is controlled by the AUDCTL register. The normal setting of 0 (all bits off) yields the frequency range you heard from Listing 2, using the 64 KHz clock. However, by setting bit 1 of AUDCTL (AUD-CTL = 1), a 15 KHz clock is selected.

This lower-frequency clock allows notes of much lower pitch to be played. This setting affects all four voices. Conversely, setting AUDCTL to a value of 64 (setting bit 6) makes channel 1 produce much higher frequencies; you can do the same to channel 3 by storing 32 in AUDCTL (setting bit 5). These settings select an extremely high clock rate of 1.79 MHz, the fastest clock in the Atari.

Even though a frequency register can still contain only values between 0 and 255, the different clock rates will create different actual output frequencies from the same numeric pitch value in the register. The three clock rates greatly widen the audio frequency ranges available in the Atari.

Listing 3 demonstrates the new frequency ranges. It's just like Example 2, except that each tone is only sounded for 2 jiffies, and you'll hear the normal, low and high frequency ranges in turn.

There will be a slight delay between the end of the second (low frequency) demonstration and the beginning of the third (high frequency). The computer is actually executing the third program loop, but the initial tones produced are of much higher frequency than the human ear can detect. Your dog might object to the third part of the program, since his frequency response is much higher than yours.

(continued on page 88)

# **Software Discounters** of America

For Orders Only-1-800-225-7638 PA Orders-1-800-223-7784 Customer Service 412-361-5291

- Free shipping on orders over \$100 in continental USA
- No surcharge for VISA/MasterCard
- Your card is not charged until

we ship

| ACCESS                                                                                                    |                                                                                                    |
|----------------------------------------------------------------------------------------------------|----------------------------------------------------------------------------------------------------|
| Beach Head (D)                                                                                                    | \$21                                                                                                    |
| ACTIVISION                                                                                                    |                                                                                                    |
| Decathalon (R)                                                                                                    | . \$17                                                                                                    |
| Designer's Pencil (R) .<br>Ghostbusters (D)                                                                                                    | \$19                                                                                                    |
| Keystone Kapers (R)                                                                                                    | .\$12                                                                                                    |
| Pitfall II (R)<br>River Raid (R)                                                                                                    | \$17                                                                                                    |
| River Raid (R)                                                                                                    | \$12                                                                                                    |
| Space Shuttle (R)<br>Zenji (R)                                                                                                    |                                                                                                    |
| ARTWORX                                                                                                    | . 914                                                                                                    |
| Bridge 4.0 (D)                                                                                                    | \$16                                                                                                    |
| Bridge 4.0 (D)<br>Compubridge (D)                                                                                                    | \$16                                                                                                    |
| French (D)                                                                                                    | . \$19                                                                                                    |
| German (D) Ghostchaser (D)                                                                                                    | \$16                                                                                                    |
| Italian (D)                                                                                                    | \$19                                                                                                    |
| Italian (D)                                                                                                    | \$16                                                                                                    |
| Strip Poker (D)                                                                                                    | . \$21                                                                                                    |
| Female Data Disk<br>Male Data Disk                                                                                                    |                                                                                                    |
| AVALON HILL                                                                                                    |                                                                                                    |
| B-1 Nuclear                                                                                                    |                                                                                                    |
| Bomber (D)                                                                                                    | \$16                                                                                                    |
| Computer Stocks<br>& Bonds (D)                                                                                                    | \$10                                                                                                    |
| Jupiter Mission                                                                                                    | . 913                                                                                                    |
| 1999 (D)                                                                                                    | \$33                                                                                                    |
| Legionnaire (D)                                                                                                    | . \$21                                                                                                    |
| Maxwell Manor (D)<br>Quest of the                                                                                                    | . \$19                                                                                                    |
| Space Beagle (D)                                                                                                    | \$23                                                                                                    |
| T.A.C. (D)                                                                                                    | \$27                                                                                                    |
| Telenguard (D)<br>BATTERIES INCLUDE                                                                                                    | . \$21                                                                                                    |
|                                                                                                    |                                                                                                    |
|                                                                                                    | D                                                                                                    |
| B-Graph (D) Home Pak (D)                                                                                                    | D                                                                                                    |
| B-Graph (D) Home Pak (D) BIG FIVE                                                                                                    | D<br>.\$47<br>.\$33                                                                                                    |
| B-Graph (D) Home Pak (D) BIG FIVE<br>Bounty Bob (R)                                                                                                    | D<br>.\$47<br>.\$33<br>.\$29                                                                                                    |
| B-Graph (D) Home Pak (D) BIG FIVE<br>Bounty Bob (R) Miner 2049'er (R)                                                                                                    | D<br>.\$47<br>.\$33<br>.\$29                                                                                                    |
| B-Graph (D)<br>Home Pak (D)<br>BIG FIVE<br>Bounty Bob (R)<br>Miner 2049'er (R)<br>BRODERBUND<br>A. E. (D)                                                                                                    | D<br>.\$47<br>.\$33<br>.\$29<br>\$9<br>\$9                                                                                                    |
| B-Graph (D)<br>Home Pak (D)<br>BIG FIVE<br>Bounty Bob (R)<br>Miner 2049'er (R)<br>BRODERBUND<br>A. E. (D)<br>Arcade Machine (D)                                                                                                    | D<br>.\$47<br>.\$33<br>.\$29<br>\$9<br>\$9<br>.\$19<br>.\$39                                                                                                    |
| B-Graph (D)<br>Home Pak (D)<br>BIG FIVE<br>Bounty Bob (R)<br>Miner 2049'er (R)<br>BRODERBUND<br>A. E. (D)<br>Arcade Machine (D)<br>Bank St. Writer (D)                                                                                                    | D<br>.\$47<br>.\$33<br>.\$29<br>\$9<br>.\$19<br>.\$39<br>.\$39<br>.\$43                                                                                                    |
| B-Graph (D)<br>Home Pak (D)<br>BIG FIVE<br>Bounty Bob (R)<br>Miner 2049'er (R)<br>BRODERBUND<br>A. E. (D)<br>Arcade Machine (D)<br>Bank St. Writer (D)<br>Coumball (D)                                                                                                    | D<br>.\$47<br>.\$33<br>.\$29<br>.\$9<br>.\$19<br>.\$39<br>.\$43<br>.\$19<br>.\$43<br>.\$19                                                                                                    |
| B-Graph (D)<br>Home Pak (D)<br>BIG FIVE<br>Bounty Bob (R)<br>Miner 2049'er (R)<br>BRODERBUND<br>A. E. (D)<br>Arcade Machine (D)<br>Bank St. Writer (D)<br>Coumball (D)                                                                                                    | D<br>.\$47<br>.\$33<br>.\$29<br>.\$9<br>.\$19<br>.\$39<br>.\$43<br>.\$19<br>.\$43<br>.\$19                                                                                                    |
| B-Graph (D)<br>Home Pak (D)<br>BIG FIVE<br>Bounty Bob (R)<br>Miner 2049'er (R)<br>BRODERBUND<br>A. E. (D)<br>Arcade Machine (D)<br>Bank St. Writer (D)<br>Drol (D)<br>Gumball (D)<br>Loderunner (D)<br>Mask of Sun (D)                                                                                                    | D<br>.\$47<br>.\$33<br>.\$29<br>.\$9<br>.\$19<br>.\$39<br>.\$43<br>.\$19<br>.\$43<br>.\$19                                                                                                    |
| B-Graph (D)<br>Home Pak (D)<br>BIG FIVE<br>Bounty Bob (R)<br>Miner 2049'er (R)<br>BRODERBUND<br>A. E. (D)<br>Arcade Machine (D)<br>Bank St. Writer (D)<br>Gumball (D)<br>Mask of Sun (D)<br>Operation                                                                                                    | D<br>.\$47<br>.\$33<br>.\$29<br>.\$9<br>.\$19<br>.\$39<br>.\$43<br>.\$19<br>.\$19<br>.\$19<br>.\$23<br>.\$26                                                                                                    |
| B-Graph (D)<br>Home Pak (D)<br>BIG FIVE<br>Bounty Bob (R)<br>BRODERBUND<br>A. E. (D)<br>Arcade Machine (D)<br>Bank St. Writer (D)<br>Drol (D)<br>Gumball (D)<br>Mask of Sun (D)<br>Operation<br>Whirlwind(D)                                                                                                    | D<br>.\$47<br>.\$33<br>.\$29<br>.\$9<br>.\$19<br>.\$39<br>.\$43<br>.\$19<br>.\$19<br>.\$19<br>.\$23<br>.\$26<br>.\$26                                                                                                    |
| B-Graph (D)<br>Home Pak (D)<br>BIG FIVE<br>Bounty Bob (R)<br>Miner 2049'er (R)<br>BRODERBUND<br>A. E. (D)<br>Arcade Machine (D)<br>Bank St. Writer (D)<br>Drol (D)<br>Loderunner (D)<br>Mask of Sun (D)<br>Operation<br>Whirlwind(D)<br>Print Shop (D)<br>Print Shop Graphics                                                                                                    | D<br>.\$47<br>.\$33<br>.\$29<br>.\$19<br>.\$19<br>.\$43<br>.\$19<br>.\$43<br>.\$19<br>.\$23<br>.\$26<br>.\$26<br>.\$26<br>.\$29                                                                                                    |
| B-Graph (D)<br>Home Pak (D)<br>BIG FIVE<br>Bounty Bob (R)<br>Miner 2049'er (R)<br>BRODERBUND<br>A. E. (D)<br>Arcade Machine (D)<br>Bank St. Writer (D)<br>Drol (D)<br>Loderunner (D)<br>Mask of Sun (D)<br>Operation<br>Whirlwind(D)<br>Print Shop (D)<br>Print Shop Graphics                                                                                                    | D<br>.\$47<br>.\$33<br>.\$29<br>.\$19<br>.\$19<br>.\$43<br>.\$19<br>.\$43<br>.\$19<br>.\$23<br>.\$26<br>.\$26<br>.\$26<br>.\$29                                                                                                    |
| B-Graph (D)<br>Home Pak (D)<br>BIG FIVE<br>Bounty Bob (R)<br>Miner 2049'er (R)<br>BRODERBUND<br>A. E. (D)<br>Arcade Machine (D)<br>Bank St. Writer (D)<br>Drol (D)<br>Gumball (D)<br>Gumball (D)<br>Operation<br>Whirlwind(D)<br>Print Shop Graphics<br>Library (D)<br>Print Shop Paper<br>Potiti                                                                                                    | D<br>\$47<br>\$33<br>\$29<br>\$39<br>\$43<br>\$19<br>\$43<br>\$19<br>\$23<br>\$26<br>\$26<br>\$26<br>\$29<br>\$19                                                                                                    |
| B-Graph (D)<br>Home Pak (D)<br>BIG FIVE<br>Bounty Bob (R)<br>Miner 2049'er (R)<br>BRODERBUND<br>A. E. (D)<br>Arcade Machine (D)<br>Bank St. Writer (D)<br>Drol (D)<br>Gumball (D)<br>Gumball (D)<br>Operation<br>Whirlwind(D)<br>Print Shop Graphics<br>Library (D)<br>Print Shop Paper<br>Potiti                                                                                                    | D<br>\$47<br>\$33<br>\$29<br>\$39<br>\$43<br>\$19<br>\$43<br>\$19<br>\$23<br>\$26<br>\$26<br>\$26<br>\$29<br>\$19                                                                                                    |
| B-Graph (D)<br>Home Pak (D)<br>BIG FIVE<br>Bounty Bob (R)<br>Miner 2049'er (R)<br>BRODERBUND<br>A. E. (D)<br>Arcade Machine (D)<br>Bank St. Writer (D)<br>Drol (D)<br>Gumball (D)<br>Loderunner (D)<br>Mask of Sun (D)<br>Operation<br>Whirlwind(D)<br>Print Shop (C)<br>Print Shop Paper<br>Refill<br>Serpent's Star (D)<br>Spelunker (D)                                                                                                    | D<br>\$47<br>\$33<br>\$29<br>\$39<br>\$39<br>\$43<br>\$19<br>\$22<br>\$22<br>\$22<br>\$22<br>\$22<br>\$19<br>\$14<br>\$22<br>\$21<br>\$21                                                                                                    |
| B-Graph (D)<br>Home Pak (D)<br>BIG FIVE<br>Bounty Bob (R)<br>Miner 2049'er (R)<br>BRODERBUND<br>A. E. (D)<br>Arcade Machine (D)<br>Bank St. Writer (D)<br>Drol (D)<br>Gumball (D)<br>Loderunner (D)<br>Mask of Sun (D)<br>Operation<br>Whirlwind(D)<br>Print Shop (D)<br>Print Shop Graphics<br>Library (D)<br>Print Shop Paper<br>Refill<br>Seplenker (D)<br>Stealth (D)                                                                                          | D<br>\$47<br>\$33<br>\$29<br>\$39<br>\$39<br>\$43<br>\$19<br>\$22<br>\$22<br>\$22<br>\$22<br>\$22<br>\$19<br>\$14<br>\$22<br>\$21<br>\$21                                                                                                    |
| B-Graph (D)<br>Home Pak (D)<br>BIG FIVE<br>Bounty Bob (R)<br>Miner 2049'er (R)<br>BRODERBUND<br>A. E. (D)<br>Arcade Machine (D)<br>Bank St. Writer (D)<br>Drol (D)<br>Gumball (D)<br>Loderunner (D)<br>Mask of Sun (D)<br>Operation<br>Whirlwind(D)<br>Print Shop (D)<br>Print Shop Paper<br>Library (D)<br>Print Shop Paper<br>Refill<br>Sepleunker (D)<br>Stealth (D)<br>Whistler's                                                                              | D<br>\$47<br>\$33<br>\$29<br>\$39<br>\$43<br>\$19<br>\$23<br>\$24<br>\$23<br>\$26<br>\$29<br>\$19<br>\$14<br>\$22<br>\$19<br>\$19                                                                                                    |
| B-Graph (D)<br>Home Pak (D)<br>BIG FIVE<br>Bounty Bob (R)<br>Miner 2049'er (R)<br>BRODERBUND<br>A. E. (D)<br>Arcade Machine (D)<br>Bank St. Writer (D)<br>Drol (D)<br>Gumball (D)<br>Loderunner (D)<br>Mask of Sun (D)<br>Operation<br>Whirlwind(D)<br>Print Shop (D)<br>Print Shop Graphics<br>Library (D)<br>Print Shop Paper<br>Refill<br>Seplenker (D)<br>Stealth (D)                                                                                          | D<br>\$47<br>\$33<br>\$29<br>\$39<br>\$43<br>\$19<br>\$23<br>\$24<br>\$23<br>\$26<br>\$29<br>\$19<br>\$14<br>\$22<br>\$19<br>\$19                                                                                                    |
| B-Graph (D)<br>Home Pak (D)<br>BIG FIVE<br>Bounty Bob (R)<br>Miner 2049'er (R)<br>BRODERBUND<br>A. E. (D)<br>Bank St. Writer (D)<br>Bank St. Writer (D)<br>Drol (D)<br>Gumball (D)<br>Loderunner (D)<br>Mask of Sun (D)<br>Operation<br>Whirlwind(D)<br>Print Shop (D)<br>Print Shop (D)<br>Print Shop Paper<br>Refill<br>Septent's Star (D)<br>Stealth (D)<br>Whistler's<br>Brother (D)<br>CBS                                                                    | D \$47<br>\$33<br>\$29<br>\$39<br>\$43<br>\$19<br>\$43<br>\$19<br>\$23<br>\$26<br>\$29<br>\$21<br>\$28<br>\$29<br>\$19<br>\$14<br>\$28<br>\$29<br>\$21<br>\$19<br>\$319<br>\$319                                                                                                    |
| B-Graph (D)<br>Home Pak (D)<br>BIG FIVE<br>Bounty Bob (R)<br>Miner 2049'er (R)<br>BRODERBUND<br>A. E. (D)<br>Arcade Machine (D)<br>Bank St. Writer (D)<br>Gumball (D)<br>Gumball (D)<br>Gumball (D)<br>Gumball (D)<br>Gumball (D)<br>Print Shop Graphics<br>Library (D)<br>Print Shop Graphics<br>Library (D)<br>Print Shop Paper<br>Refill<br>Sepent's Star (D)<br>Spelunker (D)<br>Stealth (D)<br>Whistler's<br>Brother (D)<br>CBS<br>Astro Grover<br>Big Bird's | D<br>\$47<br>\$33<br>\$29<br>\$19<br>\$39<br>\$43<br>\$19<br>\$23<br>\$26<br>\$26<br>\$29<br>\$14<br>\$26<br>\$21<br>\$14<br>\$26<br>\$21<br>\$19<br>\$19<br>\$314<br>\$21<br>\$19<br>\$314<br>\$21<br>\$19<br>\$21<br>\$19<br>\$22<br>\$21<br>\$22<br>\$21<br>\$22<br>\$22<br>\$22<br>\$22<br>\$22<br>\$22                                                                       |
| B-Graph (D)<br>Home Pak (D)<br>BIG FIVE<br>Bounty Bob (R)<br>Miner 2049'er (R)<br>BRODERBUND<br>A. E. (D)<br>Arcade Machine (D)<br>Bank St. Writer (D)<br>Drol (D)<br>Gumball (D)<br>Loderunner (D)<br>Mask of Sun (D)<br>Operation<br>Whirlwind(D)<br>Print Shop (D)<br>Print Shop Craphics<br>Library (D)<br>Septent's Star (D)<br>Spelunker (D)<br>Stealth (D)<br>Whistler's<br>Brother (D)<br>CBS<br>Astro Grover<br>Big Bird's<br>Funhouse (R)<br>Big Bird's  | D<br>\$47<br>\$33<br>\$29<br>\$19<br>\$39<br>\$19<br>\$43<br>\$19<br>\$23<br>\$26<br>\$29<br>\$19<br>\$22<br>\$19<br>\$24<br>\$26<br>\$29<br>\$19<br>\$21<br>\$29<br>\$14<br>\$26<br>\$21<br>\$19<br>\$19<br>\$23<br>\$19<br>\$23<br>\$19<br>\$23<br>\$19<br>\$23<br>\$19<br>\$23<br>\$19<br>\$23<br>\$25<br>\$25<br>\$25<br>\$25<br>\$25<br>\$25<br>\$25<br>\$25<br>\$25<br>\$25 |
| B-Graph (D)<br>Home Pak (D)<br>BIG FIVE<br>Bounty Bob (R)<br>Miner 2049'er (R)<br>BRODERBUND<br>A. E. (D)<br>Arcade Machine (D)<br>Bank St. Writer (D)<br>Gumball (D)<br>Cotol (D)<br>Gumball (D)<br>Gumball (D)<br>Print Shop (D)<br>Print Shop Graphics<br>Library (D)<br>Print Shop Paper<br>Refill<br>Sepent's Star (D)<br>Spelunker (D)<br>Stealth (D)<br>Stealth (D)<br>Big Bird's<br>Funhouse (R)<br>Big Bird's                                             | D<br>\$47<br>\$33<br>\$29<br>\$19<br>\$39<br>\$43<br>\$19<br>\$43<br>\$19<br>\$23<br>\$26<br>\$26<br>\$29<br>\$19<br>\$14<br>\$26<br>\$21<br>\$19<br>\$14<br>\$26<br>\$21<br>\$19<br>\$19<br>\$223<br>\$19<br>\$19<br>\$223<br>\$219<br>\$223<br>\$223<br>\$223<br>\$223<br>\$223                                                                                                 |
| B-Graph (D)<br>Home Pak (D)<br>BIG FIVE<br>Bounty Bob (R)<br>Miner 2049'er (R)<br>BRODERBUND<br>A. E. (D)<br>Arcade Machine (D)<br>Bank St. Writer (D)<br>Gumball (D)<br>Cotol (D)<br>Gumball (D)<br>Gumball (D)<br>Print Shop (D)<br>Print Shop Graphics<br>Library (D)<br>Print Shop Paper<br>Refill<br>Sepent's Star (D)<br>Spelunker (D)<br>Stealth (D)<br>Stealth (D)<br>Big Bird's<br>Funhouse (R)<br>Big Bird's                                             | D<br>\$47<br>\$33<br>\$29<br>\$19<br>\$39<br>\$43<br>\$19<br>\$43<br>\$19<br>\$23<br>\$26<br>\$26<br>\$29<br>\$19<br>\$14<br>\$26<br>\$21<br>\$19<br>\$14<br>\$26<br>\$21<br>\$19<br>\$19<br>\$223<br>\$19<br>\$19<br>\$223<br>\$219<br>\$223<br>\$223<br>\$223<br>\$223<br>\$223                                                                                                 |
| B-Graph (D)                                                                                                    | D<br>\$47<br>\$33<br>\$29<br>\$19<br>\$39<br>\$43<br>\$19<br>\$43<br>\$26<br>\$26<br>\$26<br>\$29<br>\$19<br>\$14<br>\$26<br>\$21<br>\$19<br>\$14<br>\$26<br>\$21<br>\$19<br>\$19<br>\$19<br>\$23<br>\$19<br>\$23<br>\$19<br>\$23<br>\$21<br>\$22<br>\$21<br>\$22<br>\$22<br>\$22<br>\$22<br>\$22<br>\$22<br>\$22                                                                 |
| B-Graph (D)<br>Home Pak (D)<br>BIG FIVE<br>Bounty Bob (R)<br>Miner 2049'er (R)<br>BRODERBUND<br>A. E. (D)<br>Arcade Machine (D)<br>Bank St. Writer (D)<br>Gumball (D)<br>Gumball (D)<br>Gumball (D)<br>Gumball (D)<br>Print Shop (D)<br>Print Shop Graphics<br>Library (D)<br>Print Shop Paper<br>Refill<br>Sepent's Star (D)<br>Spelunker (D)<br>Stealth (D)<br>Whistler's<br>Brother (D)<br>Big Bird's<br>Funhouse (R)<br>Big Bird's                             | D<br>\$47<br>\$33<br>\$29<br>\$39<br>\$39<br>\$43<br>\$19<br>\$23<br>\$26<br>\$29<br>\$19<br>\$23<br>\$26<br>\$29<br>\$19<br>\$19<br>\$21<br>\$19<br>\$21<br>\$23<br>\$21<br>\$23<br>\$23<br>\$23<br>\$23<br>\$23                                                                                                    |

| and the second second second second second second second second second second second second second second second                                                                                                    |   |
|----------------------------------------------------------------------------------------------------|---|
| Linear Equations (D)\$16<br>Match Wits (D)\$19<br>Mult/Division (D)\$16                                                                                                    |   |
| Quadratic<br>Equations (D) <b>\$16</b><br>Sesame St. Letter                                                                                                    |   |
| Go Round (R)\$23<br>Webster Word                                                                                                    | 1 |
| Game (D) \$19<br>CONTINENTAL                                                                                                    |   |
| Book of Adv. Games \$16<br>Home Accountant(D) \$44<br>CREATIVE<br>Trolls &                                                                                                    |   |
| Tribulations (D) \$19<br>DATASOFT                                                                                                    | I |
| Bruce Lee (D) \$23<br>Conan Barbarian (D) \$23<br>Dallas Quest (D) \$21<br>Letter/Spell                                                                                                    | 1 |
| Wizard(D) \$49<br>Lost Tomb (D) \$19<br>Mr. Do (D)                                                                                                    |   |
| Pac Man (D)                                                                                                    |   |
| DESIGNWARE<br>Creature Creator (D) \$19<br>Math Maze (D) \$25<br>Spellicopter (D) \$25<br>Trap-A-Zoid (D) \$25                                                                                                    |   |
| ELECTRONIC ARTS<br>Archon (D)                                                                                                    |   |
| Cookbook (D)\$29<br>Hard Hat Mack (D)\$17<br>Murder on the                                                                                                    |   |
| Zinderneuf (D) <b>\$19</b><br>Music Construction                                                                                                    |   |
| Set (D)\$17<br>One-on-One (D)\$25                                                                                                    |   |
| Pinball Construction<br>Set (D)\$17                                                                                                    |   |
| Realm of<br>Impossibility (D) <b>\$17</b><br>Seven Cities of                                                                                                    |   |
| Gold (D) \$25                                                                                                    |   |
| EPYX           Ballblazer (D)         \$26           Dragonriders Pern(D)         \$19           Gateway Apshai (R)         \$19           Jumpman (D)         \$16           Jumpman Jr. (R)         \$16           Pitstop (R)         \$19           Puzzle Panic (D)         \$19 |   |
| Rescue on<br>Fractalus (D) \$26<br>Summer Games (D) \$25<br>Temple Apshai (D) \$19<br>* Buy 2 Epyx<br>titles & receive<br>Puzzlepanic free                                                                                                    |   |
| FIRST STAR<br>Astro Chase (D) \$16<br>Boulder Dash (D) \$16<br>Spy vs. Spy (D) \$19                                                                                                    |   |

| FISHER PRICE                                                                                                    |                                                                                                    |
|----------------------------------------------------------------------------------------------------|----------------------------------------------------------------------------------------------------|
| Dance Fantasy (R)                                                                                                    | \$16                                                                                                    |
| Linking Logic (B)                                                                                                    | \$14                                                                                                    |
| Linking Logic (R)<br>Memory Manor (R)                                                                                                    | \$16                                                                                                    |
|                                                                                                    | . 410                                                                                                    |
| GAMESTAR                                                                                                    |                                                                                                    |
| Baseball (D)<br>Football (D)                                                                                                    | \$19                                                                                                    |
| Football (D)                                                                                                    | \$19                                                                                                    |
| HBJ                                                                                                    |                                                                                                    |
| Computer SAT (D)                                                                                                    | \$49                                                                                                    |
| INFOCOM                                                                                                    | . 943                                                                                                    |
| Cut Threads (D)                                                                                                    | 000                                                                                                    |
| Cut Throats (D)                                                                                                    | \$23                                                                                                    |
| Deadline (D)                                                                                                    | . \$29                                                                                                    |
| Enchanter (D)                                                                                                    | . \$23                                                                                                    |
| Infidel (D)<br>Hitchhiker's Guide                                                                                                    | \$26                                                                                                    |
| Hitchhiker's Guide                                                                                                    |                                                                                                    |
| to the Galaxy (D)                                                                                                    | \$23                                                                                                    |
| Planetfall (D)                                                                                                    | \$23                                                                                                    |
| Seastalker (D)                                                                                                    | \$22                                                                                                    |
| Corporar (D)                                                                                                    | . 920<br>COC                                                                                                    |
| Sorcerer (D)                                                                                                    | . 320                                                                                                    |
| Starcross (D)                                                                                                    | \$29                                                                                                    |
| Suspect (D)                                                                                                    | . \$29                                                                                                    |
| Suspect (D)<br>Suspended (D)<br>Wishbringer (D)<br>Witness (D)                                                                                                    | . \$29                                                                                                    |
| Wishbringer (D)                                                                                                    | . \$23                                                                                                    |
| Witness (D)                                                                                                    | \$23                                                                                                    |
| Zork I (D)                                                                                                    | \$23                                                                                                    |
| Zork I (D)                                                                                                    | \$26                                                                                                    |
| KOALA                                                                                                    |                                                                                                    |
|                                                                                                    | \$50                                                                                                    |
| Light Pen (D)                                                                                                    | . 409                                                                                                    |
| rouch rabiet                                                                                                    |                                                                                                    |
| w/Painter (D) Ch                                                                                                    | leap                                                                                                    |
| LJK                                                                                                    |                                                                                                    |
| Data Porfoct (D)                                                                                                    | C40                                                                                                    |
| Latter Derfect (D)                                                                                                    | . 549                                                                                                    |
| Data Perfect (D)<br>Letter Perfect (D)<br>Spell Perfect (D)                                                                                                    | . \$49                                                                                                    |
| Spell Perfect (D)                                                                                                    |                                                                                                    |
|                                                                                                    | . 929                                                                                                    |
| * Buy all three                                                                                                    | \$99                                                                                                    |
| * Buy all three<br>LEARNING COMPANY                                                                                                    | \$99                                                                                                    |
| * Buy all three<br>LEARNING COMPANY<br>Bumble Games (D)                                                                                                    | \$99                                                                                                    |
| * Buy all three<br>LEARNING COMPANY<br>Bumble Games (D)<br>Colorasaurus (D)                                                                                                    | \$99<br>\$25<br>\$19                                                                                                    |
| * Buy all three<br>LEARNING COMPANY<br>Bumble Games (D)<br>Colorasaurus (D)                                                                                                    | \$99<br>\$25<br>\$19                                                                                                    |
| * Buy all three<br>LEARNING COMPANY<br>Bumble Games (D)<br>Colorasaurus (D)                                                                                                    | \$99<br>\$25<br>\$19                                                                                                    |
| * Buy all three<br>LEARNING COMPANY<br>Bumble Games (D)<br>Colorasaurus (D)<br>Magic Spells (D)<br>Word Spinner (D)<br>MISC.                                                                                                    | \$99<br>\$25<br>\$19<br>\$23<br>\$23                                                                                                    |
| * Buy all three<br>LEARNING COMPANY<br>Bumble Games (D)<br>Colorasaurus (D)<br>Magic Spells (D)<br>Word Spinner (D)<br>MISC.                                                                                                    | \$99<br>\$25<br>\$19<br>\$23<br>\$23                                                                                                    |
| * Buy all three<br>LEARNING COMPANY<br>Bumble Games (D)<br>Colorasaurus (D)<br>Magic Spells (D)<br>Word Spinner (D)<br>MISC.                                                                                                    | \$99<br>\$25<br>\$19<br>\$23<br>\$23                                                                                                    |
| * Buy all three<br>LEARNING COMPANY<br>Bumble Games (D)<br>Colorasaurus (D)<br>Magic Spells (D)<br>Word Spinner (D)<br>MISC.<br>Bear Trap (D)<br>Crisis Mountain (D)                                                                                                    | \$99<br>\$25<br>\$19<br>\$23<br>\$23<br>\$12<br>\$12<br>\$19                                                                                                    |
| * Buy all three<br>LEARNING COMPANY<br>Bumble Games (D)<br>Colorasaurus (D)<br>Magic Spells (D)<br>Word Spinner (D)<br>Word Spinner (D)<br>Bear Trap (D)<br>Crisis Mountain (D)<br>Fancy Writer (D)                                                                                                    | \$99<br>\$25<br>\$19<br>\$23<br>\$23<br>\$23<br>\$12<br>\$12<br>\$19<br>\$23                                                                                                    |
| * Buy all three<br>LEARNING COMPANY<br>Bumble Games (D)<br>Colorasaurus (D)<br>Magic Spells (D)<br>Word Spinner (D)<br>MISC.<br>Bear Trap (D)<br>Crisis Mountain (D)<br>Fancy Writer (D)                                                                                                    | \$99<br>\$25<br>\$19<br>\$23<br>\$23<br>\$23<br>\$12<br>\$19<br>\$23<br>\$19                                                                                                    |
| * Buy all three<br>LEARNING COMPANY<br>Bumble Games (D)<br>Colorasaurus (D)<br>Magic Spells (D)<br>Word Spinner (D)<br>MISC.<br>Bear Trap (D)<br>Crisis Mountain (D)<br>Fancy Writer (D)<br>Humpty Dump<br>Omnitrend Universe                                                                                                    | \$99<br>\$25<br>\$19<br>\$23<br>\$23<br>\$23<br>\$12<br>\$19<br>\$23<br>\$19                                                                                                    |
| * Buy all three<br>LEARNING COMPANY<br>Bumble Games (D)<br>Colorasaurus (D)<br>Magic Spells (D)<br>MISC.<br>Bear Trap (D)<br>Crisis Mountain (D)<br>Fancy Writer (D)<br>Humpty Dump<br>Personal                                                                                                    | \$99<br>\$25<br>\$19<br>\$23<br>\$23<br>\$12<br>\$19<br>\$23<br>\$19<br>\$23<br>\$19<br>Call                                                                                                    |
| * Buy all three<br>LEARNING COMPANY<br>Bumble Games (D)<br>Colorasaurus (D)<br>Magic Spells (D)<br>Word Spinner (D)<br>MISC.<br>Bear Trap (D)<br>Crisis Mountain (D)<br>Fancy Writer (D)<br>Humpty Dump<br>Omnitrend Universe<br>Personal<br>Accountant (D)                                                                                                    | \$99<br>\$25<br>\$19<br>\$23<br>\$23<br>\$12<br>\$19<br>\$23<br>\$19<br>\$23<br>\$19<br>Call                                                                                                    |
| * Buy all three<br>LEARNING COMPANY<br>Bumble Games (D)<br>Colorasaurus (D)<br>Magic Spells (D)<br>Word Spinner (D)<br>MISC.<br>Bear Trap (D)<br>Fancy Writer (D)<br>Humpty Dump<br>Omnitrend Universe<br>Personal<br>Accountant (D)<br>MICROPROSE                                                                                                    | \$99<br>\$25<br>\$19<br>\$23<br>\$23<br>\$12<br>\$19<br>\$23<br>\$19<br>Call<br>\$25                                                                                                    |
| * Buy all three<br>LEARNING COMPANY<br>Bumble Games (D)<br>Colorasaurus (D)<br>Magic Spells (D)<br>MISC.<br>Bear Trap (D)<br>Crisis Mountain (D)<br>Fancy Writer (D)<br>Humpty Dump<br>Omnitrend Universe<br>Personal<br>Accountant (D)<br>MICROPROSE<br>Air Rescue 1 (D)                                                                                                    | \$99<br>\$25<br>\$19<br>\$23<br>\$23<br>\$12<br>\$19<br>\$23<br>\$19<br>Call<br>\$25<br>\$21                                                                                                    |
| * Buy all three<br>LEARNING COMPANY<br>Bumble Games (D)<br>Colorasaurus (D)<br>Magic Spells (D)<br>Word Spinner (D)<br>Bear Trap (D)<br>Crisis Mountain (D)<br>Fancy Writer (D)<br>Humpty Dump<br>Omnitrend Universe<br>Personal<br>Accountant (D)<br>MICROPROSE<br>Air Rescue 1 (D)<br>Crusade in Europe(D)                                                                                                    | \$99<br>\$25<br>\$19<br>\$23<br>\$23<br>\$12<br>\$19<br>\$23<br>\$19<br>Call<br>\$25<br>\$25<br>\$21<br>\$26                                                                                                    |
| * Buy all three<br>LEARNING COMPANY<br>Bumble Games (D)<br>Colorasaurus (D)<br>Magic Spells (D)<br>Word Spinner (D)<br>MISC.<br>Bear Trap (D)<br>Fancy Writer (D)<br>Humpty Dump<br>Omnitrend Universe<br>Personal<br>Accountant (D)<br>MICROPROSE<br>Air Rescue 1 (D)<br>Crusade in Europe(D)<br>Decision in Desert(D)                                                                                                    | \$99<br>\$25<br>\$19<br>\$23<br>\$23<br>\$12<br>\$19<br>\$23<br>\$19<br>Call<br>\$25<br>\$25<br>\$21<br>\$26<br>\$26                                                                                                    |
| * Buy all three<br>LEARNING COMPANY<br>Bumble Games (D)<br>Colorasaurus (D)<br>Magic Spells (D)<br>Word Spinner (D)<br>MISC.<br>Bear Trap (D)<br>Fancy Writer (D)<br>Humpty Dump<br>Omnitrend Universe<br>Personal<br>Accountant (D)<br>MICROPROSE<br>Air Rescue 1 (D)<br>Crusade in Europe(D)<br>Decision in Desert(D)                                                                                                    | \$99<br>\$25<br>\$19<br>\$23<br>\$23<br>\$12<br>\$19<br>\$23<br>\$19<br>Call<br>\$25<br>\$25<br>\$21<br>\$26<br>\$26                                                                                                    |
| * Buy all three<br>LEARNING COMPANY<br>Bumble Games (D)<br>Colorasaurus (D)<br>Magic Spells (D)<br>Word Spinner (D)<br>MISC.<br>Bear Trap (D)<br>Fancy Writer (D)<br>Humpty Dump<br>Omnitrend Universe<br>Personal<br>Accountant (D)<br>MICROPROSE<br>Air Rescue 1 (D)<br>Crusade in Europe(D)<br>F-15 Strike Eagle (D)                                                                                                    | \$99<br>\$25<br>\$19<br>\$23<br>\$23<br>\$12<br>\$19<br>\$23<br>\$19<br>\$23<br>\$19<br>Call<br>\$25<br>\$21<br>\$26<br>\$22<br>\$23                                                                                                    |
| * Buy all three<br>LEARNING COMPANY<br>Bumble Games (D)<br>Colorasaurus (D)<br>Magic Spells (D)<br>Mort Spinner (D)<br>MISC.<br>Bear Trap (D)<br>Crisis Mountain (D)<br>Fancy Writer (D)<br>Humpty Dump<br>Omnitrend Universe<br>Personal<br>Accountant (D)<br>MICROPROSE<br>Air Rescue 1 (D)<br>Crusade in Europe(D)<br>Crusade in Europe(D)<br>F-15 Strike Eagle (D)<br>Hellcat Ace (D)                                                                                                    | \$99<br>\$25<br>\$19<br>\$23<br>\$23<br>\$12<br>\$19<br>\$23<br>\$19<br>\$23<br>\$19<br>Call<br>\$25<br>\$21<br>\$26<br>\$22<br>\$23                                                                                                    |
| * Buy all three<br>LEARNING COMPANY<br>Bumble Games (D)<br>Colorasaurus (D)<br>Magic Spells (D)<br>More Spinner (D)<br>MISC.<br>Bear Trap (D)<br>Crisis Mountain (D)<br>Fancy Writer (D)<br>Humpty Dump<br>Omnitrend Universe<br>Personal<br>Accountant (D)<br>MICROPROSE<br>Air Rescue 1 (D)<br>Crusade in Europe(D)<br>Decision in Desert(D)<br>F-15 Strike Eagle (D)<br>Hellcat Ace (D)                                                                                                    | \$99<br>\$25<br>\$19<br>\$23<br>\$23<br>\$12<br>\$23<br>\$12<br>\$23<br>\$19<br>Call<br>\$25<br>\$25<br>\$21<br>\$26<br>\$26<br>\$23<br>\$19<br>Call                                                                                                    |
| * Buy all three<br>LEARNING COMPANY<br>Bumble Games (D)<br>Colorasaurus (D)<br>Magic Spells (D)<br>Word Spinner (D)<br>MISC.<br>Bear Trap (D)<br>Fancy Writer (D)<br>Fancy Writer (D)<br>Mumpty Dump<br>Omnitrend Universe<br>Personal<br>Accountant (D)<br>MICROPROSE<br>Air Rescue 1 (D)<br>Crusade in Europe(D)<br>Crusade in Europe(D)<br>F-15 Strike Eagle (D)<br>Hellcat Ace (D)<br>Kennedy<br>Approach (D)                                                                                                    | \$99<br>\$25<br>\$19<br>\$23<br>\$23<br>\$12<br>\$12<br>\$19<br>Call<br>\$25<br>\$26<br>\$26<br>\$23<br>\$19<br>Call<br>\$25<br>\$26<br>\$23<br>\$23<br>\$26<br>\$23<br>\$23<br>\$23<br>\$23<br>\$23<br>\$23<br>\$23<br>\$23<br>\$23<br>\$23                                                                                                    |
| * Buy all three<br>LEARNING COMPANY<br>Bumble Games (D)<br>Colorasaurus (D)<br>Magic Spells (D)<br>More Spinner (D)<br>MISC.<br>Bear Trap (D)<br>Crisis Mountain (D)<br>Fancy Writer (D)<br>Mumpty Dump<br>Omnitrend Universe<br>Personal<br>Accountant (D)<br>MICROPROSE<br>Air Rescue 1 (D)<br>Crusade in Europe(D)<br>Decision in Desert(D)<br>F-15 Strike Eagle (D)<br>Hellcat Ace (D)<br>Mig Alley Ace (D)                                                                                                    | \$99<br>\$25<br>\$19<br>\$23<br>\$23<br>\$12<br>\$23<br>\$19<br>Call<br>\$25<br>\$21<br>\$25<br>\$221<br>\$26<br>\$23<br>\$19<br>\$25<br>\$221<br>\$26<br>\$23<br>\$19<br>\$25<br>\$23<br>\$23                                                                                                    |
| * Buy all three<br>LEARNING COMPANY<br>Bumble Games (D)<br>Colorasaurus (D)<br>Magic Spells (D)<br>More Spinner (D)<br>MISC.<br>Bear Trap (D)<br>Crisis Mountain (D)<br>Fancy Writer (D)<br>Mumpty Dump<br>Omnitrend Universe<br>Personal<br>Accountant (D)<br>MICROPROSE<br>Air Rescue 1 (D)<br>Crusade in Europe(D)<br>Decision in Desert(D)<br>F-15 Strike Eagle (D)<br>Hellcat Ace (D)<br>Mig Alley Ace (D)                                                                                                    | \$99<br>\$25<br>\$19<br>\$23<br>\$23<br>\$12<br>\$23<br>\$19<br>Call<br>\$25<br>\$21<br>\$25<br>\$221<br>\$26<br>\$23<br>\$19<br>\$25<br>\$221<br>\$26<br>\$23<br>\$19<br>\$25<br>\$23<br>\$23                                                                                                    |
| * Buy all three<br>LEARNING COMPANY<br>Bumble Games (D)<br>Colorasaurus (D)<br>Magic Spells (D)<br>Word Spinner (D)<br>MISC.<br>Bear Trap (D)<br>Fancy Writer (D)<br>Humpty Dump<br>Omnitrend Universe<br>Personal<br>Accountant (D)<br>MICROPROSE<br>Air Rescue 1 (D)<br>Crusade in Europe(D)<br>Decision in Desert(D)<br>F-15 Strike Eagle (D)<br>Hellcat Ace (D)<br>Kennedy<br>Approach (D)<br>Mig Alley Ace (D)<br>Solo Flight (D)                                                                                                    | <ul> <li>\$99</li> <li>\$25</li> <li>\$19</li> <li>\$23</li> <li>\$12</li> <li>\$19</li> <li>\$23</li> <li>\$19</li> <li>\$23</li> <li>\$19</li> <li>\$26</li> <li>\$26</li> <li>\$26</li> <li>\$23</li> <li>\$19</li> <li>\$23</li> <li>\$23</li> <li>\$24</li> </ul> |
| * Buy all three<br>LEARNING COMPANY<br>Bumble Games (D)<br>Colorasaurus (D)<br>Magic Spells (D)<br>Word Spinner (D)<br>MiSC.<br>Bear Trap (D)<br>Fancy Writer (D)<br>Humpty Dump<br>Omnitrend Universe<br>Personal<br>Accountant (D)<br>MICROPROSE<br>Air Rescue 1 (D)<br>Crusade in Europe(D)<br>F-15 Strike Eagle (D)<br>Hellcat Ace (D)<br>Kennedy<br>Approach (D)<br>Mig Alley Ace (D)<br>Solo Flight (D)<br>Spitfire Ace (D)                                                                                                    | <ul> <li>\$99</li> <li>\$25</li> <li>\$19</li> <li>\$23</li> <li>\$12</li> <li>\$19</li> <li>\$23</li> <li>\$19</li> <li>\$23</li> <li>\$19</li> <li>\$26</li> <li>\$26</li> <li>\$26</li> <li>\$23</li> <li>\$19</li> <li>\$23</li> <li>\$23</li> <li>\$24</li> </ul> |
| * Buy all three<br>LEARNING COMPANY<br>Bumble Games (D)<br>Colorasaurus (D)<br>Magic Spells (D)<br>More Spinner (D)<br>MISC.<br>Bear Trap (D)<br>Crisis Mountain (D)<br>Fancy Writer (D)<br>Humpty Dump<br>Omnitrend Universe<br>Personal<br>Accountant (D)<br>MICROPROSE<br>Air Rescue 1 (D)<br>Crusade in Europe(D)<br>Crusade in Europe(D)<br>Crusade in Europe(D)<br>F-15 Strike Eagle (D)<br>Hellcat Ace (D)<br>Kennedy<br>Approach (D)<br>Mig Alley Ace (D)<br>Nato Commander(D)<br>Solo Flight (D)<br>Spitfire Ace (D)<br>MINDSCAPE                                                                                                    | \$99<br>\$25<br>\$19<br>\$23<br>\$23<br>\$12<br>\$19<br>\$23<br>\$19<br>Call<br>\$26<br>\$26<br>\$26<br>\$23<br>\$19<br>\$23<br>\$23<br>\$23<br>\$23<br>\$23<br>\$23<br>\$23<br>\$23<br>\$23<br>\$23                                                                                                    |
| * Buy all three<br>LEARNING COMPANY<br>Bumble Games (D)<br>Colorasaurus (D)<br>Magic Spells (D)<br>More Spinner (D)<br>MISC.<br>Bear Trap (D)<br>Crisis Mountain (D)<br>Fancy Writer (D)<br>Humpty Dump<br>Omnitrend Universe<br>Personal<br>Accountant (D)<br>MICROPROSE<br>Air Rescue 1 (D)<br>Crusade in Europe(D)<br>Crusade in Europe(D)<br>Crusade in Europe(D)<br>F-15 Strike Eagle (D)<br>Hellcat Ace (D)<br>Kennedy<br>Approach (D)<br>Mig Alley Ace (D)<br>Nato Commander(D)<br>Solo Flight (D)<br>Spitfire Ace (D)<br>MINDSCAPE                                                                                                    | \$99<br>\$25<br>\$19<br>\$23<br>\$23<br>\$12<br>\$19<br>\$23<br>\$19<br>Call<br>\$26<br>\$26<br>\$26<br>\$23<br>\$19<br>\$23<br>\$23<br>\$23<br>\$23<br>\$23<br>\$23<br>\$23<br>\$23<br>\$23<br>\$23                                                                                                    |
| * Buy all three<br>LEARNING COMPANY<br>Bumble Games (D)<br>Colorasaurus (D)<br>Magic Spells (D)<br>Word Spinner (D)<br>MISC.<br>Bear Trap (D)<br>Fancy Writer (D)<br>Humpty Dump<br>Omnitrend Universe<br>Personal<br>Accountant (D)<br>MICROPROSE<br>Air Rescue 1 (D)<br>F-15 Strike Eagle (D)<br>F-15 Strike Eagle (D)<br>F-15 Strike Eagle (D)<br>Kennedy<br>Approach (D)<br>Mig Alley Ace (D)<br>Solo Flight (D)<br>Spitfire Ace (D)<br>Spitfire Ace (D)<br>Spitfire Ace (D)<br>Spitfire Ace (D)<br>MINDSCAPE<br>Bank St. Music<br>Writer (D)                                                                                                    | \$99<br>\$25<br>\$19<br>\$23<br>\$23<br>\$12<br>\$19<br>\$23<br>\$19<br>\$23<br>\$19<br>Call<br>\$25<br>\$21<br>\$26<br>\$223<br>\$19<br>\$23<br>\$23<br>\$23<br>\$19<br>\$23<br>\$23<br>\$19<br>\$23<br>\$19<br>\$23<br>\$19<br>\$23<br>\$19<br>\$23<br>\$19<br>\$25<br>\$19<br>\$25<br>\$19<br>\$25<br>\$19<br>\$25<br>\$25<br>\$19<br>\$25<br>\$25<br>\$25<br>\$25<br>\$25<br>\$25<br>\$25<br>\$25<br>\$25<br>\$25                                                                                                    |
| * Buy all three<br>LEARNING COMPANY<br>Bumble Games (D)<br>Colorasaurus (D)<br>Magic Spells (D)<br>More Spinner (D)<br>Misc.<br>Bear Trap (D)<br>Crisis Mountain (D)<br>Fancy Writer (D)<br>Humpty Dump<br>Omnitrend Universe<br>Personal<br>Accountant (D)<br>MICROPROSE<br>Air Rescue 1 (D)<br>Crusade in Europe(D)<br>Decision in Desert(D)<br>F-15 Strike Eagle (D)<br>Hellcat Ace (D)<br>Mig Alley Ace (D)<br>Mig Alley Ace (D)<br>Solo Flight (D)<br>Spitfire Ace (D)<br>MINDSCAPE<br>Bank St. Music<br>Writer (D)<br>Crossword Magic(D)                                                                                                    | \$99<br>\$25<br>\$19<br>\$23<br>\$23<br>\$12<br>\$19<br>\$23<br>\$19<br>\$23<br>\$19<br>Call<br>\$25<br>\$21<br>\$26<br>\$223<br>\$19<br>\$23<br>\$23<br>\$23<br>\$19<br>\$23<br>\$23<br>\$19<br>\$23<br>\$19<br>\$23<br>\$19<br>\$23<br>\$19<br>\$23<br>\$19<br>\$25<br>\$19<br>\$25<br>\$19<br>\$25<br>\$19<br>\$25<br>\$25<br>\$19<br>\$25<br>\$25<br>\$25<br>\$25<br>\$25<br>\$25<br>\$25<br>\$25<br>\$25<br>\$25                                                                                                    |
| * Buy all three<br>LEARNING COMPANY<br>Bumble Games (D)<br>Colorasaurus (D)<br>Magic Spells (D)<br>More Spinner (D)<br>Misc.<br>Bear Trap (D)<br>Crisis Mountain (D)<br>Fancy Writer (D)<br>Humpty Dump<br>Omnitrend Universe<br>Personal<br>Accountant (D)<br>MICROPROSE<br>Air Rescue 1 (D)<br>Crusade in Europe(D)<br>Decision in Desert(D)<br>F-15 Strike Eagle (D)<br>Hellcat Ace (D)<br>Mig Alley Ace (D)<br>Mig Alley Ace (D)<br>Solo Flight (D)<br>Spitfire Ace (D)<br>MINDSCAPE<br>Bank St. Music<br>Writer (D)<br>Crossword Magic(D)                                                                                                    | \$99<br>\$25<br>\$19<br>\$23<br>\$23<br>\$12<br>\$19<br>\$23<br>\$19<br>\$23<br>\$19<br>Call<br>\$25<br>\$21<br>\$26<br>\$223<br>\$19<br>\$23<br>\$23<br>\$23<br>\$19<br>\$23<br>\$23<br>\$19<br>\$23<br>\$19<br>\$23<br>\$19<br>\$23<br>\$19<br>\$23<br>\$19<br>\$25<br>\$19<br>\$25<br>\$19<br>\$25<br>\$19<br>\$25<br>\$25<br>\$19<br>\$25<br>\$25<br>\$25<br>\$25<br>\$25<br>\$25<br>\$25<br>\$25<br>\$25<br>\$25                                                                                                    |
| * Buy all three<br>LEARNING COMPANY<br>Bumble Games (D)<br>Colorasaurus (D)<br>Magic Spells (D)<br>More Spinner (D)<br>MISC.<br>Bear Trap (D)<br>Crisis Mountain (D)<br>Fancy Writer (D)<br>Munter (D)<br>Omnitrend Universe<br>Personal<br>Accountant (D)<br>MICROPROSE<br>Air Rescue 1 (D)<br>F15 Strike Eagle (D)<br>Hellcat Ace (D)<br>Kennedy<br>Approach (D)<br>Mig Alley Ace (D)<br>Nato Commander(D)<br>Solo Flight (D)<br>Spitfire Ace (D)<br>MINECAPE<br>Bank St. Music<br>Writer (D)<br>Crossword Magic(D)                                                                                                    | \$99<br>\$25<br>\$19<br>\$23<br>\$23<br>\$12<br>\$19<br>\$23<br>\$19<br>\$23<br>\$19<br>Call<br>\$25<br>\$21<br>\$26<br>\$223<br>\$19<br>\$23<br>\$23<br>\$23<br>\$19<br>\$23<br>\$23<br>\$19<br>\$23<br>\$19<br>\$23<br>\$19<br>\$23<br>\$19<br>\$23<br>\$19<br>\$25<br>\$19<br>\$25<br>\$19<br>\$25<br>\$19<br>\$25<br>\$25<br>\$19<br>\$25<br>\$25<br>\$25<br>\$25<br>\$25<br>\$25<br>\$25<br>\$25<br>\$25<br>\$25                                                                                                    |
| * Buy all three<br>LEARNING COMPANY<br>Bumble Games (D)<br>Colorasaurus (D)<br>Magic Spells (D)<br>Word Spinner (D)<br>Fancy Writer (D)<br>Humpty Dump<br>Crisis Mountain (D)<br>Fancy Writer (D)<br>Humpty Dump<br>Omnitrend Universe<br>Personal<br>Accountant (D)<br>MICROPROSE<br>Air Rescue 1 (D)<br>Crusade in Europe(D)<br>Decision in Desert(D)<br>F-15 Strike Eagle (D)<br>Kennedy<br>Approach (D)<br>Nato Commander(D)<br>Solo Flight (D)<br>Solo Flight (D)<br>Spitfire Ace (D)<br>Spitfire Ace (D)<br>Spitfire Ace (D)<br>Solo Flight (D)<br>Spitfire Ace (D)<br>MINDSCAPE<br>Bank St. Music<br>Writer (D)<br>Crossword Magic(D)<br>Alley Project<br>A Mission in Our | \$99<br>\$25<br>\$19<br>\$23<br>\$23<br>\$12<br>\$19<br>\$23<br>\$19<br>Call<br>\$25<br>\$21<br>\$19<br>\$23<br>\$21<br>\$19<br>\$22<br>\$19<br>\$23<br>\$19<br>\$23<br>\$19<br>\$23<br>\$19<br>\$23<br>\$319<br>\$23<br>\$33<br>\$33<br>\$33                                                                                                    |
| * Buy all three<br>LEARNING COMPANY<br>Bumble Games (D)<br>Colorasaurus (D)<br>Magic Spells (D)<br>Word Spinner (D)<br>MISC.<br>Bear Trap (D)<br>Fancy Writer (D)<br>Humpty Dump<br>Omnitrend Universe<br>Personal<br>Accountant (D)<br>MICROPROSE<br>Air Rescue 1 (D)<br>F-15 Strike Eagle (D)<br>F-15 Strike Eagle (D)<br>F-15 Strike Eagle (D)<br>Kennedy<br>Approach (D)<br>Nato Commander(D)<br>Solo Flight (D)<br>Spitfire Ace (D)<br>Spitfire Ace (D)<br>Mind St. Music<br>Writer (D)<br>Crossword Magic(D)<br>Halley Project—<br>A Mission in Our<br>Solar System (D)                                                                                                    | \$99<br>\$25<br>\$19<br>\$23<br>\$23<br>\$12<br>\$19<br>\$23<br>\$19<br>Call<br>\$25<br>\$21<br>\$19<br>\$23<br>\$21<br>\$19<br>\$22<br>\$19<br>\$23<br>\$19<br>\$23<br>\$19<br>\$23<br>\$19<br>\$23<br>\$33<br>\$33<br>\$33                                                                                                    |
| * Buy all three<br>LEARNING COMPANY<br>Bumble Games (D)<br>Colorasaurus (D)<br>Magic Spells (D)<br>More Spinner (D)<br>Misc.<br>Bear Trap (D)<br>Crisis Mountain (D)<br>Fancy Writer (D)<br>Humpty Dump<br>Omnitrend Universe<br>Personal<br>Accountant (D)<br>MICROPROSE<br>Air Rescue 1 (D)<br>Crusade in Europe(D)<br>Personal<br>Accountant (D)<br>F15 Strike Eagle (D)<br>Hellcat Ace (D)<br>Mig Alley Ace (D)<br>Nato Commander(D)<br>Solo Flight (D)<br>Spitfire Ace (D)<br>Writer (D)<br>Crossword Magic(D)<br>Halley Project<br>A Mission in Our<br>Solar System (D)<br>MUSE                                                                                             | \$99<br>\$25<br>\$19<br>\$23<br>\$23<br>\$12<br>\$19<br>\$23<br>\$19<br>Call<br>\$25<br>\$21<br>\$19<br>\$23<br>\$21<br>\$19<br>\$22<br>\$19<br>\$23<br>\$19<br>\$23<br>\$19<br>\$23<br>\$19<br>\$23<br>\$33<br>\$33<br>\$33                                                                                                    |
| * Buy all three<br>LEARNING COMPANY<br>Bumble Games (D)<br>Colorasaurus (D)<br>Magic Spells (D)<br>Word Spinner (D)<br>MISC.<br>Bear Trap (D)<br>Fancy Writer (D)<br>Humpty Dump<br>Omnitrend Universe<br>Personal<br>Accountant (D)<br>MICROPROSE<br>Air Rescue 1 (D)<br>Crusade in Europe(D)<br>Decision in Desert(D)<br>F-15 Strike Eagle (D)<br>Hellcat Ace (D)<br>Nato Commander(D)<br>Solo Flight (D)<br>Solor Flight (D)<br>Solor Flight (D)<br>Crossword Magic(D)<br>Halley Project<br>A Mission in Our<br>Solar System (D)<br>MUSE<br>Beyond                                                                                                    | \$99<br>\$25<br>\$19<br>\$23<br>\$23<br>\$12<br>\$19<br>\$23<br>\$19<br>Call<br>\$25<br>\$26<br>\$26<br>\$26<br>\$223<br>\$19<br>\$23<br>\$19<br>\$23<br>\$23<br>\$19<br>\$23<br>\$23<br>\$19<br>\$23<br>\$319<br>\$23<br>\$319<br>\$23<br>\$23<br>\$19<br>\$23<br>\$23<br>\$23<br>\$23<br>\$23<br>\$23<br>\$23<br>\$23<br>\$23<br>\$23                                                                                                    |
| * Buy all three<br>LEARNING COMPANY<br>Bumble Games (D)<br>Colorasaurus (D)<br>Magic Spells (D)<br>More Spinner (D)<br>Misc.<br>Bear Trap (D)<br>Crisis Mountain (D)<br>Fancy Writer (D)<br>Humpty Dump<br>Omnitrend Universe<br>Personal<br>Accountant (D)<br>MICROPROSE<br>Air Rescue 1 (D)<br>Crusade in Europe(D)<br>Personal<br>Accountant (D)<br>F15 Strike Eagle (D)<br>Hellcat Ace (D)<br>Mig Alley Ace (D)<br>Nato Commander(D)<br>Solo Flight (D)<br>Spitfire Ace (D)<br>Writer (D)<br>Crossword Magic(D)<br>Halley Project<br>A Mission in Our<br>Solar System (D)<br>MUSE                                                                                             | \$99<br>\$25<br>\$19<br>\$23<br>\$23<br>\$12<br>\$19<br>\$23<br>\$19<br>Call<br>\$25<br>\$26<br>\$26<br>\$26<br>\$223<br>\$19<br>\$23<br>\$19<br>\$23<br>\$23<br>\$19<br>\$23<br>\$23<br>\$19<br>\$23<br>\$319<br>\$23<br>\$319<br>\$23<br>\$23<br>\$19<br>\$23<br>\$23<br>\$23<br>\$23<br>\$23<br>\$23<br>\$23<br>\$23<br>\$23<br>\$23                                                                                                    |

| Castle                                                        | Fortress (D) \$23                                              |
|---------------------------------------------------------------|----------------------------------------------------------------|
| Wolfenstein (D)\$19                                           | Galactic                                                       |
| OSS                                                           | Adventures (D)\$39                                             |
| Action (R)\$57                                                | Imperium                                                       |
| Action Tool Kit (D)\$26                                       | Galactum (D) \$26                                              |
| Basic XL (R)\$49<br>Basic XL Tool                             | Kampfgruppe (D)\$39<br>Knights of Desert(D)\$26                |
| Kit (D)\$26                                                   | Objective Kursk (D) \$26                                       |
| DOS XL (D)\$26                                                | Operation Market                                               |
| MAC 65 (R)\$57                                                | Garden (D) \$33                                                |
| MAC 65 Tool Kit (D)\$26                                       | Questron (D) \$33                                              |
| Writer's Tool w/                                              | Rails West (D) \$26                                            |
| Spell Checker (R) \$59<br>ORIGIN                              | Reforger '88 (D) <b>\$39</b><br>Tigers in Snow (D) <b>\$26</b> |
| Ultima III (D)\$39                                            | War In Russia (D)\$49                                          |
| PROFESSIONAL                                                  | SUBLOGIC                                                       |
| SOFTWARE                                                      | Flight Simulator II(D) \$33                                    |
| Trivia Fever (D)\$25                                          | Night Mission                                                  |
| SCARBOROUGH                                                   | Pinball (D) \$21                                               |
| Mastertype (D)\$21<br>Net Worth (D)\$44                       | SYNAPSE                                                        |
| SIERRA ON LINE                                                | Alley Cat (D)\$16<br>Blue Max 2001 (D)\$19                     |
| Dark Crystal (D)\$25                                          | Electronic Novels Call                                         |
| Frogger (D)\$12                                               | Quasimodo (D)\$17                                              |
| Homeword (D)\$33                                              | Syn-Calc (D)\$35                                               |
| Oil's Well (D)                                                | Syn-Chron (D)\$26                                              |
| Ultima I (D)\$23<br>Ultima II (D)\$39                         | Syn-Comm (D)\$26<br>Syn-File (D)\$35                           |
| Wizard & Princess(D) \$19                                     | Syn-Stock (D)\$26                                              |
| SPINNAKER                                                     | TIMEWORKS                                                      |
| Adventure Creator(R) \$17                                     | Data Manager (D)\$17                                           |
| Aerobics (D)\$23                                              | Electronic                                                     |
| Alphabet Zoo (R)\$17                                          | Checkbook (D)\$17                                              |
| Delta Drawing (R)\$17<br>Facemaker (R)\$17                    | Money Manager (D) \$17<br>TRONIX                               |
| Fraction Fever (R)\$17                                        | Pokersam (D)\$17                                               |
| Hey Diddle Diddle(D) \$14                                     | S.A.M. (D)\$39                                                 |
| Kids on Keys (R) \$17                                         | ACCESSORIES                                                    |
| Kindercomp (R) \$17                                           | Ape Face Printer                                               |
| Math Busters (D)\$19<br>Most Amazing                          | Interface                                                      |
| Thing (D)\$19                                                 | BASF DS, DD\$19 Bx.                                            |
| Rhymes & Riddles(D) \$14                                      | Compuserve Starter                                             |
| Rock 'N Rhythm (D) \$19                                       | Kit (5 hrs.) \$23 Ea. 2/39                                     |
| Snooper Troops                                                | Digital Devices                                                |
| 1 or 2 (D)\$19<br>Story Machine (R)\$17                       | U-Print A\$57<br>Digital Devices A16                           |
| Trains (D)\$19                                                | Printer Inteface                                               |
| SPRINGBOARD                                                   | w/16K Buffer \$89                                              |
| Early Games (D)\$23                                           | Disk Case (Holds 50) \$9                                       |
| Fraction Factory (D) \$19                                     | Disk Drive Cleaner \$9                                         |
| Make A Match (D) <b>\$19</b><br>Music Maestro (D) <b>\$23</b> | Dust Covers Call<br>Full Stroke                                |
| Piece of Cake                                                 | Replacement                                                    |
| Math (D)                                                      | Keyboard                                                       |
| SSI                                                           | for AT400\$49                                                  |
| Battle Normandy (D) \$26                                      | Generic Disks Cheap                                            |
| Breakthrough in the                                           | Indus GT Disk Drive Call<br>MPP1000E Microbits                 |
| Ardennes (D) \$39<br>Broadsides (D) \$26                      | Modem\$79                                                      |
| Carrier Force (D) \$39                                        | Microbits Microprint                                           |
| Combat Leader (D) \$26                                        | Interface\$39                                                  |
| Computer                                                      | Microbits MPP1150                                              |
| Ambush (D) \$39<br>Computer QB (D) \$26                       | Printer Interface \$54<br>Rana 1000 Disk Drive . Call          |
| Cosmic Balance (D)\$26                                        | Sakata 13'' Color                                              |
| Cosmic Blance II (D) \$26                                     | Monitor \$199                                                  |
| Eagles (D)\$26                                                | Wico Boss\$12                                                  |
| Epidemic (D) \$23<br>Field of Fire (D) \$26                   | Wico Bat Handle \$19<br>Wico 3-Way                             |
| 50 Mission Crush(D)                                           | Wico 3-Way                                                     |
|                                                               |                                                                |
| DWOOD PA 15091                                                |                                                                |

|                                           | - unit |
|-------------------------------------------|--------|
| Fortropo (D)                              | 000    |
| Fortress (D)                              | \$23   |
| Adventures (D)                            | \$39   |
| Imperium                                  | 000    |
| Galactum (D)                              | \$26   |
| Galactum (D)<br>Kampfgruppe (D)           | \$39   |
| Knights of Desert(D)                      | \$26   |
| Objective Kursk (D)                       | \$26   |
| Operation Market                          | ¢00    |
| Garden (D)                                | \$33   |
| Rails West (D)                            | \$26   |
| Reforger '88 (D).                         | \$39   |
| ligers in Snow (D)                        | \$26   |
| War In Russia (D)                         | \$49   |
| SUBLOGIC                                  |        |
| Flight Simulator II(D)                    | \$33   |
| Night Mission                             | 0.1    |
| Pinball (D)                               | \$21   |
| Alley Cat (D)                             | \$16   |
| Alley Cat (D)<br>Blue Max 2001 (D)        | \$19   |
| Electronic Novels                         | Call   |
| Quasimodo (D)                             | \$17   |
| Syn-Calc (D)<br>Syn-Chron (D)             | \$35   |
| Syn-Chron (D)                             | \$26   |
| Syn-Comm (D)                              | \$26   |
| Syn-File (D)                              | \$35   |
| Syn-Stock (D)                             | \$20   |
| Data Manager (D)                          | \$17   |
| Electronic                                | ψΠ     |
| Checkbook (D)                             | \$17   |
| Checkbook (D) Money Manager (D)           | \$17   |
| TRONIX                                    |        |
| Pokersam (D)                              | \$17   |
| S.A.M. (D)                                | \$39   |
| ACCESSORIES<br>Ape Face Printer           |        |
| Interface                                 | \$47   |
| Interface                                 | Bx.    |
| BASE DS, DD \$19                          | Bx.    |
| Compuserve Starter                        |        |
| Kit (5 hrs.) \$23 Ea. 2                   | 2/39   |
| Digital Devices                           |        |
| U-Print A<br>Digital Devices A16          | \$57   |
| Printer Inteface                          |        |
| w/16K Buffer                              | \$89   |
| Disk Case (Holds 50)                      | . \$9  |
| Disk Drive Cleaner                        | . \$9  |
| Dust Covers                               | Call   |
| Full Stroke                               |        |
| Replacement                               |        |
| Keyboard<br>for AT400                     | 01.2   |
| for AT400                                 | Pan    |
| Indus GT Disk Drive (                     | Call   |
| MPP1000E Microbits                        | - un   |
| Modem                                     | \$79   |
| Microbits Microprint                      |        |
| Interface                                 | \$39   |
| Microbits MPP1150                         | CEA    |
| Printer Interface<br>Rana 1000 Disk Drive | Call   |
| Sakata 13'' Color                         | all    |
| Monitor S                                 | 199    |
| Wico Boss                                 | \$12   |
|                                           | 010    |

S.D. of A

#### P.O. BOX 278-DEPARTMENT AN-WILDWOOD, PA 15091

\*Ordering and Terms: Orders with cashier check or money order shipped immediately. Personal/company checks, allow 3 weeks clearance. No C.O.D.'s. Shipping: Con-tinental U.S.A.—Orders under \$100 add \$3; free shipping on orders over \$100. PA residents add 6% sales tax. AK, HI, FPO\_APO—add \$5 on all orders. Sorry—no Interna-tional orders. Defective merchandise will be replaced with same merchandise. Other returns subject to a 15% restocking charge—NO CREDITS! Return must have authorization number (412) 361-5291. Prices subject to change without notice.

# Software Discounters of America • Free shipping on continental USA

For Orders Only—1-800-225-7638 PA Orders—1-800-223-7784 Customer Service 412-361-5291  Free shipping on orders over \$100 in continental USA

S.D. of A

- No surcharge for VISA/MasterCard
- Your card is not charged until we ship

# **MONTHLY MADNESS SALE!**

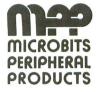

### **2** 1000E

- Auto Answer/Auto Dial
- Direct Connect to Phone Line
- No Atari Interface Module Needed
- Works on all Atari Computers
- Includes MPP Smart Terminal

### List \$109<sup>95</sup> **Madness Price** \$69<sup>95</sup> Sold to the first 115 customers

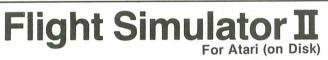

List \$4995

Madness Price <sup>\$</sup>29<sup>95</sup>

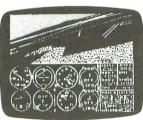

Sold to the first 175 customers

Let Flight Simulator II put you at the controls of a modern single-engine aircraft with full flight instrumentation and colorfully realistic panoramic view. Sophisticated programming techniques, combined with documentation that's fun as well as informative, now make the once-expensive American dream of flying a reality for anyone with an appropriate home computer. Flight Simulator II will train you in everything from basic aircraft control through complex aerobatic flight maneuvers. And when you think you're ready, you can test your flying skills with the "World War I Ace" aerial battle game.

Flight Simulator II simulates the instruments and flight characteristics of a Piper PA-28-181 Archer II, a single engine, 148 mph, non-retractable gear aircraft equipped with a good set of avionics. Extensive flight controls (accessible using either keyboard or joystick) and instrumentation appropriate to visual and instrument flight are included. This aircraft was chosen because it offers good performance yet is simple and easy to fly.

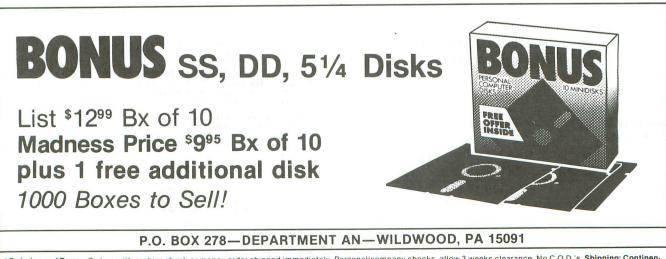

\*Ordering and Terms: Orders with cashier check or money order shipped immediately. Personal/company checks, allow 3 weeks clearance. No C.O.D.'s. Shipping: Continental U.S.A.—Orders under \$100 add \$3; free shipping on orders over \$100. PA residents add 6% sales tax. AK, HI, FPO-APO—add \$5 on all orders. Sorry—no International orders. Detective merchandise will be replaced with same merchandise. Other returns subject to a 15% restocking charge—NO CREDITS! Return must have authorization number (412) 361-5291. Prices subject to change without notice.

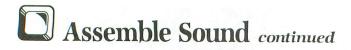

#### Singing in the range.

Let's move on to something more interesting and see how to play a song in assembly language. Listing 4 does the trick, using channel 1 to play a short tune.

The basic idea is to place the pitch values you need for all the notes of your song into a data table, plug them into the frequency register one at a time, and delay briefly before continuing with the next note.

The absolute indexed addressing mode of the 6502 instruction set is a convenient way to extract values from a data table (Line 340). You'll need to refer to the *BASIC Reference Manual* again, to get the pitch values which correspond to the notes in your song. Of course, you can control the tempo of the song simply by altering the duration that each note is played: fewer jiffies = faster tempo.

There are a couple of other things to think about when playing music. First, how do you handle a song which, like most songs, contains notes played for different durations, such as quarter notes and eighth notes? Second, how do you get some separation between consecutive notes, so that the entire tune won't sound all slurred together?

Listing 4 addresses both of these questions. The data values for the notes in the tune are listed in the table at Line 760, labelled CHAN1. Notice that many notes are repeated; these will be heard as quarter notes, while notes played only once will be eighth notes. This duplication of data for some notes consumes additional memory, but it's simpler than using some algorithm to define the duration of each note.

The second problem, that of separating notes, is solved by turning off the audio channels very briefly at regular intervals, to break up the continuity of the sound.

This is clear from the pattern of durations used in the program loop which plays the notes (Lines 330-540). The first note is played for 8 jiffies (Line 360), then the next note for 5 jiffies (Line 440), then we have a 3-jiffy moment of silence (Line 490). An eighth note in this song thus lasts 8 jiffies, while a quarter note will be heard for 13 jiffies.

Notice that the sum of the second and third durations must equal the first (5 + 3 = 8) to get a regular tempo. Try changing these durations to slow the song down or speed it up. Eliminating the no-sound period will give a very legato or smooth sound, while lengthening it introduces a more *pizzicato* quality, as if an instrument were being plucked.

The obvious extension of this illustration is to use

the other voices to play some chords. Turn now to Listing 5. This program extends that in Listing 4 by bringing into play channels 2 and 3.

New equates are included at the beginning of the program, and all three voices are set to the same volume and distortion. (Some very interesting effects can be achieved by simultaneously sounding voices with different degrees of distortion, but let's leave that for another time.)

Two new data tables are included at the end of the program, CHAN2 and CHAN3. The 0s in those tables mean that those voices will be silent at times.

Manipulating the four Atari voices this way opens up tremendous music-making potential. Think of what can be done by adding a bass line, harmony, counterpoint or percussion to a simple melody with the four instruments in your Atari orchestra.

Part 2 of **Assemble Some Sound** presents a macro which emulates the BASIC SOUND statement, for use with macro assemblers. Another example illustrates the use of a VBI routine to play repeating background music or continuous sound effects, such as racing engine sounds.

Combining two sound channels into a single voice to obtain very precise frequencies is the subject of the eighth example. Finally, volume-twiddling techniques are discussed for varying the attack, sustain and decay to make more elaborate sounds. Check back next time!  $\Box$ 

With his B.S., M.S. and Ph.D. degrees in chemistry, Karl E. Wiegers is a Senior Research Chemist at Eastman Kodak Company. He has worked with mainframe and microcomputers for fourteen years and has written for several computer magazines, with a number of applications programs published.

#### Listing 1.

| 0100 | ; SOUND EXAMPLE #1                                                 |
|------|--------------------------------------------------------------------|
| 0110 | ; by Karl E. Wiegers                                               |
| 0120 |                                                                    |
| 0130 | This short program plays a                                         |
| 0140 | ;middle C for one second using                                     |
| 0150 | in undistanted stands and                                          |
|      | ;an undistorted channel one at                                     |
| 0160 | ;a volume of 8. Change value                                       |
| 0170 | ;in line 350 for a different                                       |
| 0180 | ;frequency. Change the value                                       |
| 0190 | ; in line 370 for a different                                      |
| 0200 | volume or distortion.                                              |
| 0210 |                                                                    |
| 0220 | RTCLOK = \$12                                                      |
| 0230 | TIMER = \$CB<br>AUDF1 = \$D200<br>AUDC1 = \$D201<br>AUDC1 = \$D201 |
| 0240 | AUDF1 = \$D200                                                     |
| 0250 | AUDC1 = SD201                                                      |
| 0260 | $\Delta IIDCTI = SD208$                                            |
| 0270 | 5KCTL = \$D20F                                                     |
| 0280 |                                                                    |
|      |                                                                    |
| 0290 | *=\$3000                                                           |
| 0300 | ;                                                                  |
|      |                                                                    |

;init for sound ;output by setting ;AUDCTL and SKCTL 0310 LDA #0 STA AUDCTL 0320 0330 LDA #3 as shown here pitch for middle C SKCTL 0340 STA 0350 LDA #121 freq control reg 1 pure tone 160+vol 8 0360 **STA AUDF1** 0370 LDA #168 0380 STA AUDC1 jaudio control reg 1 0390 ; Control the length of time you ;want the sound to play by ;setting TIMER to the low byte ;of the number of jiffies ;(1/60 second) to play, ;and TIMER+1 to the high byte. 0400 0410 0420 0430 0440 0450 0460 LDA #60&255 ;really just 60 in STA TIMER ;this example LDA #60/256 ;0 here, this is STA TIMER+1 ;the general form JSR DELAY ;go to delay loop LDA #0 ;set freq to zero STA AUDF1 ;to turn sound off BRK ;stop program 0470 0480 0490 0500 0510 0520 0530 STA stop program 0540 subroutine to use internal real-time clock to get accurate timing for delay loops 0560 8578 8588 0590 DELAY 0600 LDA #0 ;init middle and STA RTCLOK+1 ;low bytes of STA RTCLOK+2 ;clock to zero 0610 0620 0630 0640 LOOP1 LDA RTCLOK+1 ;loop until CMP TIMER+1 ;middle byte BNE LOOP1 ;equals value 0650 0660 0670 L00P2 0680 LDA RTCLOK+2 ;loop until low CMP TIMER ;byte equals BNE LOOP2 ;desired value 0690 0700 0710 0720 RT5 ;then exit 0730 .END

۲

#### Listing 2.

0100 ; SOUND EXAMPLE #2 0110 by Karl E. Wiegers 0120 This example plays all tones 0130 (0-255) on sound channel 1, 0140 0150 ;undistorted, at a rate of ;20 tones per second. 0160 0170 0180 

 i
 i

 i
 i

 i
 i

 i
 i

 i
 i

 i
 i

 i
 i

 i
 i

 i
 i

 i
 i

 i
 i

 i
 i

 i
 i

 i
 i

 i
 i

 i
 i

 i
 i

 i
 i

 i
 i

 i
 i

 i
 i

 i
 i

 i
 i

 i
 i

 i
 i

 i
 i

 i
 i

 i
 i

 i
 i

 i
 i

 i
 i

 i
 i

 i
 i

 i
 i

 i
 i

 i
 i

 i
 i

 i
 i

 i 0190 0200 0210 0220 0230 0250 -\*=\$3000 0260 0270 1 LDA HO 0280 0290 STA AUDCTL LDA #3 STA SKCTL 0300 0310 STA 0320 LDA #168 0330 **STA AUDC1** 0340 LDA #3 ;3 jiffies per tone 0350 STA TIMER

0360 0370 LDA #9 STA TIMER+1 LDX #0 0380 0390 NEXTTONE STX AUDF1 0400 JSR DELAY 8410 INX 0420 BNE NEXTTONE 0430 STX AUDF1 ;0 at end to turn off 0440 BRK 9459 DELAY 0460 LDA #0 STA RTCLOK+1 0470 0480 STA RTCLOK+2 8588 LOOP1 LDA RTCLOK+1 CMP TIMER+1 0510 0520 BNE LOOP1 0530 8540 L00P2 LDA RTCLOK+2 0550 0560 CMP TIMER BNE LOOP2 0570 0580 RTS 0590 .END

#### Listing 3.

| 0100<br>0110 | ; SOUND EXAMPLE #3<br>; by Karl E. Wiegers       |
|--------------|--------------------------------------------------|
| 0120         | )                                                |
| 0130         | ;This example plays undistorted                  |
| 0140         | ;tones 0-255 on channel 1, but                   |
| 0150         | ; the value of AUDCTL is changed                 |
| 0160         | ;so that different frequency                     |
| 0170         | ;ranges are covered by those                     |
| 0180         | ;tone values. The setting of                     |
| 0200         | ;AUDCTL affects all sound<br>;channels the same. |
| 0210         |                                                  |
| 0220         | RTCLOK = \$12                                    |
| 0230         | TIMER = $\$CB$                                   |
| 0240         | AUDF1 = \$D200                                   |
| 0250         | AUDF1 = \$D200<br>AUDC1 = \$D201                 |
| 0260         | AUDCTL = \$D208                                  |
| 0270         | SKCTL = \$D20F                                   |
| 0280         |                                                  |
| 0290         | *=\$3000                                         |
| 0300         |                                                  |
| 0310         | LDA #3                                           |
| 0320         | STA SKCTL<br>LDA #168                            |
| 0340         | STA AUDCI                                        |
| 0350         | LDA #2 ;play 30 tones                            |
| 0360         | STA TIMER :per second                            |
| 0370         | LDA #0                                           |
| 0380         | STA TIMER+1                                      |
| 0390         | LDA #0 ;normal freg range                        |
| 0400         | STA AUDCTL                                       |
| 0410         | JSR PLAY                                         |
| 0420         | LDA #1 ;low frequencies                          |
| 0430         | STA AUDCTL<br>JSR PLAY                           |
| 0450         | LDA #64 ;high frequencies                        |
| 0460         | STA AUDCTL                                       |
| 0470         | JSR PLAY                                         |
| 0480         | BRK                                              |
| 0490         | 1                                                |
| 0500         | ;The routine which actually                      |
| 0510         | ;plays the tones is now treated                  |
| 0520         | ;as a subroutine                                 |
| 0530         | PLAY                                             |
| 0.040        | F. F. H. I.                                      |

**POWER WITHOUT THE PRICE AT...COMPUTER CREATIONS** 

FLOPPY DISKS AS LOW AS 79¢ EACH

BASF (Ea.) 31/2'

SS/DD DS/DD

4.99

4.49

3.99

3.49

3.19

2.99

BASF (Bulk)

SS/DD DS/DD

11.99

10.99

9.99

9.90

8.90

7.90

DS/DD

37.00

36.00

35.00

| ATARI HARDWARE                                                                                                    | DISKETTES (                                                                                                    | 2 box mi                                                              | nimum) 1                                                                                         | 0 per bo                                                                                                    | x                                                                                                    |                                                                                               |      |
|----------------------------------------------------------------------------------------------------|----------------------------------------------------------------------------------------------------|-----------------------------------------------------------------------|--------------------------------------------------------------------------------------------------|----------------------------------------------------------------------------------------------------|----------------------------------------------------------------------------------------------------|-----------------------------------------------------------------------------------------------|------|
| COMPUTERS                                                                                                    | 811 8                                                                                                    | Generic                                                               | c (SKC)                                                                                          | Wat                                                                                                    | bash                                                                                                    | Ма                                                                                            | xell |
| Atari 130 XE Call For                                                                                                    |                                                                                                    |                                                                       | . ,                                                                                              |                                                                                                    |                                                                                                    |                                                                                               | 1    |
| Atari 520 ST New Prices                                                                                                    | # Boxes                                                                                                    | SS/DD                                                                 | DS/DD                                                                                            | SS/DD                                                                                                    | DS/DD                                                                                                    | SS/SD                                                                                         | DS/  |
| DISK DRIVES<br>Atari 1050                                                                                                    | 2                                                                                                    | 10.99                                                                 | 12.99                                                                                            | 13.99                                                                                                    | 19.99                                                                                                    | 18.99                                                                                         | 37.  |
| Indus GT (Free Software) CALL                                                                                                    | 3 - 6                                                                                                    | 9.99                                                                  | 11.99                                                                                            | 12.99                                                                                                    | 19.49                                                                                                    | 17.99                                                                                         | 36.  |
| Astra 2001 FOR                                                                                                    | 7 - 10                                                                                                    | 8.99                                                                  | 10.99                                                                                            | 11.99                                                                                                    | 18.99                                                                                                    | 16.99                                                                                         | 35.  |
| Atari SF 324 (3½"<br>floppy disk 250K) NEW<br>Atari SF 354 (3½"                                                                                                    | Epson Printers<br>Panasonic Printers, Blan<br>Panasonic Printers, Colo                                                                                                    | ck                                                                    | 8                                                                                                | С                                                                                                    | OMPL                                                                                                    | ETE                                                                                           | LIN  |
| floppy disk 500K) PRICES<br>Atari SH 317 (3½"<br>hard disk 10 MB)<br>Happy Enhancement for Atari<br>810 and 1050 Drives                                                                                                    | MONITORS<br>Atari XC 141 (14" Com<br>Color)<br>Atari XM 148 (12"<br>Monochrome. 80 colu                                                                                                    | posite                                                                | Call                                                                                             | NEW AT<br>Cod<br>File                                                                                                    | WARE                                                                                                    |                                                                                               |      |
|                                                                                                    | Atari XM 148 (12"<br>Monochrome, 80 colu<br>low resolution)<br>Atari SM 124 (12"<br>Monochrome, 80 colu<br>high resolution)<br>Atari SC 1224 (12" RG<br>Sanyo 12" Green Scree<br>Sanyo 12" Amber Scree<br>Monitor Cable.<br>Teknika 13" Color MJ 1<br>MODEMS<br>Atari 1030 Direct 300 E<br>Connect<br>Atari XM 301 Direct<br>Connect Modem<br>Signalman Mark XII Moo<br>R-Verter<br>Compuserve Starter Kit<br>Volksmodem 300/1200<br>UPGR/ | mn,<br>mn,<br>B Color)<br>n<br><br>3AUD<br>dem with                   | Call<br>For<br>Prices<br>79<br>79<br>5<br>189<br>CALL<br>FOR<br>PRICES<br>89<br>249<br>24<br>199 | File<br>Rep<br>Mer<br>Hon<br>Sale<br>Acc<br>Rett<br>Fina<br>Adv<br>Star<br>Pits<br>Ball<br>Res<br>Tem<br>ACCESS<br>Bea<br>ACTIVIS<br>Dec<br>Pitta<br>Spa<br>Gho<br>BATTEF<br>Pap<br>Hon<br>B/G | writer<br>ortwriter<br>unwriter<br>ne Integratall Business<br>ssmar's Ex.<br>ssmar's Ex.<br>unstantike state and the<br>ssmar's Ex.<br>U Constantiation and the<br>state and the<br>state | or .<br>Inventory<br>Pay.<br>Pay.<br>er<br>f Pern (D)<br>S<br>ctalus (D)<br>nai (D)<br>)<br>) |      |
| PANASONIC PRINTERS           KX - 1090         Call           KX - 1091         For           KX-1092         Prices           Okimate 10 plus plug n' print         Prices                                                                                                    | ACCESSORIES<br>Flip n' File 10<br>Flip n' File 15<br>Original Flip n' File<br>Flip n' File Cart Cas                                                                                                    | 50                                                                    |                                                                                                  | Spe<br>Stea<br>White<br>CONTIN                                                                                                    | tshop (D) .<br>lunker (D) .<br>alth (D)<br>stler's Brot<br>IENTAL                                                                                                    | ner (D)                                                                                       |      |
| PRINTER INTERFACE CABLES         MPP-Microprint       39         MPP-1150 Parallel Printer       Interface         Interface       59         U-Print A       69         A-16 Interface/Buffer       99         APE Face XLP       59         APE Face 12XLP       59         Microbits Microstuffer       109         MPP-1151       62         PRINTER RIBBONS       Gemini Printers (Black)       3         Gemini Printers (Black)       3 | Library Cases( 10 c<br>Disk Bank/5 (Holds<br>Disk Bank/5 (Holds<br>Disk Bank/5 Holds 1<br>Power Strip (6 outle<br>Lineguard Spike Su<br>Disk Drive Cleaning<br>MicroMate Paper<br>(20#, 540 sheet<br>Printer Stand (wire)<br>Dust Covers<br>Ram Rod X/L W/Or<br>Omniview for 800 X                                                                                                    | 50)<br>0)<br>tt)<br>ppressor<br>Kit<br>s.)<br>Call for<br>unimon<br>L | 12<br>5<br>16<br>13<br>13<br>13<br>10<br>16<br>availability<br>99<br>49                          | DATASC<br>Bruc<br>Dall.<br>Con<br>Lett<br>ELECTF<br>Pint<br>M.U<br>Mur<br>One<br>Arch<br>Mus<br>Rea<br>Harc                                                                                    | ne Account<br><b>DFT</b><br>ce Lee<br>as Quest<br>an<br>er Wizard<br><b>(ONIC ART</b><br>tion (D)<br>bion (D)<br>der/Zinderr<br>on One (D)<br>con II (D)<br>ic Construct<br>Im/Impossis<br>d Hat Mack<br>en Cities of                                                                                                    | S<br>neuf (D)<br>tion (D)<br>bility (D)                                                       |      |
| Purple/Brn./Grn.) 5                                                                                                    | U.S. Doubler<br>MPP 64 K                                                                                                    |                                                                       |                                                                                                  | Cut                                                                                                    | and Paste                                                                                                    |                                                                                               |      |

extra charge

MasterCard or Visa

| IPLETE LINE   | OF       | ATARI SOFTWARE                  |
|---------------|----------|---------------------------------|
| RE            | 1        | INFOCOM                         |
|               |          | Cut Throats (D) 24              |
| PROGRAMS      | 39       | Deadline (D)                    |
|               | 21       | Enchanter (D)                   |
|               | 21       | Hitchhiker's Guide to           |
|               |          | the Galaxy (D) 24               |
| tegrator      | 20       | Infidel (D)                     |
|               | 12       | Planetfall (D)                  |
|               | 12       | Sea Stalker (D)                 |
|               | 12       | Sorcerer (D)                    |
|               | 15       | Starcross (D)                   |
|               | 18       | Suspect (D)                     |
|               | 12       | Suspended (D)                   |
| 5             |          | Witness (D)                     |
|               | 21       | Zork I (D)                      |
|               | 28       | Zork II or III (D)              |
|               | 28       | Invisiclues Hint Books          |
|               | 28       | MICROPROSE                      |
| of Apshai (D) |          | F-15 Strike Eagle (D) 24        |
|               |          |                                 |
| ead (D)       | 24       |                                 |
|               |          |                                 |
| on (R)        | 21       | Kennedy Approach 24<br>OSS      |
|               | 21       |                                 |
|               | 21       | Action (R)                      |
|               | 24       | Action Tool Kit (D) 25          |
| INCLUDED      |          | Basic XL (R)                    |
|               | 41       | DOS XL (D)                      |
|               | 35       | MAC/65 (D) 50                   |
|               | 48       | Mac 65 (R)                      |
| ND            |          | MAC/65 Tool Kit (D) 25          |
|               | 31<br>21 | Writer's Tool Kit 62            |
|               | 21       | ORIGIN                          |
|               | 21       | Ultima III (D)                  |
| AL            |          | SCARBOROUGH                     |
|               | 50       | Mastertype 28                   |
|               |          | Net Worth                       |
| e             |          | SIERRA ON LINE                  |
| Jest          |          | Ultima I 24                     |
| ·····         |          | Ultima II 41                    |
|               | 52       | SYNAPSE                         |
| CARTS         | 10       | Quasimodo 17                    |
|               | 18<br>18 | Alley Cat 14                    |
|               | 18       | Syn-File + 35                   |
|               | 18       | Syn-Calc                        |
| One (D)       | 25       | Syn-Trend 28                    |
|               | 25       | Syn-Comm                        |
|               | 18       | Syn-Stock                       |
|               | 18       | Mindwheel (needs 2 drives) Call |
|               | 14       | TRONIX                          |
|               | 18       | S.A.M                           |
|               |          | Chatterbee 28                   |

### To order call TOLL FREE -7506 1 **ORDER LINE ONLY COMPUTER CREATIONS, Inc.**

P.O. BOX 493 - DAYTON, OHIO 45459 For information call (513) 435-6868 (Or to order in Ohio)

Order Lines Open 9:00 a.m. to 9:00 p.m. Mon.-Fri, 10 a.m. to 4:00 p.m. Sat. (Eastern Standard Time). Minimum \$10 per order. C.O.D. (add \$3.00). Call toll free number to verify prices and availability of product. Hardware requires additional freight charges. Software and accessories add \$3.00 shipping and handling in Continental United States. Actual freight will be charged outside U.S. to include Canada, Alaska, Hawaii, Puerto Rico and APO. Ohio residents add 6% sales tax. For immediate delivery send cashier's check, money order or direct bank transfers. Personal and company checks allow 3 weeks to clear. School purchase orders welcome. Due to our low prices, all sales are final. NO CREDITS. All defective returns must have a return authorization number. Please call (513) 435-6868 to obtain an RA# or your return will not be accepted for replacement or repair.

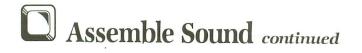

| 0550 | LDX #0     |    |
|------|------------|----|
| 0560 | NEXTTONE   |    |
| 0570 | STX AUDF1  |    |
|      |            |    |
| 0580 | JSR DELAY  |    |
| 0590 | INX        |    |
| 0600 | BNE NEXTTO | NE |
| 0610 | STX AUDF1  |    |
| 0620 | RTS        |    |
| 0630 |            |    |
|      | 1          |    |
| 0640 | DELAY      |    |
| 0650 | LDA #0     |    |
| 0660 | STA RTCLOK | +1 |
| 8678 | STA RTCLOK | 47 |
| 0680 | LOOP1      | -  |
|      |            |    |
| 0690 | LDA RTCLOK |    |
| 0700 | CMP TIMER+ | 1  |
| 0710 | BNE LOOP1  |    |
| 0720 | LOOP2      |    |
| 0730 | LDA RTCLOK | +7 |
| 0740 | CMP TIMER  |    |
|      |            |    |
| 0750 | BNE LOOP2  |    |
| 0760 | RTS        |    |
| 0770 | . END      |    |
|      |            |    |

۲

#### Listing 4.

0100 ; 9110 ; **SOUND EXAMPLE #4** by Karl E. Wiegers 0120 This example shows how to read; frequency values from a data; table and play a tune. Only channel 1 is used. 0130 0140 0150 0160 0170 0180 RTCLOK = \$12 0190 TIMER = \$CB 0200 AUDF1 = \$D200 0210 AUDC1 = \$D201 0220 AUDCTL = \$D208 = \$D20F 0230 SKCTL 0240 ; 0250 \*=\$3000 0260 0270 ;initializations 0280 -0290 LDA #0 **STA AUDCTL** 0300 LDA #3 STA SKCTL 0310 0320 0330 LDA #168 0340 STA AUDC1 0350 The X register is used as an offset pointer to read tone values from the data table at CHAN1. 0360 0370 0380 0390 0400 0410 1 , LDX #0 NEXTNOTE LDA CHAN1,X STA AUDF1 LDA #8 STA TIMER 0420 ;get next note ;put in freq reg ;number of jiffies ;to play note goes ;into TIMER low ;and high bytes ;perform time delay ;point to next note ;get it 0440 0450 0460 LDA #0 STA TIMER+1 JSR DELAY INX 0470 0480 0490 0500 ;get it ;stuff it LDA CHAN1 STA AUDF1 CHAN1,X 0510 0520 0530 LDA #5 ; jiffies to play it 0540 STA TIMER **JSR DELAY** ;play it, then turn 0550

| 0560                                                                                               | LDA #0 ;off sound briefly                                                              |
|----------------------------------------------------------------------------------------------------|----------------------------------------------------------------------------------------|
| 0570                                                                                               | STA AUDF1 ;to give separation                                                          |
| 0580                                                                                               | LDA #3 ;between notes for                                                              |
| 0590                                                                                               | STA TIMER ;3 jiffies                                                                   |
| 0600                                                                                               | JSR DELAY                                                                              |
| 0610                                                                                               | INX ;point to next note                                                                |
| 0620                                                                                               | CPX #26 ;all notes played?                                                             |
| 0630                                                                                               | BNE NEXTNOTE ;no, continue                                                             |
| 0640                                                                                               | BRK ;yes, quit                                                                         |
| 0650                                                                                               | ;                                                                                      |
| 0660                                                                                               | DELAY                                                                                  |
| 0670                                                                                               | LDA #0                                                                                 |
| 0680                                                                                               | Sta rtclok+1                                                                           |
| 0690                                                                                               | Sta rtclok+2                                                                           |
| 0700                                                                                               | LOOP1                                                                                  |
| 0710                                                                                               | LDA RTCLOK+1                                                                           |
| 0720                                                                                               | CMP TIMER+1                                                                            |
| 0730                                                                                               | BNE LOOP1                                                                              |
| 0740                                                                                               | LOOP2                                                                                  |
| 0750                                                                                               | LDA RTCLOK+2                                                                           |
| 0760                                                                                               | CMP TIMER                                                                              |
| 0770                                                                                               | BNE LOOP2                                                                              |
| 0780                                                                                               | RTS                                                                                    |
| 0790                                                                                               | ;                                                                                      |
| 0800                                                                                               | ;Here is the table of tone                                                             |
| $     \begin{array}{r}       0810 \\       0820 \\       0830 \\       0830 \\       \end{array} $ | values to be played. Single<br>values will be eighth notes,<br>repeated values will be |
| 0840                                                                                               | ;quarter notes.                                                                        |
| 0850                                                                                               | ;                                                                                      |
| 0860                                                                                               | CHAN1                                                                                  |
| 0870                                                                                               | .BYTE 60,53,60,64,68,68,47,47                                                          |
| 0880                                                                                               | .BYTE 45,45,60,60,68,68,60,60                                                          |
| 0890                                                                                               | .BYTE 72,72,60,60,81,81                                                                |
| 0900                                                                                               | .BYTE 60,60,91,91                                                                      |
| 0910                                                                                               | .END                                                                                   |

#### Listing 5.

| 0100 | ; SOUND EXAMPLE #5                                                                                                    |
|------|----------------------------------------------------------------------------------------------------|
| 0110 | ; by Karl E. Wiegers                                                                                                    |
| 0120 | 1                                                                                                    |
| 0130 |                                                                                                    |
| 0140 | ;as in example 4, but using three                                                                                                    |
| 0150 | ;sound channels to play chords.                                                                                                    |
| 0160 | ; ; ; ; ; ; ; ; ; ; ; ; ; ; ; ; ; ; ;                                                                                                    |
| 0170 | RTCLOK = \$12                                                                                                    |
| 0180 | TIMER = SCB                                                                                                    |
| 0190 |                                                                                                    |
| 0200 | AUDF1 = \$D200<br>AUDC1 = \$D201                                                                                                    |
| 0210 | AUDF2 = \$D202                                                                                                    |
| 0220 | AUDC2 = \$D203                                                                                                    |
| 0230 | AUDF3 = \$D204                                                                                                    |
| 0240 |                                                                                                    |
| 0250 |                                                                                                    |
| 0250 | 5KCTL = \$D20F                                                                                                    |
|      | the site of the second second se |
| 0270 | )<br>V-67000                                                                                                    |
| 0280 | *=\$3000                                                                                                    |
| 0290 | ;<br>                                                                                                    |
| 0300 | LDA #0                                                                                                    |
| 0310 |                                                                                                    |
| 0320 |                                                                                                    |
| 0330 |                                                                                                    |
| 0340 | presented and a second state of the                                                                                                    |
| 0350 | STA AUDC1 ;will have the                                                                                                    |
| 0360 | personal and personal and a series where the                                                                                                    |
| 0370 | STA AUDC3 ;distortion                                                                                                    |
| 0380 | ;                                                                                                    |
| 0390 | ;The X register is used to read                                                                                                    |
| 0400 | ;values from three data tables:                                                                                                    |
| 0410 | ;CHAN1, CHAN2, and CHAN3.                                                                                                    |
| 0420 | ;                                                                                                    |
|      |                                                                                                    |

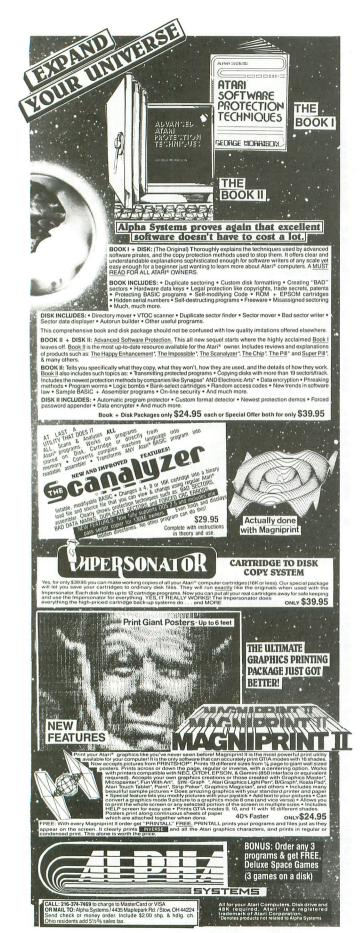

CIRCLE #136 ON READER SERVICE CARD

## Assemble Sound continued

| 0430 | LDX #0                                                 |
|------|--------------------------------------------------------|
| 0440 | NEXTNOTE                                               |
| 0450 | LDA CHAN1,X ;get next note                             |
| 0460 | STA AUDF1 ;put in freq reg 1                           |
| 0480 | LDA CHAN2,X ;do the same for<br>STA AUDF2 :registers 2 |
| 0400 |                                                        |
| 0500 | LDA CHAN3,X ;and 3<br>STA AUDF3                        |
| 0510 |                                                        |
| 0520 | LDA #8 ;play for 8 jiffies<br>STA TIMER                |
| 0530 | LDA #8                                                 |
| 0540 | STA TIMER+1                                            |
| 0550 | JSR DELAY                                              |
| 0560 | INX ;point to next note                                |
| 0570 | LDA CHAN1,X ;get them                                  |
| 0580 | STA AUDF1                                              |
| 0590 | LDA CHANZ,X                                            |
| 0600 | STA AUDF2                                              |
| 0610 | LDA CHAN3,X                                            |
| 0620 | STA AUDES                                              |
| 0630 | LDA #5 ;play for 5 jiffies                             |
| 0640 | STA TIMER                                              |
| 0650 | JSR DELAY                                              |
| 0660 | LDA #0 ;then turn                                      |
| 0670 | STA AUDF1 ;all 3 voices off                            |
| 0680 | STA AUDF2                                              |
| 0690 | STA AUDF3                                              |
| 0700 | LDA #3 ;for 3 jiffies                                  |
| 0710 | STA TIMER                                              |
| 0720 | JSR DELAY                                              |
| 0730 | INX ;point to next note                                |
| 0740 | CPX #26 ;done yet?                                     |
| 0750 | BNE NEXTNOTE ;no, go on                                |
| 0760 | BRK ;yes, quit                                         |
| 0770 | s<br>J<br>DEFE AR                                      |
| 0780 | DELAY                                                  |
| 0790 | LDA #0<br>5ta rtclok+1                                 |
| 0810 | STA RTCLOK+1<br>Sta rtclok+2                           |
| 0820 | LOOP1                                                  |
| 0830 | LDA RTCLOK+1                                           |
| 0840 | CMP TIMER+1                                            |
| 0850 | BNE LOOP1                                              |
| 0860 | LOOP2                                                  |
| 0870 | LDA RTCLOK+2                                           |
| 0880 | CMP TIMER                                              |
| 0890 | BNE LOOP2                                              |
| 0900 | RTS                                                    |
| 0910 | 1                                                      |
| 0920 | Now there are three tables of                          |
| 0930 | ;tone values, one for each                             |
| 0940 | ;channel. Zeros mean that                              |
| 0950 | ;channel is silent for that                            |
| 0960 | ;note in the tune.                                     |
| 0970 | ;                                                      |
| 0980 | CHAN1                                                  |
| 0990 | BYTE 60,53,60,64,68,68,47,47                           |
| 1000 | . BYIE 45,45,60,60,68,68,60,60                         |
| 1010 | .BYTE 72,72,60,60,81,81                                |
| 1020 | .BYTE 60,60,91,91                                      |
| 1030 | CHAN2                                                  |
| 1040 | .BYTE 0,0,0,0,0,0,60,60,60,60,0                        |
| 1050 | .BYTE 0,0,0,0,0,121,121,136,136                        |
| 1060 | .BYTE 144,144,162,162,182,182                          |
| 1080 | CHAN3<br>BYTE 0.0.0.0.0.0.68.68.72.72                  |
| 1090 | .BYTE 0,0,0,0,0,0,68,68,72,72<br>.BYTE 0,0,0,0,0,0,0,0 |
| 1100 | .BYTE 0,0,0,0,0,0,0,0                                  |
| 1110 | .END                                                   |
|      |                                                        |

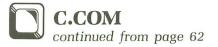

EQUATES = \$0A = \$52 = \$52 = \$54 = \$73 = \$27C = \$27C = \$27C = \$344 = \$345 = \$348 = \$348 = \$348 = \$348 = \$348 = \$548 = \$548 = \$548 = \$548 = \$548 = \$558 = \$558 = \$558 = \$558 = \$578 = \$578 1 ORG \$2400 1 START LDA CPALDC ADC #3 STA J1+1 LDA CPALDC+1 ADC #6 STA J1+2 LDA #6 STA J1+2 LDA #6 STA MODE JSR GETFN BNE HAVE1 iset up jump to CPGNFN Ifrom BETFN subroutine }get first filespec }and branch if called }with arguments - else }enter "COPY>" mode lwith arguments - el loop inter "COPY>" mode STA MODE JSR PCR iskip one line LDA #7 iset margin to col. STA LMARGN LDA #1 iprint starting col. STA CLOCRS MSG ;prompt "COPY>" LDA #1 JSR PRINT LDA #5 JSR PRINT JSR PRINT LDA #5 STA ICCOM jscreen input STA ICCOM jscreen input STA ICCOM is recensing by ADC #63 jSCTPN subroutine STA ICBAL LDA #5 STA ICBAL LDA #5 STA ICBAL LDA #5 STA ICBAL LDA #5 STA ICBLL LDA #5 STA ICBLL LDA #5 STA ICBLL LDA #5 STA ICBLL LDA #5 STA ICBLL LDA #5 STA ICBLL LDA #5 STA ICBLN LDA #5 STA ICBLN LDA #5 CLOOP \$skip one line
\$set margin to col. 7 Sprint starting col. 1 Iput input into CPCMDB Ifor processing by IGETFN subroutine HAVE 1 AVE1 PHA JSR CLOSE PLA LDX #6 STX RW CMP #'E' BEQ NOPN BEQ NOPN BNE NSW 48 Isave device name irestore device name
iset IDCB #0
ireset RW flag to Read
idon't reopen Editor if
ifilespec is "E:"
prompt for source
if sit st="C:" CHP WCC' iprompt for source CHP WCC' iprompt for source BNE NSW iif st="C:" W48 LDX %LDW SM68 isource set-up prompt LDX %HIGH SM68 JRR WAIT NSW LDA #4 IOPEN for read JRR OPEN NDPN LDA #7 Iuse all available STA ICCOM,X IRAM for copy LDA #7 Iuse all available STA ICCOM,X IRAM for copy LDA #1 CDAH,Y LDA #1 CDAH,Y LDA #1 CDAH,Y STA ICBAH,X SEC LDA MEMTOP STA ICBAH,X SEC LDA MEMTOP+1 SEC %LOW PTOP STA ICBL,X LDA MEMTOP+1 SEC %LOW PTOP STA ICBL,X LDA MEMTOP+1 SEC %LOW PTOP STA ICBL,Y LDA GET Source is desired DCY %JS IEOF status is desired DCY %JS IEOF "look-ahead" SEC DY %147 linsufficient memory JET for too long fil linsufficient memory terror for too long file

JERR JMP ERROR ÉDE JF LDA ICBLL,X ∣save number bytes read STA BYTES+1 STA BYTES+1 CPX #Ø BEQ NC1 }don't close if sf="E:" JSR CLOSE NC1 JSR GETFN BEQ SWAP \$ get destination file
\$ and see if destination
\$ prompt needed 
 BEQ SWAP
 iand see if destination iprompt needed

 BEQ SWAP
 iprompt needed

 BEQ SWAP
 iprompt needed

 BEQ WRITE
 idestination prompt

 BUAP
 idestination prompt

 LDX #LOW DMSG
 iset RW flag to Write

 DSR WAITE
 iset RW flag to Write

 DX #1
 iset RW flag to Write

 DX #1
 iset IOCB #Ø

 LDX #1
 iset IOCB #Ø

 LDA FSPEC+1
 idon't reopen Editor

 CMP #'F'
 iset IUNProtect if option / AND MODE

 BEQ Euli
 iset XIO

 LDA #36
 iset kor /A option
 UNProtect if ontion /0 LDA #36 JSR XIO LDA #32 AND MODE BEG Q9 INX G9 TXA JSR OPEN EWRT LDA #11 STA ICCOM,X LDA #LOW TOP STA ICCOM,X LDA #LOW TOP STA ICCAL,X LDA #HIGH PTOP STA ICBAL,X LDA #VTES STA LCBAL,X LDA BYTES STA LCBLS STA LCBLS STA LCBLS STA CBLS STA Scheck for /A option set DSPFLG to show all
icontrol characters JSR CID DEC DSPFLG TYA BMI JERR CPX #Ø BNE CL JMP NC2 Ireset DSPFLG idon't close "E" JSR CLOSE LDA #14 AND MODE BEQ NC2 LDA #35 JSR XIO NC2 LDA #35 LDA #35 JSR XIO NC2 LDA #2 AND MODE BEQ L3 JMP SWAP |PROtect if /P Frepeat write if /R 1 LDA #1 AND MODE BEQ RTN JMP CLOOP continue if called
without arguments
lelse RTS ;====== S U B R O U T I N E S ====== i GETFN LDY #10 LDA (CPALDC),Y Jin X and first CDA (CPALDC),Y Jin X and first Scharacter of device Jname in A 20NT LDY #32 LDX #0 FLOOP 30 INX LDA (CPALOC),Y CMP #// BNE NOPT TXA 30 PHA 30 soption check \$save filespec length

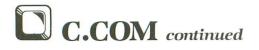

MLDOP ; INY #4 LDX #4 LDA (CPALDC),Y CMP #155 BED EOFS 0LOOP DEQ L4 BEL 0LOOP BMI 01 L4 \$set mode corresponding
\$to option(\$) selected L4 LDA CODE,X DRA MODE STA MODE Q1 JMP MLOOP JAP ALGOR PLA TAX LDA #155 EPX #A EPX #A EPX #A EPX #A EPX #A EPX #A EPX #A EPX #A EPX #A EPX #A DEX STA FSPEC.X BPL FSPEC+1 CMP #107 BEQ DSK DA FSPEC AND #7 STA MODE LDX #2 PLA DSK EXX FSPEC RTN2 KTS J prestore filespec length Preplaces "/xxxx" Permits setting options with call "C /xxxx" ireset Z and N flags ;if not disk, then reset ;disk-only options /OPA ;save type filespec set filespec length =1
frestore type filespec OPEN "press RETURN" for tape DEY DEX L6 INY INX STA ENUM,X STA ENUM,X STA ENUM,X STA ENUM,X LDA #155 STA ENUM,X LDA #155 STA ENUM,X LDA #155 STA ICCOM LDA #155 STA ICCOM LDA #155 STA ICCAL LDA #155 STA ICCAL LDA #10W EMS6 STA ICBAL LDA #1CBAL LDA #1CBAL LDA #1CBAL LDA #1CBAL LDA #1CBAL LDA #1CBAL LDA #1CBAL STA ICBAL LDA WIG STX ICBLH JSR CLOSE LDA RW ;; BNE L7 ; JMP CLOOP ;e ;put record ;if WRITE error, prompt ;for another DESTINATION }else enter "COPY>" mode 17 JMP SWAP

LDX #\$70 LDA #12 STA ICCOM,X JMP CIO 1 IOCB #7 aRTS from CIO 8 PNUL LDX #LOW NULL LDY #HIGH NULL BNE PRINT FCR LDX #LOW CR LDY #HIGH CR PRINT LDA #9 STA ICCOM STX ICBAL LDA #255 STA ICBLL LDX #0 STX ICBLH JMP CIO IRTS from CIO JMP CIO MAIT WAIT LDY #255 STY CH W1 LDA CH CMP #33 BEQ W2 CMP #63 BNE W1 STY CH PLA PLA PLA JMP CLOOP inull "keystroke" Swait for SPACE internal code for SPACE icheck for "A" ireset stack, Abort and ;enter copy mode . 3 W2 STY CH RTS ; INC XF LDX #\$70 JSR XENT DEC XF RTS ;set flag to ignore any ;XID errors !use common code ;reset error ignore flag Internet and a construction of the second second se RW DBØ Read/Write error flag XF DB Ø \$XIO flag MODE DB Ø imode flags OPT stable of options OPT DB 'APOWR' CODE DB 32,16,8,4,2 ;codes for flags DB v., DB 'Error #' ENUM ' ierror # autput buffer DB ' ,253,253,155 505 585 DB 'Set up source, hit DC '8', PD 'A', C', 'E' DB 253,155 1 DMSG DB 'Set up destination, hit ' DC 'S' 'P' 'A', 'C', 'E' DB 253,155 CMSG DD 'C','o','p','y','>' DB 'C','o','p','y','>' NULL DB 28 CR DB 155 t ; FSPEC ;Filename buffer DB 155,155,155,155,155,155,155,155 DB 155,155,155,155,155,155,155,155 BYTES DB Ø.Ø File length PTOP Main buffer OR6 \$02E0 set RUNAD for execution 3 DW START

.

PAGE 94 / AUGUST 1985

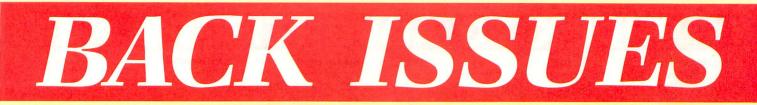

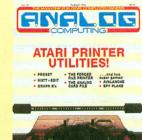

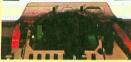

ISSUE 21 • Selecting your Perfect Printer • Matt \* Edit • Graph E's Spy Plane
 Printer Survey

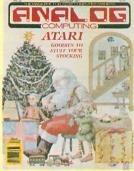

ISSUE 25 • Weather Forecaster • Androton 
Miner Jack
BASIC
Tutorial Part 1
Adding BASIC Function Keys

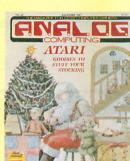

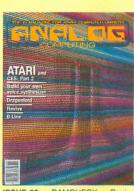

ISSUE 29 . RAMCHECK . Revive Dragonlord • XL Expansion Connector . Cheep Talk

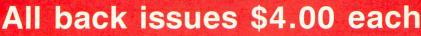

MasterCard and VISA orders call: 1-800-345-8112 in PA. 1-800-662-2444

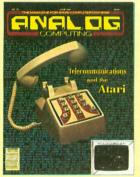

A Look at Modems . Bulletin Board Systems • Siege • Touch-Tone<sup>®</sup> Dialer

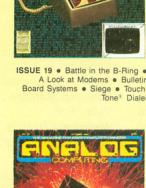

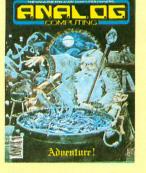

ISSUE 18 . Crash Dive . File'em • Munch'in Climb'in • H:BUG • Adventure Reviews

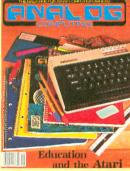

ISSUE 22 • Typing Evaluator • Math Attack • Micro-Puzzler • Air Attack • Mathman •

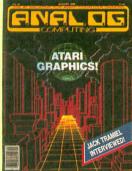

ISSUE 26 . BASIC Tutorial Part 2 . Robot Raid . Graphics Overlay Popcorn 
 Magic Palette PuLse in Action

Send check or money order to:

ANALOG Computing Back Issues

P.O. Box 615, Holmes, PA 19043

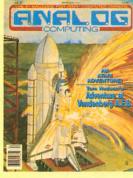

in BASIC Instant Renumber MicroCheck Part 1 . Adventure at Vandenberg • Screenmaker

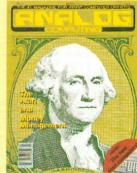

Bopotron! • XL-DOS • Cassette Compressor •

Race in Space . Unicheck

ATARI GAMES!

SCREDIT

ISSUE 20 • Buzz-zap! • Scredit • AlterDOS • Bacterion! • ConTEXT

ANALDG

BUZZ-ZAP

BACTERION

ISSUE 28 • MicroCheck Part 2 • TwoGun • Cascade • Monthly Mortgage Calculator • Demon Birds . MicroDOS XL

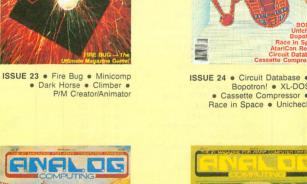

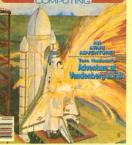

ISSUE 27 • English Error Messages

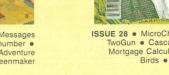

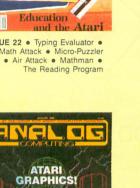

| READER | SERVICE # ADVERTISER           | PAGE #        | READER | R SERVICE # ADVERTISER PAGE          |
|--------|--------------------------------|---------------|--------|--------------------------------------|
| 124    | Abby's Discount Software       |               | 139    | G.T. Enterprises                     |
| 108    | Allen Macroware                | 19            | 113    | GTA, Inc                             |
| 136    | Alpha Systems                  |               | 106    | Happy Computers/San Jose Computers12 |
| 121    | American TV                    |               | 119    | Lone Star Computer                   |
| -      | ANALOG Publishing2,            | 8, 58, 64, 95 | 103    | Lotsa Bytes                          |
| 116    | Arrays/Continental             | 50            | 109    | Lyco Computers                       |
| 128    | Astra Systems                  |               | 104    | Misty Mountain Software              |
| 117    | At-A-Glance                    |               | 129    | MPS                                  |
| 4      | Batteries Included             | OBC           | 112    | MTS Software                         |
| 142    | Cal Com                        | 14            | 137    | New Horizons Software90              |
| 110    | C.A.P. Software                |               | 101    | O.S.S                                |
| 138    | Centurian Enterprises          |               | 105    | Programmers Workshop                 |
| 102    | Computability                  |               | 115    | Protecto                             |
| 135    | Computer Creations             |               | 127    | Rainbow Star                         |
| 125    | Computer Games Plus            |               | 141    | Rocky Mountain Atari Service8        |
| 114    | Computer Palace/Royal Software |               | _      | Senecom                              |
| 132    | Computer Software Services     | 80            | 134    | Software Discounters                 |

| 120     | Electronic One                                                               | 118          | Valley Soft                                                            |
|---------|------------------------------------------------------------------------------|--------------|------------------------------------------------------------------------|
| 131     | First Byte                                                                   | 130          | Wedgwood Rentals79                                                     |
| 140     | Games Computers PlayIBC                                                      | 111          | White House Computers                                                  |
| 122     | Gizzmoz                                                                      |              | Xlent Software                                                         |
| This in | dex is an additional service. While every effort is made to provide a comple | te and accur | ate listing the publisher cannot be responsible for inadvertent errors |

810 Disk Drives

810 Disk Drive Kits

810 Happy Enhancement

1050 Happy Enhancement

810 Analog Upgrade Kit 850 Interface Module

Atari 800 Computer Kits **48K Electronics** 

CPU 'GTIA' Board

16K Memory Board

I/O Data Cable, 6'

Atari 400 Computer Kit 800 OS 10K ROM 'B' Board

400/800/810/850 Power Adapter

13 pin I/O Plug Kit (cable end) 13 pin I/O Jack (Port)

Atari Joystick (standard)

'his index is an additional service. While every effort is made to provide a complete and accurate listing, the publisher cannot be responsible for inadvertent errors.

**ATARI HARDWARE / SOFTWARE** 

126

(7)

(7)

(4)

(4)

(3)(7)

(7)

(5)

(2) (2)

(2)

(3)

(2)

\$265

\$240

\$185

\$185

\$ 37

\$125

\$100

\$ 47

\$ 17

\$ 18

\$ 19

\$ 15

\$ 12

\$ 3 (1)

\$ 3 (1)

\$ 5 (2)

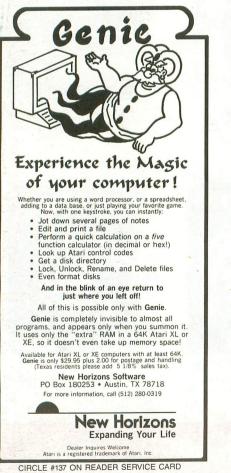

| Atari Paddles (set) \$ 8 (2)                                                                                                    |
|----------------------------------------------------------------------------------------------------|
|                                                                                                    |
| All types of other boards and parts are available!                                                                                                    |
| Atari Microsoft Basic II                                                                                                    |
| Cartridge w/manual \$ 27 (3)                                                                                                    |
| Atari Pilot, Cart. w/manual \$ 22 (3)                                                                                                    |
| Atari Basic Cartridge Kit \$ 15 (3)                                                                                                    |
| Atari Assembler/Editor Cart. Kit \$ 15 (3)                                                                                                    |
| charges are shown in brackets next to the price. Ship-<br>ping charges must be included with all orders. Orders<br>may be placed by phone using your VISA or Master-<br>Card, or you may mail your order in with a check or<br>money order. Hurry, some supplies are limited.<br>CALL OR WRITE FOR FREE<br>CATALOG!!! |
| CENTURIAN ENTERPRISES<br>(805) 544-6616<br>Post Office Box 3233<br>San Luis Obispo, CA 93403-3233                                                                                                    |
| Sales Office: 890 Monterey Street<br>Suite B, SLO, CA 93401                                                                                                    |
| CIRCLE #138 ON READER SERVICE CARD                                                                                                    |
|                                                                                                    |
| ONIOLE MOD ON HEADEN DENVICE OAND                                                                                                    |
|                                                                                                    |
|                                                                                                    |
|                                                                                                    |

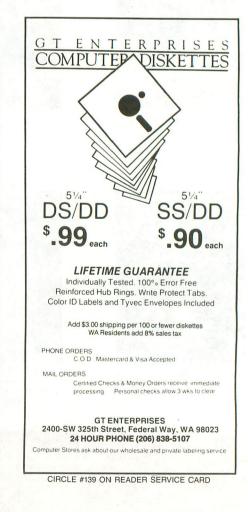

PAGE 96 / AUGUST 1985

123

ANALOG COMPUTING

# THE CREATION OF A NEW BREED

## The GCP Network: More Communications, More Graphics, <u>LESS</u> Hassle!

### **The GCP City:**

The entry to worlds of adventure and challenge.

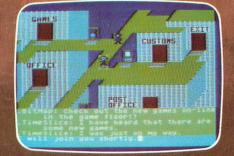

### **The Game Floor:**

Choose your favorite and match wits with others.

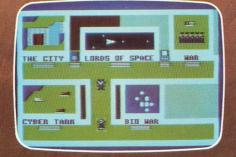

Lords of Space:

Explore and conquer your way to galactic supremacy.

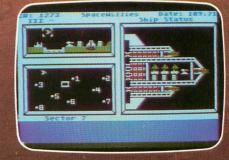

FEATURES: Joystick-driven; <u>no commands to learn!</u> Private mail, bulletin boards, program library, file transfers, automatic logons, User Group support, local phone call access from most cities, no network surcharge. SYSTEM REQUIREMENTS: 48K Atari, 1 disk drive, modem.

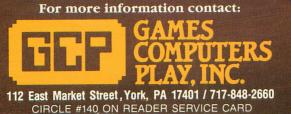

WHEN BATTERIES INCLUDED SET OUT TO DESIGN THE VERY BEST WORD PROCESSOR FOR ATARI<sup>®</sup>COMPUTERS... THEY FOUND THEY ALREADY HAD IT. Features all standard word processing functions PLUS

Sq. ATARI

Word

we capability

nd much, much r

PaperOlip Profess

was MITLEY and pronak Chargenet For Printers RETURN Press RETLEN Press RETURN it say H?N Fill variable blocks? N — Variable blocks will be clic thus. Evenue, press. RETURY.

Full Screen Editing ual text windows

cut and paste

rolling, lets you see caetly what will be printed, before it

tween windows

INCLUDED

ber of copies? 1 — Pressing RETURN will print one recent to 255 can be specified. If you require more th ouwant and press RETURN. If you select more than one document to the printer until the required number of

Page? 1 - Pressing RETURN will start printing at page one. If souther page then enter the page number and press RETURN. ne.lf you Global N Is your file is not linked to other files and it is currently RTUR. It your document is composed of files linked with the 4 next doc RTUR. It your and the the your will have to enter the name than CAUTOON The first line in the chain will be loaded into the text in the comparison of the sense in the member to save the contention of it is interview between the same the content of it. Global? N It your file is not linked to other files and it is currently

work at the edge of the screen are not broken up. When text is over enter (as we shall see later) the text is formatical. Pressing any, key

vers but this time when the sec is revealignly a leachnes being ad of hear appears the

PAPERQUIP Few word processors have allowed Atari users to tap the full resources of their computer until Atari Paper Clip... Atari Paper Clip is an extremely powerful, fully featured word processor that will allow your Atari

to operate to the limits of its potential, with an ease of operation and speed you've never thought possible.

PAPERCLIP FOR ATARI<sup>®</sup>AND COMMODORE<sup>®</sup>OWNERS WHO WANT THE VERY BEST IN WORD PROCESSING.

30 Mural Street **Richmond Hill, Ontario** L4B 1B5 CANADA (416) 881-9941 Telex: 06-21-8290

#### "The Energized Software Company!"

WRITE TO US FOR FULL COLOUR CATALOGUE of our products for COMMODORE, ATARI, APPLE and IBM SYSTEMS FOR TECHNICAL SUPPORT OR PRODUCT INFORMATION PLEASE PHONE (416) 881-9816

17875 Sky Park North, Suite P Irving, California USA 92714 (416) 881-9816 Telex: 509-139

paragraphs, and paragraphs, and columns with just a

COMPATIBLE WITH ATARI

400, 800, 600 XL, 800 XL, 1200 XL, 65 XE, 130 XE

few keystrokes More than 40 different

printer drivers - plus

printer editor allows

programming for any conceivable new

© 1985 BATTERIES INCLUDED. APPLE, ATARI, COMMODORE AND IBM ARE REGISTERED TRADEMARKS RESPECTIVELY OF APPLE COMPUTERS INC., ATARI INC., COMMODORE BUSINESS MACHINES INC., AND IBM BUSINESS MACHINES INC